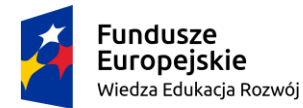

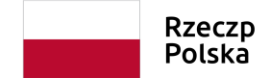

Rzeczpospolita

Unia Europejska Europejski Fundusz Społeczny

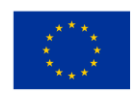

# **SPECYFIKACJA WARUNKÓW ZAMÓWIENIA** *(SWZ)*

# *Szkolenia specjalistyczne dla kadry zarządczej i administracyjnej z zakresu kompetencji w obszarze IT – Platforma szkoleniowa*

Zamówienie o wartości mniejszej niż progi unijne określone w art. 3 ustawy z dnia 11 września 2019 r. – Prawo zamówień publicznych

Nr postępowania: **RZP.243.30.2023**

Zamawiający: **Politechnika Bydgoska im. Jana i Jędrzeja Śniadeckich Al. prof. S. Kaliskiego 7 85-796 Bydgoszcz**

> Marek Piotr Adamski Elektronicznie podpisany przez Marek Piotr Adamski Data: 2023.06.07 09:21:55 +02'00'

……………………………………… *zatwierdzam*

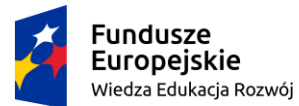

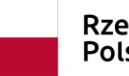

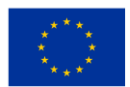

# **Klauzula informacyjna w sprawie ochrony danych osobowych**

Zgodnie z art. 13 ust. 1–2 Rozporządzenia Parlamentu Europejskiego i Rady (UE) 2016/679 z dnia 27 kwietnia 2016 r. w sprawie ochrony osób fizycznych w związku z przetwarzaniem danych osobowych i w sprawie swobodnego przepływu takich danych oraz uchylenia dyrektywy 95/46/WE (ogólne rozporządzenie o ochronie danych) (dalej "**RODO**") informujemy, że:

- administratorem Pani/Pana danych osobowych ("ADO") jest Politechnika Bydgoska im. Jana i Jędrzeja Śniadeckich, Al. prof. S. Kaliskiego 7, 85-796 Bydgoszcz
- kontakt z Inspektorem Ochrony Danych jest dostępny za pomocą e-mail'a: iod@pbs.edu.pl
- Pani/Pana dane osobowe przetwarzane będą na podstawie art. 6 ust. 1 lit. c RODO w celu związanym z postępowaniem o udzielenie zamówienia publicznego nr RZP.243.30.2023 prowadzonym w trybie podstawowym;
- odbiorcami Pani/Pana danych osobowych będą osoby lub podmioty, którym udostępniona zostanie dokumentacja postępowania w oparciu o art. 74 ust. 1 ustawy z dnia 11 września 2019 r. – Prawo zamówień publicznych, dalej "ustawa Pzp";
- Pani/Pana dane osobowe będą przechowywane, zgodnie przez okres 5 lat od dnia zakończenia postępowania o udzielenie zamówienia.
- obowiązek podania przez Panią/Pana danych osobowych bezpośrednio Pani/Pana dotyczących jest wymogiem ustawowym określonym w przepisach ustawy Pzp, związanym z udziałem w postępowaniu o udzielenie zamówienia publicznego; konsekwencje niepodania określonych danych wynikają z ustawy Pzp;
- w odniesieniu do Pani/Pana danych osobowych decyzje nie będą podejmowane w sposób zautomatyzowany, stosowanie do art. 22 RODO;
- posiada Pani/Pan:
	- − na podstawie art. 15 RODO prawo dostępu do danych osobowych Pani/Pana dotyczących;
	- − na podstawie art. 16 RODO prawo do sprostowania Pani/Pana danych osobowych\*;
	- − na podstawie art. 18 RODO prawo żądania od administratora ograniczenia przetwarzania danych osobowych z zastrzeżeniem przypadków, o których mowa w art. 18 ust. 2 RODO\*\*;
	- − prawo do wniesienia skargi do Prezesa Urzędu Ochrony Danych Osobowych, gdy przetwarzanie danych osobowych Pani/Pana dotyczących narusza przepisy RODO;
- **nie przysługuje Pani/Panu:**
	- − w związku z art. 17 ust. 3 lit. b, d i e RODO prawo do usunięcia danych osobowych;
	- − prawo do przenoszenia danych osobowych, o którym mowa w art. 20 RODO;
	- − na podstawie art. 21 RODO prawo sprzeciwu, wobec przetwarzania danych osobowych, gdyż podstawą prawną przetwarzania Pani/Pana danych osobowych jest art. 6 ust. 1 lit. c RODO.

*<sup>\*</sup> Wyjaśnienie: skorzystanie z prawa do sprostowania nie może skutkować zmianą wyniku postępowania o udzielenie zamówienia publicznego ani zmianą postanowień umowy w zakresie niezgodnym z ustawą Pzp oraz nie może naruszać integralności protokołu oraz jego załączników.*

*<sup>\*\*</sup> Wyjaśnienie: prawo do ograniczenia przetwarzania nie ma zastosowania w odniesieniu do przechowywania, w celu zapewnienia korzystania ze środków ochrony prawnej lub w celu ochrony praw innej osoby fizycznej lub prawnej, lub z uwagi na ważne względy interesu publicznego Unii Europejskiej lub państwa członkowskiego.*

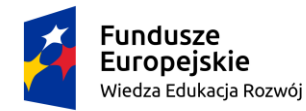

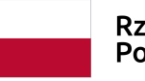

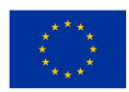

### **I. ZAMAWIAJĄCY**

1. Nazwa oraz adres zamawiającego: Politechnika Bydgoska im. Jana i Jędrzeja Śniadeckich Al. prof. S. Kaliskiego 7, 85-796 Bydgoszcz telefon: 52-374-92-71 adres poczty elektronicznej: [przetargi@pbs.edu.pl](mailto:przetargi@pbs.edu.pl) NIP 554-031-31-07

- 2. Strona internetowa prowadzonego postępowania: https://platformazakupowa.pl/pn/pbs (dalej jako "Platforma").
- 3. Strona internetowa, na której udostępniane będą zmiany i wyjaśnienia treści SWZ oraz inne dokumenty zamówienia bezpośrednio związane z postępowaniem o udzielenie zamówienia: https://platformazakupowa.pl/pn/pbs (dalej jako "Platforma").

# **II. TRYB UDZIELANIA ZAMÓWIEŃ**

- 1. Postępowanie o udzielenie zamówienia publicznego **jako zamówienie na usługi społeczne i inne szczególne usługi o wartości nie większej niż 750 000 euro** prowadzone jest **w trybie podstawowym**, na podstawie art. 275 pkt 1 w związku z art. 359 pkt 2) ustawy z dnia 11 września 2019 r. – Prawo zamówień publicznych dalej w skrócie jako "ustawa Pzp" oraz aktów wykonawczych wydanych na jej podstawie.
- 2. Zamawiający nie przewiduje dokonanie wyboru najkorzystniejszej oferty z możliwością prowadzenia negocjacji.
- 3. Zamówienie współfinansowane jest w ramach projektu pn. "NOWOCZESNA I EFEKTYWNA UCZELNIA - kompleksowy rozwój innowacyjnego kształcenia studentów Uniwersytetu Technologiczno-Przyrodniczego i efektywnego zarządzania uczelnią" Nr projektu: POWR.03.05.00- 00-Z083/17.

### **III. OPIS PRZEDMIOTU ZAMÓWIENIA**

- 1. Przedmiotem zamówienia jest **udzielenie Politechnice Bydgoskiej im. Jana i Jędrzeja Śniadeckich 36 - miesięcznego dostępu on-line do internetowej platformy szkoleniowej dla 30 użytkowników (pracowników).** Szczegółowy opis przedmiotu zamówienia zawiera załącznik nr 3 do SWZ.
- 2. Na potrzeby niniejszej SWZ usługa dostępu do platformy szkoleniowej opisanej w ust. 1 oraz inne czynności wymagane przez Zamawiającego określa się także zamiennie jako "Platformą".
- 3. Miejsce wykonania usługi: Politechnika Bydgoska im. Jana i Jędrzeja Śniadeckich Al. prof. S. Kaliskiego 7, 85-796 Bydgoszcz z zastrzeżeniem, że szkolenia mają być prowadzone w formie on-line. Ponadto usługa musi być dostępna na terenie Polski, połączenia za pomocą tunelu VPN nie mogą być wymagane w celu uzyskania dostępu do szkoleń.
- 4. Kody dotyczące przedmiotu zamówienia określone we Wspólnym Słowniku Zamówień (CPV): **Główny przedmiot:**

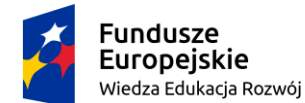

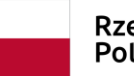

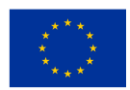

80500000-9 - Usługi szkoleniowe;

# **Przedmioty dodatkowe:**

80530000-8 Usługi szkolenia zawodowego;

80510000-2 Usługi szkolenia specjalistycznego;

- 5. Informacje dodatkowe:
	- 1) Zamawiający nie dopuszcza możliwościskładania ofert częściowych (szkolenia mają charakter etapowego podnoszenia kompetencji). Zamawiający udziela zamówienia w częściach, z których każda stanowi przedmiot odrębnego postępowania;
	- 2) Zamawiający nie ogranicza liczby części na które zamówienie może zostać udzielone jednemu Wykonawcy;
	- 3) Zamawiający nie dopuszcza składania ofert wariantowych;
	- 4) Zamawiający nie przewiduje udzielenia zamówień, o których mowa art. 214 ust. 1 pkt 7 ustawy Pzp;
	- 5) Zamawiający nie przewiduje rozliczenia w walutach obcych;
	- 6) Zamawiający nie przewiduje przeprowadzenia aukcji elektronicznej;
	- 7) Zamawiający nie wymaga złożenia ofert w postaci katalogów elektronicznych;
	- 8) Zamawiający nie przewiduje zawarcia umowy ramowej;
	- 9) Zamawiający nie przewiduje zwrotu kosztów udziału w postępowaniu.
- 6. Wymagania w zakresie zatrudniania na podstawie stosunku pracy: Zamawiający nie stawia wymagań w tym zakresie.
- 7. Wizja lokalna: Zamawiający nie wymaga przeprowadzenie wizji lokalnej.
- 8. Szczegółowy opis przedmiotu zamówienia, opis wymagań zamawiającego w zakresie realizacji i odbioru określają:
	- 1) opis przedmiotu zamówienia załącznik nr 3 do SWZ;
	- 2) projektowane postanowienia umowy w sprawie zamówienia publicznego określa wzór umowy - załącznik nr 4 do SWZ.
- 9. Wszystkie wymagania określone w dokumentach stanowią wymagania minimalne, a ich spełnienie jest obligatoryjne. Niespełnienie ww. wymagań minimalnych będzie skutkować odrzuceniem oferty jako niezgodnej z warunkami zamówienia na podstawie art. 226 ust. 1 pkt 5 ustawy Pzp.

### **IV. TERMIN WYKONANIA ZAMÓWIENIA**

Wykonawca będzie zobowiązany zrealizować przedmiot zamówienia tj. rozpocząć świadczenie usługi dostępu do Platformy **w ciągu 7 dni od zawarcia umowy**.

# **UWAGA!**

Zamawiający informuje, iż posiada środki finansowe przeznaczone na realizację zamówienia z ograniczeniem co do okresu ich wydatkowania do 31.12.2023 r., a po tej dacie środki te będą podlegały obligatoryjnemu zwrotowi, zaś realizacja umowy straci dla Zamawiającego sens i znaczenie. Zamawiający będzie uprawniony do odstąpienia od umowy, bez konieczności wyznaczania Wykonawcy dodatkowego terminu do spełnienia świadczenia.

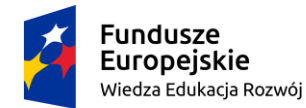

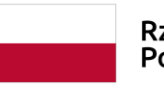

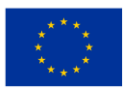

### **V. WARUNKI PŁATNOŚCI**

Zapłata wynagrodzenia nastąpi po wykonaniu całości zamówienia. Zapłata nastąpi przelewem na rachunek bankowy Wykonawcy w terminie **14-30 dni** (zgodnie z ofertą Wykonawcy) od dnia otrzymania faktury/rachunku.

Szczegółowe warunki płatności zostały określone w załączniku nr 4 do SWZ – wzór umowy.

### **VI. PODSTAWY WYKLUCZENIA I WARUNKI UDZIAŁU W POSTĘPOWANIU ORAZ SPOSÓB ICH OCENY**

O udzielenie zamówienia mogą ubiegać się Wykonawcy, którzy:

1. nie podlegają wykluczeniu na podstawie art. 108 ust. 1 pkt. 1-6 ustawy Pzp;

*Brak podstaw do wykluczenia Zamawiający oceni na podstawie złożonego wraz z ofertą oświadczenia dotyczącego przesłanek wykluczenia z postępowania (wzór oświadczenia – załącznik nr 2 do SWZ).*

*Wykluczenie następuje w przypadkach wskazanych w art. 111 ustawy Pzp.*

2. nie podlegają wykluczeniu na podstawie art. 109 ust. 1 pkt 4 ustawy Pzp;

*Brak podstaw do wykluczenia Zamawiający oceni na podstawie złożonego wraz z ofertą oświadczenia dotyczącego przesłanek wykluczenia z postępowania (wzór oświadczenia – załącznik nr 2 do SWZ) oraz dokumentów wymienionych w rozdziale VII pkt 6 lit. "a". Wykluczenie następuje w przypadkach wskazanych w art. 111 ustawy Pzp.*

- 3. spełniają warunki udziału w postępowaniu, dotyczące zdolności do występowania w obrocie gospodarczym – Zamawiający nie formułuje wymagań w tym zakresie;
- 4. spełniają warunki udziału w postępowaniu, dotyczące uprawnień do prowadzenia określonej działalności zawodowej, o ile wynika to z odrębnych przepisów – Zamawiający nie formułuje wymagań w tym zakresie;
- 5. spełniają warunki udziału w postępowaniu, dotyczące sytuacji ekonomicznej lub finansowej Zamawiający nie formułuje wymagań w tym zakresie;
- 6. spełniają warunki udziału w postępowaniu, dotyczące zdolności technicznej lub zawodowej Zamawiający nie formułuje wymagań w tym zakresie;
- 7. nie podlegają wykluczeniu w stosunku do których zachodzi którakolwiek z okoliczności wskazanych w art. 7 ust. 1 ustawy z dnia 13 kwietnia 2023 r. o szczególnych rozwiązaniach w zakresie przeciwdziałania wspieraniu agresji na Ukrainę oraz służących ochronie bezpieczeństwa narodowego.

*Brak podstaw do wykluczenia Zamawiający oceni na podstawie złożonego wraz z ofertą oświadczenia dotyczącego przesłanek wykluczenia z postępowania (wzór oświadczenia – załącznik nr 2 do SWZ).*

Oferta Wykonawcy, który nie wykażą spełniania powyższych warunków podlega odrzuceniu na podstawie art. 226 ust. 1 pkt 2 ustawy Pzp. Zamawiający może wykluczyć Wykonawcę na każdym etapie postępowania o udzielenie zamówienia.

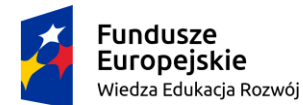

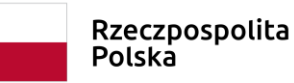

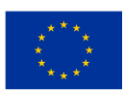

# **VII. PODMIOTOWE I PRZEDMIOTOWYCH ŚRODKI DOWODOWE POTWIERDZAJĄCE BRAK PODSTAW WYKLUCZENIA**

- 1. **Do oferty** każdy Wykonawca musi dołączyć aktualne na dzień składania ofert **oświadczenia,** o których mowa w art. 125 ust. 1 ustawy Pzp, o niepodleganiu wykluczeniu oraz spełnianiu warunków udziału w postępowaniu w zakresie wskazanym w załącznikach nr 2 do SWZ. Informacje zawarte w oświadczeniach będą stanowić dowód potwierdzający brak podstaw wykluczenia, spełnianie warunków udziału w postępowaniu lub kryteriów selekcji, tymczasowo zastępujący wymagane przez zamawiającego podmiotowe środki dowodowe.
- 2. Oświadczenie składane jest pod rygorem nieważności w formie elektronicznej opatrzonej kwalifikowanym podpisem elektronicznym lub w postaci elektronicznej opatrzonej podpisem zaufanym lub podpisem osobistym.
- 3. W rozdziale IX SWZ opisano wymagania w przypadku wspólnego ubiegania się o zamówienie przez Wykonawców.
- 4. W rozdziale VIII SWZ opisano wymagania w przypadku powoływania się na zasoby podmiotu udostepniającego zasoby.
- 5. Zamawiający nie wymaga składania przedmiotowych środków dowodowych.
- 6. Zamawiający przed wyborem najkorzystniejszej oferty, w wyznaczonym terminie, **wezwie Wykonawcę,** którego **oferta została najwyżej ocenioną**, do złożenia, aktualnych na dzień złożenia następujących **podmiotowych środków dowodowych:** W celu wykazania braku podstaw do wykluczenia
	- a. **odpis lub informacja z Krajowego Rejestru Sądowego lub z Centralnej Ewidencji i Informacji o Działalności Gospodarczej**, w zakresie art. 109 ust. 1 pkt 4 ustawy, sporządzonych nie wcześniej niż 3 miesiące przed jej złożeniem, jeżeli odrębne przepisy wymagają wpisu do rejestru lub ewidencji; w celu potwierdzenia braku podstaw wykluczenia na podstawie art. 109 ust. 1 pkt 4 ustawy Pzp
- 7. **WYKONAWCA ZAGRANICZNY**. Jeżeli Wykonawca ma siedzibę lub miejsce zamieszkania poza terytorium Rzeczypospolitej Polskiej:
	- a. zamiast dokumentów o których mowa w pkt. 6 lit. "a" składa dokument lub dokumenty wystawione w kraju, w którym wykonawca ma siedzibę lub miejsce zamieszkania, potwierdzające odpowiednio, że nie otwarto jego likwidacji, nie ogłoszono upadłości, jego aktywami nie zarządza likwidator lub sąd, nie zawarł układu z wierzycielami, jego działalność gospodarcza nie jest zawieszona ani nie znajduje się on w innej tego rodzaju sytuacji wynikającej z podobnej procedury przewidzianej w przepisach miejsca wszczęcia tej procedury wystawione nie wcześniej niż 3 miesiące przed ich złożeniem;
	- b. jeżeli w kraju, w którym wykonawca ma siedzibę lub miejsce zamieszkania lub miejsce zamieszkania ma osoba, której dokument dotyczy, nie wydaje się dokumentów, o których mowa w pkt. 6 lit. "a", lub gdy dokumenty te nie odnoszą się do wszystkich przypadków, o których mowa w art. 108 ust. 1 pkt 1, 2 i 4, art. 109 ust. 1 pkt 1, 2 lit. a i b oraz pkt 3 ustawy Pzp, zastępuje się je odpowiednio w całości lub w części dokumentem zawierającym odpowiednio oświadczenie wykonawcy, ze wskazaniem osoby albo osób uprawnionych do

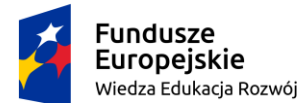

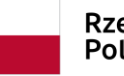

Rzeczpospolita Polska

Unia Europejska Europejski Fundusz Społeczny

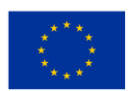

jego reprezentacji, lub oświadczenie osoby, której dokument miał dotyczyć, złożone pod przysięgą, lub, jeżeli w kraju, w którym wykonawca ma siedzibę lub miejsce zamieszkania nie ma przepisów o oświadczeniu pod przysięgą, złożone przed organem sądowym lub administracyjnym, notariuszem, organem samorządu zawodowego lub gospodarczego, właściwym ze względu na siedzibę lub miejsce zamieszkania wykonawcy;

8. Jeżeli Zamawiający może uzyskać oświadczenia lub dokumenty dotyczące wykonawcy za pomocą bezpłatnych i ogólnodostępnych baz danych, w szczególności rejestrów publicznych w rozumieniu ustawy z 17 lutego 2005 r. o informatyzacji działalności podmiotów realizujących zadania publiczne o ile wykonawca wskazał w oświadczeniu, o którym mowa w art. 125 ust. 1, dane umożliwiające dostęp do tych środków i pozwolą na to przekazane dane identyfikacyjne, Zamawiający odstąpi od wezwania Wykonawcy do złożenia tych dokumentów, o ile Zamawiający nie poweźmie wątpliwości co do ich aktualności. W przypadku, gdy pobrane przez Zamawiającego dokumenty nie są w języku polskim Wykonawca zobowiązany jest złożyć ich tłumaczenie.

# **VIII. INFORMACJA DLA WYKONAWCÓW ZAMIERZAJĄCYCH POWIERZYĆ WYKONANIE CZĘŚCI ZAMÓWIENIA PODWYKONAWCOM ORAZ POLEGAJACYCH NA ZASOBACH PODMIOTÓW UDOSTEPNIAJĄCYCH ZASOBY**

- 1. Zamawiający dopuszcza udział **podwykonawców** przy realizacji zamówienie i nie zastrzega obowiązku osobistego wykonania przez Wykonawcę kluczowych części zamówienia.
- 2. Zamawiający **żąda** wskazania przez Wykonawcę w formularzu ofertowym części zamówienia, której wykonanie powierzy podwykonawcom (o ile są znani) oraz podał (o ile są mu wiadome na tym etapie) nazwy (firmy) tych podwykonawców
- 3. Zamawiający nie będzie weryfikował podwykonawców pod kątem braku istnienia podstaw do wykluczenia.
- 4. W przypadku wystąpienia podwykonawstwa, Zamawiający przed podpisaniem umowy może zażądać kopii umowy regulującej współpracę Wykonawcy z Podwykonawcą.
- 5. W przypadku braku informacji o podwykonawcach Zamawiający uzna, że Wykonawca sam zrealizuje zamówienie i nie będzie korzystał z podwykonawców przy jego realizacji.
- 6. Wykonawca zawiadamia Zamawiającego o wszelkich zmianach danych w trakcie realizacji zamówienia, a także przekazuje informacje na temat nowych podwykonawców, którym w późniejszym okresie zamierza powierzyć realizację zamówienia.
- 7. Powierzenie wykonania części zamówienia podwykonawcom nie zwalnia Wykonawcy z odpowiedzialności za należyte wykonanie zamówienia.

# **IX. INFORMACJA DLA WYKONAWCÓW WSPÓLNIE UBIEGAJĄCYCH SIĘ O UDZIELENIE ZAMÓWIENIA (NP. SPÓŁKI CYWILNE, KONSORCJA)**

1. O udzielenie zamówienia publicznego Wykonawcy mogą się ubiegać wspólnie. W takim przypadku Wykonawcy zobowiązani są **ustanowić pełnomocnika** do reprezentowania ich w postępowaniu o udzielenie zamówienia publicznego albo reprezentowania ich w postępowaniu i zawarcia

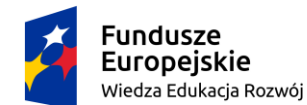

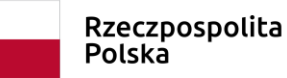

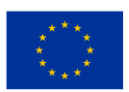

umowy w sprawie udzielenia zamówienia publicznego. Pełnomocnictwo należy złożyć wraz z ofertą.

- 2. Żaden z Wykonawców wspólnie ubiegających się o udzielenie zamówienia nie może podlegać wykluczeniu z postępowania na podstawie przesłanek wskazanych w rozdziale VI pkt 1–2 i 7 SWZ. W związku z powyższym **każdy z Wykonawców (odrębnie) składa oświadczenie dotyczące przesłanek wykluczenia z postępowania** (wzór oświadczenia – załącznik nr 2 do SWZ). Informacje zawarte w oświadczeniach będą stanowić wstępne potwierdzenie braku podstaw do wykluczenia.
- 3. W przypadku wspólnego ubiegania się o zamówienie przez Wykonawców, są oni zobowiązani, na wezwanie Zamawiającego, do złożenia dokumentów i oświadczeń, o których mowa w rozdziale VII pkt 6 SWZ, przy czym:
	- a. dokumenty i oświadczenia, o których mowa w rozdziale VII pkt 6 lit. "a" SWZ składa każdy z nich.
- 4. W przypadku wspólnego ubiegania się o zamówienie przez Wykonawców, Zamawiający przed podpisaniem umowy może zażądać kopii umowy regulującej współpracę tych Wykonawców.
- **X. INFORMACJE O ŚRODKACH KOMUNIKACJI ELEKTRONICZNEJ, PRZY UŻYCIU KTÓRYCH ZAMAWIAJĄCY BĘDZIE KOMUNIKOWAŁ SIĘ Z WYKONAWCAMI, SPOSOBIE POROZUMIEWANIA SIĘ ZAMAWIAJĄCEGO Z WYKONAWCAMI ORAZ PRZEKAZYWANIA OŚWIADCZEŃ LUB DOKUMENTÓW; OSOBY UPRAWNIONE DO POROZUMIEWANIA SIĘ Z WYKONAWCAMI**
	- 1. Postępowanie prowadzone jest w języku polskim przy użyciu środków komunikacji elektronicznej **wyłącznie za pośrednictwem Platformy** pod adresem: **[https://platformazakupowa.pl/pn/pb](https://platformazakupowa.pl/pn/p)s.**  Korzystanie z Platformy jest bezpłatne.
	- 2. Komunikacja między Wykonawcami a Zamawiającym, w tym wszelkie oświadczenia, wnioski, zawiadomienia oraz informacje, przekazywane są w formie elektronicznej za pośrednictwem Platformy i formularza "Wyślij wiadomość" znajdującego się na stronie danego postępowania. Za datę przekazania (wpływu) oświadczeń, wniosków, zawiadomień oraz informacji przyjmuje się datę ich przesłania za pośrednictwem Platformy poprzez kliknięcie przycisku "wyślij wiadomość", **po których pojawi się komunikat, że wiadomość została wysłana do Zamawiającego**.
	- 3. Informacje publiczne, dotyczące w szczególności: odpowiedzi na pytania, zmiany SWZ, zmiany terminu składania i otwarcia ofert, Zamawiający będzie zamieszczał w formie elektronicznej na stronie internetowej prowadzonego postępowania tj. Platformie w sekcji "Komunikaty".
	- 4. Korespondencja, której adresatem jest konkretny Wykonawca będzie przekazywana w formie elektronicznej za pośrednictwem Platformy do tego konkretnego Wykonawcy. Domniemywa się, iż pismo wysłane przez Zamawiającego na ostatni znany adres Wykonawcy, zostało mu doręczone w sposób umożliwiający zapoznanie się z tym pismem.
	- 5. Osobami upoważnionymi do kontaktowania się z Wykonawcami są:
		- a. w sprawach związanych z procedurą przetargową pracownicy Działu Zakupów i Zamówień Publicznych, dostępni pod numerem tel. 52 374 92 06, 52 374 92 56, 52 374 92 71 w dni robocze, od poniedziałku do piątku, w godzinach 8:00–14:30;

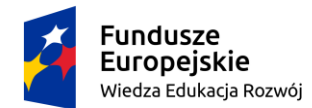

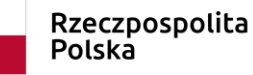

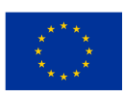

- b. w sprawach związanych z obsługą Platformy pracownicy Centrum Wsparcia Klienta platformy zakupowej Open Nexus sp. z o.o., dostępni pod numerem tel. 22 101 02 02 w dni robocze, od poniedziałku do piątku, w godzinach 8:00–17:00.
- 6. Zamawiający, zgodnie z Rozporządzeniem Prezesa Rady Ministrów z dnia 30.12.2020 r. w sprawie sposobu sporządzania i przekazywania informacji oraz wymagań technicznych dla dokumentów elektronicznych oraz środków komunikacji elektronicznej w postępowaniu o udzielenie zamówienia publicznego lub konkursie (Dz.U. 2020r. poz. 2452), określa niezbędne wymagania sprzętowo-aplikacyjne umożliwiające pracę na Platformie, tj.:
	- a. stały dostęp do sieci Internet o gwarantowanej przepustowości nie mniejszej niż 512 kb/s,
	- b. komputer klasy PC lub MAC o następującej konfiguracji: pamięć min. 2 GB Ram, procesor Intel IV 2 GHZ lub jego nowsza wersja, jeden z systemów operacyjnych - MS Windows 7, Mac Os x 10 4, Linux, lub ich nowsze wersje,
	- c. zainstalowana dowolna przeglądarka internetowa, w przypadku Internet Explorer minimalnie wersja 10 0.,
	- d. włączona obsługa JavaScript,
	- e. zainstalowany program Adobe Acrobat Reader lub inny obsługujący format plików .pdf,
	- f. Platformazakupowa.pl działa według standardu przyjętego w komunikacji sieciowej kodowanie UTF8,
	- g. Oznaczenie czasu odbioru danych przez platformę zakupową stanowi datę oraz dokładny czas (hh:mm:ss) generowany wg. czasu lokalnego serwera synchronizowanego z zegarem Głównego Urzędu Miar.
- 7. Wykonawca, przystępując do niniejszego postępowania o udzielenie zamówienia publicznego:
	- a. akceptuje warunki korzystania z [platformazakupowa.pl](https://platformazakupowa.pl/) określone w Regulaminie zamieszczonym na stronie internetowej w zakładce "Regulamin" oraz uznaje go za wiążący,
	- b. zapoznał i stosuje się do Instrukcji składania ofert/wniosków dostępnej na stronie internetowej.
- 8. Formaty plików wykorzystywanych przez Wykonawców powinny być zgodne z Obwieszczeniem Prezesa Rady Ministrów z 09.11.2017 r. w sprawie ogłoszenia jednolitego tekstu rozporządzenia Rady Ministrów w sprawie Krajowych Ram Interoperacyjności, minimalnych wymagań dla rejestrów publicznych i wymiany informacji w postaci elektronicznej oraz minimalnych wymagań dla systemów teleinformatycznych.
	- a. Zamawiający rekomenduje wykorzystanie formatów: .pdf .doc .xls .jpg (.jpeg),
	- b. W celu ewentualnej kompresji danych Zamawiający rekomenduje wykorzystanie jednego z formatów: .zip i .7Z.
- 9. Ofertę i oświadczenie, o którym mowa w art. 125 ust. 1 ustawy Pzp, a także inne dokumenty składane wraz z ofertą składa się, pod rygorem nieważności w formie elektronicznej (tj. przy użyciu kwalifikowanego podpisu elektronicznego) lub w postaci elektronicznej, opatrzonej podpisem zaufanym lub podpisem osobistym.
- 10. Podmiotowe środki dowodowe oraz inne dokumenty lub oświadczenia, o których mowa w rozporządzeniu Ministra Rozwoju, Pracy i Technologii z dnia 23 grudnia 2020 r. w sprawie

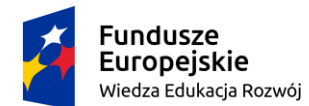

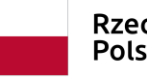

Rzeczpospolita Polska

Unia Europejska Europejski Fundusz Społeczny

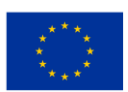

podmiotowych środków dowodowych oraz innych dokumentów lub oświadczeń, jakich może żądać zamawiający od wykonawcy i wymagane zapisami SWZ składa się w formie elektronicznej (tj. przy użyciu kwalifikowanego podpisu elektronicznego) lub w postaci elektronicznej, opatrzonej podpisem zaufanym lub podpisem osobistym.

- 11. Podpisy kwalifikowane wykorzystywane przez wykonawców do podpisywania wszelkich plików muszą spełniać "Rozporządzenie Parlamentu Europejskiego i Rady w sprawie identyfikacji elektronicznej i usług zaufania w odniesieniu do transakcji elektronicznych na rynku wewnętrznym (eIDAS) (UE) nr 910/2014 - od 1 lipca 2016 roku".
- 12. W przypadku wykorzystania formatu podpisu XAdES zewnętrzny. Zamawiający wymaga dołączenia odpowiedniej ilości plików tj. podpisywanych plików z danymi oraz plików podpisu w formacie XAdES.
- 13. Zgodnie z art. 18 ust. 3 ustawy Pzp, nie ujawnia się informacji stanowiących tajemnicę przedsiębiorstwa, w rozumieniu przepisów o zwalczaniu nieuczciwej konkurencji. Na platformie w formularzu składania oferty znajduje się miejsce wyznaczone do dołączenia części oferty stanowiącej tajemnicę przedsiębiorstwa. W celu wykazania przesłanek objęcia informacji tajemnicą przedsiębiorstwa uzasadnienie (w postaci dowodów mających postać np. oświadczenia uzasadniającego, dlaczego określone informacje mają przedmiot tajemnicy przedsiębiorstwa, np. wyciągu z umów z kontrahentami zawierających postanowienia o zachowaniu określonych okoliczności w poufności) należy załączyć do oferty, wczytując odrębny plik.
- 14. Zamawiający nie ponosi odpowiedzialności za złożenie oferty w sposób niezgodny z Instrukcją korzystania z platformazakupowa.pl, w szczególności za sytuację, gdy zamawiający zapozna się z treścią oferty przed upływem terminu składania ofert (np. złożenie oferty w zakładce "Wyślij wiadomość do zamawiającego"). Taka oferta zostanie uznana przez Zamawiającego za ofertę handlową i nie będzie brana pod uwagę w przedmiotowym postępowaniu ponieważ nie został spełniony obowiązek narzucony w art. 221 ustawy Pzp.
- 15. Zamawiający informuje, że instrukcje korzystania z platformazakupowa.pl dotyczące w szczególności logowania, składania wniosków o wyjaśnienie treści SWZ, składania ofert oraz innych czynności podejmowanych w niniejszym postępowaniu przy użyciu platformazakupowa.pl znajdują się w zakładce "Instrukcje dla Wykonawców" na stronie internetowej pod adresem: <https://platformazakupowa.pl/strona/45-instrukcje>
- 16. Zgodnie z definicją dokumentu elektronicznego z art. 3 ust. 2 Ustawy o informatyzacji działalności podmiotów realizujących zadania publiczne, opatrzenie pliku zawierającego skompresowane dane kwalifikowanym podpisem elektronicznym jest jednoznaczne z podpisaniem oryginału dokumentu, z wyjątkiem kopii poświadczonych odpowiednio przez innego wykonawcę ubiegającego się wspólnie z nim o udzielenie zamówienia, przez podmiot, na którego zdolnościach lub sytuacji polega wykonawca, albo przez podwykonawcę.
- 17. Maksymalny rozmiar jednego pliku przesyłanego za pośrednictwem dedykowanych formularzy do: złożenia, zmiany, wycofania oferty wynosi 150 MB natomiast przy komunikacji wielkość pliku to maksymalnie 500 MB.

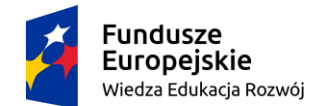

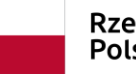

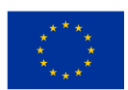

- 18. Składając ofertę zaleca się zaplanowanie złożenia jej z wyprzedzeniem, aby zdążyć w terminie przewidzianym na jej złożenie w przypadku siły wyższej, jak np. awaria internetu, problemy techniczne, związane z brakiem np. aktualnej przeglądarki, itp.
- 19. Zamawiający zwraca uwagę na ograniczenia wielkości plików podpisywanych profilem zaufanym, który wynosi max 10MB, oraz na ograniczenie wielkości plików podpisywanych w aplikacji eDoApp służącej do składania podpisu osobistego, który wynosi max 5MB.

# **XI. SPOSÓB UDZIELANIA WYJAŚNIEŃ I ZMIANY TREŚCI SWZ**

- 1. Wykonawca może zwrócić się do Zamawiającego z wnioskiem o wyjaśnienie treści niniejszej SWZ. Zamawiający prosi o przekazywanie pytań również w formie edytowalnej, gdyż skróci to czas udzielania wyjaśnień.
- 2. Zamawiający jest zobowiązany do udzielenia wyjaśnień niezwłocznie, nie później niż na dwa (2) dni przed upływem terminu składania ofert, jeżeli wniosek o wyjaśnienie treści SWZ wpłynął do Zamawiającego nie później niż na cztery (4) dni przed upływem terminu składania ofert.
- 3. Jeżeli wniosek o wyjaśnienie treści SWZ wpłynął po terminie określonym w punkcie poprzedzającym, Zamawiający może udzielić wyjaśnień lub pozostawić wniosek bez rozpoznania.
- 4. Treść zapytań (bez ujawniania ich źródła) wraz z wyjaśnieniami udostępniona zostanie na stronie internetowej prowadzonego postępowania, na której zamieszczona jest SWZ.
- 5. Zamawiający jest uprawniony (w uzasadnionych przypadkach) do zmiany treści SWZ. Dokonana zmiana zostanie opublikowana na stronie internetowej prowadzonego postępowania.
- 6. W przypadku rozbieżności pomiędzy treścią niniejszej SWZ, a treścią udzielonych odpowiedzi jako obowiązującą należy przyjąć treść pisma zawierającego późniejsze oświadczenie Zamawiającego.
- 7. Jeżeli w wyniku zmiany treści SWZ niezbędny będzie dodatkowy czas na wprowadzenie zmian w ofertach oraz w przypadku dokonywania zmiany treści ogłoszenia o zamówieniu w Biuletynie Zamówień Publicznych, Zamawiający przedłuży termin składania ofert oraz opublikuje tę informację na stronie internetowej prowadzonego postępowania. Informacja o nowym terminie składania ofert zamieszczona zostanie również w Biuletynie Zamówień Publicznych.
- 8. Przedłużenie terminu składania ofert nie wpływa na bieg terminu składania wniosków o wyjaśnienie treści SWZ.
- 9. Informacje udzielone w trybie innym niż przewidziany w niniejszym rozdziale (w szczególności udzielone telefonicznie przez osoby uprawnione do kontaktu z Wykonawcami) nie mają waloru wyjaśnień, o których mowa w art. 284 ustawy Pzp.

### **XII. WYMAGANIA DOTYCZĄCE WADIUM**

Zamawiający nie wymaga wniesienia wadium przez Wykonawcę.

### **XIII. TERMIN ZWIĄZANIA OFERTĄ**

1. Wykonawca związany jest ofertą przez **30 dni** licząc od upływu terminu składania ofert. Bieg terminu związania z ofertą rozpoczyna się wraz z upływem terminu składania ofert a kończy **z dniem 14.07.2023 r.** 

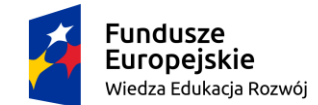

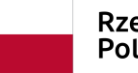

Rzeczpospolita Polska

Unia Europejska Europejski Fundusz Społeczny

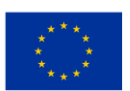

- 2. W przypadku gdy wybór najkorzystniejszej oferty nie nastąpi przed upływem terminu związania ofertą określonego w SWZ, Zamawiający przed upływem terminu związania ofertą zwróci się jednokrotnie do Wykonawców o wyrażenie zgody na przedłużenie tego terminu o wskazywany przez niego okres, nie dłuższy niż 30 dni.
- 3. Przedłużenie terminu związania ofertą, o którym mowa w ust. 2, wymaga złożenia przez Wykonawcę pisemnego oświadczenia o wyrażeniu zgody na przedłużenie terminu związania ofertą.
- 4. Oferta Wykonawcy, który nie wyrazi pisemnej zgody na przedłużenie terminu związania ofertą, zostanie odrzucona na podstawie art. 226 ust 1 pkt. 12.

# **XIV. OPIS SPOSOBU PRZYGOTOWYWANIA OFERT**

- 1. Wykonawca ma prawo złożyć tylko jedną ofertę. Złożenie większej liczby ofert lub oferty alternatywnej będzie skutkowało odrzuceniem wszystkich ofert złożonych przez Wykonawcę. Ofertę zaleca się sporządzić według wzoru stanowiącego załącznik nr 1 do SWZ (formularz oferty).
- 2. Pod rygorem nieważności oferta (w tym również wszelkie dokumenty i oświadczenia składane na wezwanie) musi być:
	- a. sporządzona w języku polskim;
	- b. **złożona w formie elektronicznej (opatrzona kwalifikowanym podpisem elektronicznym) lub w postaci elektronicznej opatrzonej podpisem zaufanym lub w postaci elektronicznej opatrzonej podpisem osobistym** przez właściwe osoby ze względu na rodzaj dokumentu (odpowiednio wykonawca, współkonsorcjant, podwykonawca, inny podmiot użyczający zasoby, reprezentant banku lub ubezpieczyciel itp.). W procesie składania oferty za pośrednictwem Platformy Wykonawca może złożyć podpis w następujący sposób:
		- bezpośrednio na dokumencie przesłanym za pośrednictwem Platformy;
		- dla całego pakietu dokumentów w kroku 2 Formularza składania oferty (po kliknięciu w przycisk "Przejdź do podsumowania"), z zastrzeżeniem, że dla dokumentów i oświadczeń, dla których jest wymagany podpis innych podmiotów (np. gwarancja wadialna, oświadczenie podmiotu udostepniającego zasoby), dokumenty i oświadczenia muszą być osobno podpisane przez te podmioty;
	- c. złożona **za pośrednictwem Platformy** dostępnej pod adresem [https://platformazakupowa.pl/pn/pb](https://platformazakupowa.pl/pn/p)s;
- 3. Oferta musi być podpisana **kwalifikowanym podpisem elektronicznym lub podpisem zaufanym lub podpisem osobistym,** przez osobę/osoby uprawnioną/uprawnione do reprezentacji Wykonawcy. Jeżeli upoważnienie nie wynika wprost z odpowiednich dokumentów rejestrowych Wykonawcy do oferty należy dołączyć odpowiednie pełnomocnictwa lub inne dokumenty potwierdzające umocowanie do reprezentowania Wykonawcy.
- 4. Pełnomocnictwo powinno zostać złożone w formie elektronicznej lub w postaci elektronicznej opatrzonej podpisem zaufanym, lub podpisem osobistym.

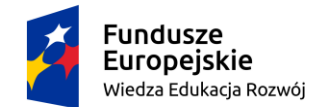

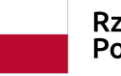

Rzeczpospolita Polska

Unia Europejska Europejski Fundusz Społeczny

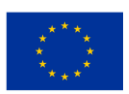

5. Dopuszcza się również przedłożenie elektronicznej kopii dokumentu poświadczonej za zgodność z oryginałem przez notariusza, tj. podpisanej kwalifikowanym podpisem elektronicznym osoby posiadającej uprawnienia notariusza lub przez osoby, które tego pełnomocnictwa udzieliły.

**UWAGA!** W przypadku przekazywania przez Wykonawcę dokumentu elektronicznego w formacie poddającym dane kompresji, opatrzenie pliku zawierającego skompresowane dane kwalifikowanym podpisem elektronicznym lub podpisem zaufanym lub podpisem osobistym, jest równoznaczne z poświadczeniem przez wykonawcę za zgodność z oryginałem wszystkich elektronicznych kopii dokumentów zawartych w tym pliku, z wyjątkiem kopii poświadczonych odpowiednio przez innego wykonawcę ubiegającego się wspólnie z nim o udzielenie zamówienia, przez podmiot, na którego zdolnościach lub sytuacji polega wykonawca, albo przez podwykonawcę.

- 6. Zgodnie z art. 18 ust. 3 ustawy Pzp, nie ujawnia się informacji stanowiących tajemnicę przedsiębiorstwa, w rozumieniu przepisów o zwalczaniu nieuczciwej konkurencji (nieujawnione do wiadomości publicznej informacje techniczne, technologiczne, organizacyjne przedsiębiorstwa lub inne informacje posiadające wartość gospodarczą, co do których przedsiębiorca podjął niezbędne działania w celu zachowania ich poufności), jeżeli Wykonawca, nie później niż w terminie składania ofert, w sposób niebudzący wątpliwości zastrzegł, że nie mogą być one udostępniane oraz wykazał, iż zastrzeżone informacje stanowią tajemnicę przedsiębiorstwa. Informacje takie powinny zostać opatrzone przez Wykonawcę klauzulą **"informacje stanowiące tajemnicę przedsiębiorstwa"**. W celu wykonania przesłanek objęcia informacji tajemnicą przedsiębiorstwa przesłanki utajnienia należy załączyć do oferty **w formie odrębnego pliku**. Brak jednoznacznego wskazania, które informacje stanowią tajemnicę przedsiębiorstwa oznaczać będzie, że wszelkie oświadczenia i zaświadczenia składane w trakcie niniejszego postępowania są jawne bez zastrzeżeń.
- 7. Dokumenty sporządzone w języku obcym należy złożyć razem z tłumaczeniem na język polski, chyba że, w odniesieniu do konkretnego dokumentu, wyraźnie określono inaczej.
- 8. Zamawiający zaleca, aby przy sporządzaniu oferty Wykonawca korzystał ze wzorów przygotowanych przez Zamawiającego. Wykonawca może przedstawić ofertę na swoich formularzach z zastrzeżeniem, że muszą one zawierać wszystkie informacje określone przez Zamawiającego w przygotowanych wzorach.
- 9. Do **wypełnionego formularza oferty** (wzór załącznik nr 1 do SWZ) należy dołączyć:
	- a. **oświadczenie** dotyczące przesłanek wykluczenia z postępowania (wzór załącznik nr 2 do SWZ);

jeżeli dotyczy:

- b. **pełnomocnictwo** upoważniające do reprezentowania Wykonawcy, jeżeli umocowanie nie wynika wprost z dokumentów rejestrowych lub bezpłatnych i ogólnodostępnych baz danych, o ile Wykonawca dostarczył dane umożliwiające dostęp do tych dokumentów;
- c. **pełnomocnictwo** do reprezentowania wszystkich **Wykonawców wspólnie ubiegających** się o udzielenie zamówienia;

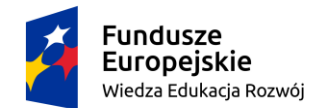

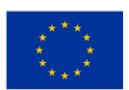

- d. **oświadczenie dotyczące przesłanek wykluczenia z postępowania** wszystkich podmiotów wspólnie ubiegających się o udzielenie zamówienia (wzór – załącznik nr 2 do SWZ) – dla każdego z podmiotów oddzielnie.
- 10. Zamawiający, przed udzieleniem zamówienia, w wyznaczonym terminie, wezwie Wykonawcę, którego oferta zostanie uznana za najwyżej ocenioną do złożenia, wskazania dostępności w formie elektronicznej w ogólnodostępnej i bezpłatnej bazie danych lub wskazania faktu posiadania przez Zamawiającego wraz z podaniem numeru postępowania, aktualnych na dzień złożenia dokumentów lub oświadczeń wymienionych w rozdziale VII pkt 6 SWZ.
- 11. Wszelkie koszty związane z przygotowaniem i złożeniem oferty ponosi Wykonawca.
- 12. Wykonawca, za pośrednictwem Platformy, ma prawo przed upływem terminu do składania ofert zmienić lub wycofać ofertę. Sposób dokonywania zmiany lub wycofania oferty zamieszczono w instrukcji zamieszczonej pod adresem [https://platformazakupowa.pl/strona/45-instrukcje.](https://platformazakupowa.pl/strona/45-instrukcje)
- 13. Szczegółowa instrukcja dla Wykonawców dotycząca złożenia oferty znajduje się na stronie internetowej pod adresami:<https://platformazakupowa.pl/strona/1-regulamin> oraz <https://platformazakupowa.pl/strona/45-instrukcje>
- 14. Zgodnie z art. 223 ust 2 ustawy Pzp Zamawiający jest zobowiązany poprawić w ofercie:
	- a. oczywiste omyłki pisarskie;
	- b. oczywiste omyłki rachunkowe, z uwzględnieniem konsekwencji rachunkowych dokonanych poprawek;
	- c. inne omyłki polegające na niezgodności oferty z SWZ, niepowodujące istotnych zmian w treści oferty. Zamawiający wyznaczy Wykonawcy odpowiedni termin na wyrażenie zgody na poprawienie w ofercie omyłki lub zakwestionowanie sposobu jej poprawienia. Brak odpowiedzi w wyznaczonym terminie uznaje się za wyrażenie zgody na poprawienie omyłki.

# **XV. SPOSÓB I TERMIN SKŁADANIA OFERT**

- 1. Oferty wraz z wymaganymi dokumentami należy umieścić na Platformie pod adresem: [https://platformazakupowa.pl/pn/pb](https://platformazakupowa.pl/pn/p)s
- 2. Termin składania ofert: **do 15.06.2023 r., do godz. 10:00.**
- 3. Po wypełnieniu Formularza składania oferty i załadowaniu wszystkich wymaganych załączników należy kliknąć przycisk "Przejdź do podsumowania". Za datę złożenia oferty przyjmuje się datę jej przekazania w systemie (Platformie) wraz z wgraniem paczki w formacie XML w drugim kroku składania oferty poprzez kliknięcie przycisku "Złóż ofertę" i wyświetlaniu komunikatu, że oferta została złożona. Zamawiający zaleca złożenie oferty ze stosownym wyprzedzeniem.

### **XVI. TERMIN OTWARCIA OFERT**

- 1. Otwarcie ofert nastąpi **15.06.2023 r., o godz. 10:10**
- 2. W przypadku ewentualnej awarii systemu, który spowoduje brak możliwości otwarcia ofert w terminie, otwarcie nastąpi niezwłocznie po usunięciu awarii. Zamawiający poinformuje o zmianie terminu otwarcia na stronie internetowej prowadzonego postępowania.

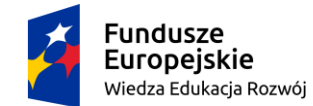

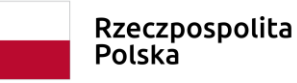

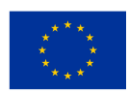

- 3. Najpóźniej przed otwarciem ofert Zamawiający udostępni na stronie internetowej prowadzonego postępowania, kwotę, jaką zamierza przeznaczyć na sfinansowanie zamówienia.
- 4. Niezwłocznie po otwarciu ofert Zamawiający udostępni na stronie internetowej prowadzonego postępowania, w zakładce "Komunikaty" informacje o:
	- a. nazwach albo imionach i nazwiskach oraz siedzibach lub miejscach prowadzonej działalności gospodarczej albo miejscach zamieszkania Wykonawców, których oferty zostały otwarte;
	- b. cenach lub kosztach zawartych w ofertach.

# **XVII. OPIS SPOSOBU OBLICZENIA CENY**

1. Cena podana przez Wykonawcę w formularzu oferty (wg wzoru stanowiącego załącznik nr 1 do SWZ) jest całkowitym wynagrodzeniem za zrealizowanie całości zamówienia objętego niniejszym postępowaniem. W cenie uwzględnia się podatek od towarów i usług oraz ewentualnie inne podatki, jeżeli odpowiednie przepisy tego wymagają.

W cenie należy uwzględnić wszystkie wymagania określone w niniejszej SWZ oraz wszelkie koszty, jakie poniesie Wykonawca z tytułu należytej oraz zgodnej z obowiązującymi przepisami realizacji przedmiotu zamówienia, a także wszystkie potencjalne ryzyka ekonomiczne, jakie mogą wystąpić przy realizacji przedmiotu zamówienia.

# **UWAGA!**

Zamawiający oświadcza, że środki wydatkowane na szkolenia pochodzić będą przynajmniej w 70% ze środków publicznych w rozumieniu ustawy o finansach publicznych. Niniejsze oświadczenie ma na celu możliwość zastosowania stawki zwolnionej z VAT zgodnie z art. 43 ust. 1 pkt 29c ustawy o podatku od towarów i usług z dnia 11 marca 2004 z późn. zmianami.

- 2. Wykonawca zobowiązany jest podać cenę w złotych polskich (**z dokładnością do dwóch miejsc po przecinku**) liczbą. Zasada zaokrąglania – końcówkę poniżej 5 należy pominąć, równe i powyżej 5 należy zaokrąglić w górę. Podaną cenę należy rozumieć jako cenę w rozumieniu Ustawy z dnia 9 maja 2014 r. o informowaniu o cenach towarów i usług (Dz.U. z 2017 r. poz. 1830).
- 3. Wynagrodzenie Wykonawcy ma charakter ryczałtowy. Cena podana w ofercie pozostanie niezmienna przez cały okres obowiązywania umowy.
- 4. Jeżeli ofertę składa osoba fizyczna nieprowadząca działalności gospodarczej, cena oferty powinna zawierać wszystkie dodatkowe obciążenia, w tym podatek od czynności cywilno–prawnych, zaliczkę na podatek dochodowy oraz wszelkie należne składki, które w wyniku wyboru oferty jako najkorzystniejszej Zamawiający, zgodnie z obowiązującymi przepisami, będzie zobowiązany odprowadzić. Tym samym taki wykonawca wyraża zgodę na pomniejszenie swojej należności o zaliczki i składki, które Zamawiający będzie zobowiązany naliczyć i odprowadzić w związku z realizacją umowy. Należność wypłacona bezpośrednio takiemu wykonawcy nie będzie wówczas równa cenie oferty.
- 5. Zamawiający jest czynnym podatnikiem podatku VAT. Jeżeli złożono ofertę, której wybór prowadziłby do powstania u Zamawiającego obowiązku podatkowego zgodnie z przepisami o podatku od towarów i usług, Wykonawca zgodnie z art. 225 ustawy Pzp **ma obowiązek poinformować** czy wybór jego oferty będzie prowadził **do powstania u Zamawiającego**

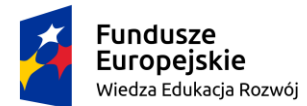

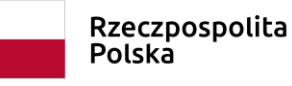

Unia Europejska Europejski Fundusz Społeczny

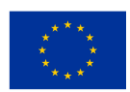

**obowiązku podatkowego,** wskazując nazwę (rodzaj) towaru lub usługi, których dostawa lub świadczenie będzie prowadzić do jego powstania, wskazując ich wartość bez kwoty podatku oraz wskazując stawkę podatku od towarów i usług, która zgodnie z wiedzą wykonawcy, będzie miała zastosowanie. Zamawiający w celu oceny (porównania) takiej oferty doliczy do przedstawionej w niej ceny podatek od towarów i usług, który miałby obowiązek rozliczyć zgodnie z tymi przepisami. *W powyższym przypadku Wykonawca w formularzu oferty zobowiązany jest zamieścić odpowiednią adnotacje np. "wewnątrzwspólnotowe nabycie towarów". Brak złożenia ww. informacji będzie postrzegany jako brak powstania obowiązku podatkowego u zamawiającego.*

# **XVIII. OPIS KRYTERIÓW, KTÓRYMI ZAMAWIAJĄCY BĘDZIE SIĘ KIEROWAŁ PRZY WYBORZE OFERTY, WRAZ Z PODANIEM WAG TYCH KRYTERIÓW I SPOSOBU OCENY OFERT**

- 1. Przy wyborze oferty najkorzystniejszej Zamawiający, będzie kierował się kryteriami: cena – waga 60 pkt termin płatności – waga 20 pkt dostęp do dodatkowych uzupełniających szkoleń poza wymaganymi w OPZ – waga 20 pkt
- 2. Ocena punktowa oferty będzie dokonana według następującego wzoru

Ocena oferty = Pc + Pt + Ps

gdzie:

Pc – liczba punktów w kryterium ceny

Pt – liczba punktów w kryterium termin płatności

Ps – liczba punktów w kryterium dostęp do dodatkowych uzupełniających szkoleń poza wymaganymi w OPZ

3. Liczba punktów w kryterium **cena oferty** zostanie wyliczona za pomocą następującego wzoru:

najniższa zaoferowana cena

Pc = ––––––––––––––––––––––––––––––– x 60

cena badanej oferty

*UWAGA! Cena musi być określona z dokładnością do dwóch miejsc po przecinku.* 

4. Liczba punktów w kryterium **termin płatności** zostanie przyznana w następujący sposób:

a) za termin płatności 14 dni zostanie przyznanych 0 punktów,

b) za termin płatności w przedziale od 15 do 21 dni zostanie przyznanych 10 punktów,

c) za termin płatności w przedziale od 23 do30 dni zostanie przyznanych 20 punktów.

# *UWAGA!*

*Termin płatności musi zostać określony w pełnych dniach i zawierać się w przedziale 14-30 dni. W przypadku podania terminu (ilości dni) krótszego niż 14 dni i/lub dłuższego niż 30 dni lub braku podania terminu płatności w formularzu ofertowym oraz w innych przypadkach, w których nie będzie możliwe ustalenie zaoferowanego terminu płatności (m.in. wpisanie liczby ujemnej, zakresu dni, określenie terminu w niepełnych dniach) Zamawiający odrzuci ofertę na podstawie art. 226 ust. 1 pkt 5 ustawy Prawo zamówień publicznych.*

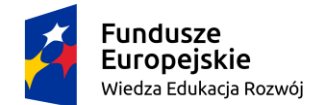

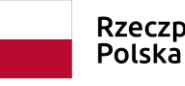

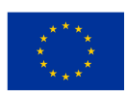

- 5. Liczba punktów w kryterium **dostęp do dodatkowych uzupełniających szkoleń na Platformie szkoleniowej poza wymaganymi w szczegóły opisie przedmiotu zamówienia (OPZ)** zostanie przyznana w następujący sposób:
	- a) za dostęp łącznie od 160 do 200 szkoleń z dziedziny IT zostanie przyznanych 0 punktów,
	- b) za dostęp łącznie od 201 do 500 szkoleń z dziedziny IT zostanie przyznanych 10 punktów,
	- c) za dostęp łącznie do ponad 500 szkoleń z dziedziny IT zostanie przyznanych 20 punktów.

# *UWAGA!*

*W przypadku zaoferowania dostępu do szkoleń (wymaganych w OPZ) w liczbie poniżej 160 szkoleń Zamawiający odrzuci ofertę na podstawie art. 226 ust. 1 pkt 5 ustawy Prawo zamówień publicznych.* 

Zamawiający w niniejszym kryterium oceny ofert będzie brał pod uwagę minimalną wymaganą ilość szkoleń (w liczbie co najmniej 160 z opisanych w OPZ – załącznik nr 3 do SWZ) oraz inne dodatkowo zaoferowane przez Wykonawcę.

*Przykładowo: Wykonawca oferuje 160 szkoleń opisanych w OPZ oraz dodatkowo 45 szkoleń z dziedziny IT łącznie 205 szkoleń (taką liczbę należy wskazać w formularzu ofertowym) i takiej ofercie przyzna 10 punktów.* 

Dodatkowo Zamawiający definiuje pojęcie "szkoleń z dziedziny IT" jako *specjalistyczne programy edukacyjne, które mają na celu przekazywanie wiedzy i umiejętności związanych z obszarem informatyki i technologii komputerowych. Szkolenia te mogą być skierowane zarówno do początkujących, którzy chcą zdobyć podstawowe umiejętności informatyczne, jak i do zaawansowanych profesjonalistów, którzy chcą poszerzyć swoje kompetencje w konkretnych obszarach IT (Technologii Informacyjnej). Szkolenia z dziedziny IT mogą obejmować wiele różnych tematów, takich jak programowanie, sieci komputerowe, bazy danych, bezpieczeństwo informatyczne, projektowanie stron internetowych, analiza danych, sztuczna inteligencja, uczenie maszynowe, chmura obliczeniowa, administracja systemami, tworzenie aplikacji mobilnych oraz inne certyfikowane szkolenia, które przygotowują uczestników do zdobycia specjalistycznych certyfikatów branżowych.*

- 6. Najkorzystniejsza oferta to oferta przedstawiająca najkorzystniejszy stosunek jakości do ceny lub kosztu lub oferta z najniższą ceną lub kosztem.
- 7. Jeżeli nie można wybrać najkorzystniejszej oferty z uwagi na to, że dwie lub więcej ofert przedstawia taki sam bilans ceny lub kosztu i innych kryteriów oceny ofert, Zamawiający wybiera spośród tych ofert, ofertę która otrzymała najwyższą ocenę w kryterium o najwyższej wadze.
- 8. Jeżeli oferty otrzymały taką samą ocenę w kryterium o najwyższej wadze, Zamawiający wybiera ofertę z najniższą ceną lub najniższym kosztem.
- 9. Jeżeli nie można dokonać wyboru oferty w sposób, o którym mowa w ust. poprzednim, Zamawiający wezwie Wykonawców, którzy złożyli te oferty, do złożenia w terminie określonym przez Zamawiającego ofert dodatkowych zawierających nową cenę lub koszt.

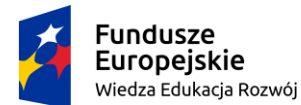

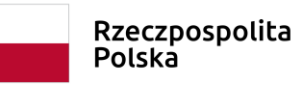

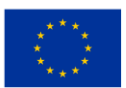

# **XIX. WYBÓR OFERTY; INFORMACJE O FORMALNOŚCIACH, JAKIE POWINNY ZOSTAĆ DOPEŁNIONE PO WYBORZE OFERTY W CELU ZAWARCIA UMOWY**

- 1. Zamawiający wybiera najkorzystniejszą ofertę w terminie związania ofertą określonym w dokumentach zamówienia. Jeżeli termin związania ofertą upłynie przed wyborem najkorzystniejszej oferty, Zamawiający wezwie Wykonawcę, którego oferta otrzymała najwyższą ocenę, do wyrażenia, w wyznaczonym przez Zamawiającego terminie, pisemnej zgody na wybór jego oferty. W przypadku braku zgody, Zamawiający zwróci się o wyrażenie takiej zgody do kolejnego Wykonawcy, którego oferta została najwyżej oceniona, chyba że zachodzą przesłanki do unieważnienia postępowania.
- 2. Zamawiający udzieli zamówienia Wykonawcy, którego oferta nie podlega odrzuceniu i którego oferta została uznana przez Zamawiającego za najkorzystniejszą w oparciu o kryteria oceny ofert podane w ogłoszeniu o zamówieniu oraz w niniejszej SWZ.
- 3. Zamawiający poinformuje niezwłocznie wszystkich Wykonawców, którzy złożyli oferty, podając uzasadnienie faktyczne i prawne o:
	- a. wyborze najkorzystniejszej oferty;
	- b. Wykonawcach, których oferty zostały odrzucone;
	- c. o unieważnieniu postępowania;
	- o ile dane zdarzenie wystąpi.
- 4. Informacja o wyborze najkorzystniejszej oferty lub/oraz o unieważnieniu postępowania zostanie zamieszczona na stronie internetowej prowadzonego postępowania.
- 5. Umowa zostanie zawarta w terminach określonych zgodnie z art. 308 ust. 2 i 3 ustawy Pzp.
- 6. Jeżeli najkorzystniejszą ofertę złożyli Wykonawcy wspólnie ubiegający się o zamówienie, Zamawiający może zażądać (jeszcze przed zawarciem umowy w sprawie udzielenia zamówienia publicznego) kopii umowy regulującej współpracę Wykonawców. Umowa taka winna określić strony umowy, cel działania, sposób współdziałania, zakres prac przewidzianych do wykonania przez każdego z nich, solidarną odpowiedzialność za wykonanie części, oznaczenie czasu trwania (obejmującego okres realizacji przedmiotu zamówienia, gwarancji jakości i rękojmi), wykluczenie możliwości wypowiedzenia umowy przez któregokolwiek z wykonawców do czasu wykonania zamówienia).
- 7. Wykonawca przed podpisaniem umowy przekaże Zamawiającemu:
	- a. informacje dotyczące osób podpisujących umowę oraz osób upoważnionych do kontaktów w związku z realizacją umowy;
	- b. pełnomocnictwo, jeżeli umowę podpisze pełnomocnik;
	- c. wykaz i opis szkoleń wymaganych w OPZ oraz dodatkowych uzupełniających (jeżeli zostaną zaoferowane) celem weryfikacji aktualności oświadczenia z oferty. Zamawiający przewiduje również jako alternatywę udostępnienie Zamawiającemu tymczasowego dostępu do Platformy w celu realizacji powyższego działania.

# **XX. WYMAGANIA DOTYCZĄCE ZABEZPIECZENIA NALEŻYTEGO WYKONANIA UMOWY**

Zamawiający nie wymaga wniesienia zabezpieczenia należytego wykonania umowy.

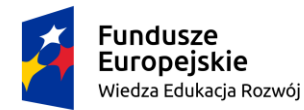

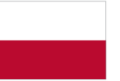

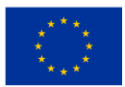

### **XXI. PROJEKTOWANE POSTANOWIENIA UMOWY I JEJ ZMIANY**

#### 1. **Wzór umowy**

Zamawiający wymaga od Wykonawcy, aby zawarł z nim umowę w sprawie zamówienia publicznego, której wzór stanowi załącznik nr 4 do SWZ- Projektowane postanowienia umowy. Projektowane postanowienia umowy zawarte we wzorze nie podlegają negocjacjom.

# 2. **Podwykonawstwo oraz zmiany umowy o udzielenie zamówienia publicznego w zakresie podwykonawstwa**

Umowa o udzielenie zamówienia publicznego będzie określała zakres zamówienia, które Wykonawca będzie wykonywał osobiście, które zaś za pomocą podwykonawców.

Zamawiający może dopuścić zmianę podwykonawcy i/lub zakresu zamówienia powierzonego podwykonawcom w trakcie realizacji zamówienia na wniosek Wykonawcy. Zmiana wymaga uprzedniej zgody Zamawiającego. Zgoda ta może być udzielona, jeżeli konieczność takiej zmiany jest spowodowana okolicznościami, na które Wykonawca nie miał wpływu, w szczególności śmierć lub likwidacja dotychczasowego podwykonawcy, utrata przez dotychczasowego podwykonawcę możliwości prawidłowego i terminowego zrealizowania powierzonej mu części zamówienia itp.

### 3. **Zmiany umowy**

Zamawiający przewiduje możliwość wprowadzenia następujących zmian:

- a. zmiany, które nie mają charakteru istotnego w rozumieniu art. 454 ust. 2 ustawy Pzp;
- b. zmiany na zasadach określonych w art. 455 ust 1 pkt 2-4 oraz ust 2 ustawy Pzp.
- c. zmiany przewidziane w załączniku nr 4 projektowanych postanowień umowy

Wszelkie zmiany umowy, pod rygorem nieważności, mogą być dokonywane na warunkach określonych przez przepisy prawa, wyłącznie za zgodą obu Stron, w formie pisemnej, z uwzględnieniem przepisu art. 455 ustawy Pzp.

### 4. **Forma i termin zawarcia umowy**

Umowa w sprawie zamówienia publicznego zawarta w formie innej niż pisemna jest nieważna. Zgodnie z Kodeksem cywilnym (art. 781 § 1 Kc) oświadczenie woli złożone w formie elektronicznej jest równoważne z oświadczeniem woli złożonym w formie pisemnej. Zamawiający dopuszcza zawarcie umowy w formie elektronicznej. Elektroniczna forma czynności prawnej wymaga złożenia oświadczenia woli w postaci elektronicznej i opatrzenie go kwalifikowanym podpisem elektronicznym. Do zawarcia takiej umowy dochodzi po jej obustronnym podpisaniu, wobec tego termin zawarcia będzie liczony od daty złożenia podpisu przez ostatnią ze Stron.

# **XXII. POUCZENIE O ŚRODKACH OCHRONY PRAWNEJ PRZYSŁUGUJĄCYCH WYKONAWCY W TOKU POSTĘPOWANIA O UDZIELENIE ZAMÓWIENIA PUBLICZNEGO**

- 1. Wykonawcom oraz innym podmiotom, którzy mają lub mieli interes w uzyskaniu zamówienia oraz ponieśli lub mogą ponieść szkodę w wyniku naruszenia przepisów Prawa zamówień publicznych, przysługuje **odwołanie**.
- 2. W niniejszym postępowaniu odwołanie przysługuje na:

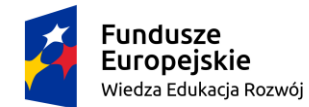

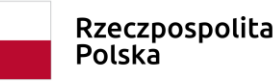

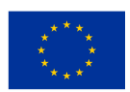

- a. niezgodną z przepisami ustawy czynność Zamawiającego, podjętą w niniejszym postępowaniu o udzielenie zamówienia, w tym na projektowane postanowienie umowy;
- b. zaniechanie czynności w postępowaniu o udzielenie zamówienia, do której Zamawiający był obowiązany na podstawie ustawy;
- c. zaniechanie przeprowadzenia postępowania o udzielenie zamówienia lub zorganizowania konkursu na podstawie ustawy, mimo że zamawiający był do tego obowiązany.
- 3. Odwołanie wnosi się do Prezesa Krajowej Izby Odwoławczej w terminie 5 dni od dnia przesłania informacji o czynności Zamawiającego stanowiącej podstawę jego wniesienia – jeżeli informacja została przekazana przy użyciu środków komunikacji elektronicznej lub 10 dni, jeżeli informacja została przekazana w inny sposób.
- 4. Odwołanie wobec treści ogłoszenia o zamówieniu, a także wobec postanowień niniejszej SWZ wnosi się w terminie 5 dni od dnia zamieszczenia ogłoszenia w Biuletynie Zamówień Publicznych lub SWZ na stronie internetowej prowadzonego postępowania.
- 5. Odwołanie wobec innych czynności wnosi się w terminie 5 dni od dnia, w którym powzięto lub przy zachowaniu należytej staranności można było powziąć wiadomość o okolicznościach stanowiących podstawę jego wniesienia.
- 6. Od rozstrzygnięcia odwołania przez Krajową Izbę Odwoławczą przysługuje skarga do Sądu Okręgowego w Warszawie
- 7. Skargę wnosi się za pośrednictwem Prezesa Krajowej Izby Odwoławczej w terminie 14 dni od dnia doręczenia orzeczenia Krajowej Izby Odwoławczej.

**XXIII.** Do spraw nieuregulowanych w SWZ mają zastosowanie przepisy ustawy z 11 września 2019 r. – Prawo zamówień publicznych (Dz.U. poz. 2019 ze zm.).

# **Załączniki:**

- 1. Formularz oferty załącznik nr 1;
- 2. Wzór oświadczenia dotyczącego braku podstaw wykluczenia z postępowania załącznik nr 2;
- 3. Szczegółowy opis przedmiotu zamówienia załącznik nr 3;
- 4. Projektowane postanowienia umowy, wzór umowy załącznik nr 4.

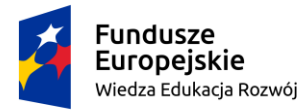

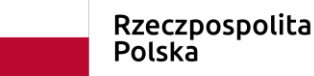

Unia Europejska Europejski Fundusz Społeczny

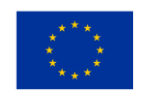

*Załącznik nr 1 do SWZ*

### **F O R M U L A R Z O F E R T Y**

Zamawiający: **Politechnika Bydgoska im. Jana i Jędrzeja Śniadeckich Al. prof. S. Kaliskiego 7 85-796 Bydgoszcz**

**Nazwa Wykonawcy** (lub Wykonawców wspólnie ubiegających się o udzielenie zamówienia):

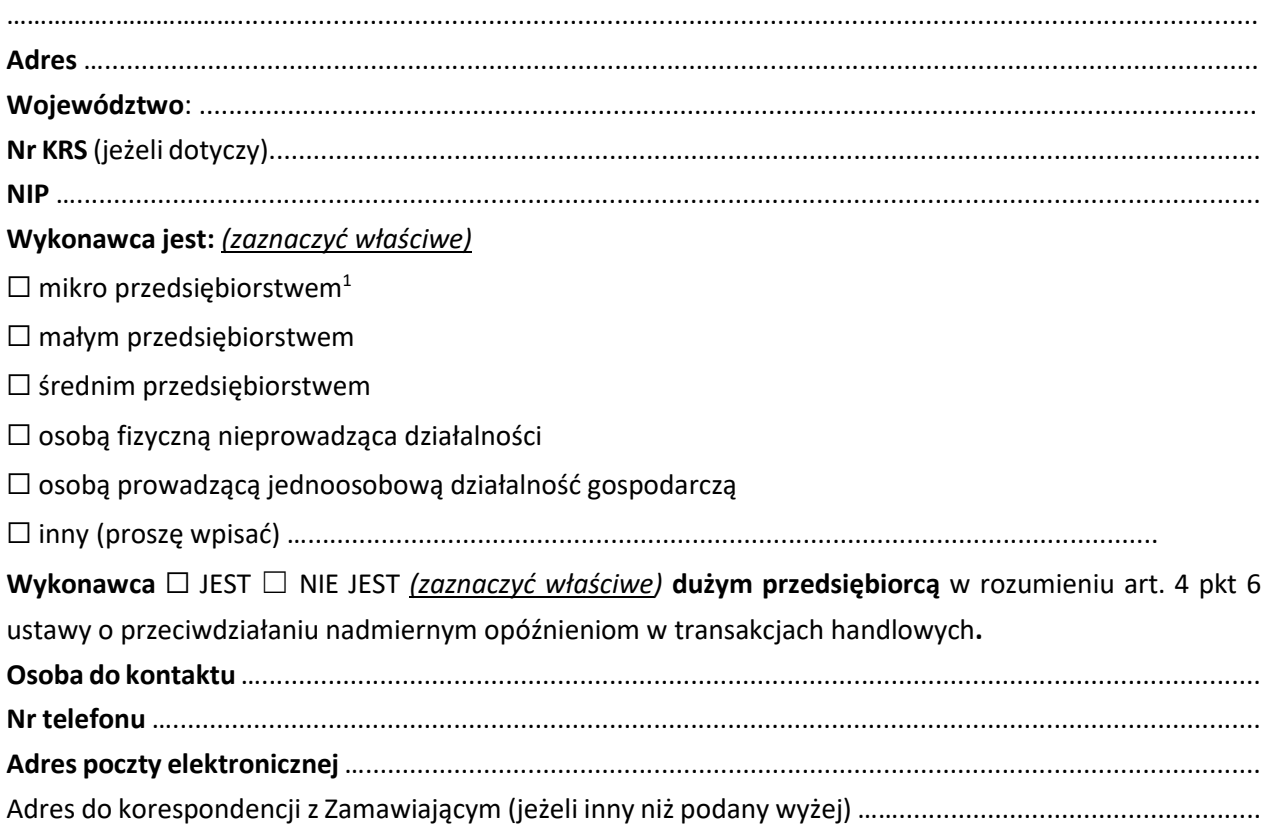

W odpowiedzi na ogłoszenie o zamówieniu publicznym na *"Szkolenia specjalistyczne dla kadry zarządczej i administracyjnej z zakresu kompetencji w obszarze IT - Platforma szkoleniowa* (RZP.243.30.2023) składamy ofertę na wykonanie przedmiotu zamówienia w zakresie określonym w specyfikacji warunków zamówienia na następujących warunkach:

<sup>1</sup> Zgodnie z zaleceniem Komisji z dnia 6 maja 2003 r. dotyczącym definicji mikroprzedsiębiorstw oraz małych i średnich przedsiębiorstw (Dz. Urz. UE L 124 z 20.5.2003, str. 36):

<sup>−</sup> mikroprzedsiębiorstwo to przedsiębiorstwo, które zatrudnia mniej niż 10 osób i którego roczny obrót lub roczna suma bilansowa nie przekracza 2 milionów EUR;

<sup>−</sup> małe przedsiębiorstwo to przedsiębiorstwo, które zatrudnia mniej niż 50 osób i którego roczny obrót lub roczna suma bilansowa nie przekracza 10 milionów EUR.

<sup>−</sup> średnie przedsiębiorstwa: przedsiębiorstwa, które nie są mikroprzedsiębiorstwami ani małymi przedsiębiorstwami i które zatrudniają mniej niż 250 osób i których roczny obrót nie przekracza 50 milionów EUR lub roczna suma bilansowa nie przekracza 43 milionów EUR.

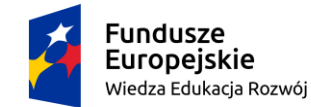

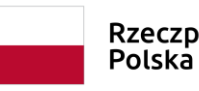

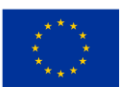

**Nazwa platformy szkoleniowej:** …………………………………………………….

**I. Cena łączna brutto<sup>2</sup>** : ………………..……………….…………...……………. złotych ………….. groszy *(z dokładnością do dwóch miejsc po przecinku)*

**II. Termin płatności: …….. dni** (*co najmniej 14 dni maksymalnie 30 dni, określone w pełnych dniach)*

**III. Dostęp do dodatkowych uzupełniających szkoleń** na Platformie szkoleniowej poza wymaganymi w szczegóły opisie przedmiotu zamówienia - **w ilości ……………….szkoleń<sup>3</sup>** (*łącznie dostęp do minimum 160 szkoleń opisanych w OPZ + dodatkowe uzupełniające szkolenia jeżeli zostaną zaoferowane)*

# **UWAGA!**

Zamawiający oświadcza, że środki wydatkowane na ww. szkolenia pochodzić będą przynajmniej w 70% ze środków publicznych w rozumieniu ustawy o finansach publicznych. Niniejsze oświadczenie ma na celu możliwość zastosowania stawki zwolnionej z VAT zgodnie z art. 43 ust. 1 pkt 29c ustawy o podatku od towarów i usług z dnia 11 marca 2004 z późn. zmianami.

# Oświadczamy, że:

- 1) zapoznaliśmy się ze specyfikacją warunków zamówienia i nie wnosimy do niej żadnych zastrzeżeń;
- 2) posiadamy wszystkie informacje niezbędne do prawidłowego przygotowania i złożenia niniejszej oferty;
- 3) jesteśmy związani niniejszą ofertą przez okres 30 dni od dnia upływu terminu składania ofert;
- 4) zapoznaliśmy się z postanowieniami wzoru umowy, określonymi w specyfikacji warunków zamówienia i zobowiązujemy się, w przypadku wyboru naszej oferty, do zawarcia umowy zgodnej z niniejszą ofertą, na warunkach określonych w specyfikacji warunków zamówienia, w miejscu i terminie wyznaczonym przez Zamawiającego;
- 5) zapewniamy wystarczające gwarancje wdrożenia odpowiednich środków technicznych i organizacyjnych, aby przetwarzanie danych osobowych spełniało wymogi wynikające z obowiązujących przepisów o ochronie danych osobowych oraz przepisów Rozporządzenia Parlamentu Europejskiego i Rady (UE) 2016/679 z dnia 27 kwietnia 2016 r. w sprawie ochrony osób fizycznych w związku z przetwarzaniem danych osobowych i w sprawie swobodnego przepływu takich danych oraz uchylenia dyrektywy 95/46/WE (ogólne rozporządzenie o ochronie danych) – dalej "RODO", mających zastosowanie i chroniło prawa osób, których dane dotyczą;

<sup>2</sup> *Zamawiający oświadcza, że środki wydatkowane na szkolenia pochodzić będą przynajmniej w 70% ze środków publicznych w rozumieniu ustawy o finansach publicznych. Niniejsze oświadczenie ma na celu możliwość zastosowania stawki zwolnionej z VAT zgodnie z art. 43 ust. 1 pkt 29c ustawy o podatku od towarów i usług z dnia 11 marca 2004* 

*z późn. zmianami.*

*<sup>3</sup> Zamawiający w niniejszym kryterium oceny ofert będzie brał pod uwagę minimalną wymaganą ilość szkoleń (w liczbie co najmniej 160 z opisanych w OPZ – załącznik nr 3 do SWZ) oraz inne dodatkowo zaoferowane przez Wykonawcę. Bardziej szczegółowe wyjaśnienia w zakresie kryterium oceny ofert znajdują się w rozdziale XVIII ust. 5 SWZ.*

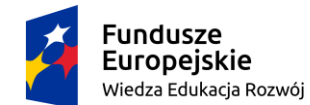

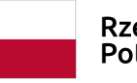

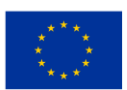

- 6) znane nam są obowiązki wynikające z obowiązujących przepisów o ochronie danych osobowych i przepisów RODO mających zastosowanie, które zobowiązany jest wykonywać podmiot przetwarzający dane osobowe na zlecenie administratora danych;
- 7) dopełniliśmy wszelkich obowiązków w stosunku do osób, których dane przekazujemy oraz w stosunku do Zamawiającego wynikających z przepisów o ochronie danych osobowych i przepisów RODO;
- 8) przekazywane przez nas dane osobowe mogą być wykorzystane wyłącznie w celach związanych z prowadzonym postępowaniem nr RZP.243.30.2023;
- *9)* oświadczamy, że przedmiot zamówienia zamierzamy zrealizować SIŁAMI WŁASNYMI / PRZY UDZIALE PODWYKONAWCÓW *(niepotrzebne skreślić). Jeżeli Wykonawca zamierza zrealizować przedmiot zamówienia przy udziale podwykonawców proszę wypełnić tabelę poniżej:*

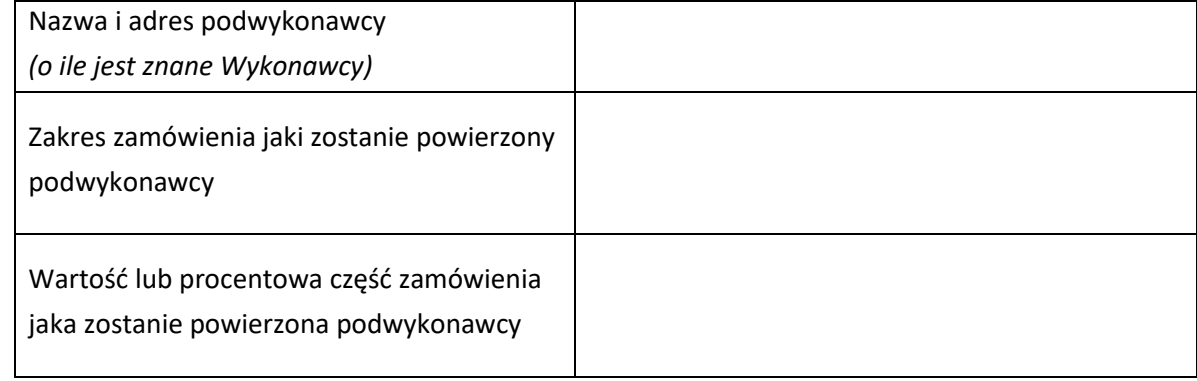

Pozostały zakres zamówienia wykonamy osobiście

# Wraz z ofertą składamy:

- 1. Oświadczenie/a dotyczące braku podstaw wykluczenia z postępowania;
- 2. *…………………………………………………………………………………………………………*

### **FORMULARZ NALEŻY PODPISAĆ KWALIFIKOWANYM PODPISEM ELEKTRONICZNYM LUB PODPISEM ZAUFANYM LUB PODPISEM OSOBISTYM PRZEZ OSOBĘ/OSOBY UPOWAŻNIONE DO REPREZENTOWANIA.**

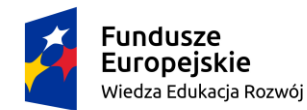

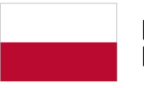

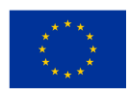

*Załącznik nr 2 do SWZ Wzór*

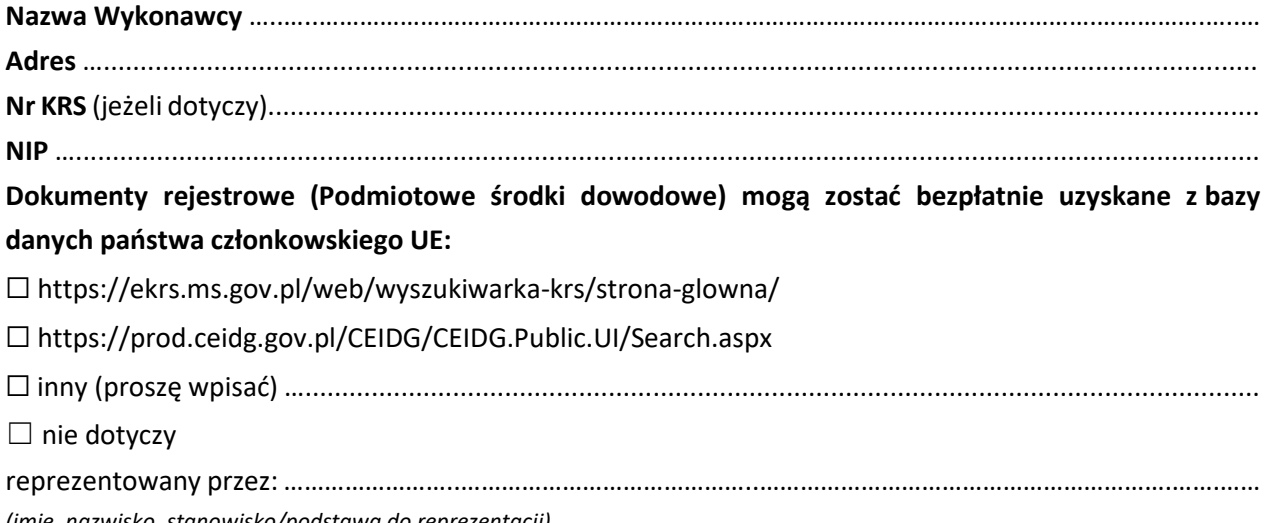

*(imię, nazwisko, stanowisko/podstawa do reprezentacji)*

**Oświadczenie wykonawcy/ wykonawcy wspólnie ubiegającego się o udzielenie zamówienia** *<sup>4</sup> (niepotrzebne skreślić)*

**składane na podstawie art. 125 ust. 1 z dnia 11 września 2019 r. – Prawo zamówień publicznych Prawo zamówień publicznych (dalej jako: ustawa Pzp)**

# **DOTYCZĄCE PRZESŁANEK WYKLUCZENIA Z POSTĘPOWANIA**

**uwzględniające przesłanki wykluczenia z art. 7 ust. 1 ustawy o szczególnych rozwiązaniach w zakresie przeciwdziałania wspieraniu agresji na Ukrainę oraz służących ochronie bezpieczeństwa narodowego**

Na potrzeby postępowania o udzielenie zamówienia publicznego pn. **"Szkolenia specjalistyczne dla kadry zarządczej i administracyjnej z zakresu kompetencji w obszarze IT - Platforma szkoleniowa" (RZP.243.30.2023)***,* oświadczam, co następuje:

- 1. Oświadczam, że nie podlegam wykluczeniu z postępowania na podstawie art. 108 ust. 1 pkt. 1-6 ustawy Pzp; oraz 109 ust. 1 pkt 4 ustawy Pzp.
- 2. Oświadczam, że nie podlegam wykluczeniu z postępowania o udzielenie zamówienia na podstawie art. 7 ust. 1 ustawy o szczególnych rozwiązaniach w zakresie przeciwdziałania wspieraniu agresji na Ukrainę oraz służących ochronie bezpieczeństwa narodowego (Dz. U. z 2023 r. poz. 835; zwana dalej ustawą).
- 3. Oświadczam, że zachodzą w stosunku do mnie podstawy wykluczenia z postępowania na podstawie art. …… ustawy Pzp (podać mającą zastosowanie podstawę wykluczenia spośród wymienionych w art. 108 ust. 1 pkt. 1-6 ustawy Pzp; oraz 109 ust. 1 pkt 4 ustawy Pzp). Jednocześnie oświadczam, że w związku z ww. okolicznością, na podstawie art. 110 ust. 2 ustawy Pzp podjąłem następujące środki naprawcze: ………………………………………

<sup>4</sup> Jeżeli dotyczy Oświadczenie składa Wykonawca, każdy z Wykonawców wspólnie ubiegających się o zamówienie

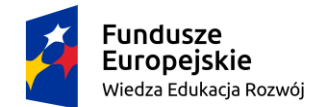

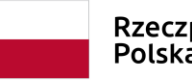

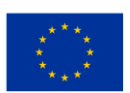

4. Oświadczam, że wszystkie informacje podane w powyższych oświadczeniach są aktualne i zgodne z prawdą oraz zostały przedstawione z pełną świadomością konsekwencji wprowadzenia Zamawiającego w błąd przy przedstawianiu informacji.

### **OŚWIADCZENIE NALEŻY PODPISAĆ KWALIFIKOWANYM PODPISEM ELEKTRONICZNYM LUB PODPISEM ZAUFANYM LUB PODPISEM OSOBISTYM PRZEZ OSOBĘ/OSOBY UPOWAŻNIONE DO REPREZENTOWANIA.**

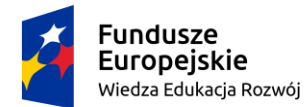

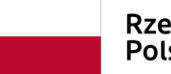

Unia Europejska Europejski Fundusz Społeczny

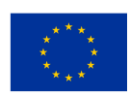

*Załącznik nr 3 do SWZ*

### **SZCZEGÓŁOWY OPIS PRZEDMIOTU ZAMÓWIENIA**

**Przedmiot zamówienia są szkolenia specjalistyczne dla kadry zarządczej i administracyjnej z zakresu kompetencji w obszarze IT.** 

# **I. Wymagania w zakresie usługi.**

Przedmiotem zamówienia jest udzielenie Politechnice Bydgoskiej im. Jana i Jędrzeja Śniadeckich czasowej licencji **na okres 36 miesięcy od zawarcia Umowy na usługę dostępu do internetowej platformy szkoleniowej on-line dla 30 pracowników**. Zakres zamówienia obejmuje w szczególności:

- 1) udzielenie Zamawiającemu 36 miesięcznego dostępu on-line do usługi internetowej Platformy szkoleniowej dla 30 użytkowników;
- 2) dostęp do szkoleń na Platformie musi odbywać się na żądanie za pomocą dowolnego komputera podłączonego do sieci Internet z dowolnego miejsca na świecie. Połączenia za pomocą tunelu VPN nie mogą być wymagane w celu uzyskania dostępu do platformy szkoleniowej;
- 3) rozpoczęcie świadczenia usługi **dostępu do Platformy musi zostać zrealizowane w ciągu 7 dni**  od zawarcia umowy;
- 4) dostęp do Platformy musi być zapewniony przez dedykowaną dla Zamawiającego stronę internetową z możliwością umieszczenia dostarczonych logotypów;
- 5) Zamawiający musi mieć możliwość ściągnięcia ze strony testu kompetencji (wzór dostarczy zamawiający), który zostanie wypełniony przez osobę szkoloną przed rozpoczęciem kursu. Po zakończeniu kursu uczestnik wypełni ponownie test kompetencji oraz dostarczy oba testy wykonawcy. Po zakończeniu kursu każdy uczestnik musi mieć możliwość wygenerowania certyfikatu potwierdzającego odbycie kursu.
- 6) Wykonawca musi przeprowadzić instruktaż dla co najmniej jednego administratora z korzystania platformy. Wskazany przez Zamawiającego administrator musi mieć co najmniej uprawnienia do:
	- a) zakładania i usuwania użytkowników z platformy,
	- b) przydzielania i odbierania licencji w przypadku zatrudnienia lub zwolnienia pracownika zamawiającego.
- 7) Szkolenia dostępne na Platformie muszą być zrealizowane jako wykład audio z nagranym trenerem lub materiałem szkoleniowym pulpitu komputera/prezentacji wraz ze ścieżką audio. Wszystkie szkolenia muszą być dostępne w **co najmniej języku polskim lub angielskim.** Zamawiający uzna ten warunek za spełniony, jeśli szkolenia będą zawierały w jednym z tych języków materiał audio lub synchronizowane z mową napisy.
- 8) Platforma musi zapewniać dostęp do **co najmniej 160 szkoleń** z kategorii spośród wszystkich opisanych w dziale II OPZ:
	- a) obliczenia chmurowe (Cloud Computing),
	- b) nauka o danych (Data Science),
	- c) projektowanie (Design),
	- d) wdrożenia (Development),
	- e) finanse i księgowość (Finance & Accounting),

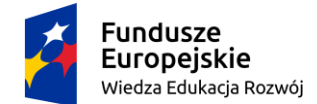

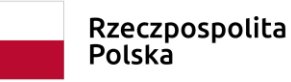

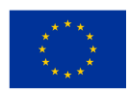

- f) operacje IT (IT Operations),
- g) zarządzanie przywództwem (Leadership & Management),
- h) produktywność biura (Office Productivity),
- i) rozwój osobisty (Personal Development),
- j) zarządzanie projektami i operacje (Project Management & Operations),
- k) miejsce pracy i zasoby ludzkie (Workplace & Human Resources).
- 9) Raz w miesiącu na wniosek Zamawiającego Wykonawca musi wygenerować i dostarczyć w przeciągu 14 dni raport zawierający listę obecności dla każdego ukończonego certyfikatem szkolenia. Do raportu muszą zostać dołączone podpisane testy kompetencji dotyczące tych kursów. Kursy zakończone w ostatnim tygodniu miesiąca mogą być ujęte w tym samym lub kolejnym miesiącu.
- **10) Zamawiający oświadcza, że środki wydatkowane na ww. szkolenia pochodzić będą przynajmniej w 70% ze środków publicznych w rozumieniu ustawy o finansach publicznych. Niniejsze oświadczenie ma na celu możliwość zastosowania stawki zwolnionej z VAT zgodnie z art. 43 ust. 1 pkt 29c ustawy o podatku od towarów i usług z dnia 11 marca 2004 z późn. zmianami.**

# **II. Wymagany zakres tematyczny dostępnych na Platformie szkoleń.**

Zmawiający informuje, że szkolenia nie muszą być przypisane do kategorii podanej w OPZ. Dodatkowo szkolenia nie muszą być dostępne pod wskazanymi nazwami/tematami pod warunkiem, że zakres merytoryczny będzie realizowany co najmniej w obszarze agendy i minimalnym wymiarze czasowym.

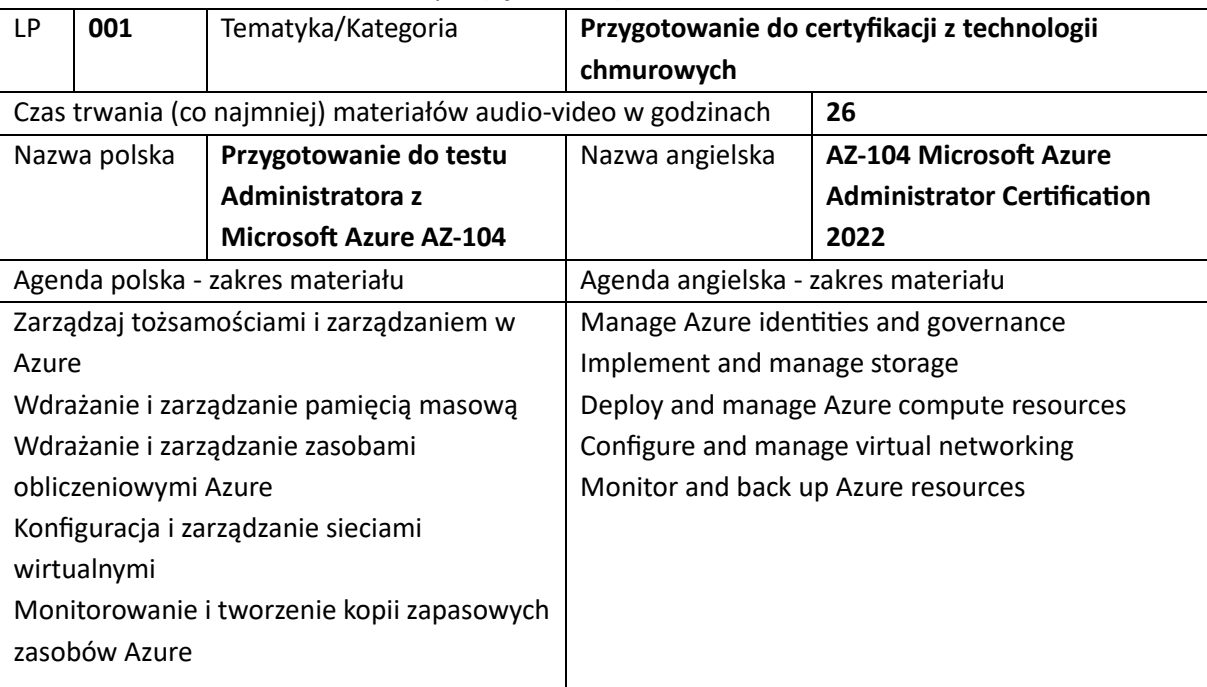

### 1. Szkolenia Obliczeń chmurowych (łącznie: 10)

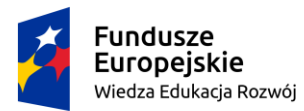

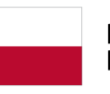

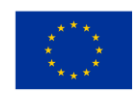

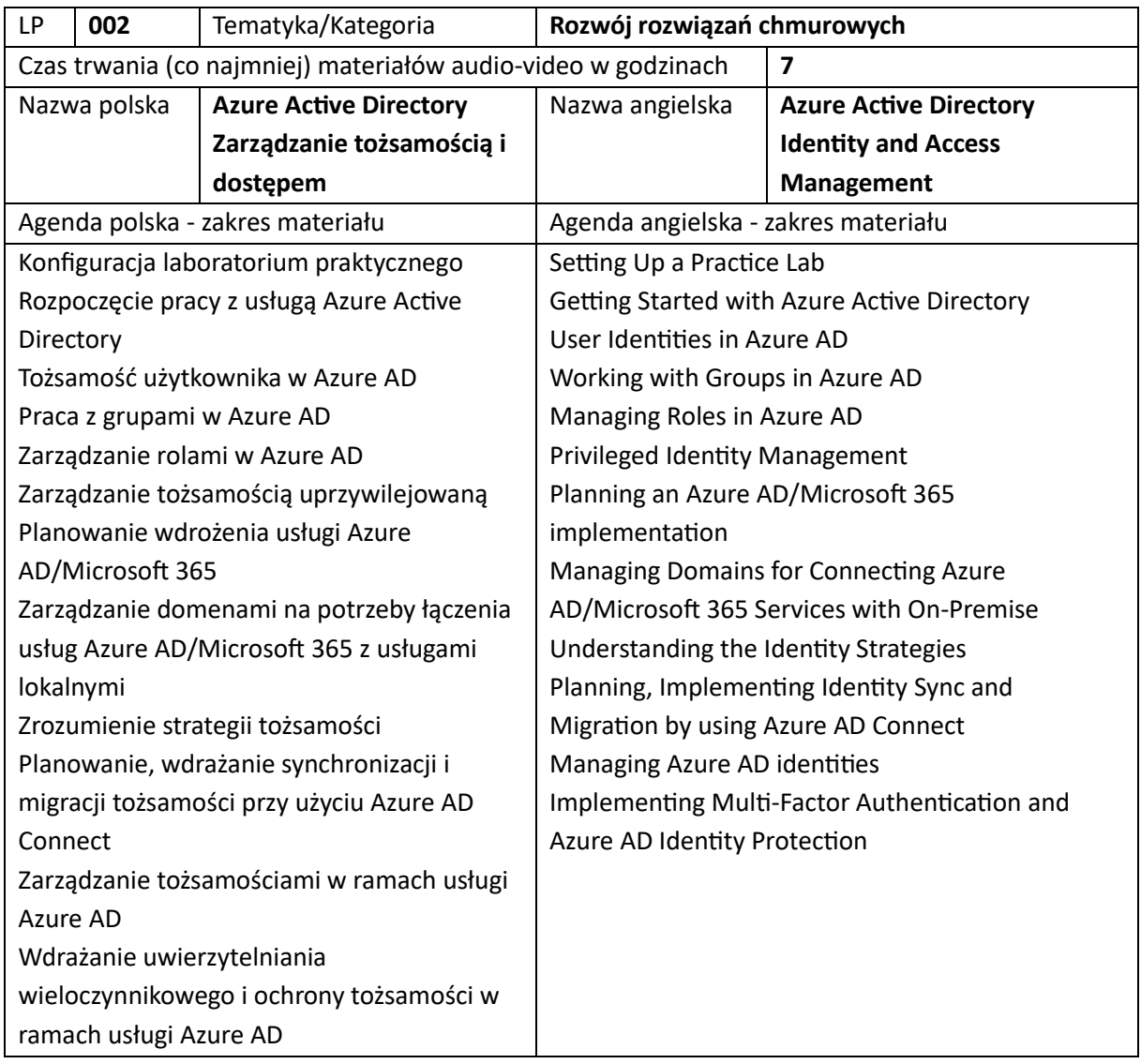

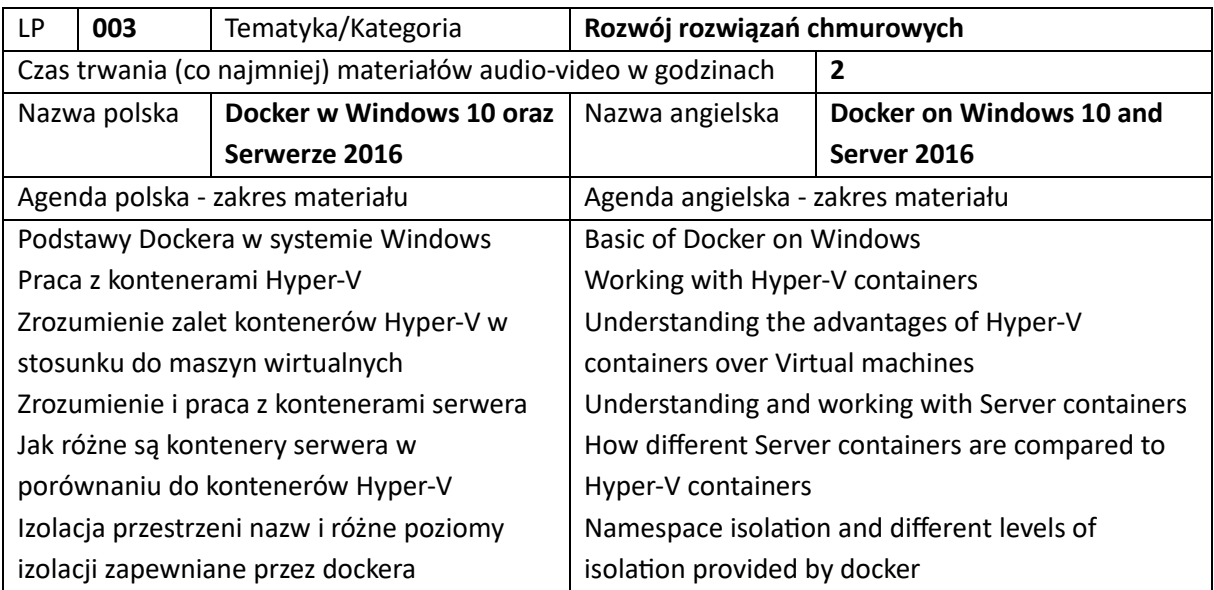

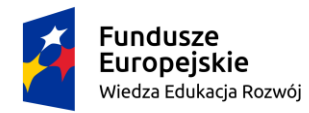

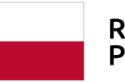

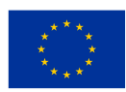

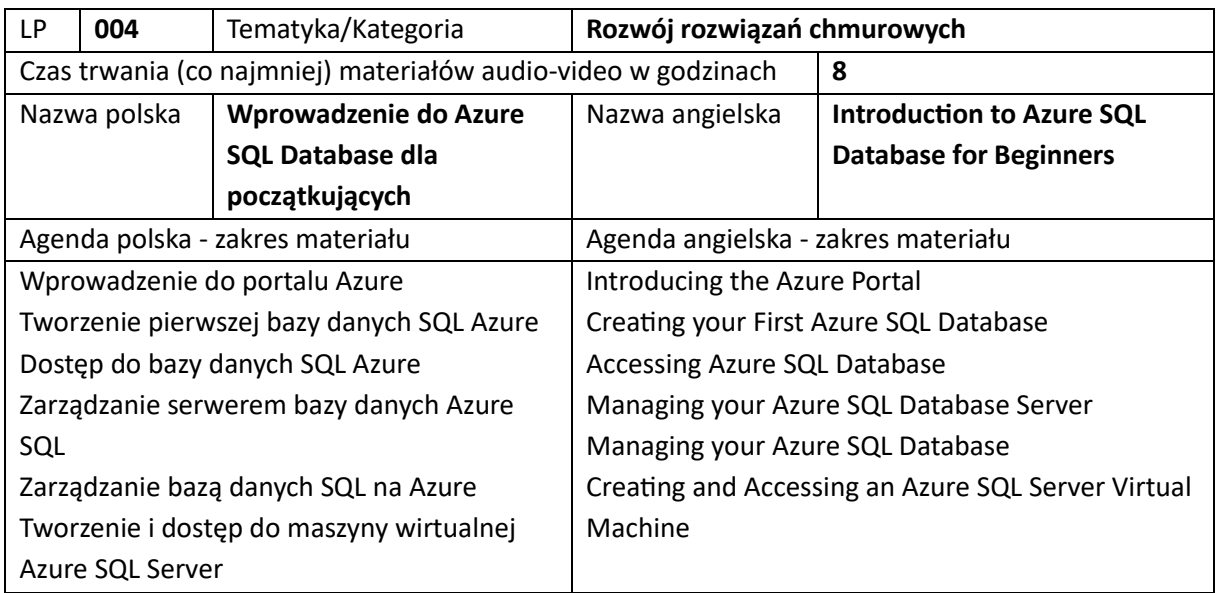

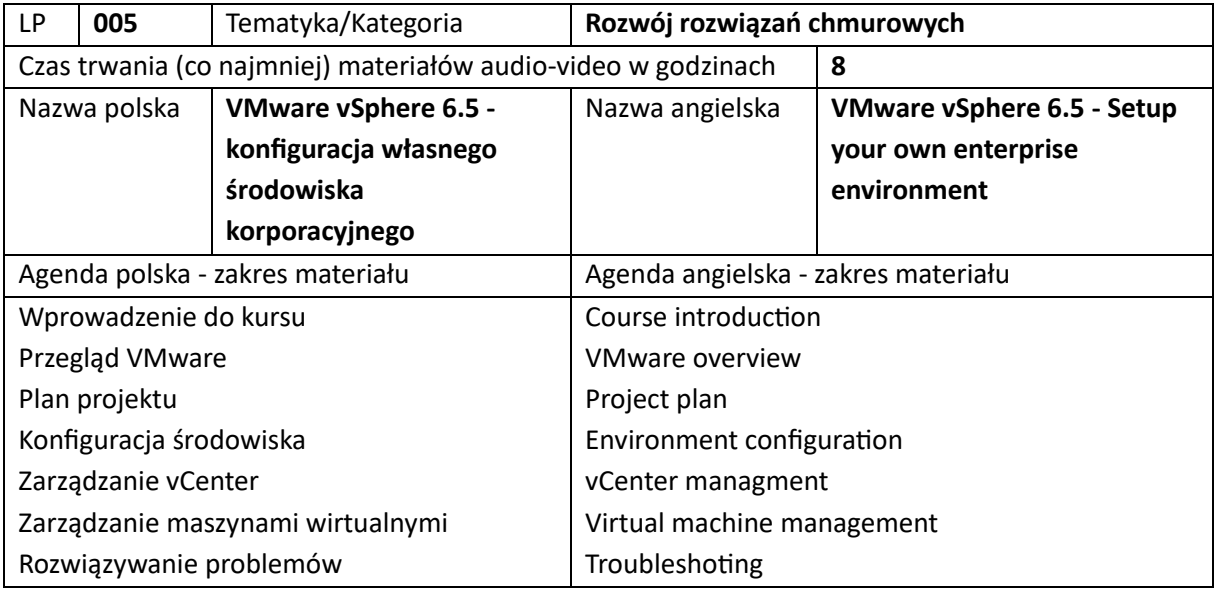

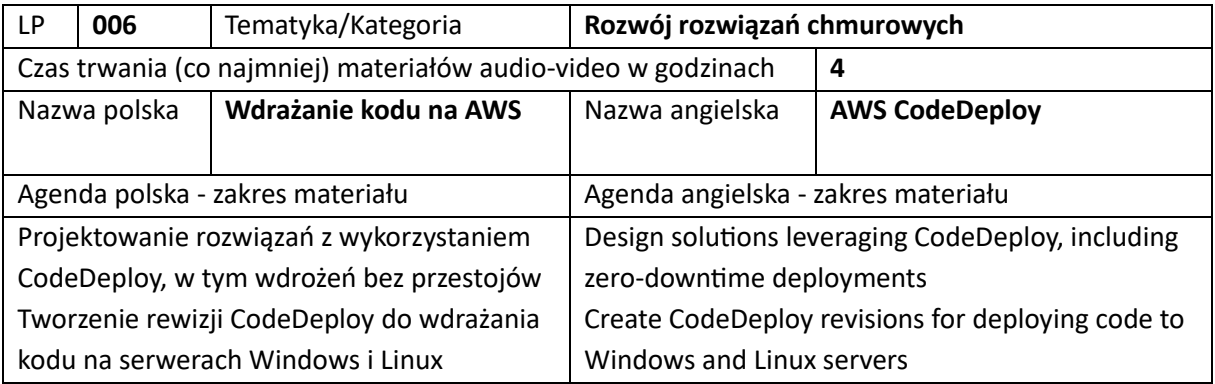

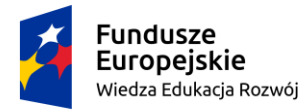

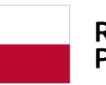

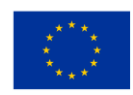

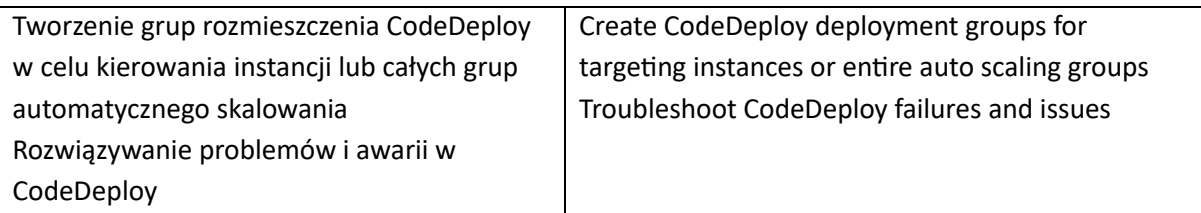

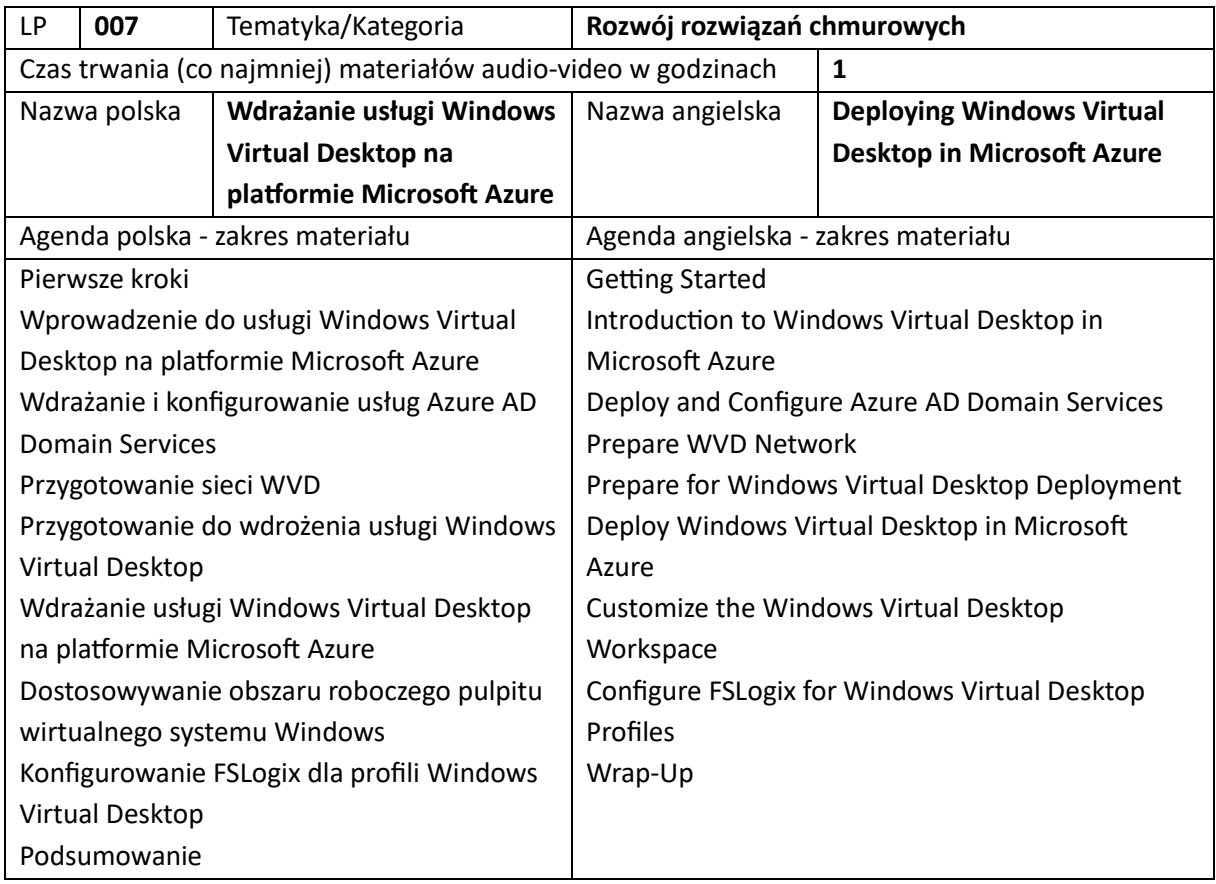

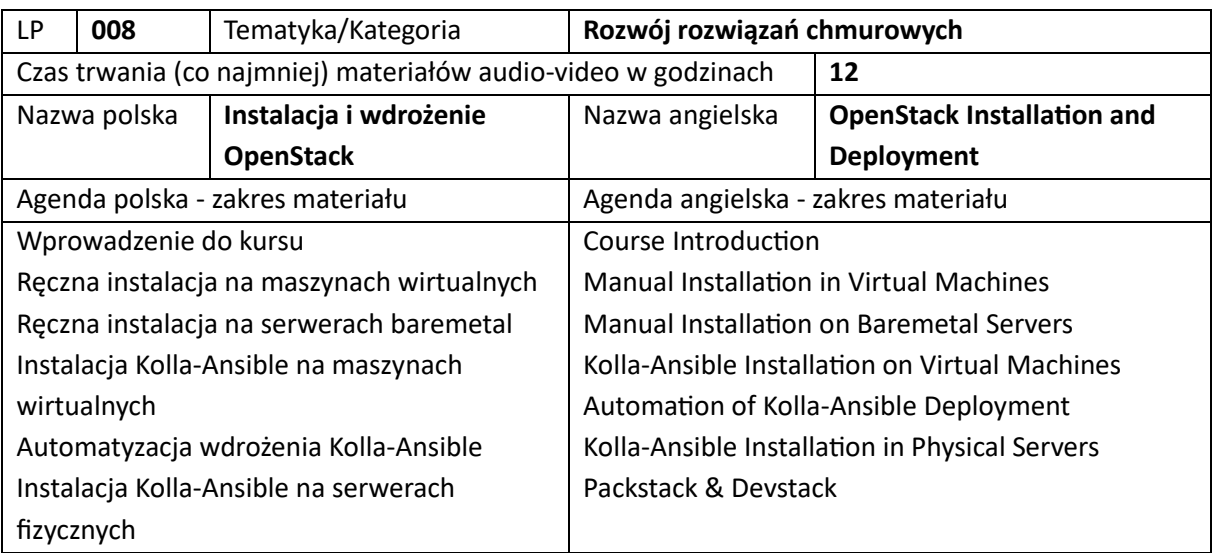

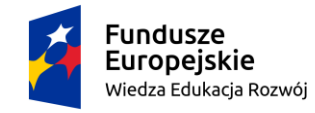

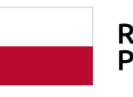

Rzeczpospolita<br>Polska

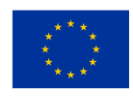

Packstack i Devstack

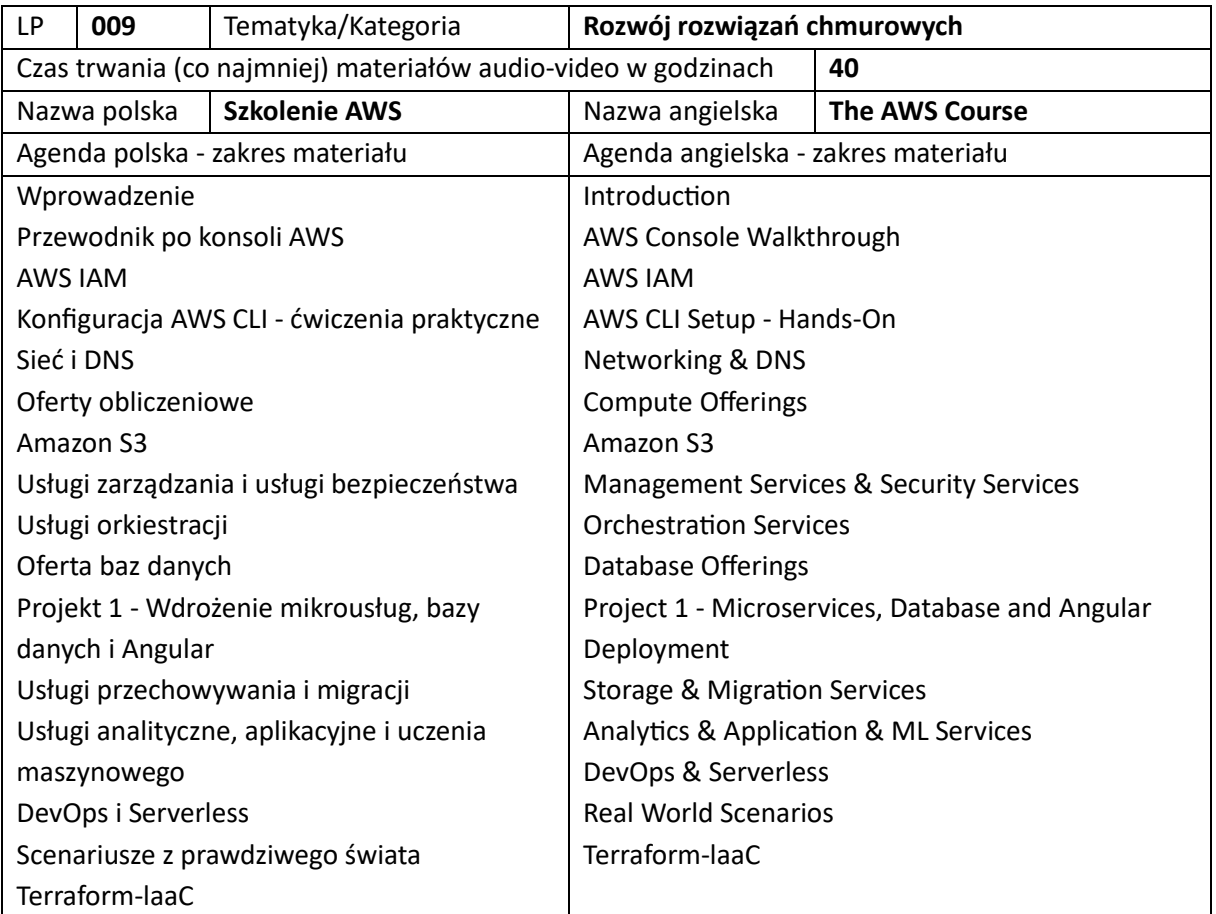

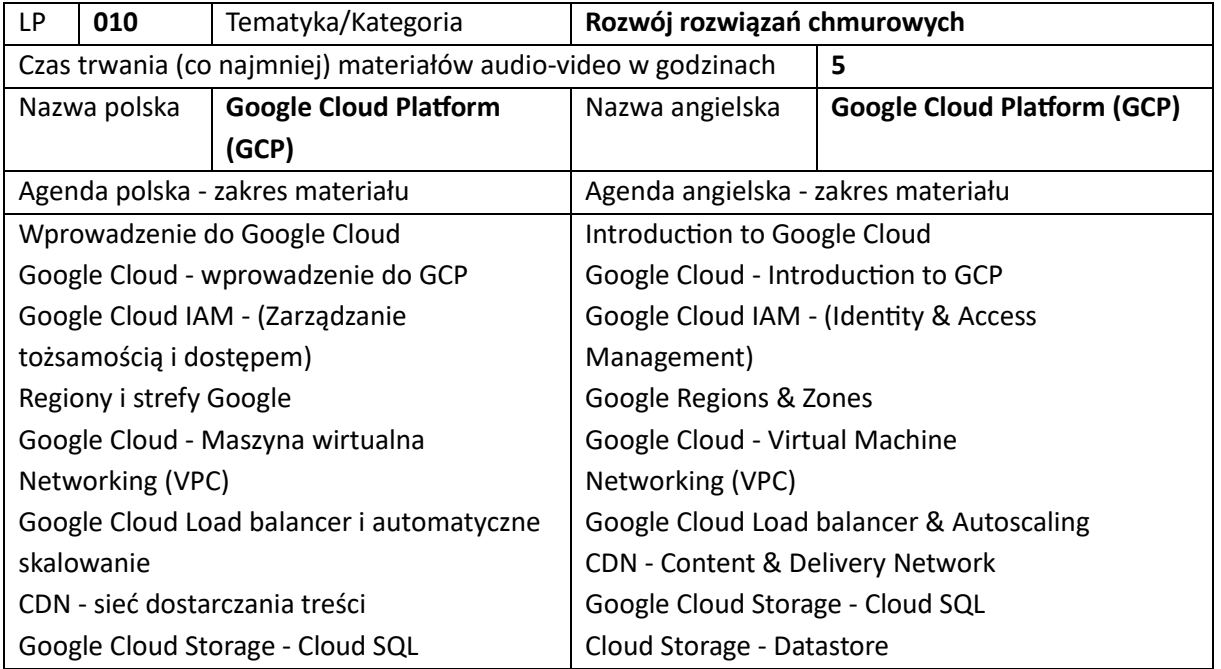

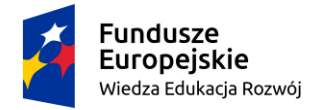

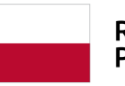

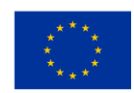

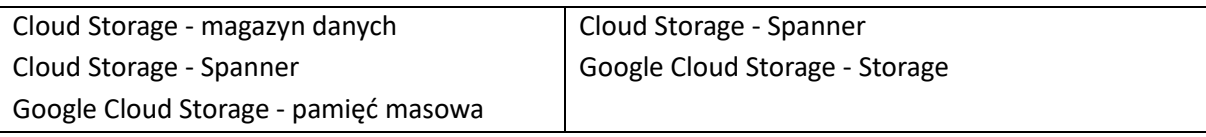

# 2. Szkolenia z nauki o danych (łącznie 13)

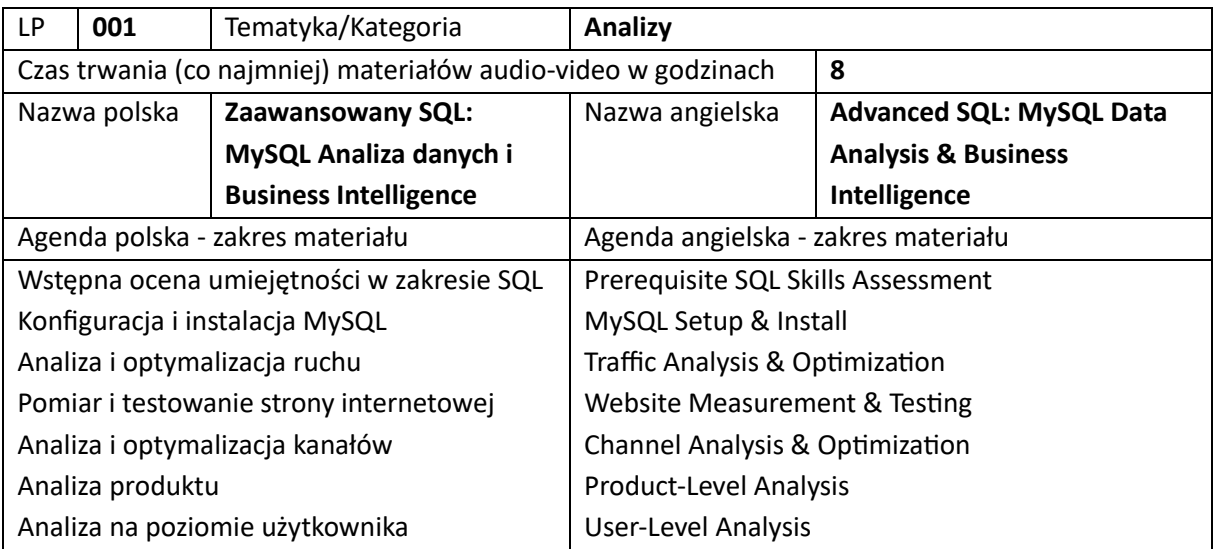

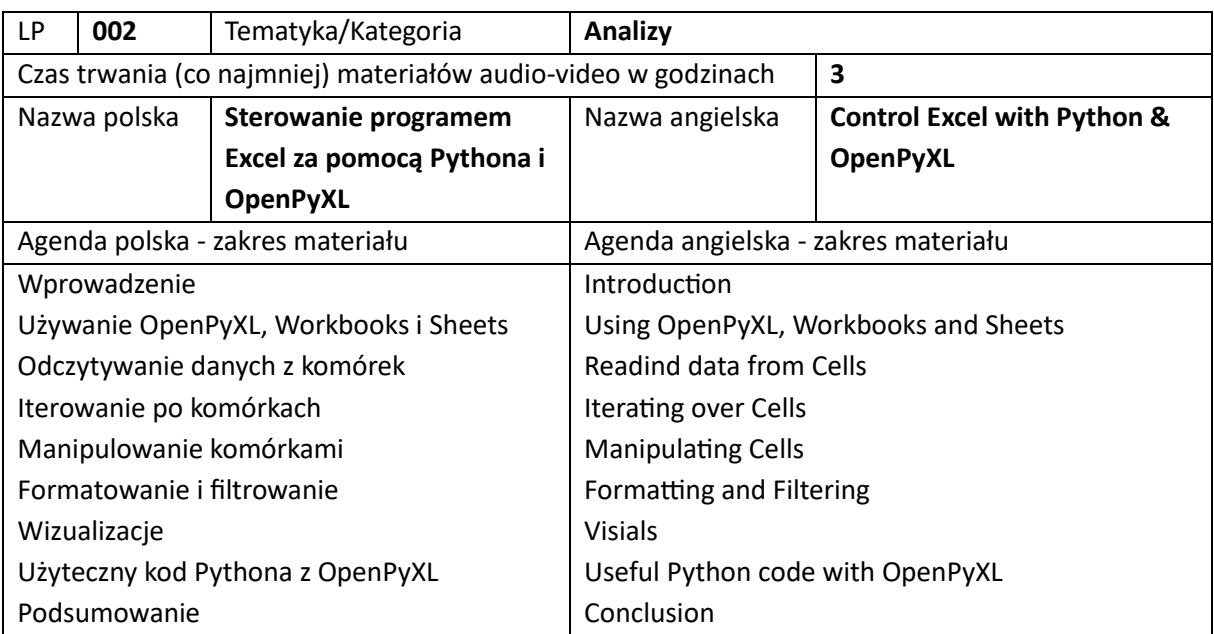

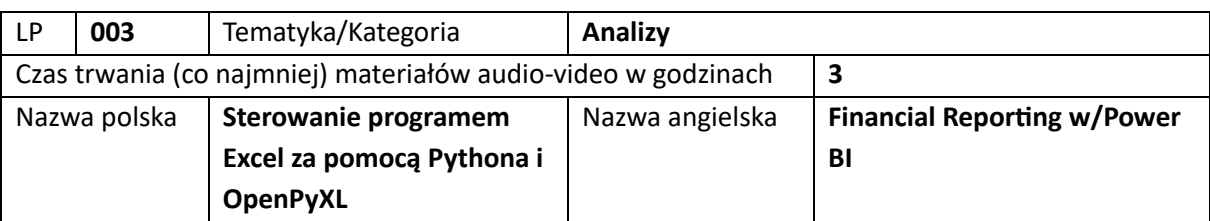

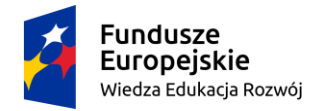

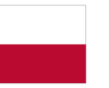

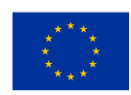

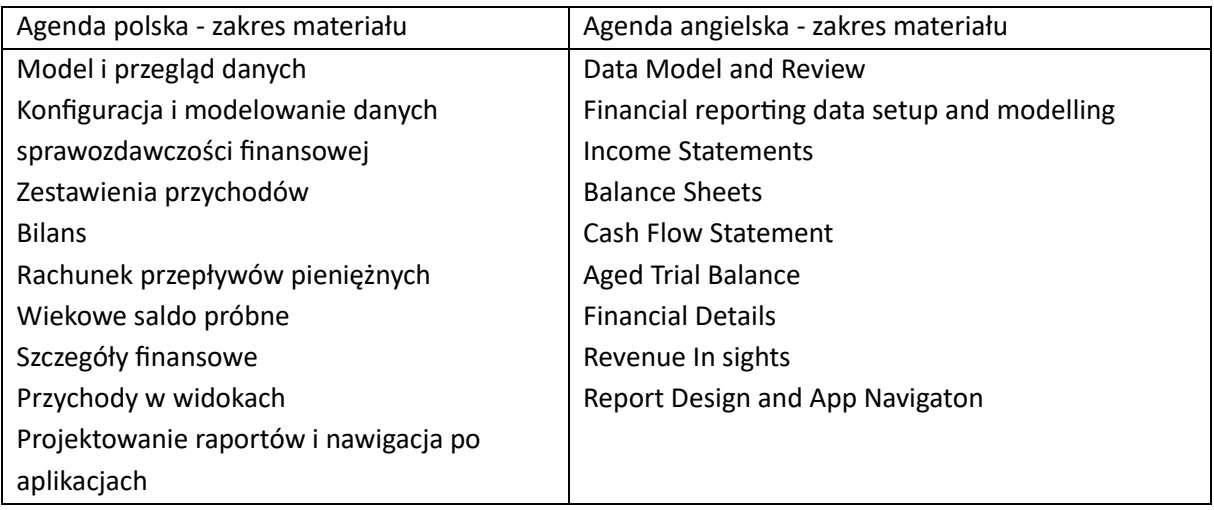

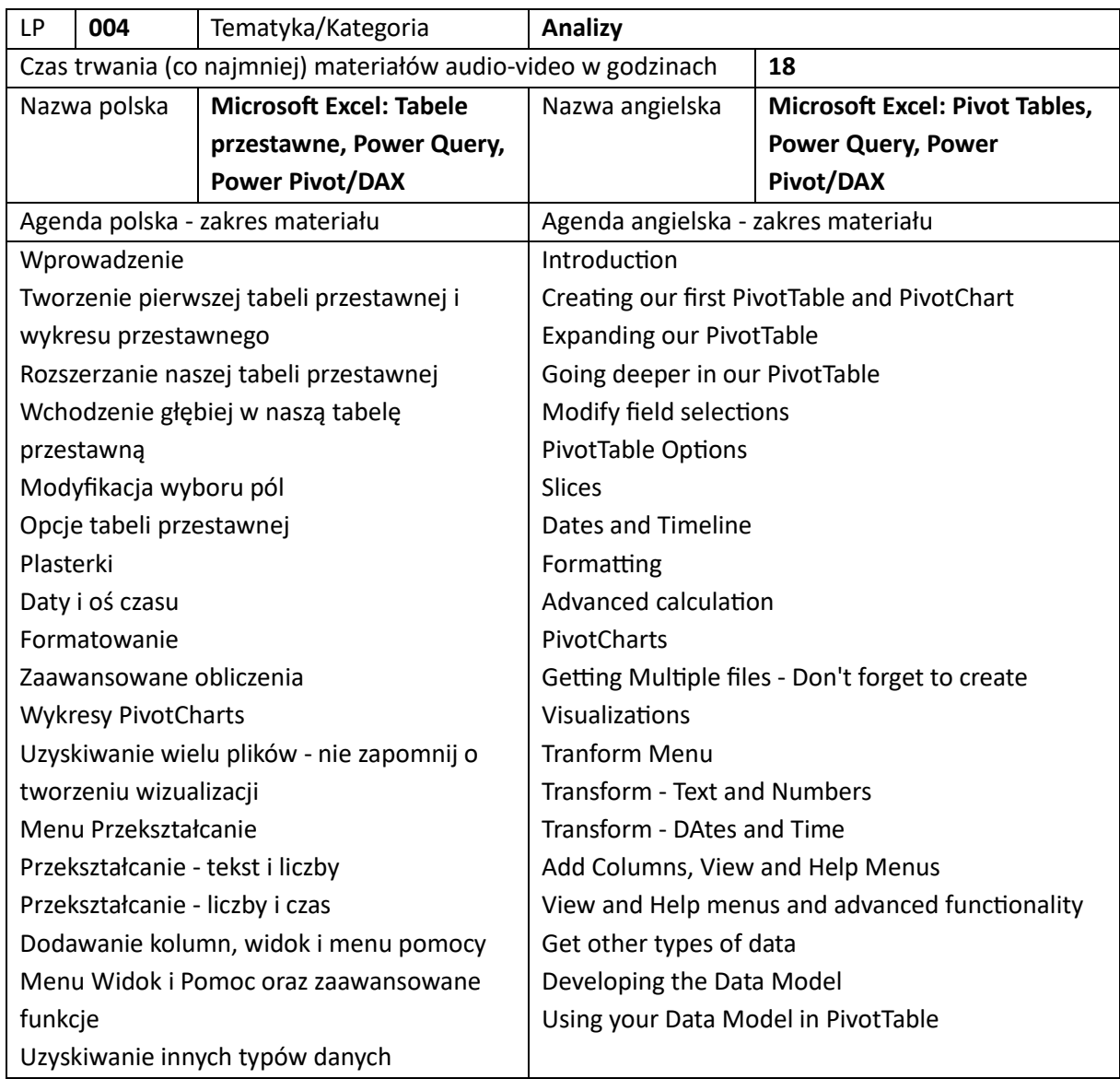

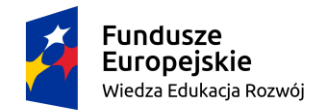

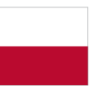

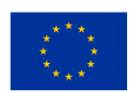

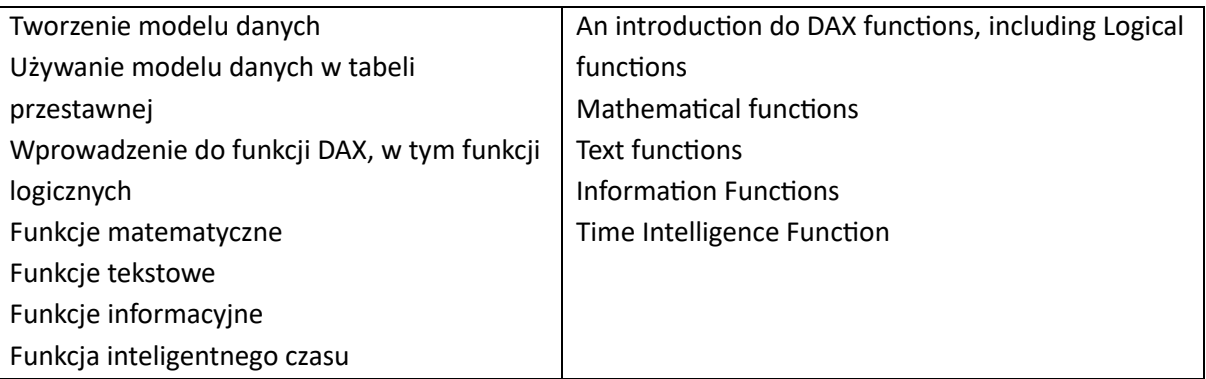

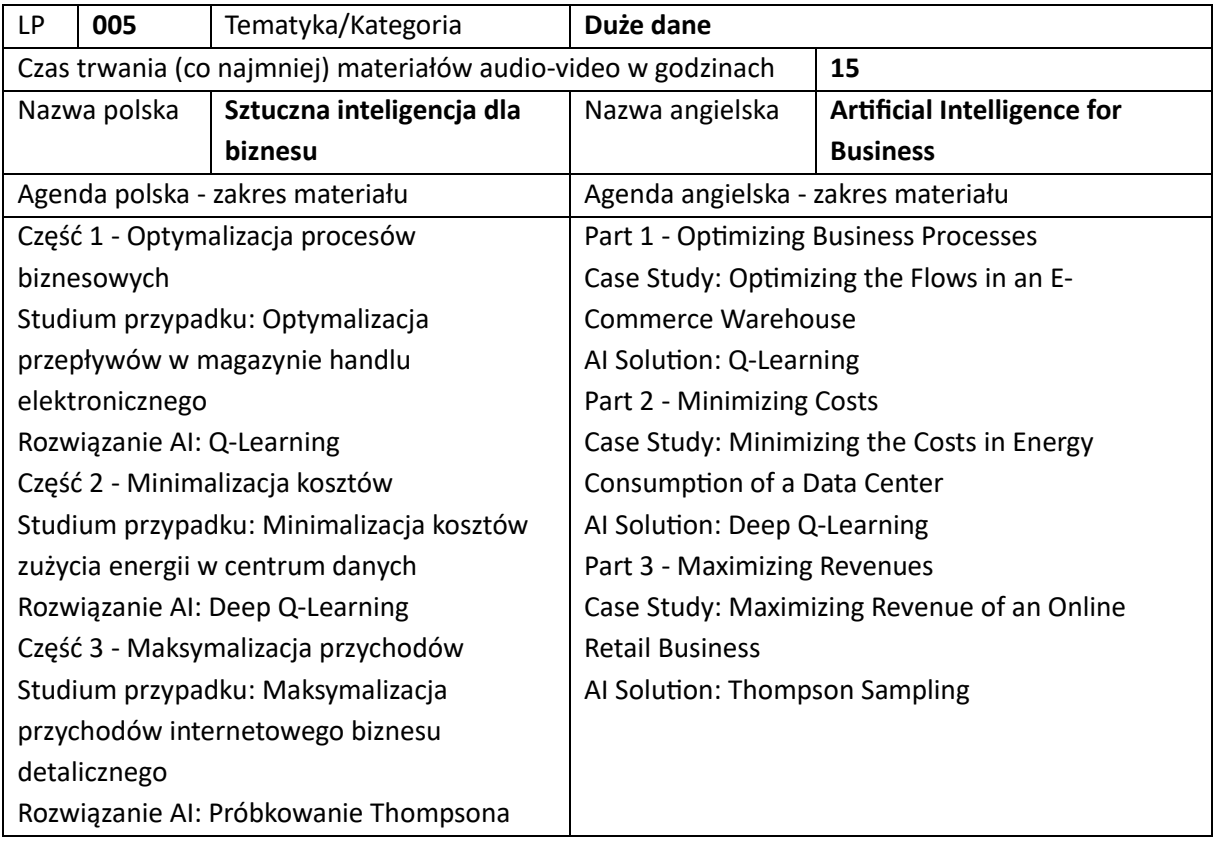

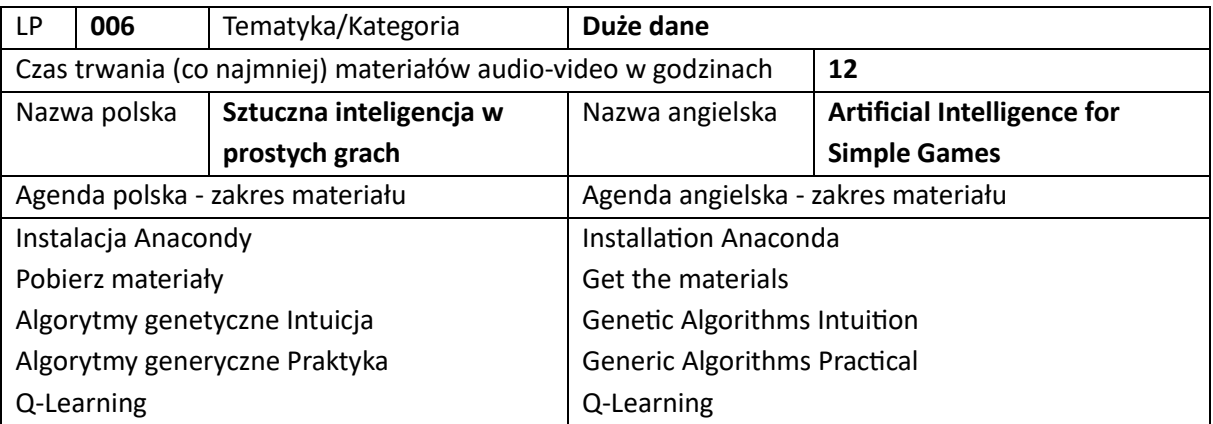

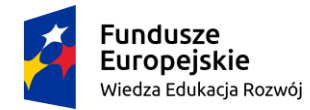

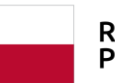

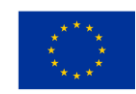

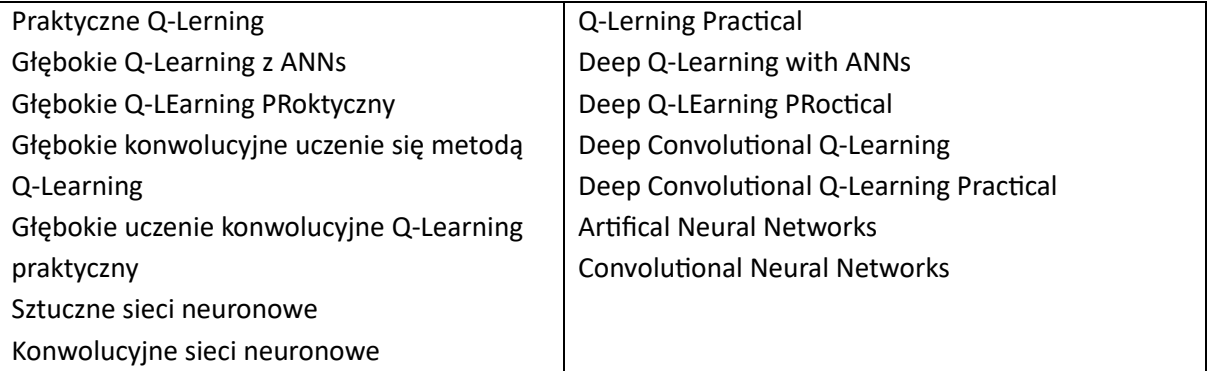

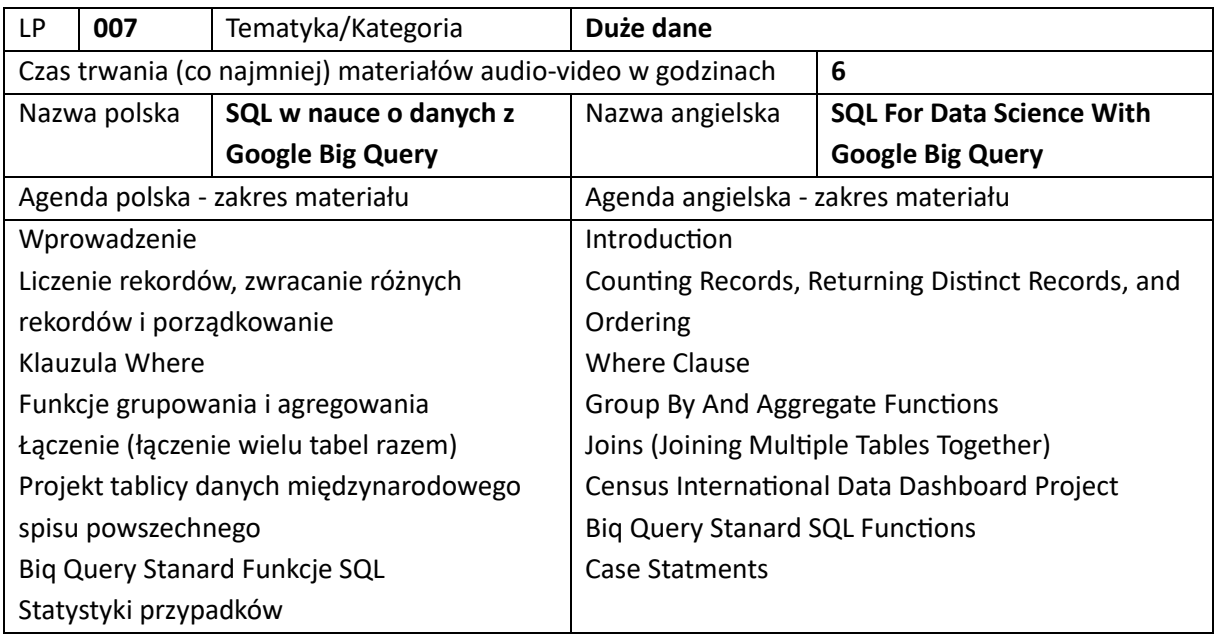

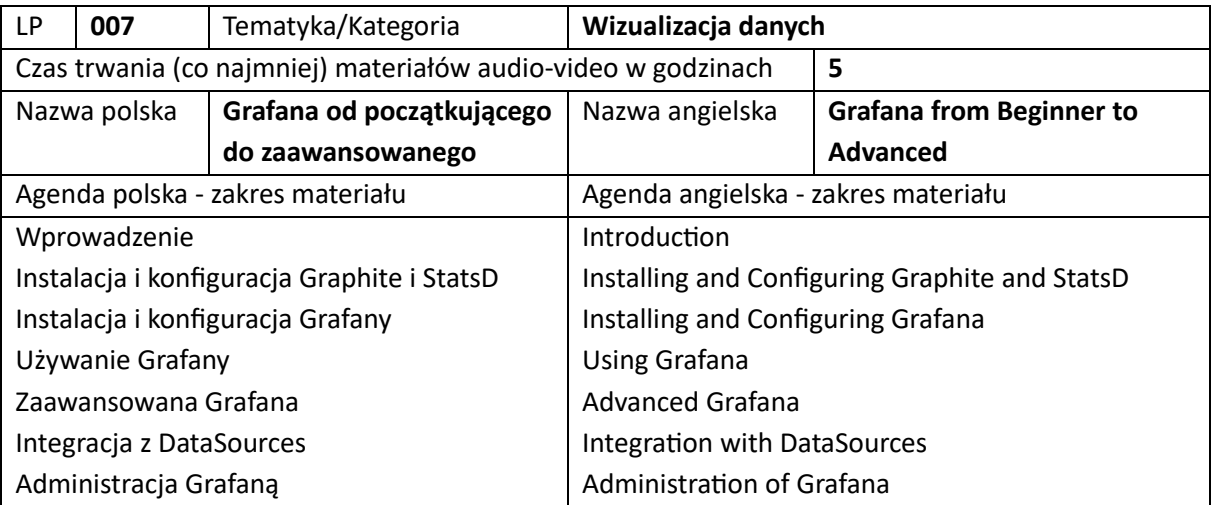

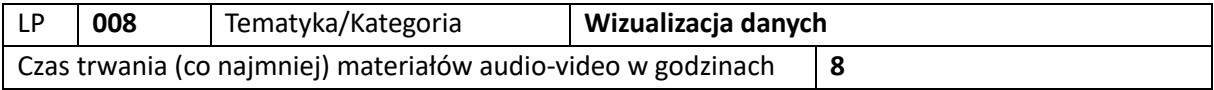

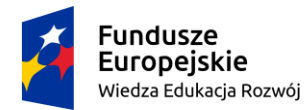

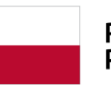

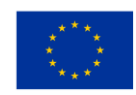

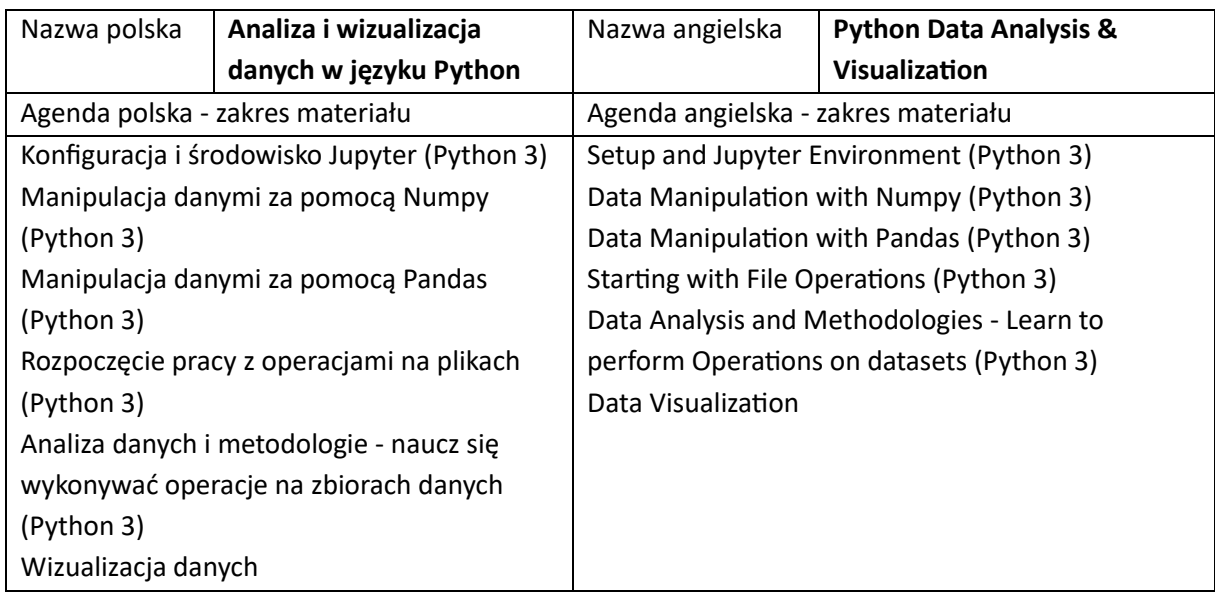

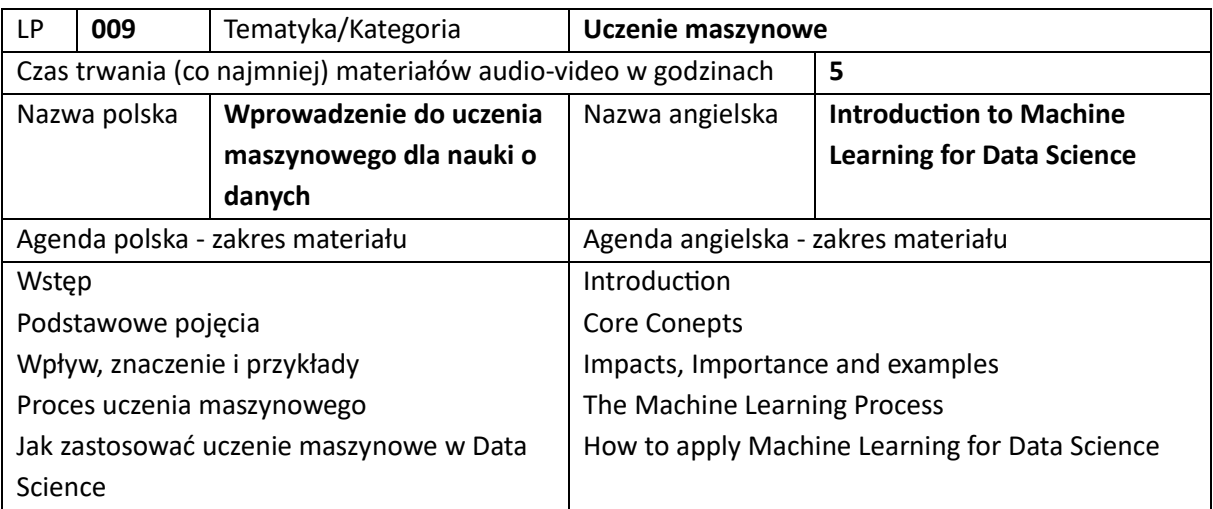

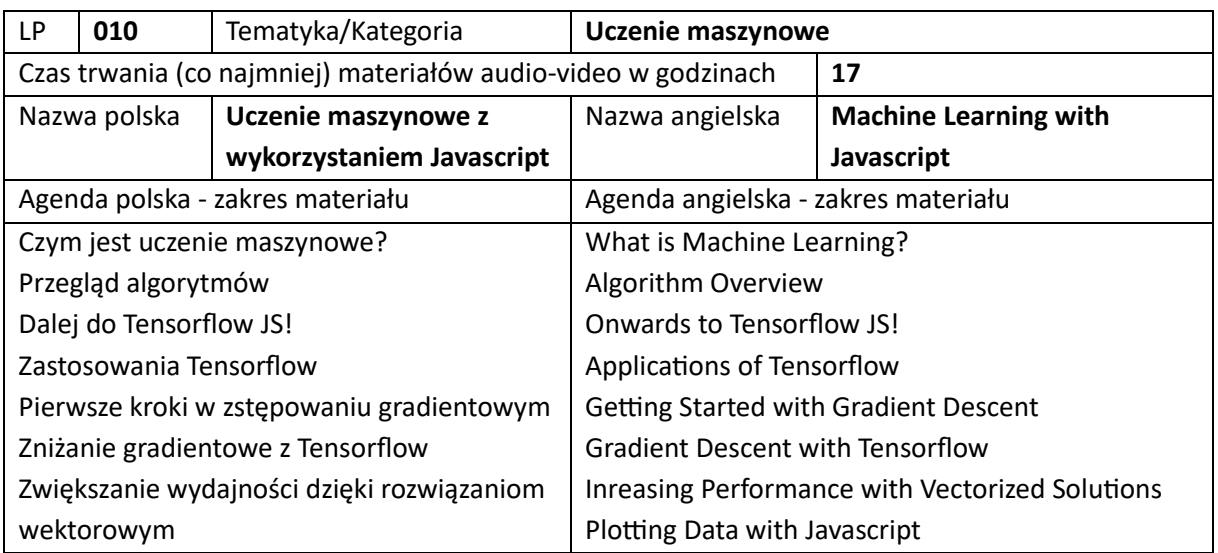
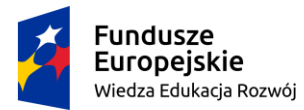

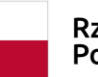

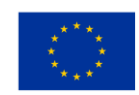

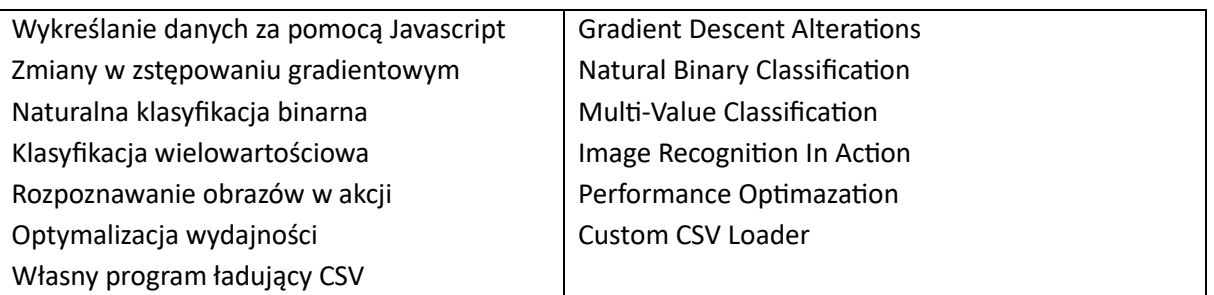

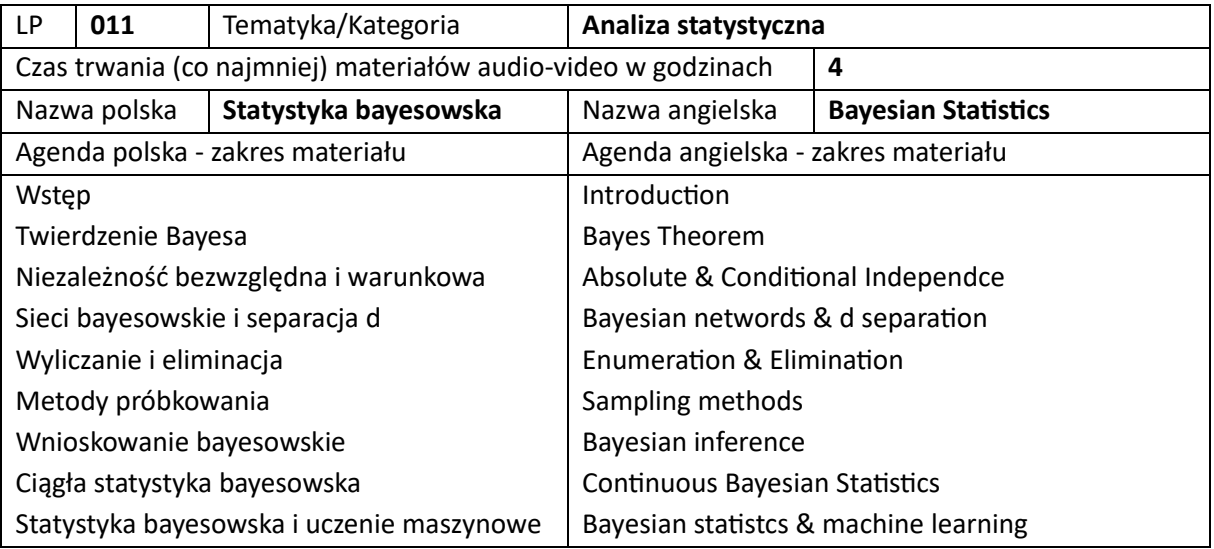

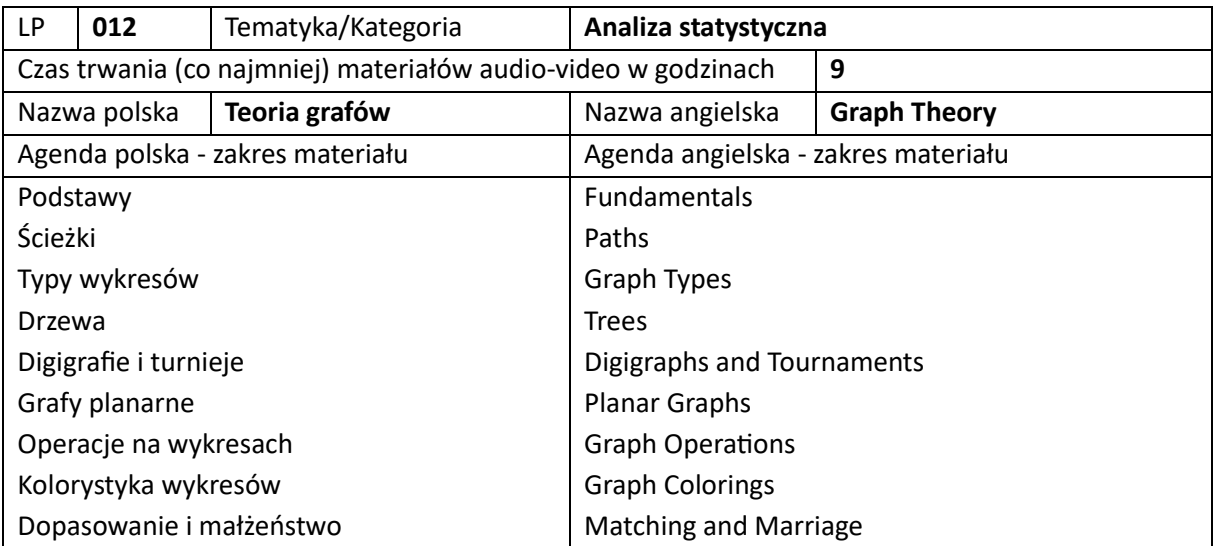

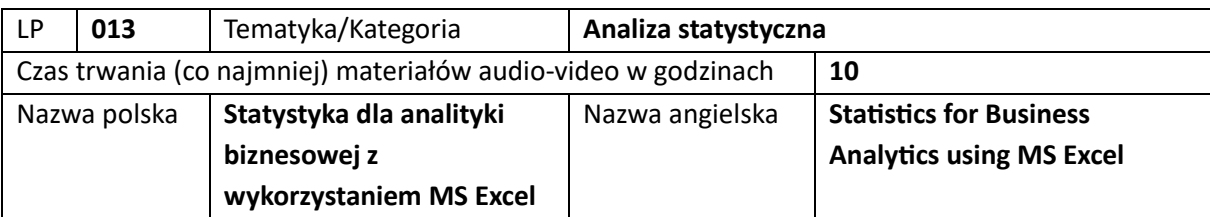

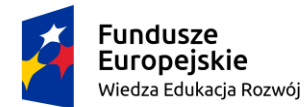

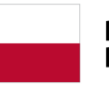

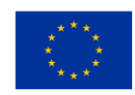

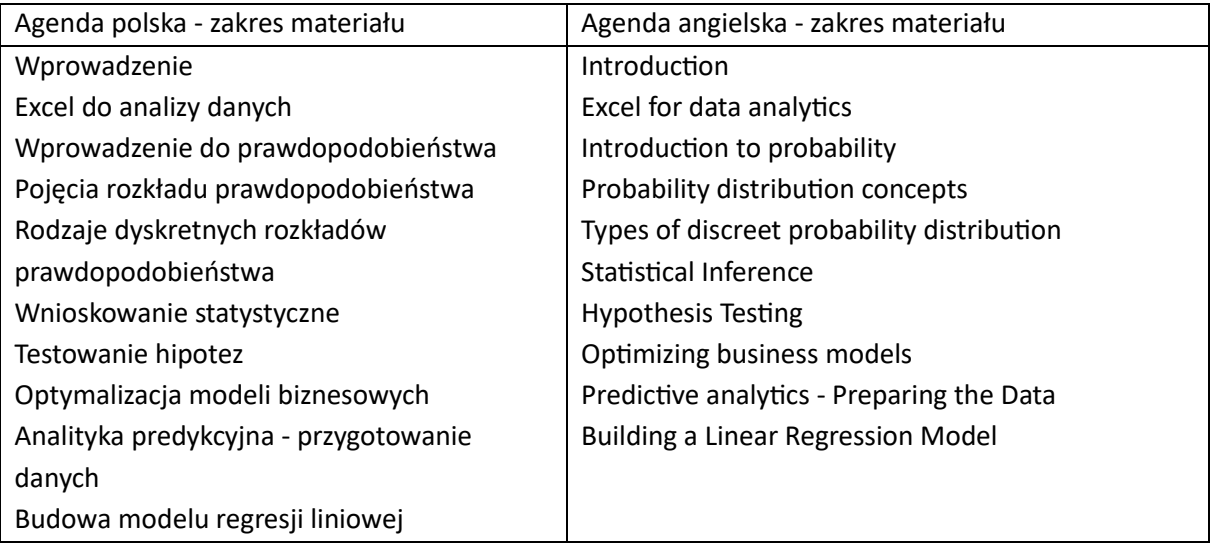

## 3. Szkolenia z projektowania (łącznie 25)

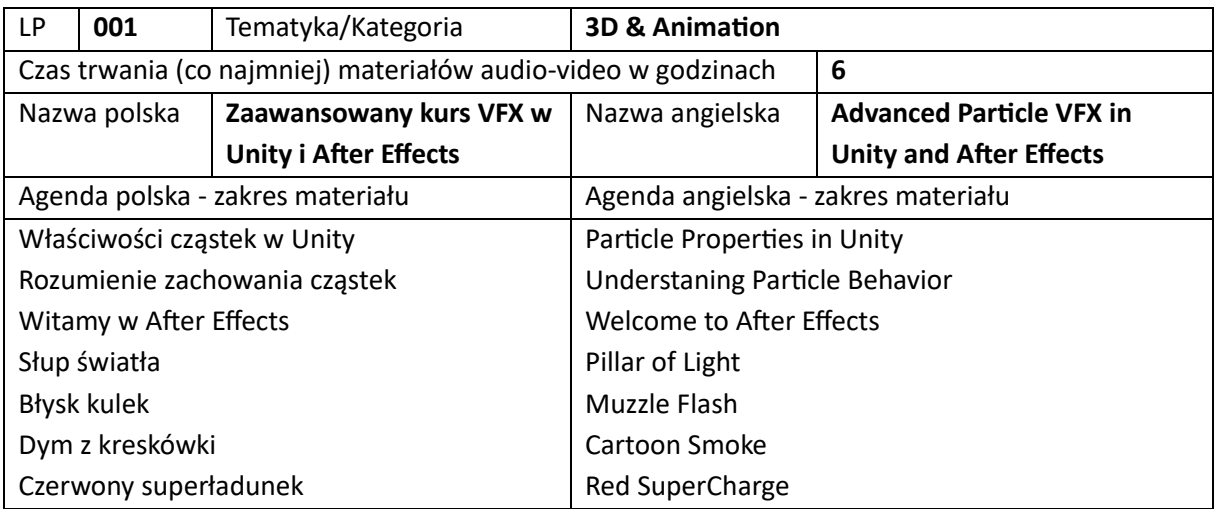

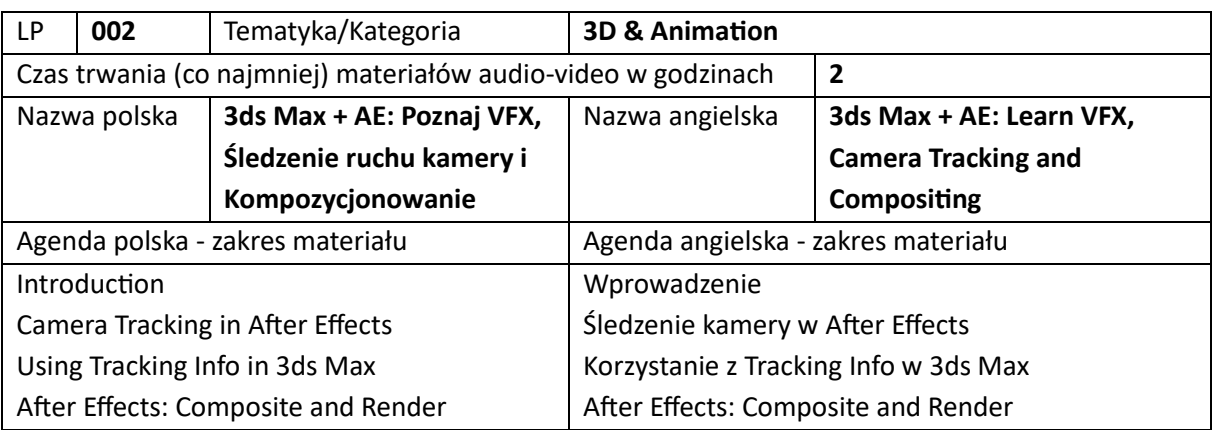

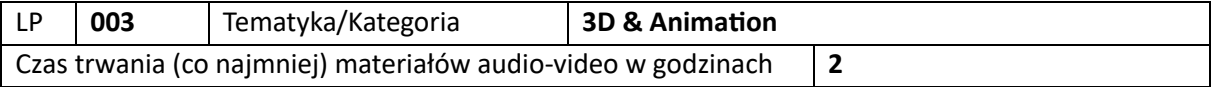

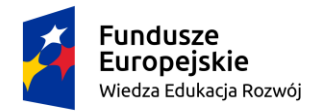

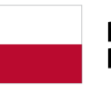

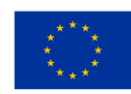

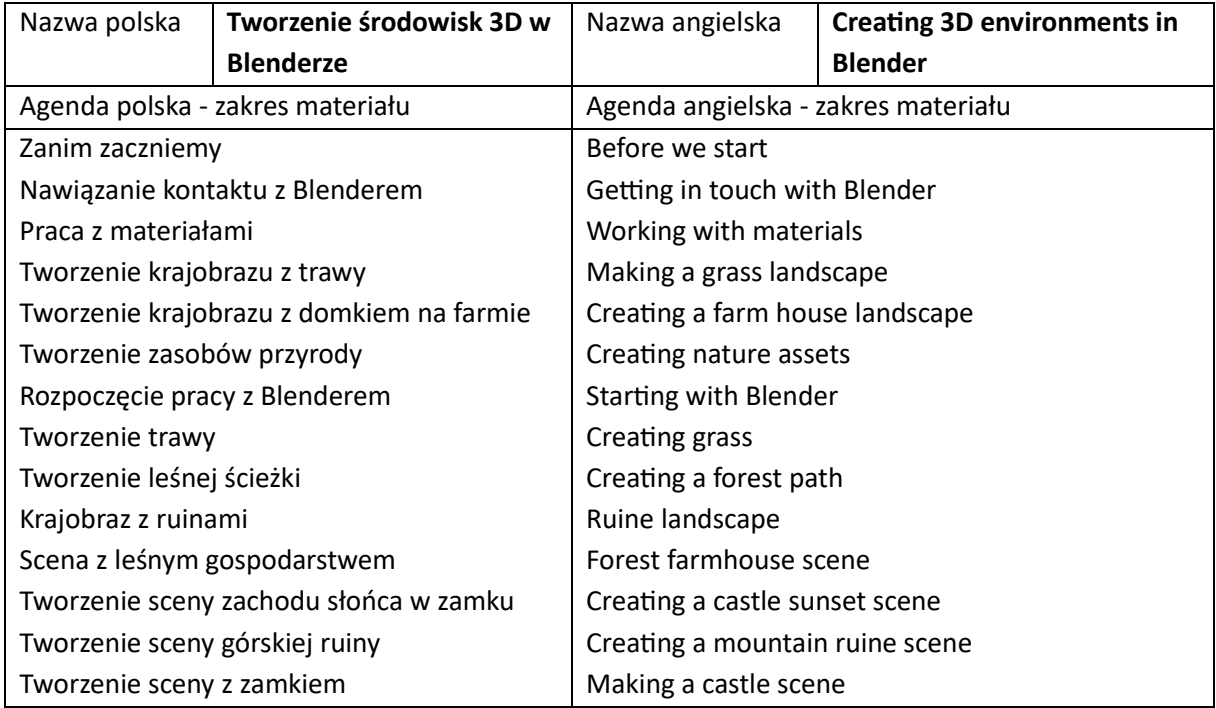

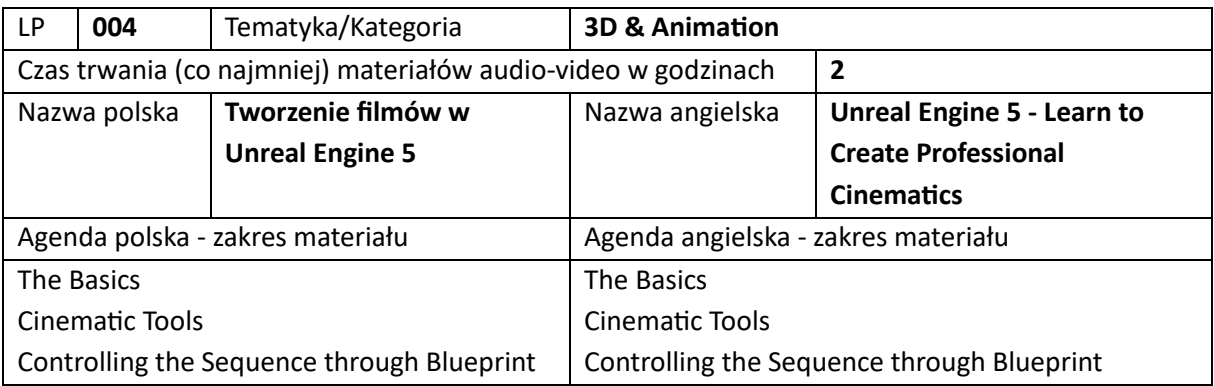

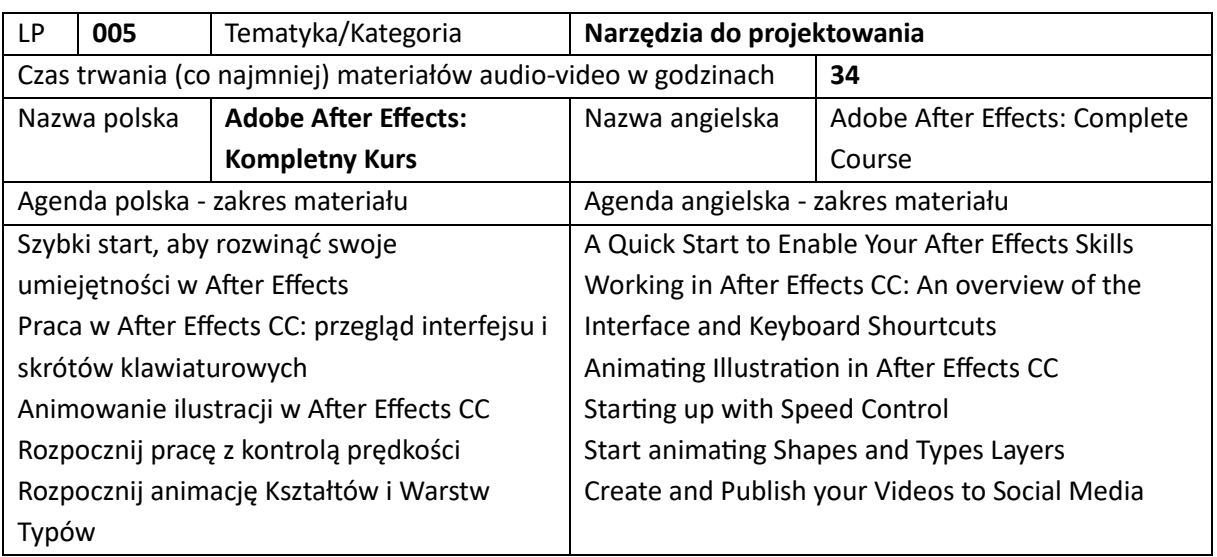

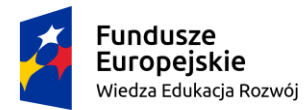

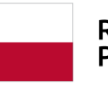

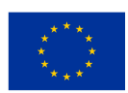

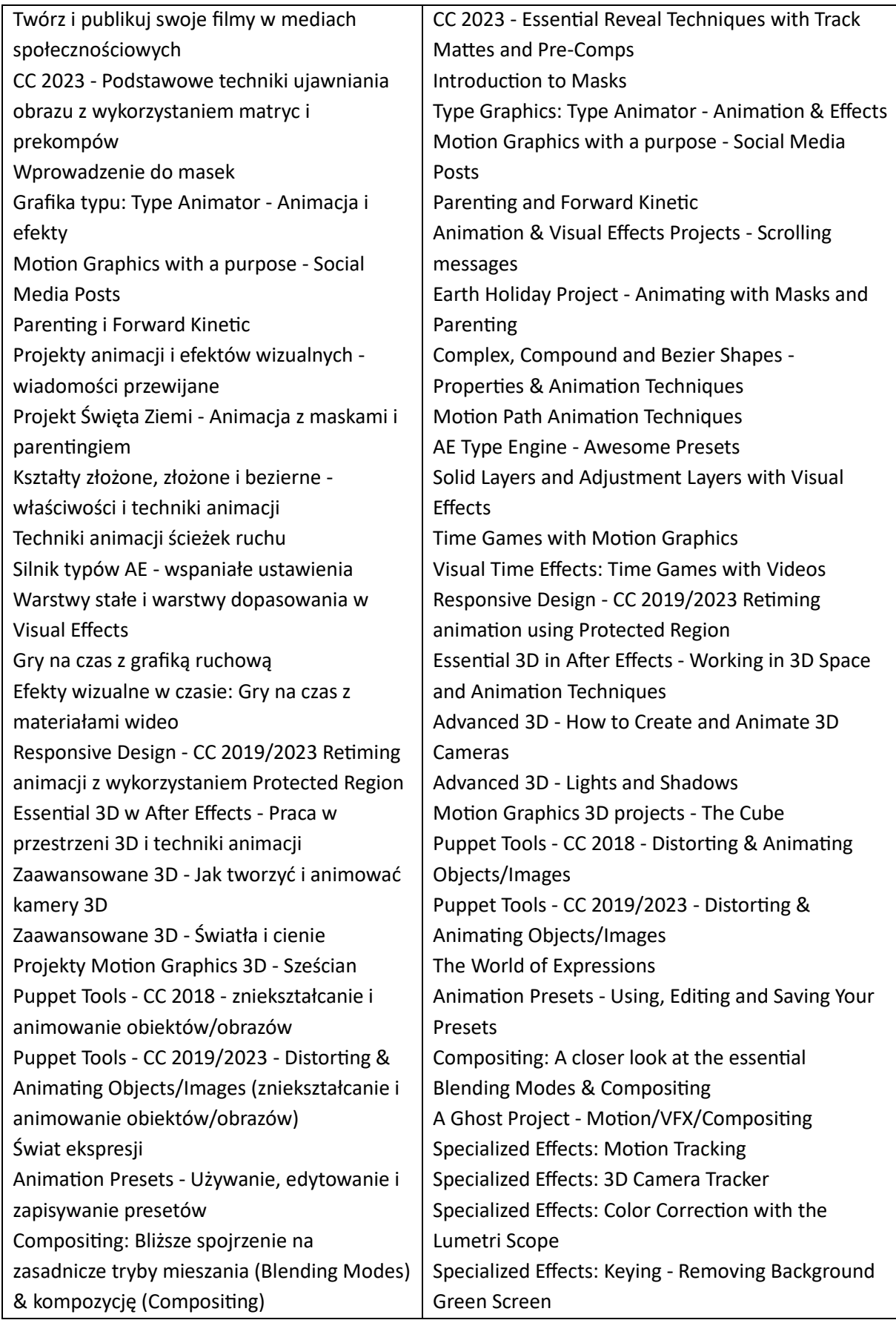

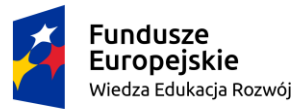

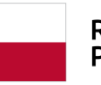

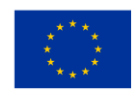

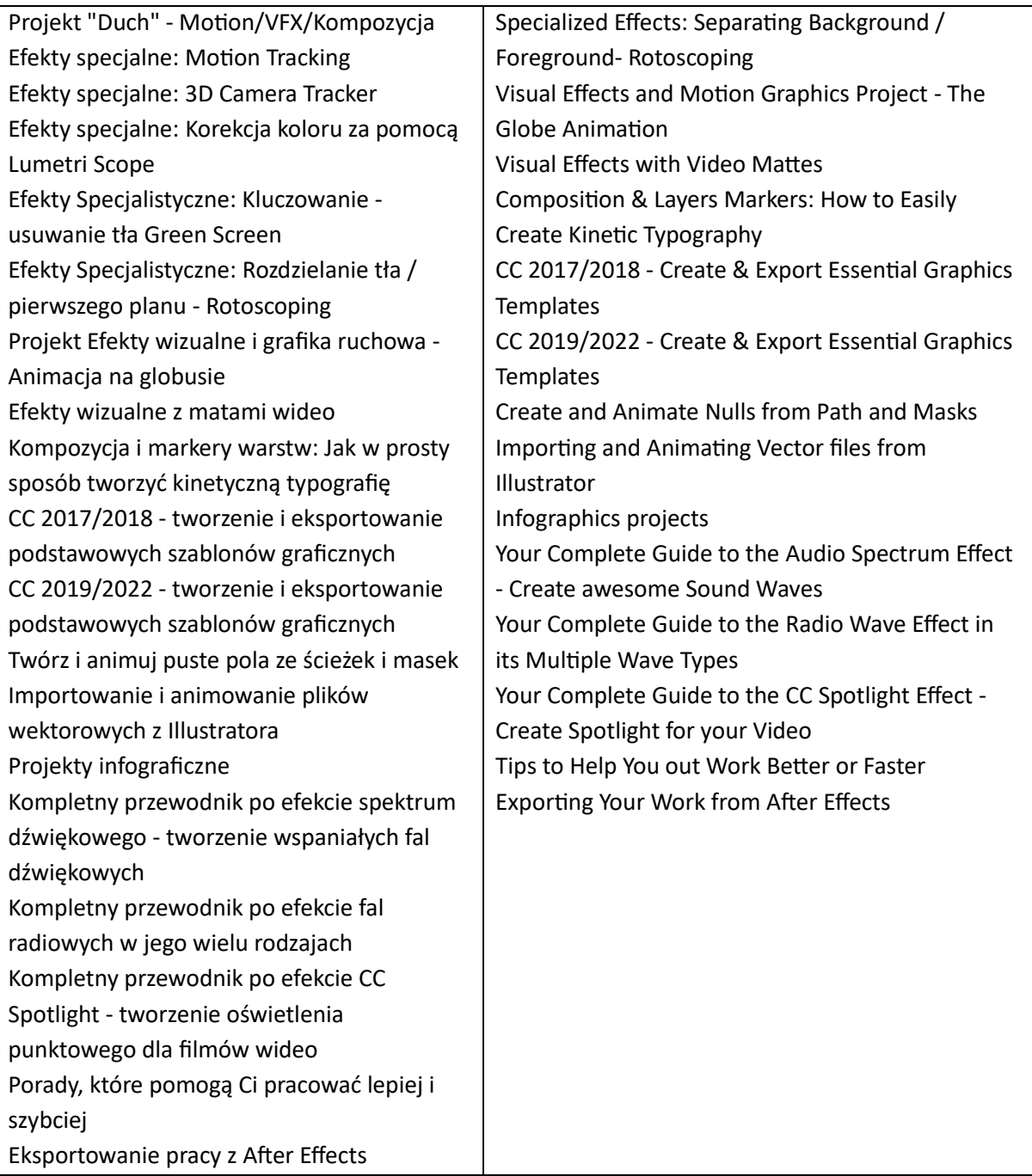

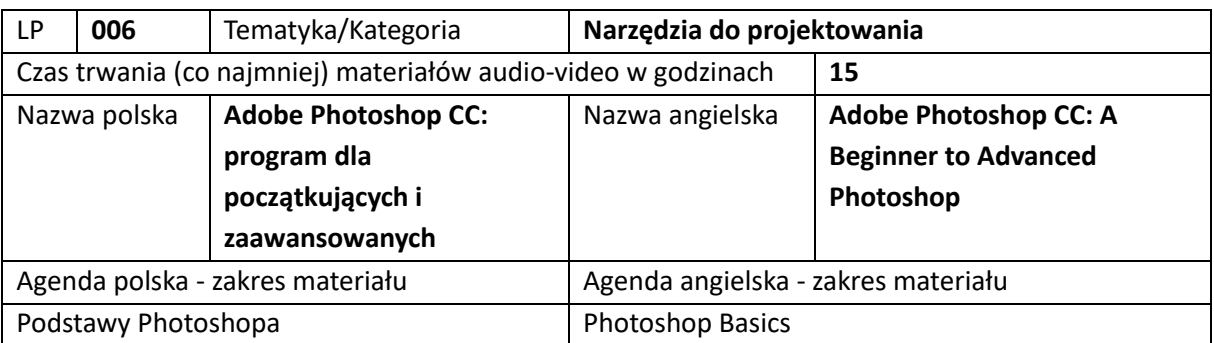

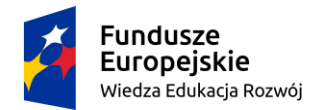

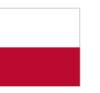

**Unia Europejska**<br>Europejski Fundusz Społeczny

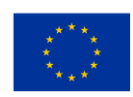

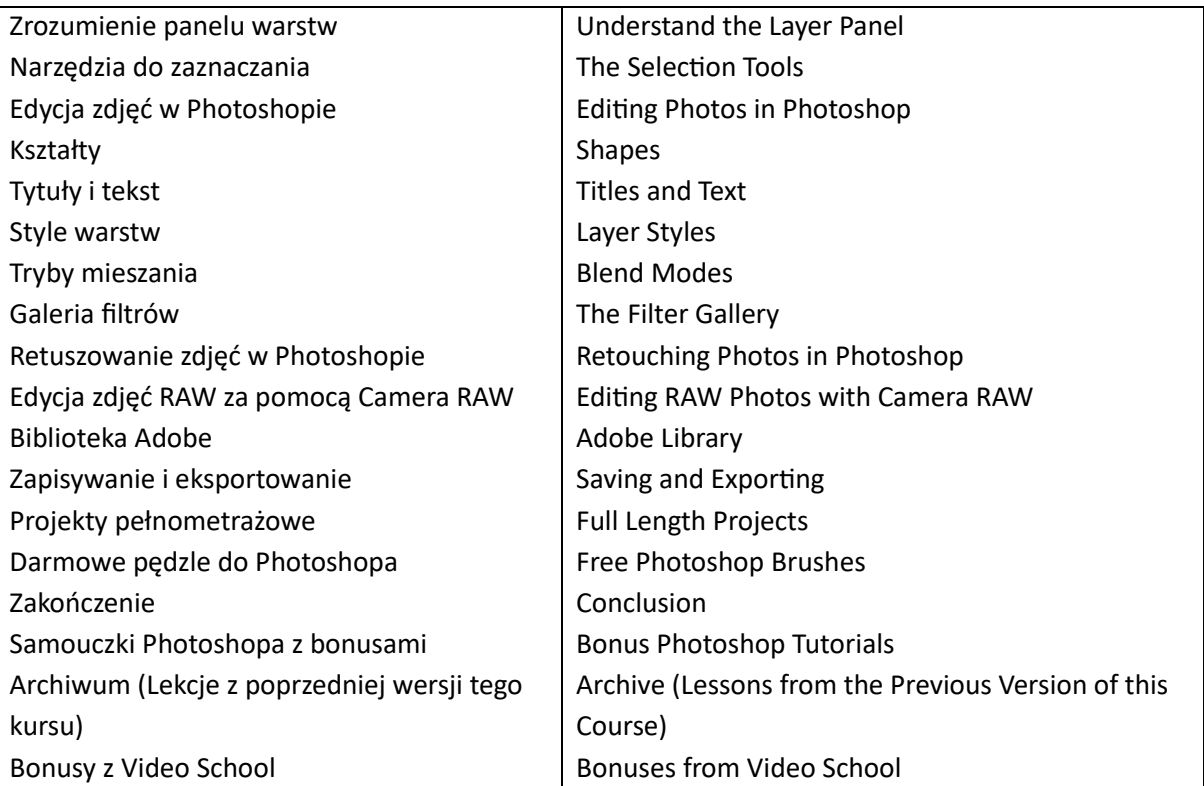

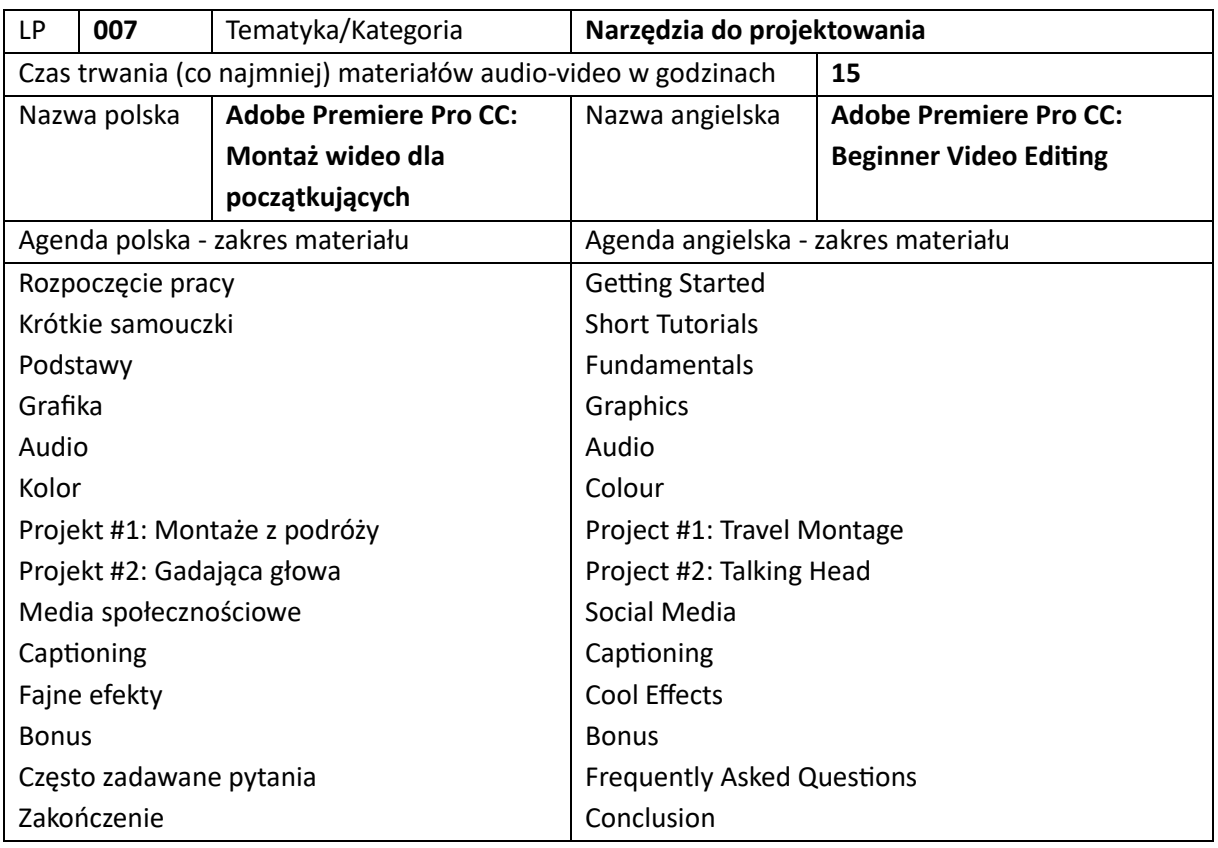

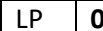

LP **008** Tematyka/Kategoria **Narzędzia do projektowania**

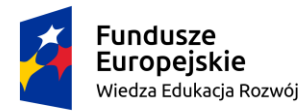

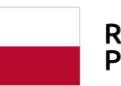

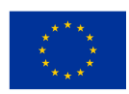

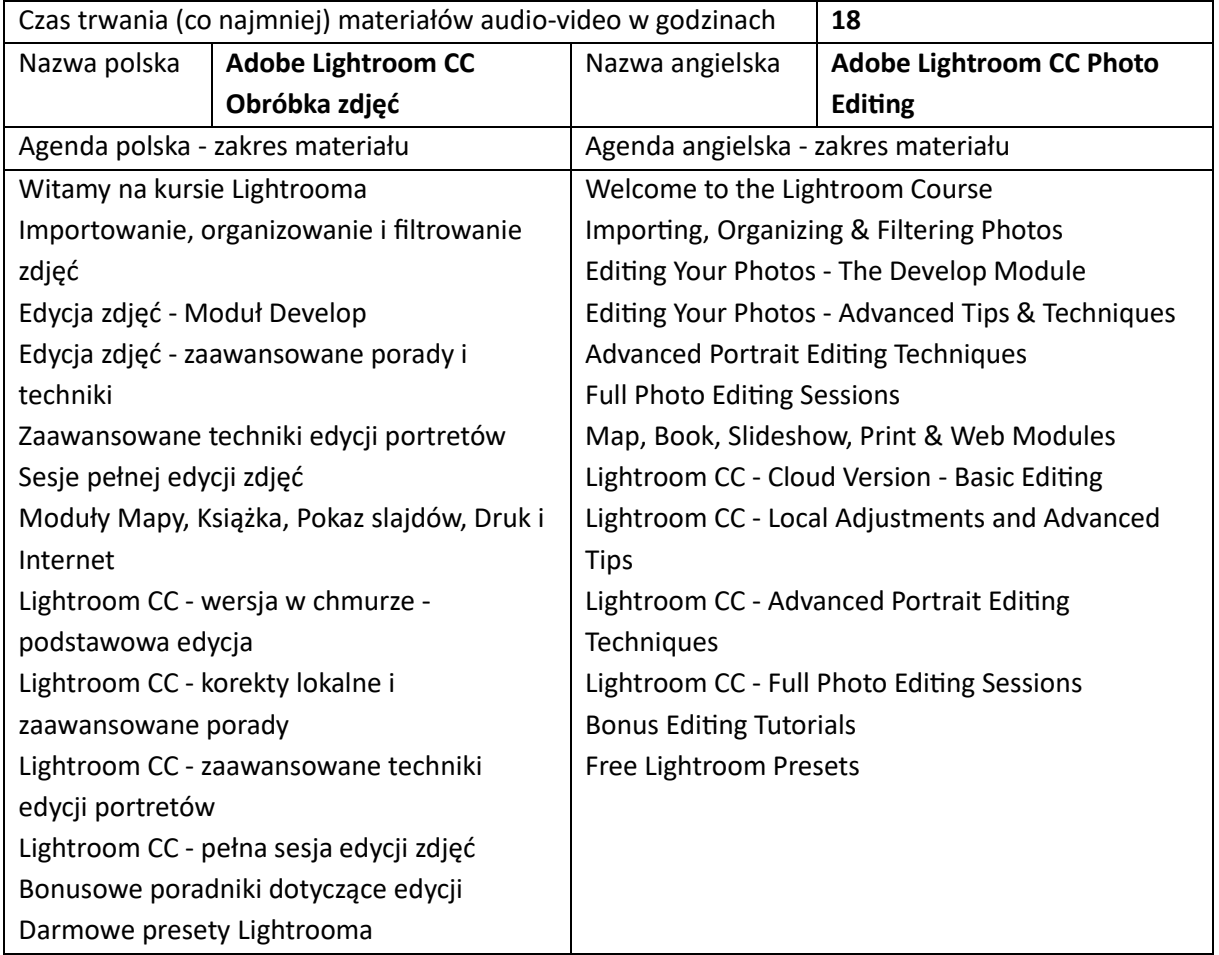

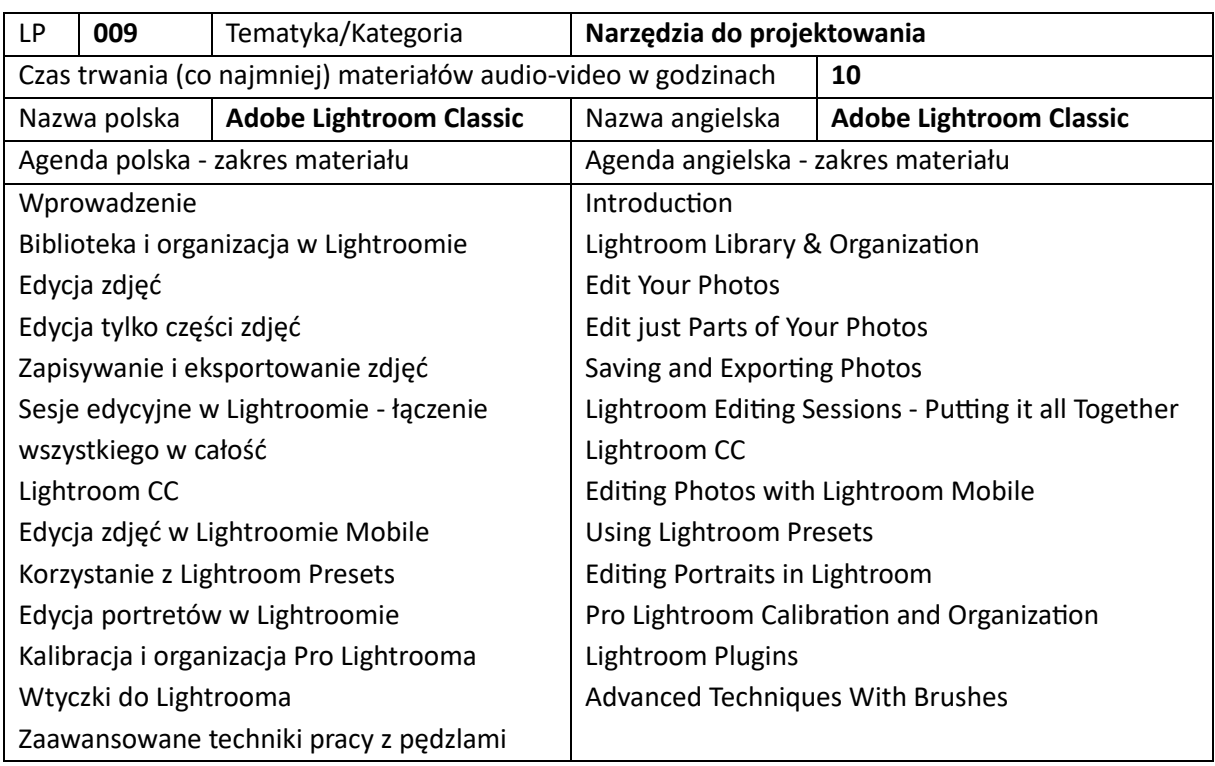

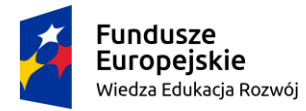

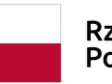

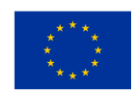

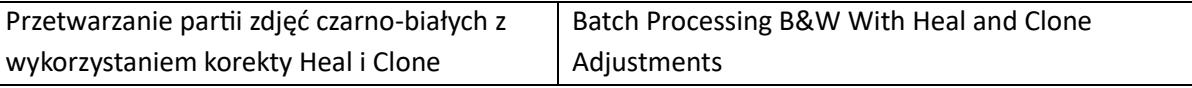

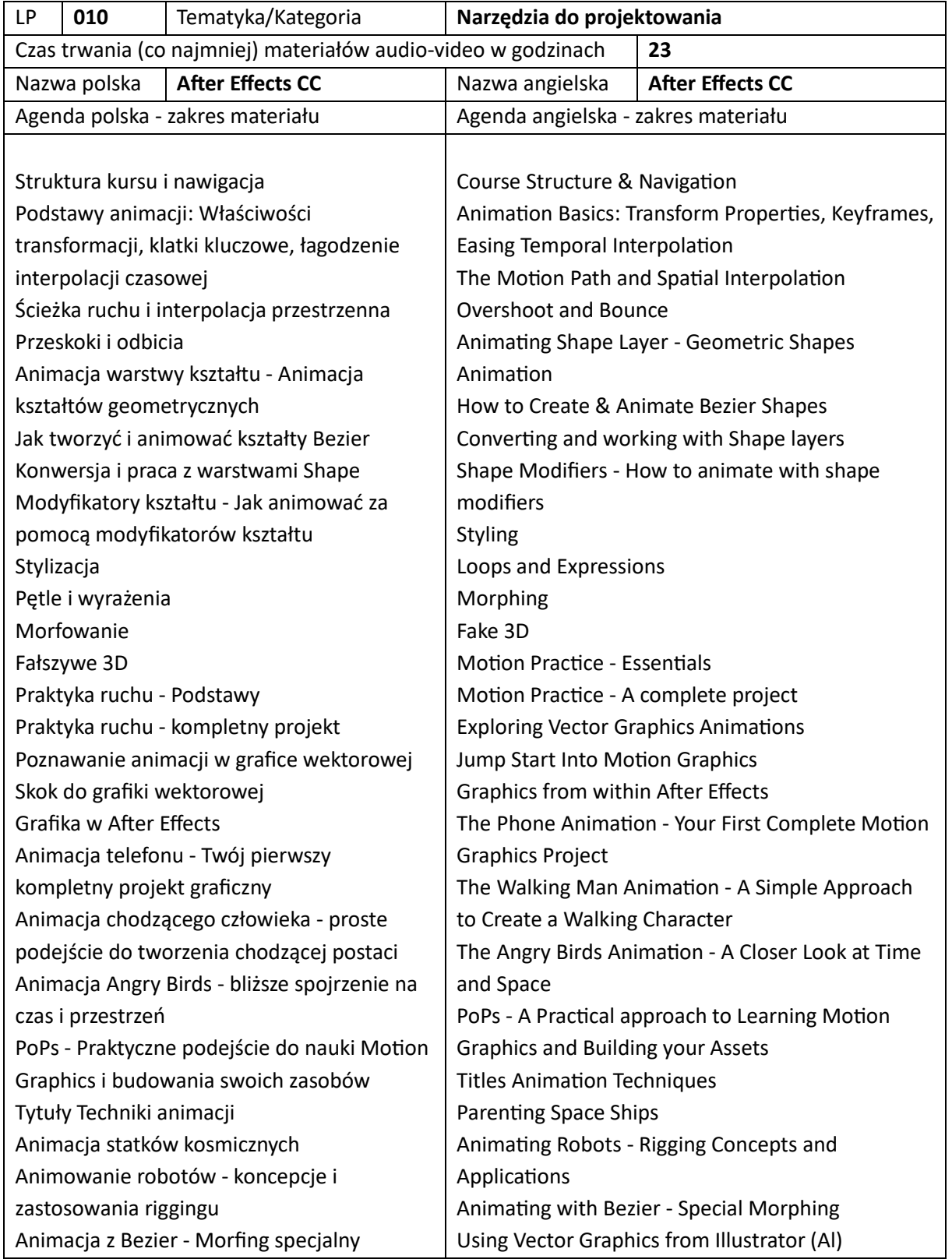

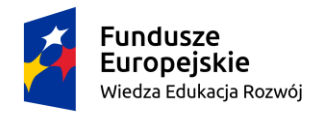

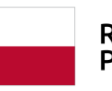

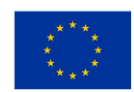

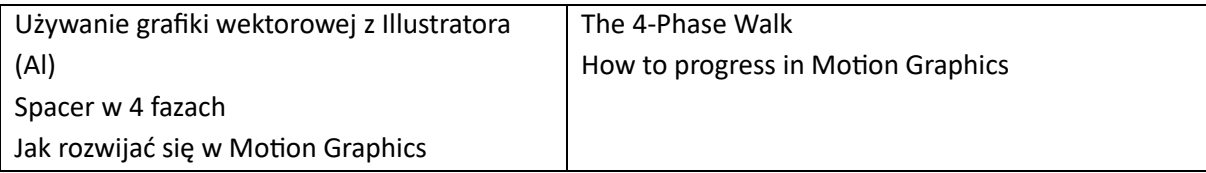

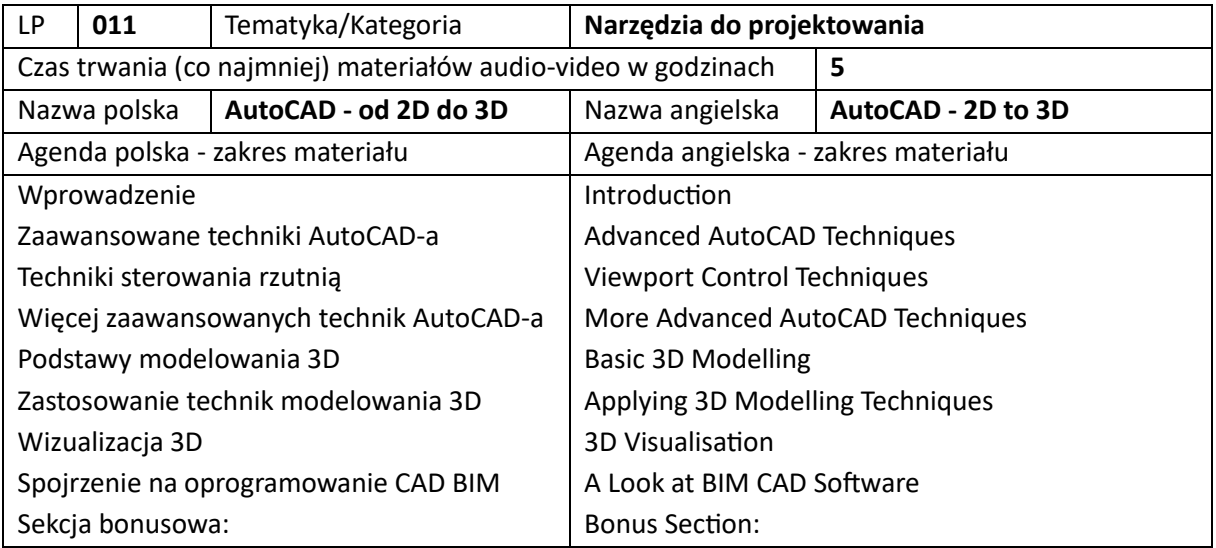

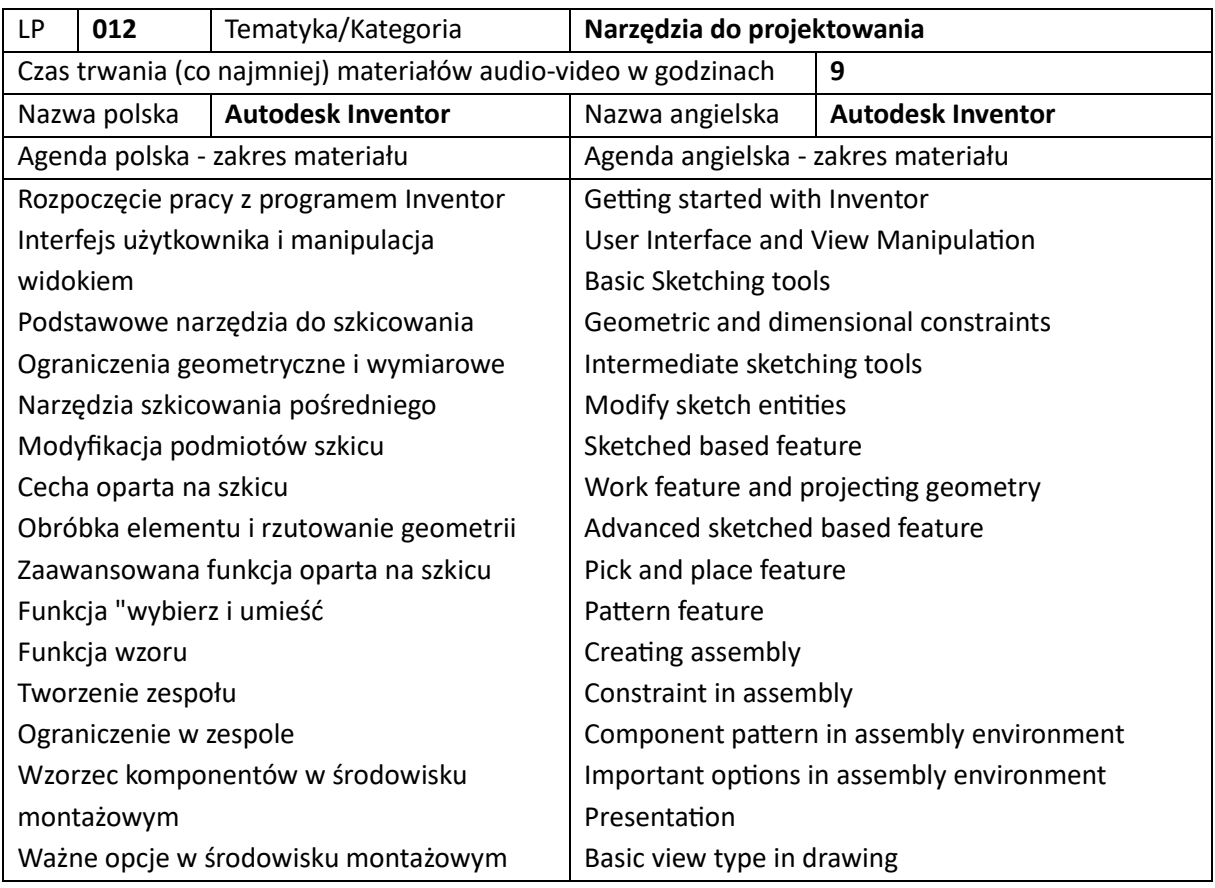

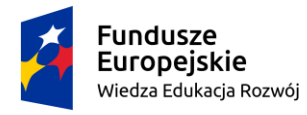

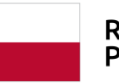

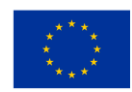

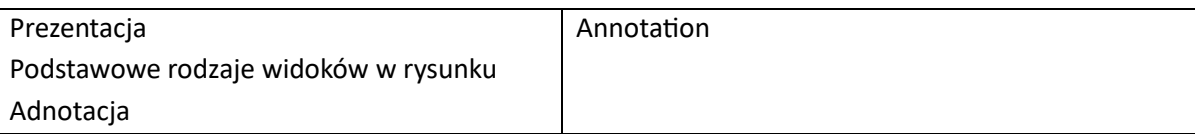

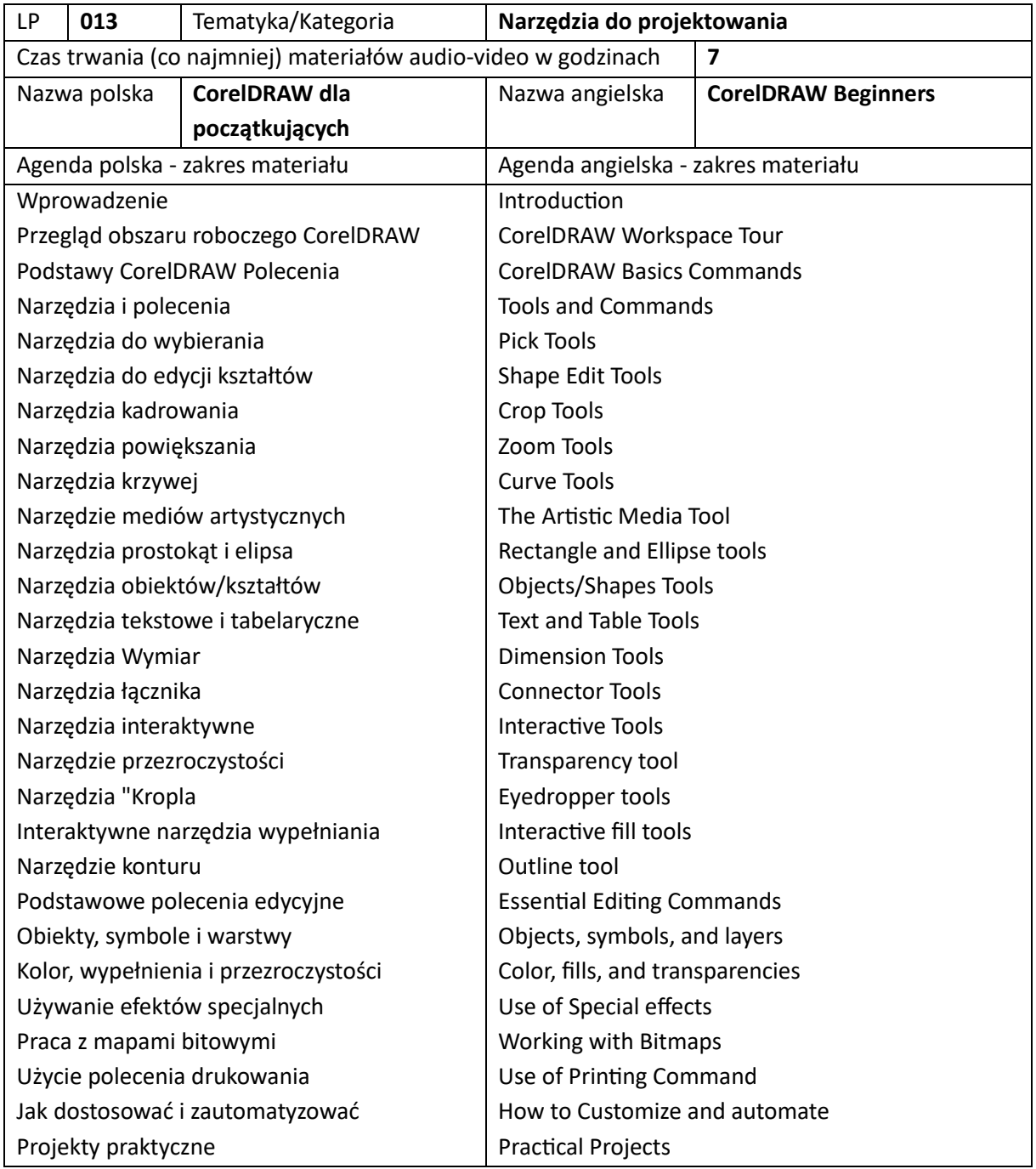

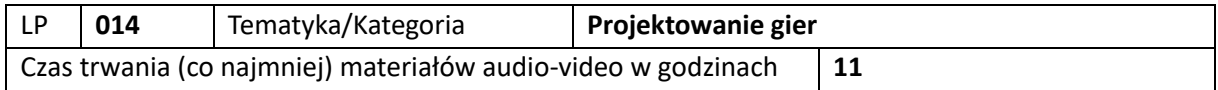

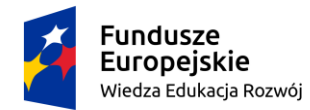

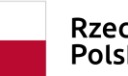

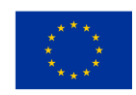

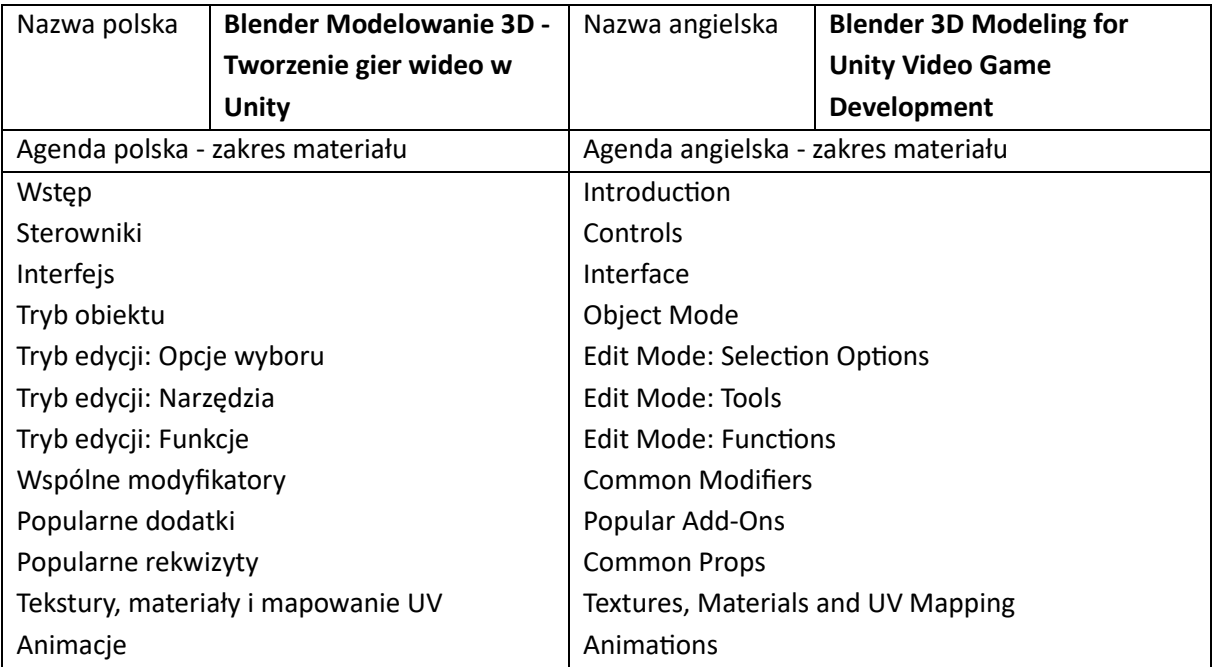

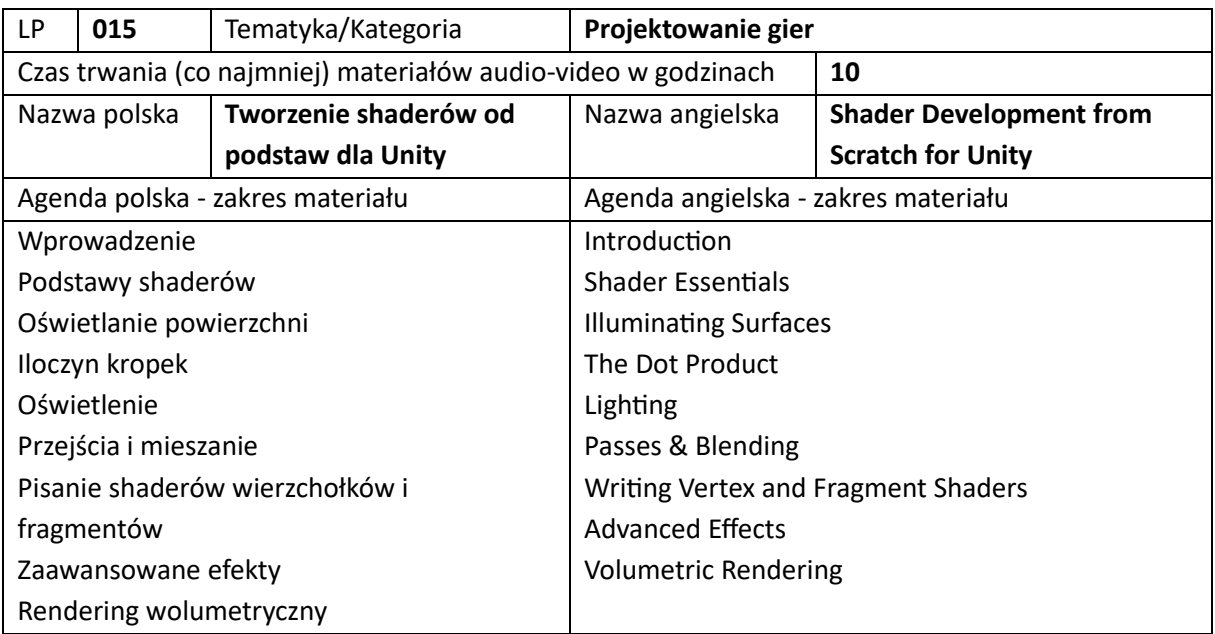

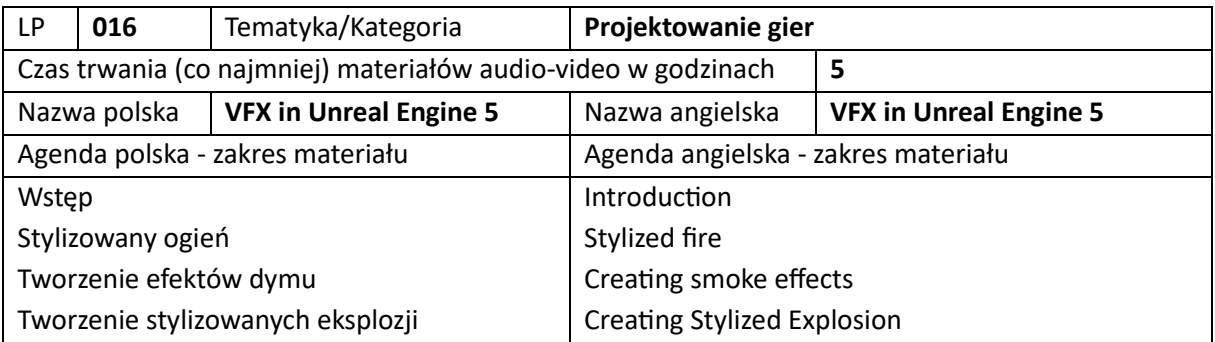

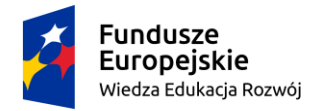

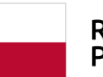

**Unia Europejska**<br>Europejski Fundusz Społeczny

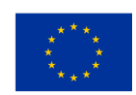

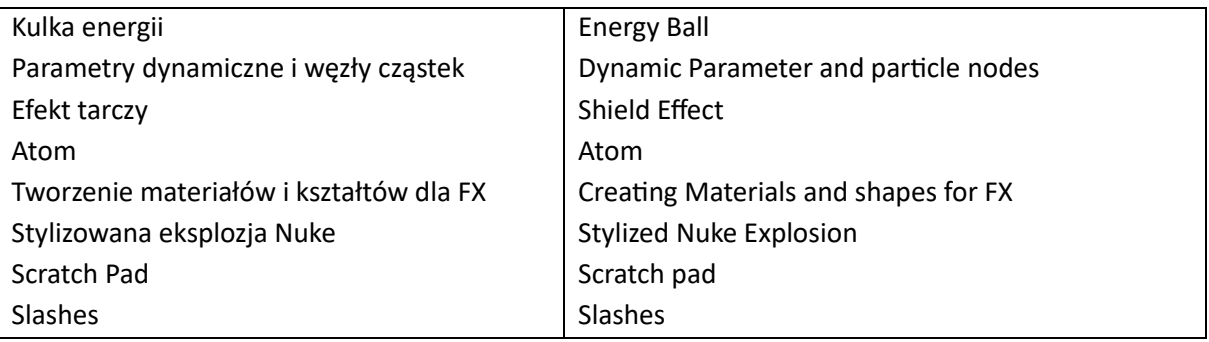

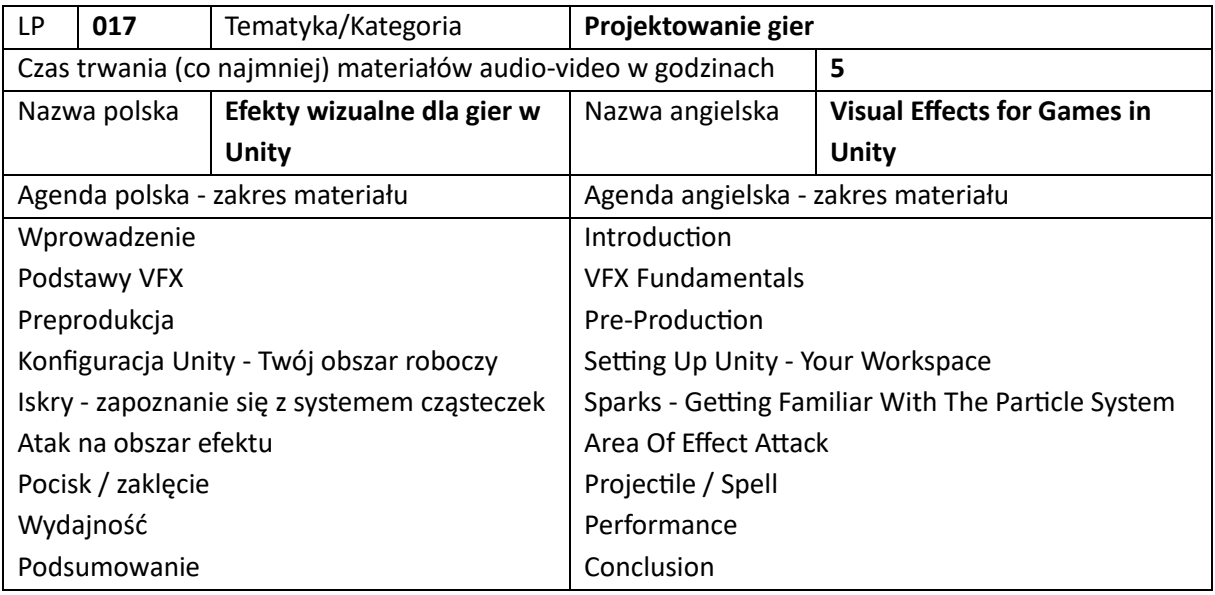

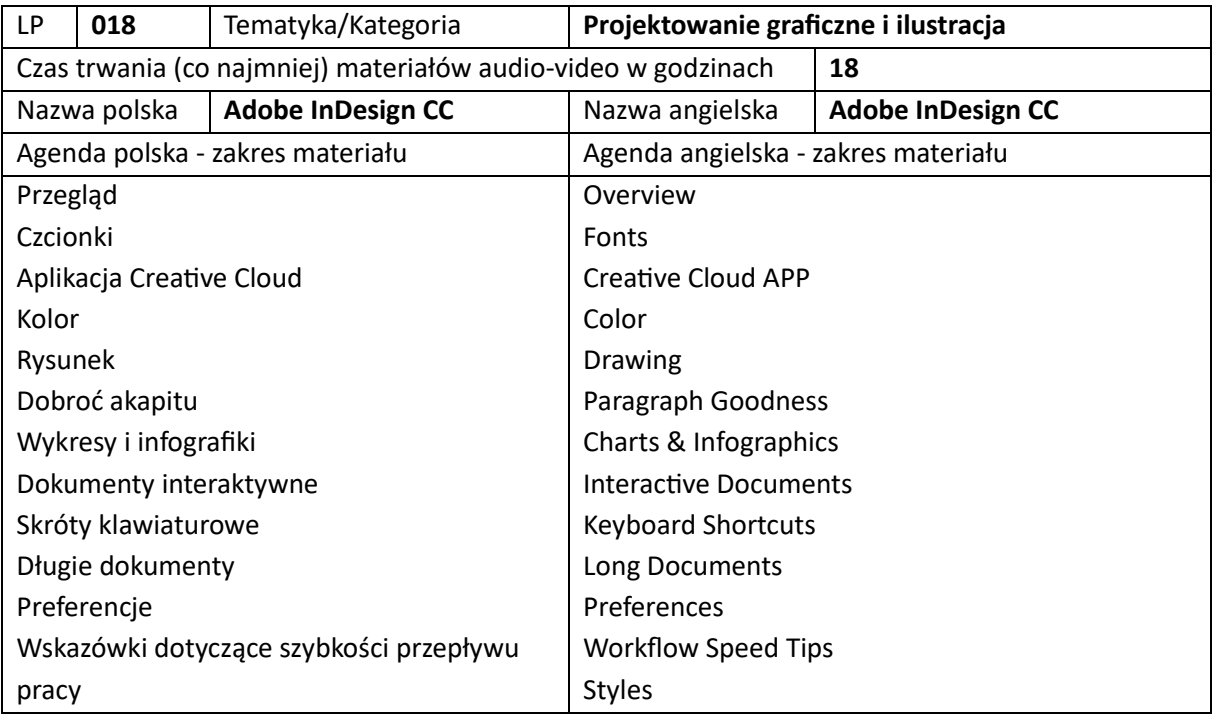

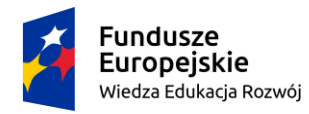

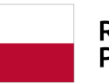

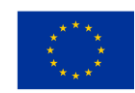

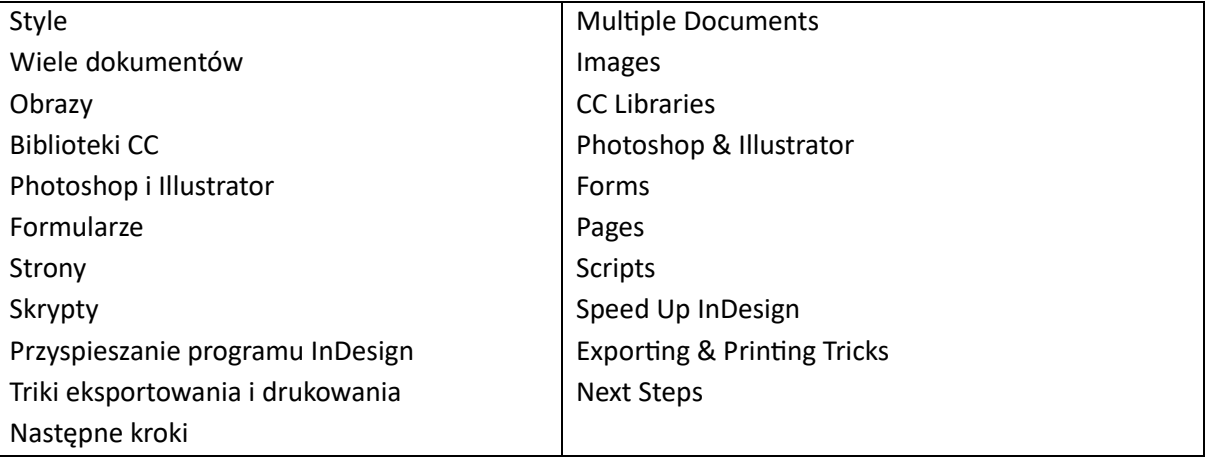

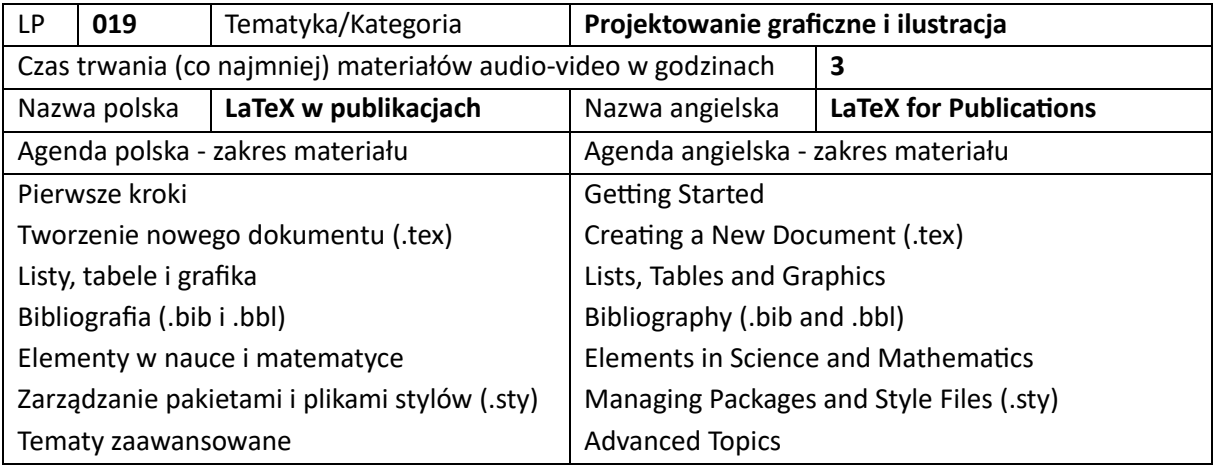

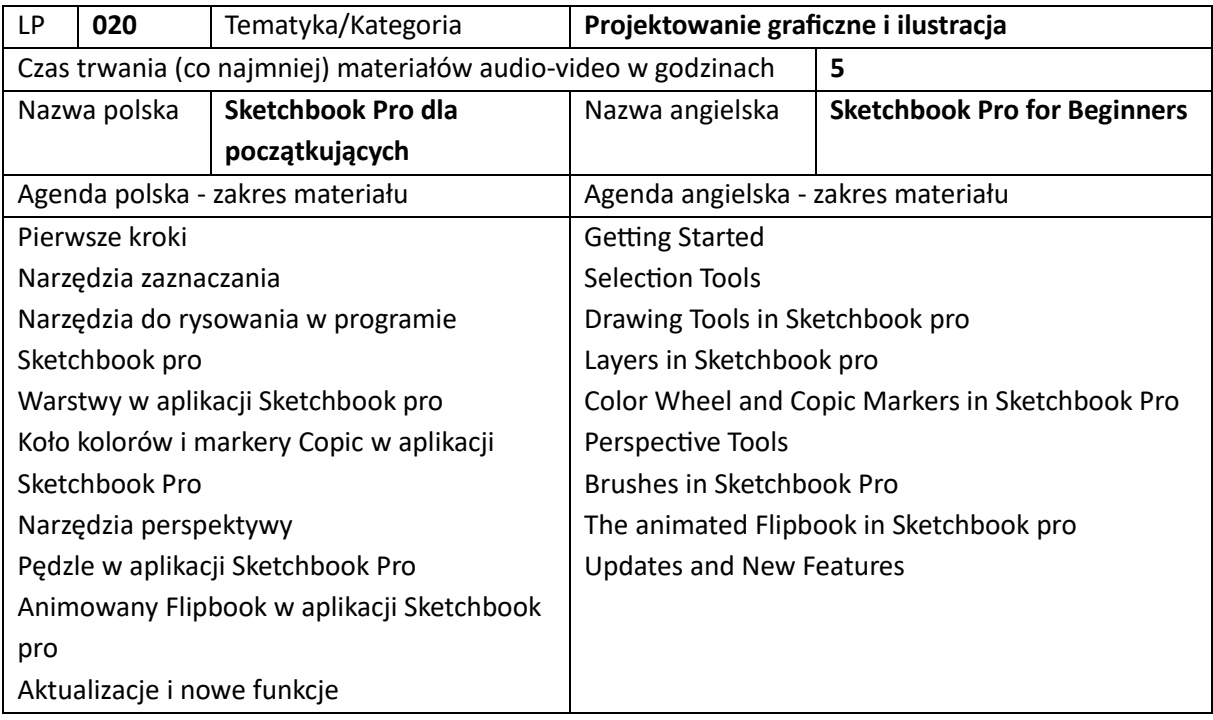

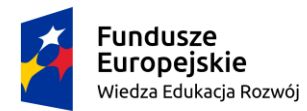

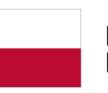

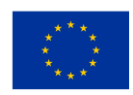

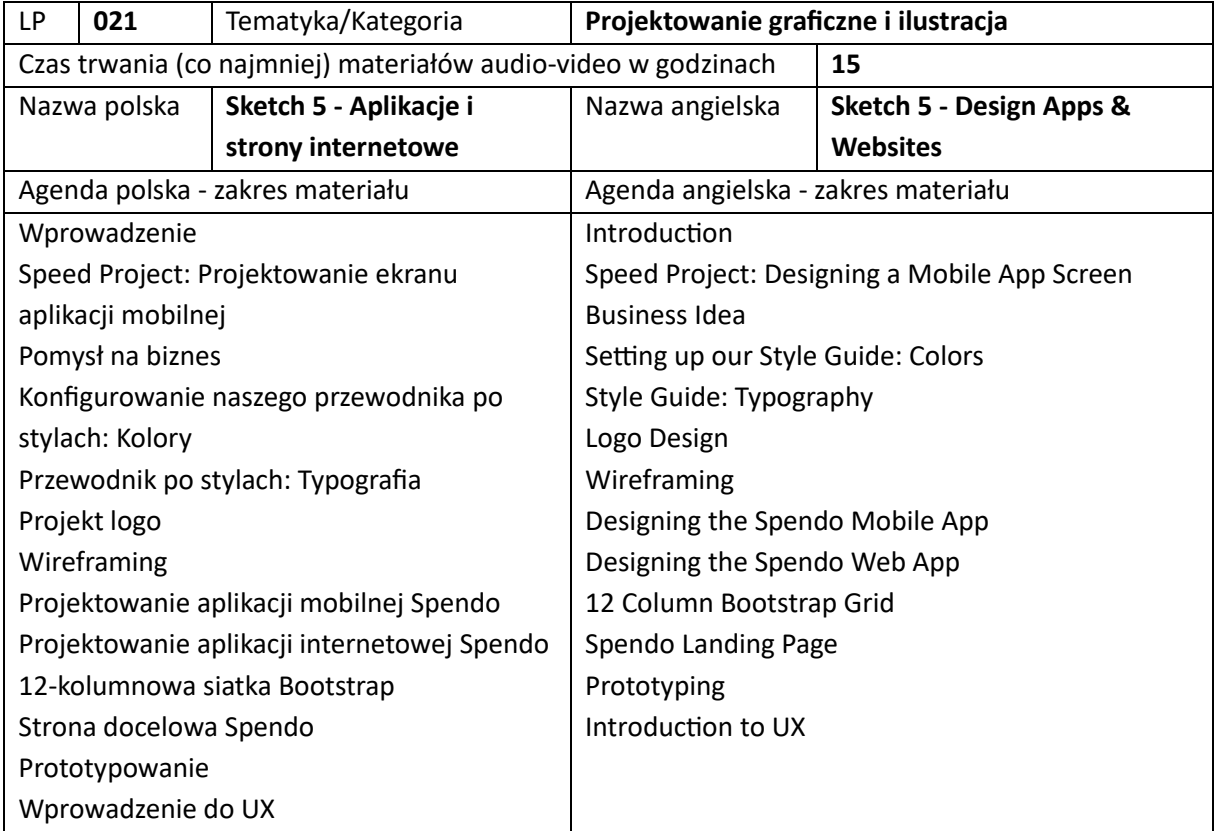

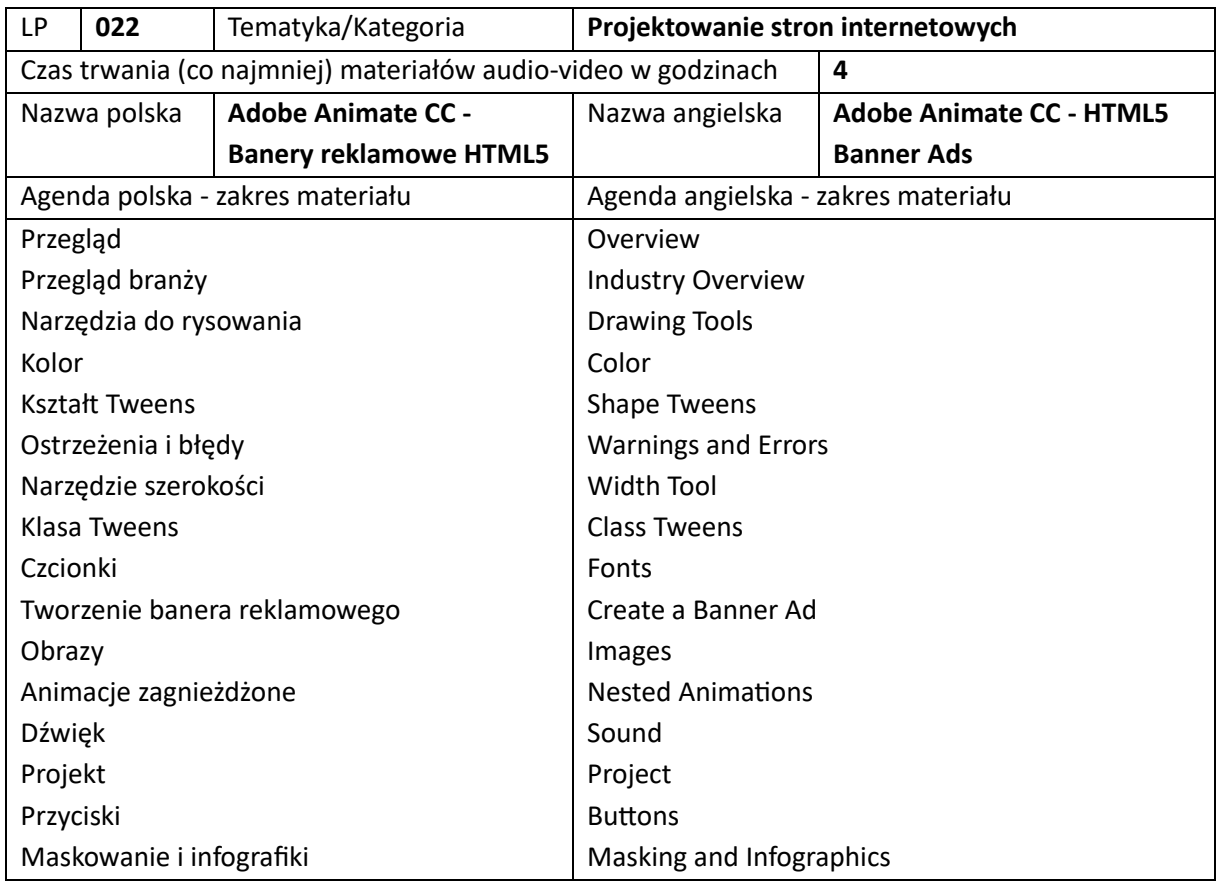

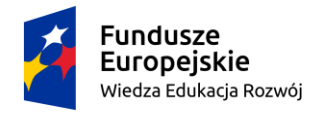

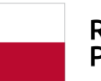

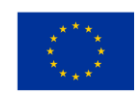

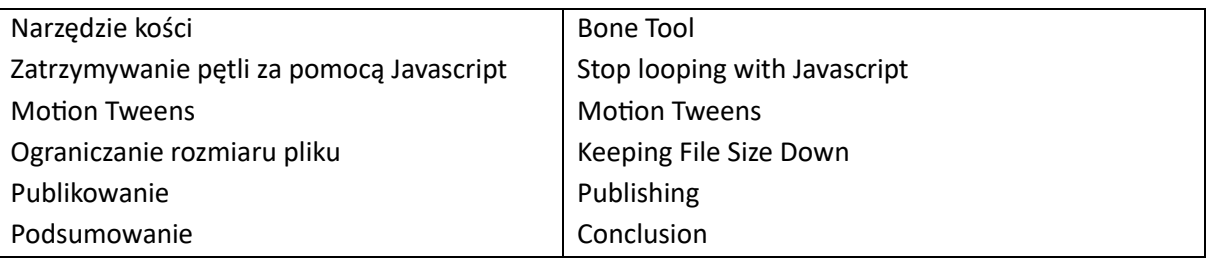

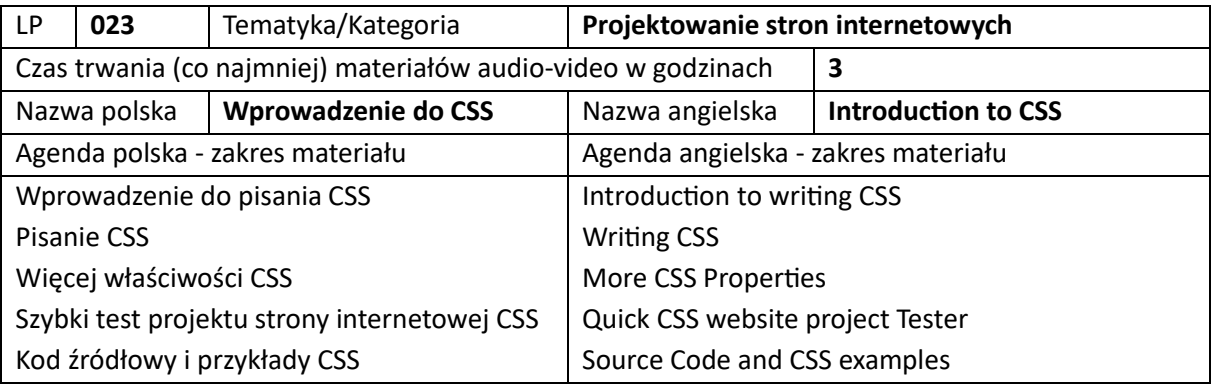

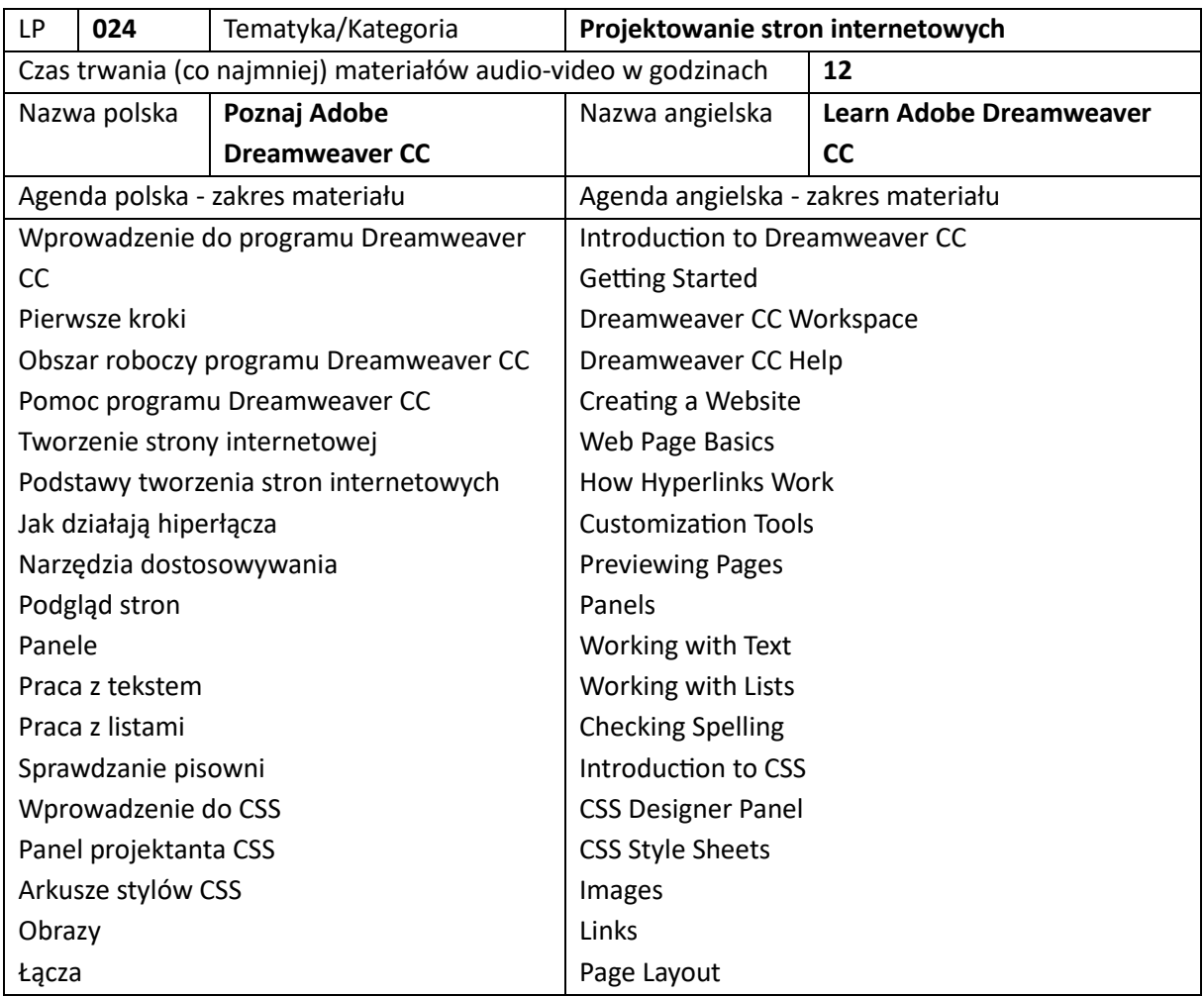

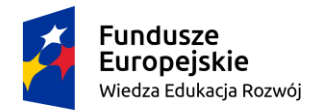

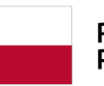

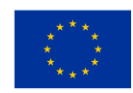

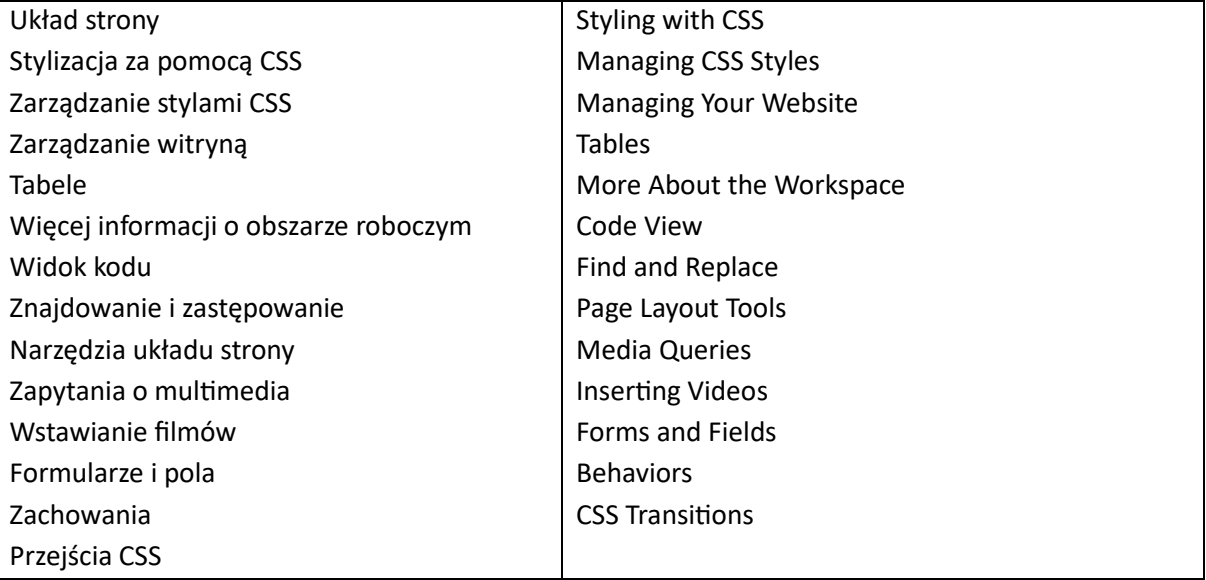

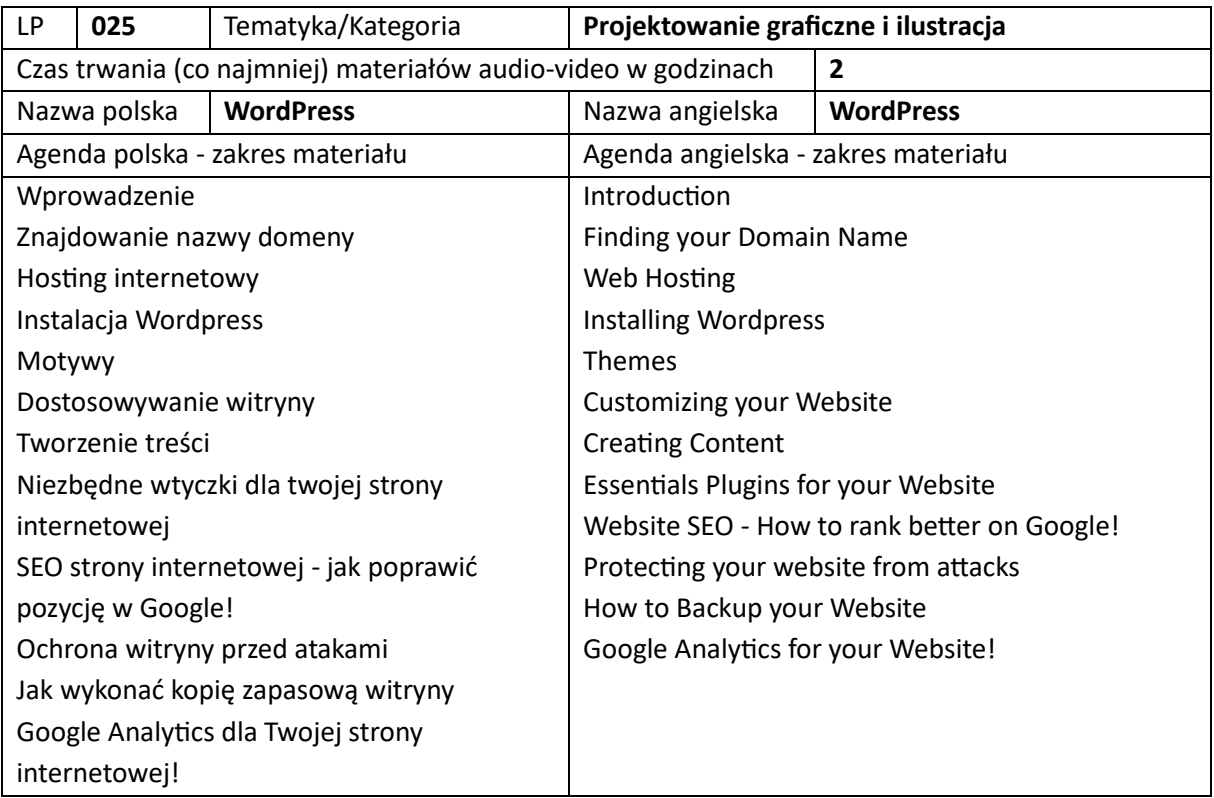

4. Szkolenia z wdrożeń (łącznie 17)

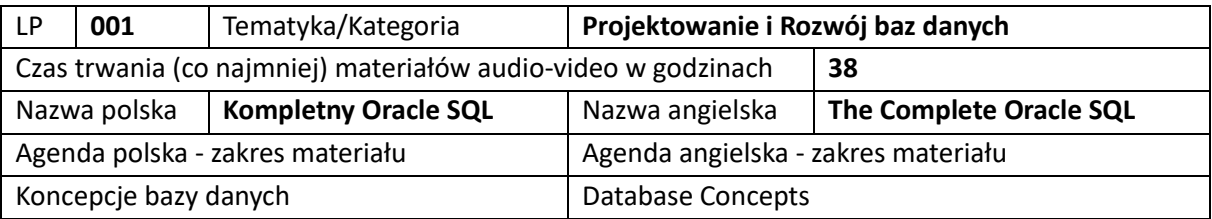

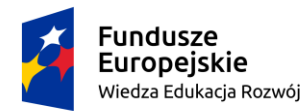

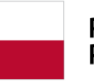

**Unia Europejska**<br>Europejski Fundusz Społeczny

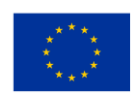

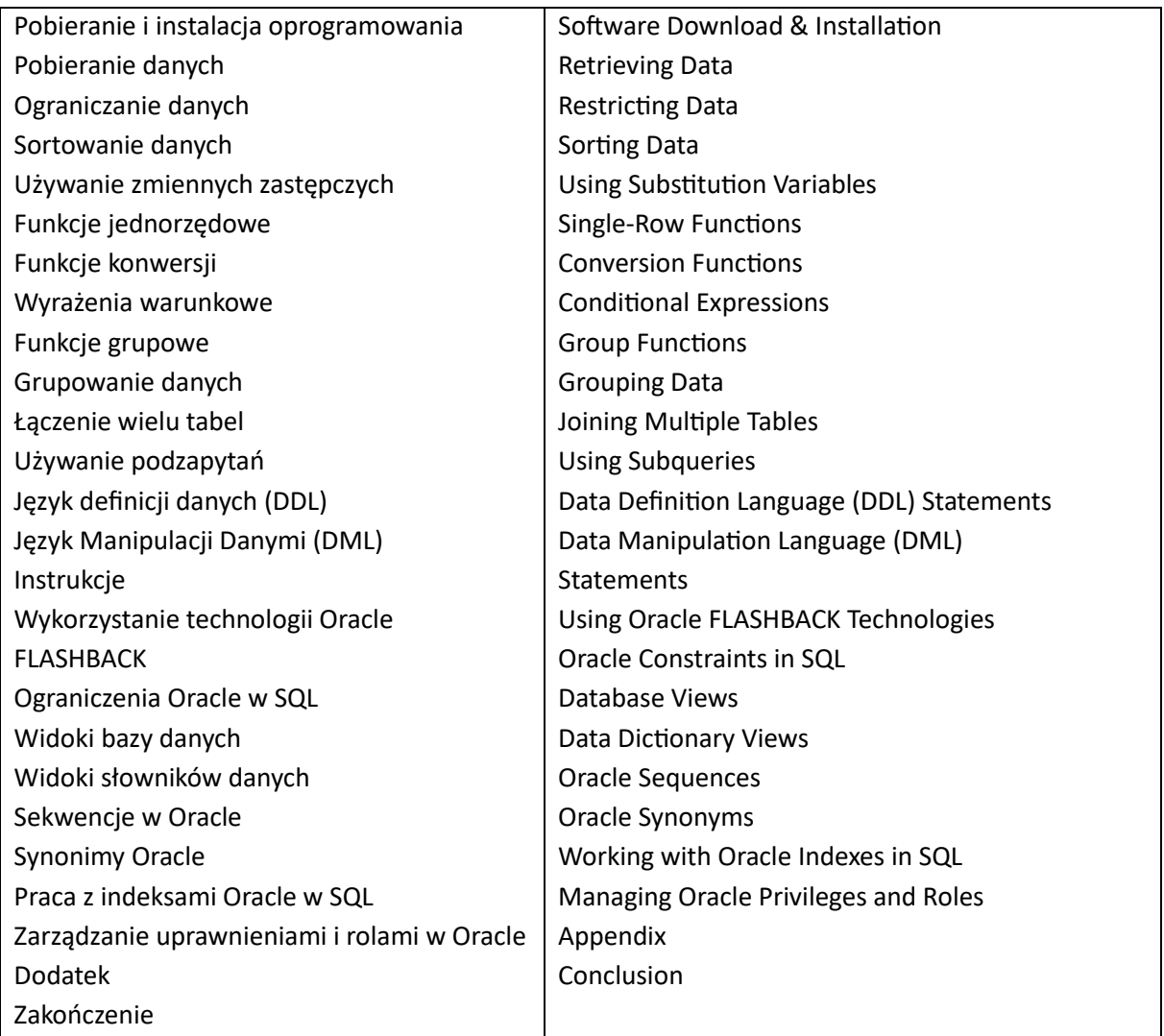

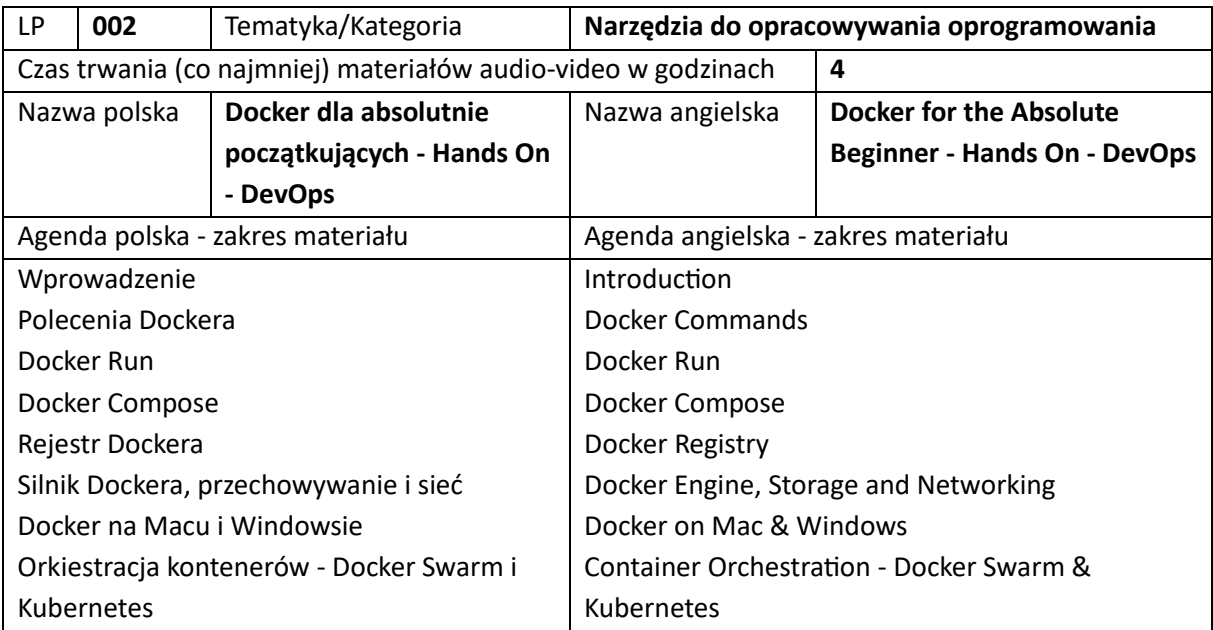

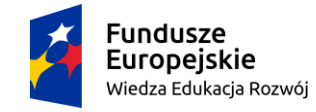

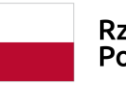

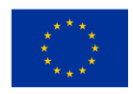

Podsumowanie **Conclusion** 

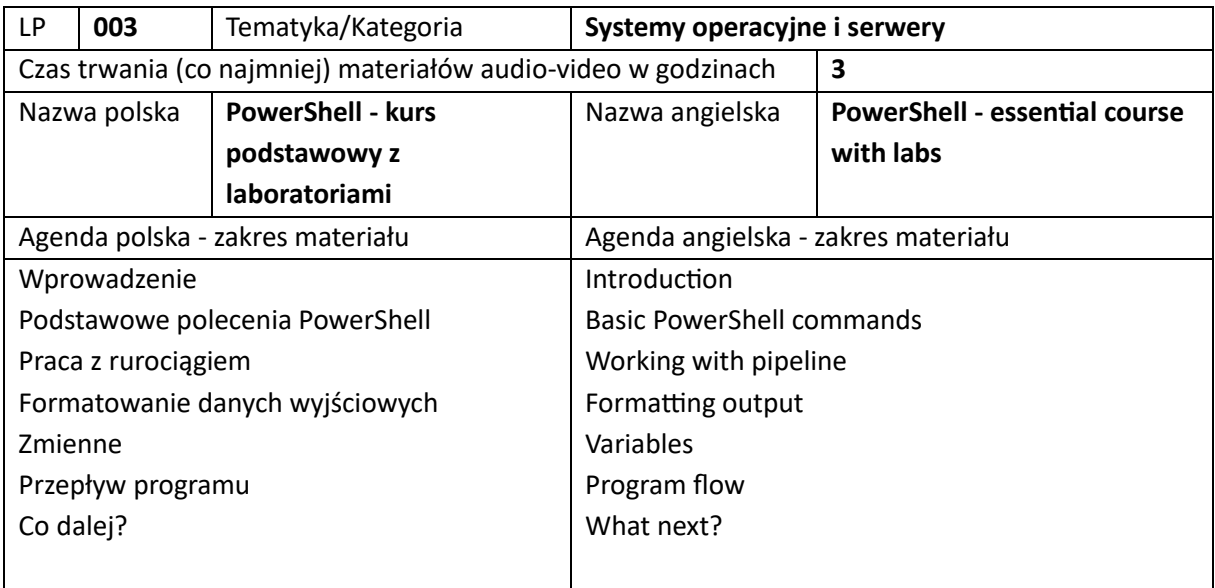

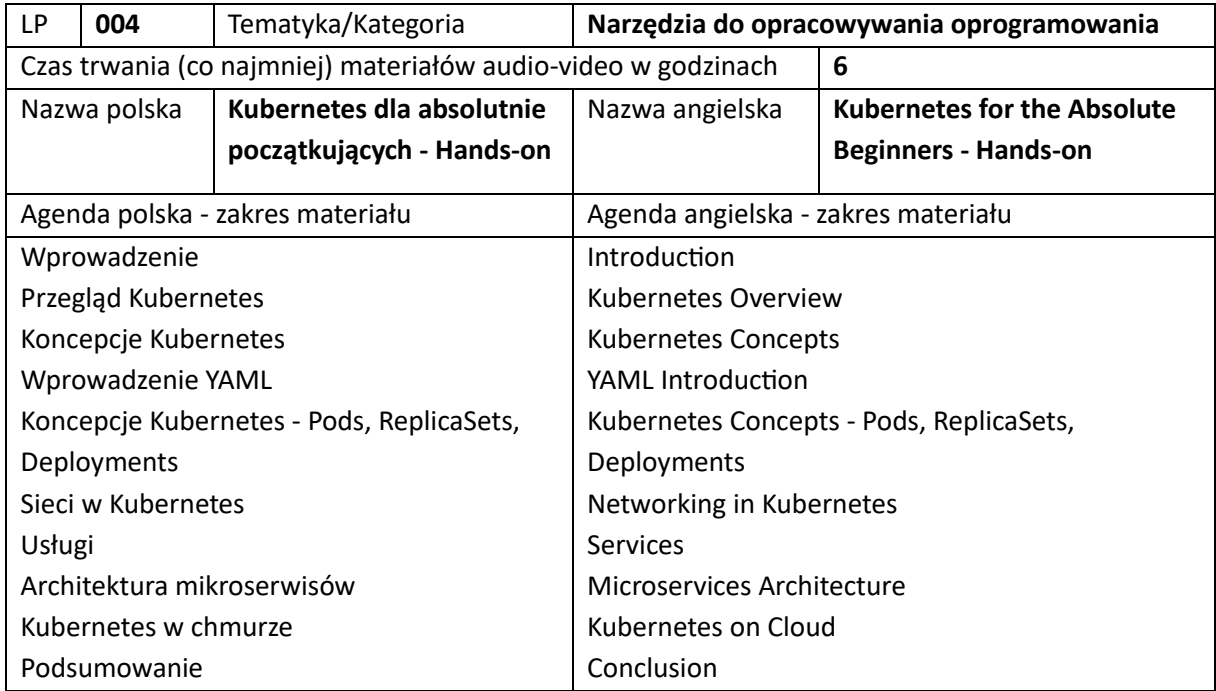

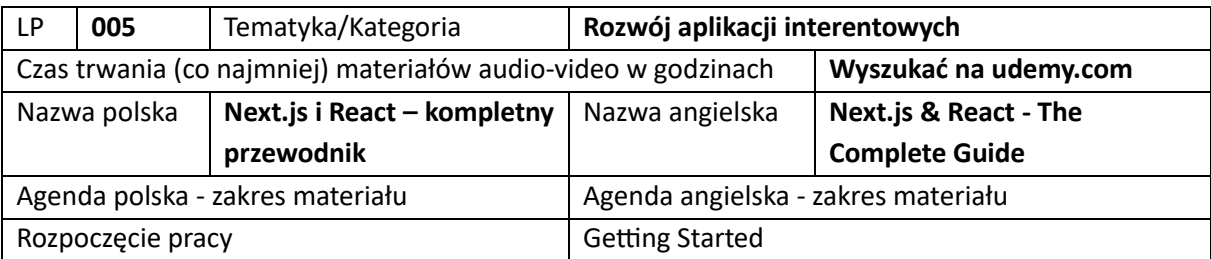

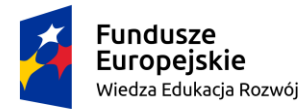

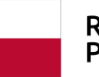

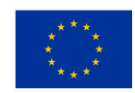

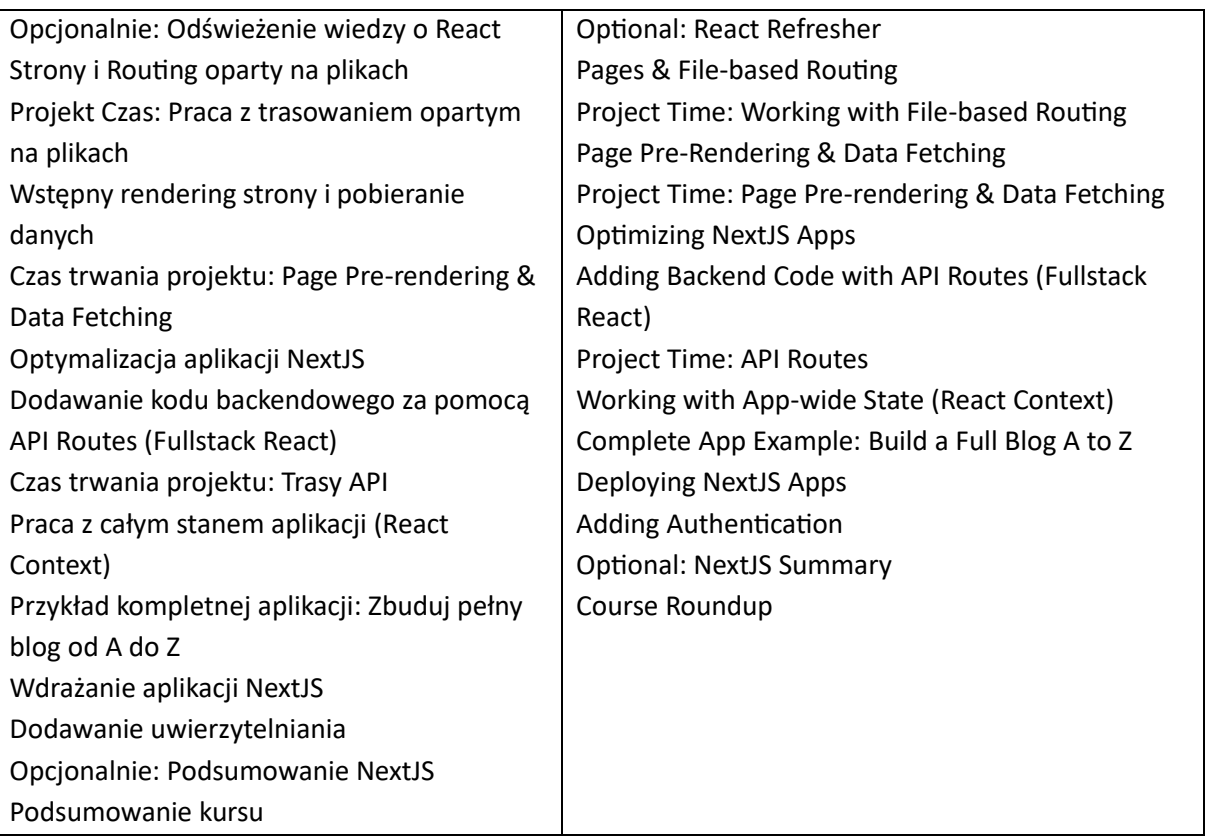

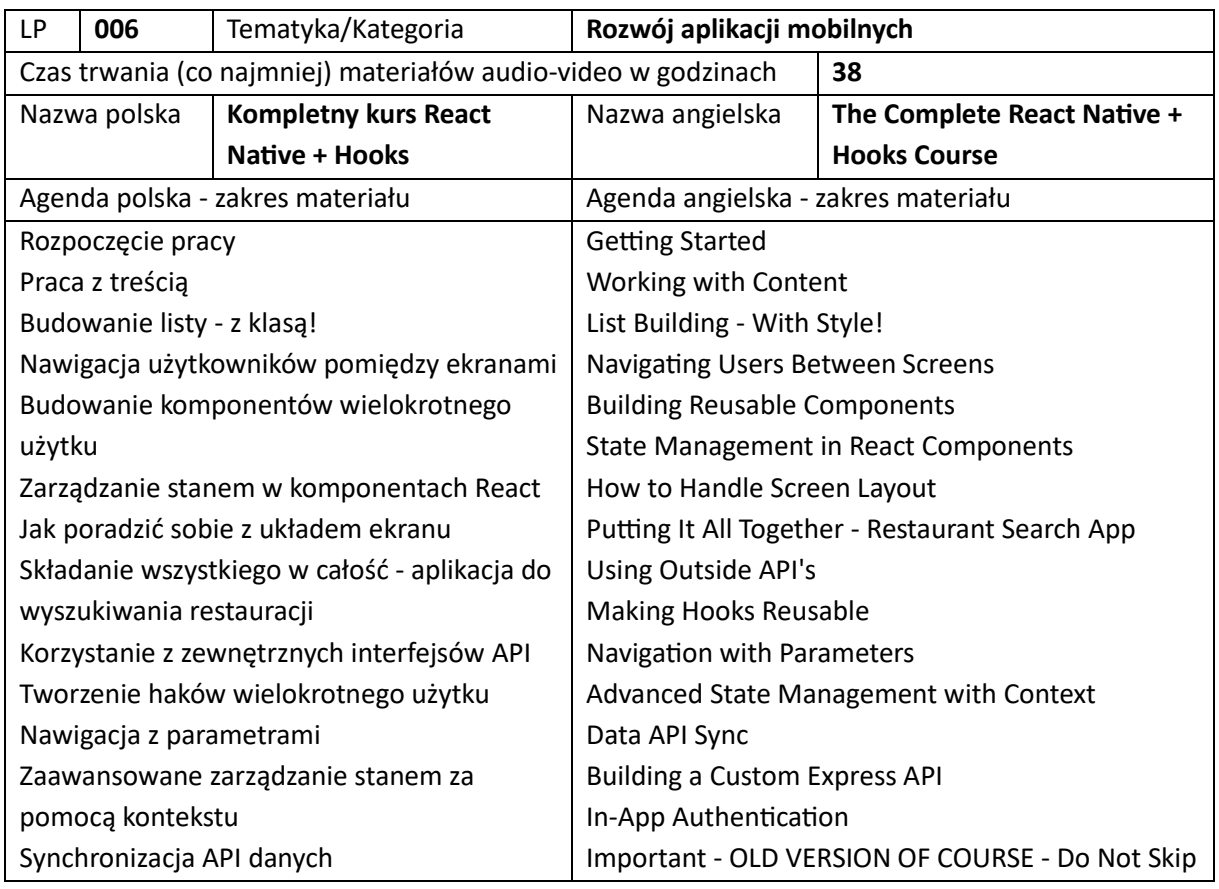

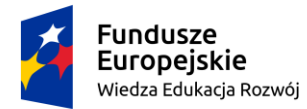

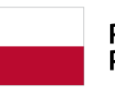

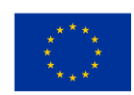

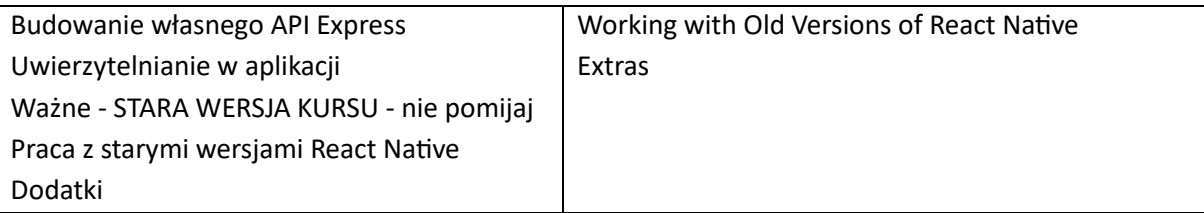

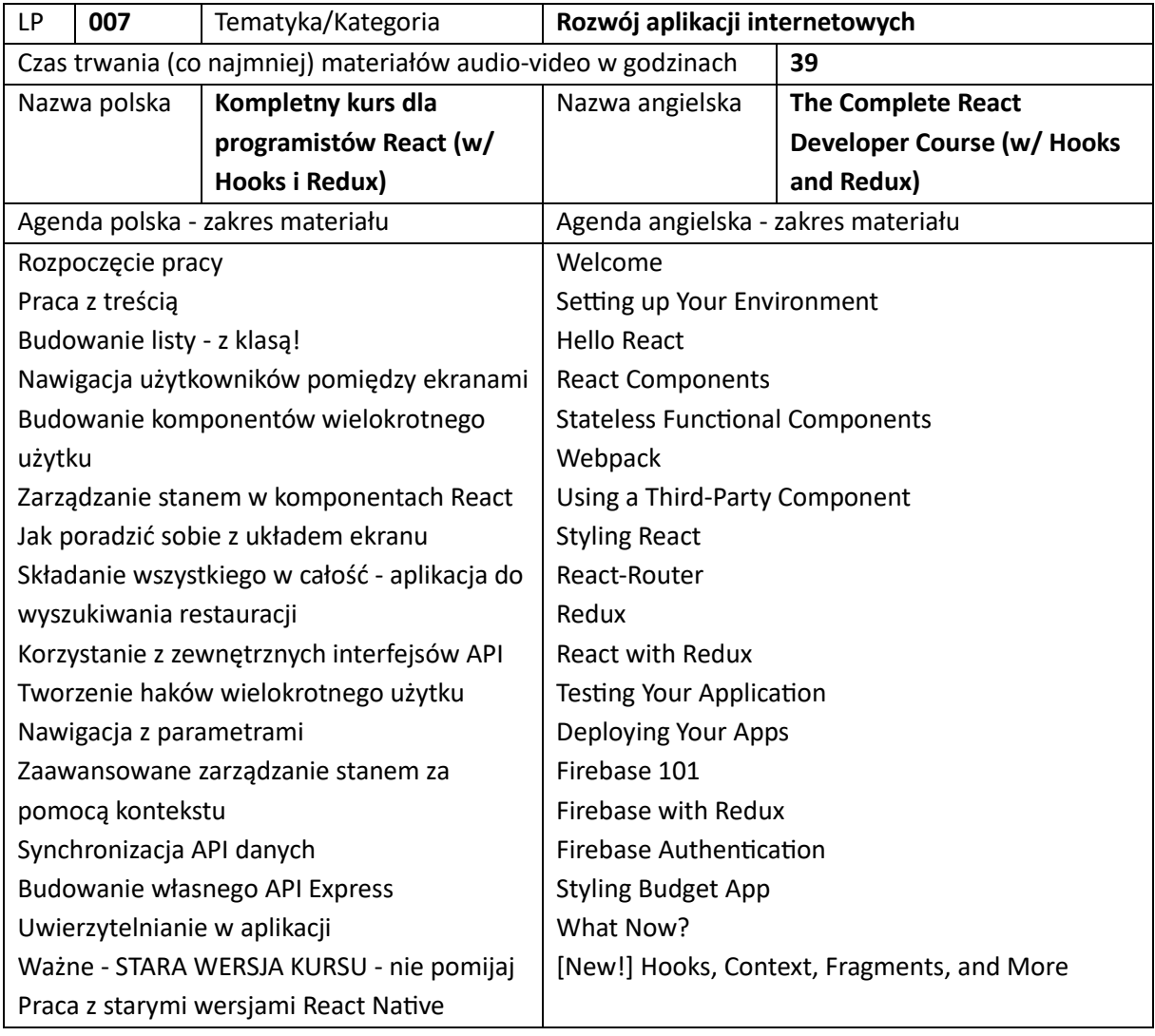

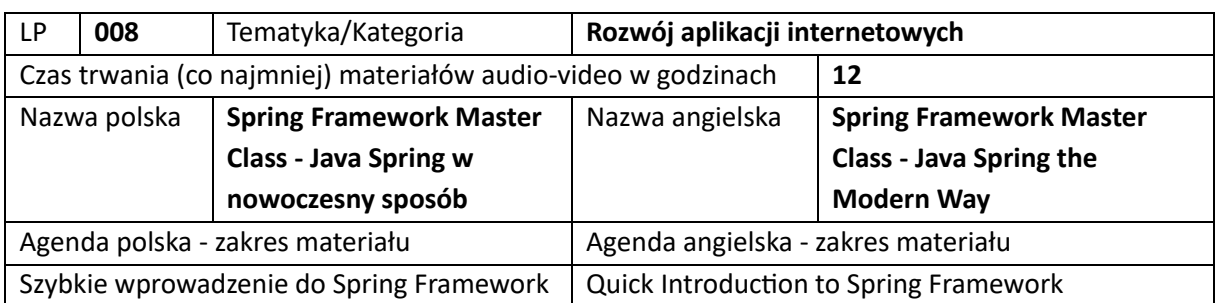

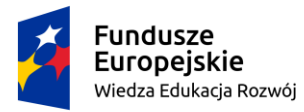

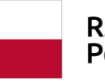

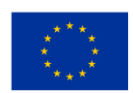

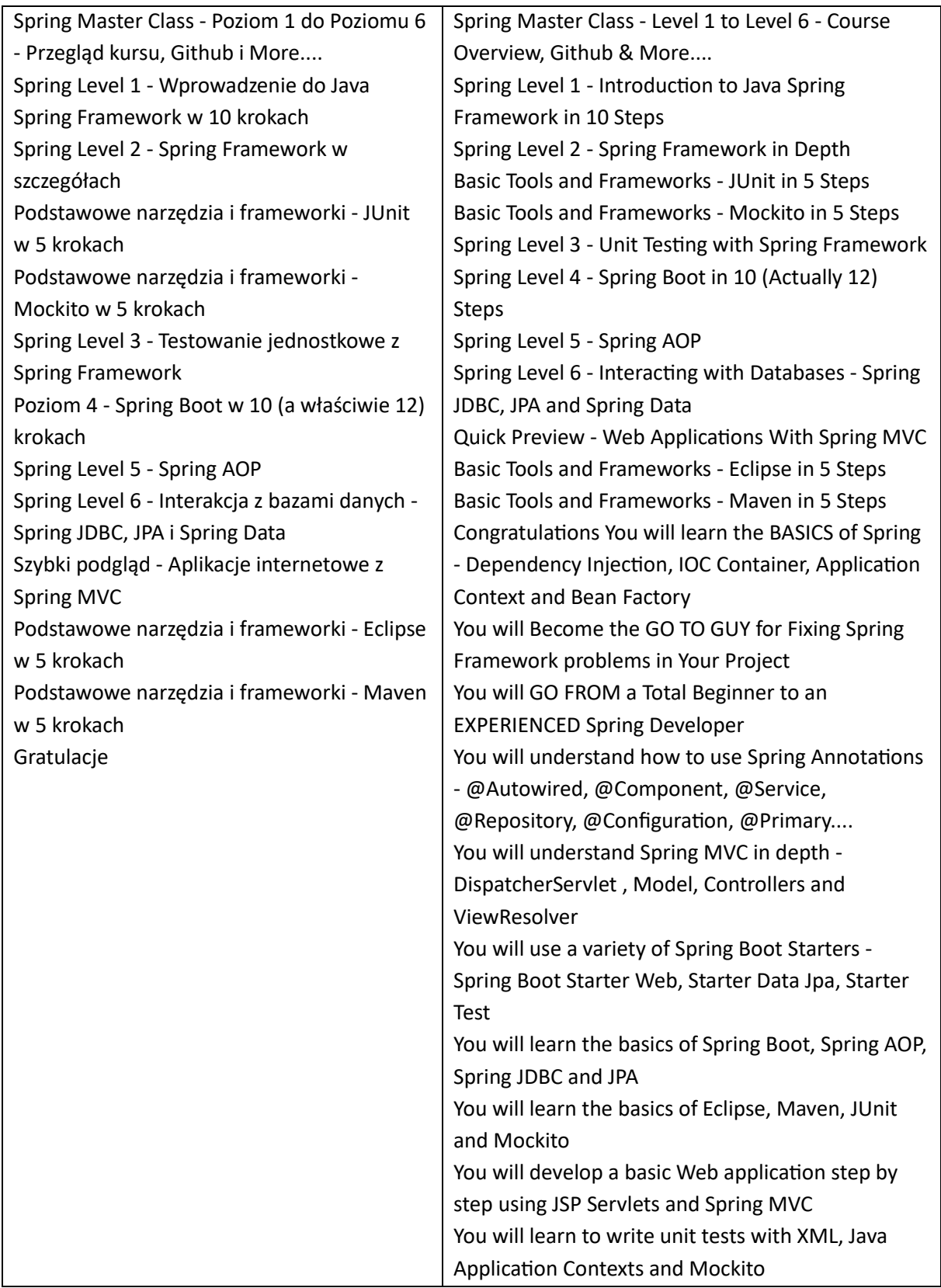

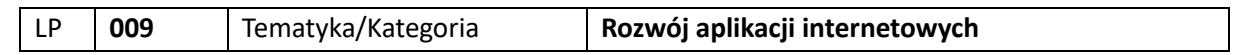

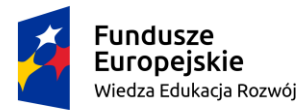

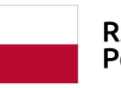

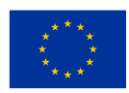

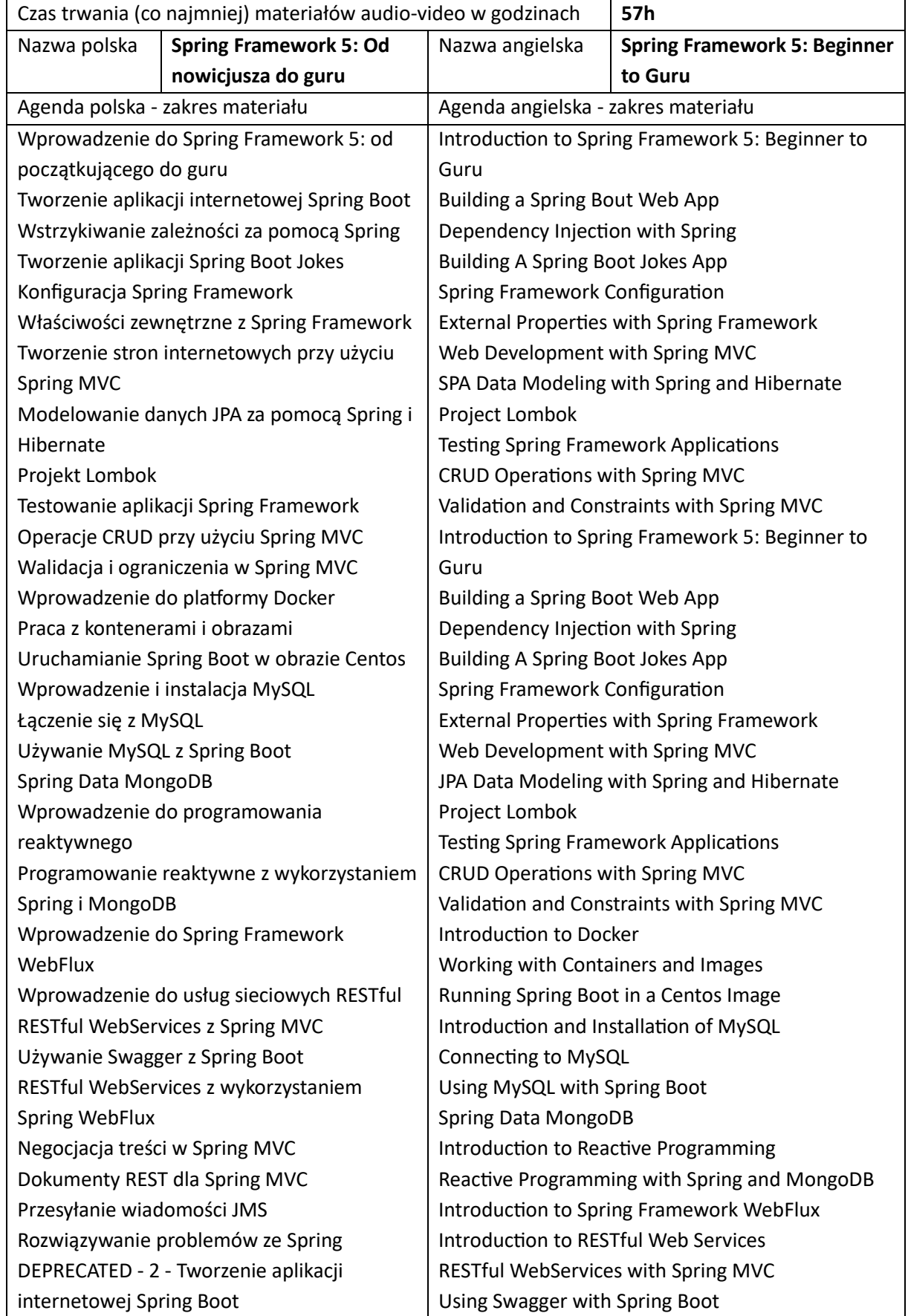

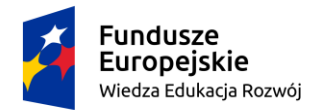

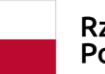

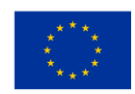

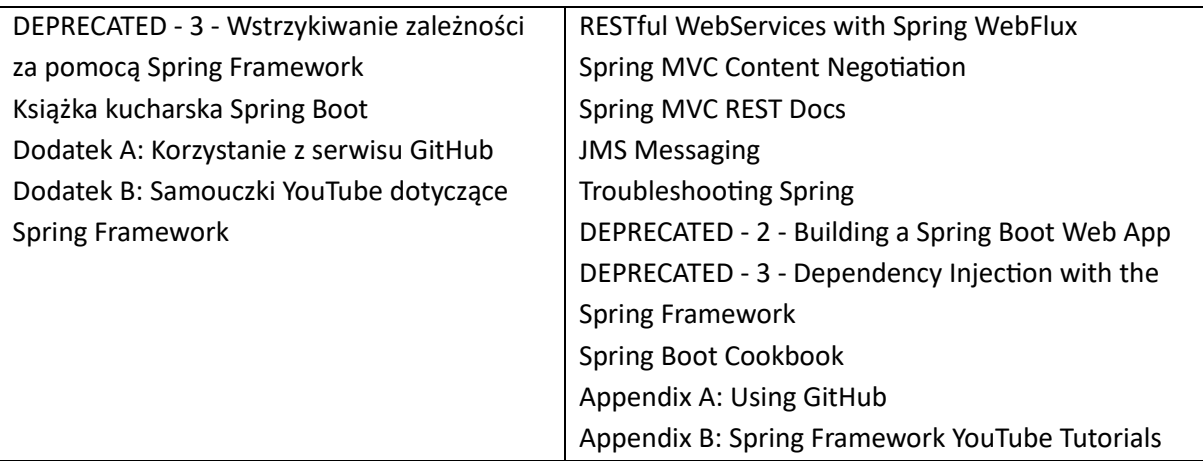

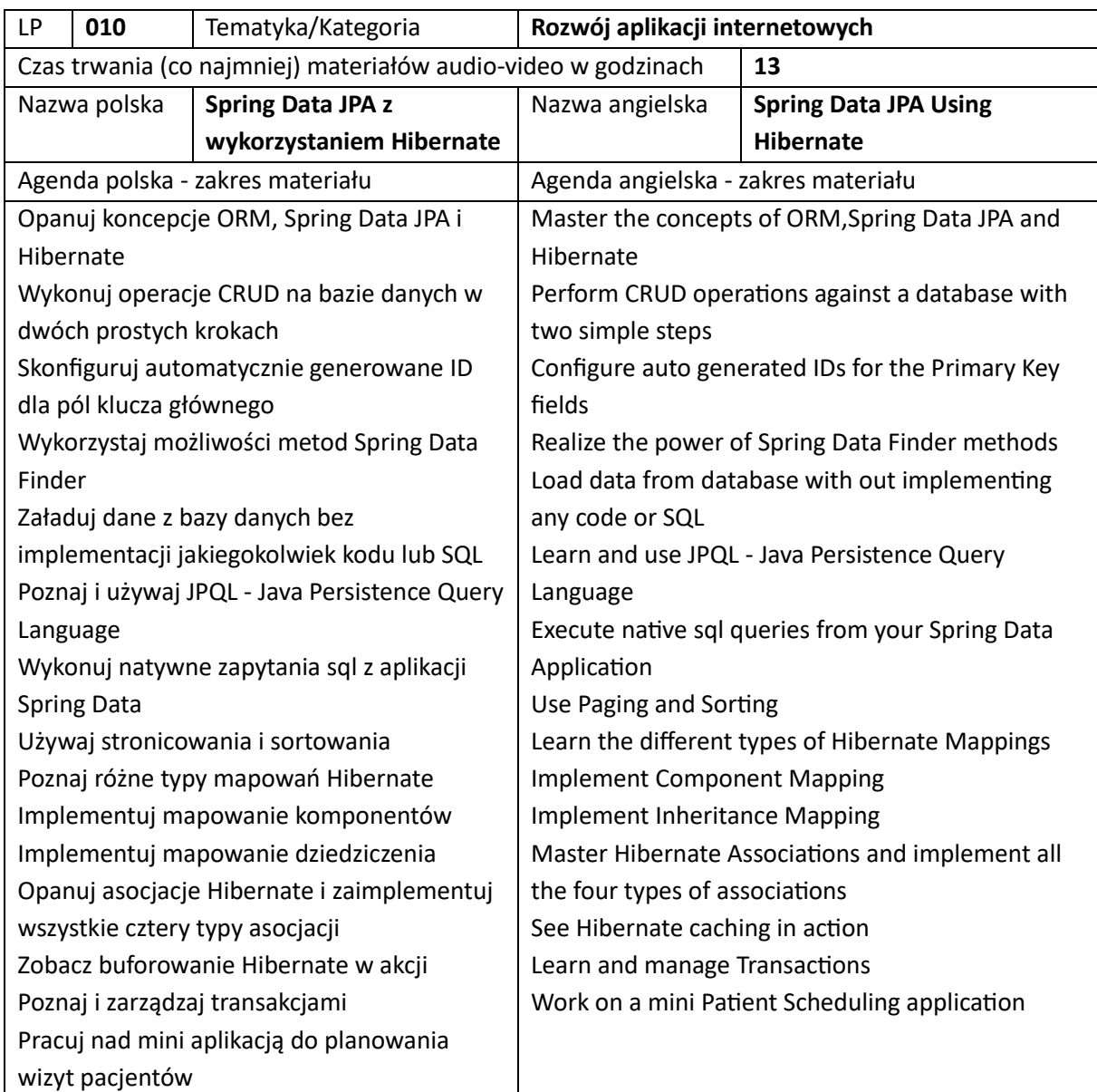

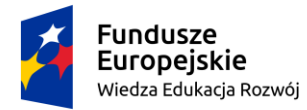

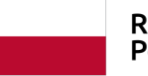

**Unia Europejska**<br>Europejski Fundusz Społeczny

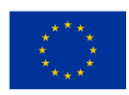

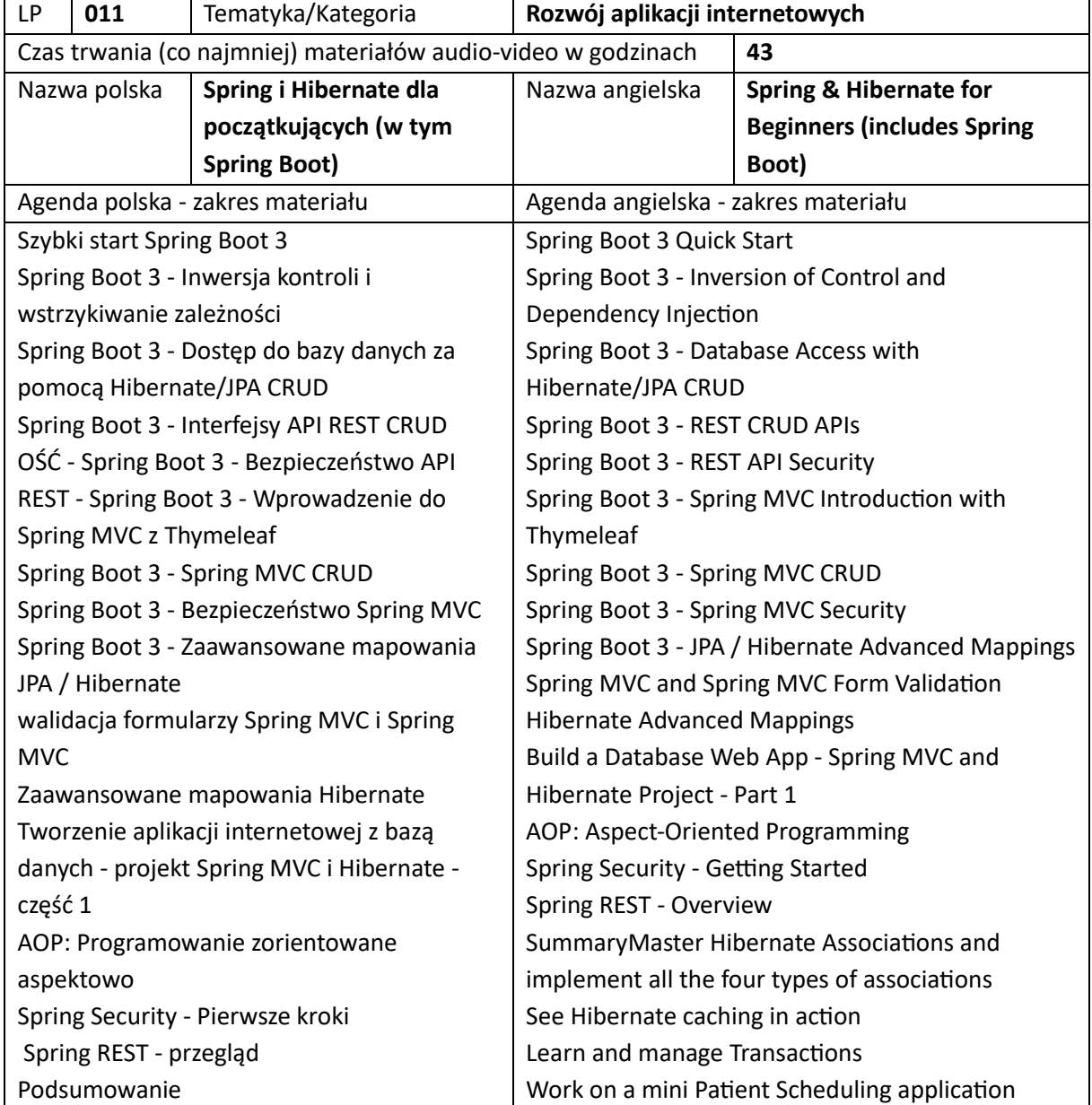

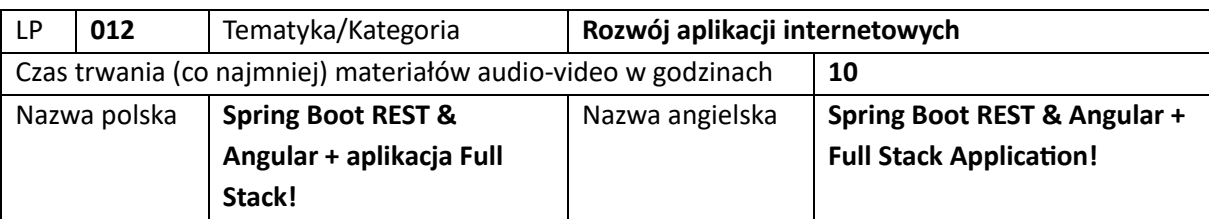

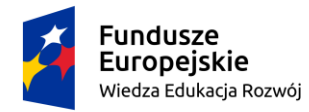

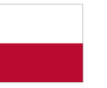

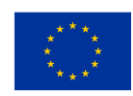

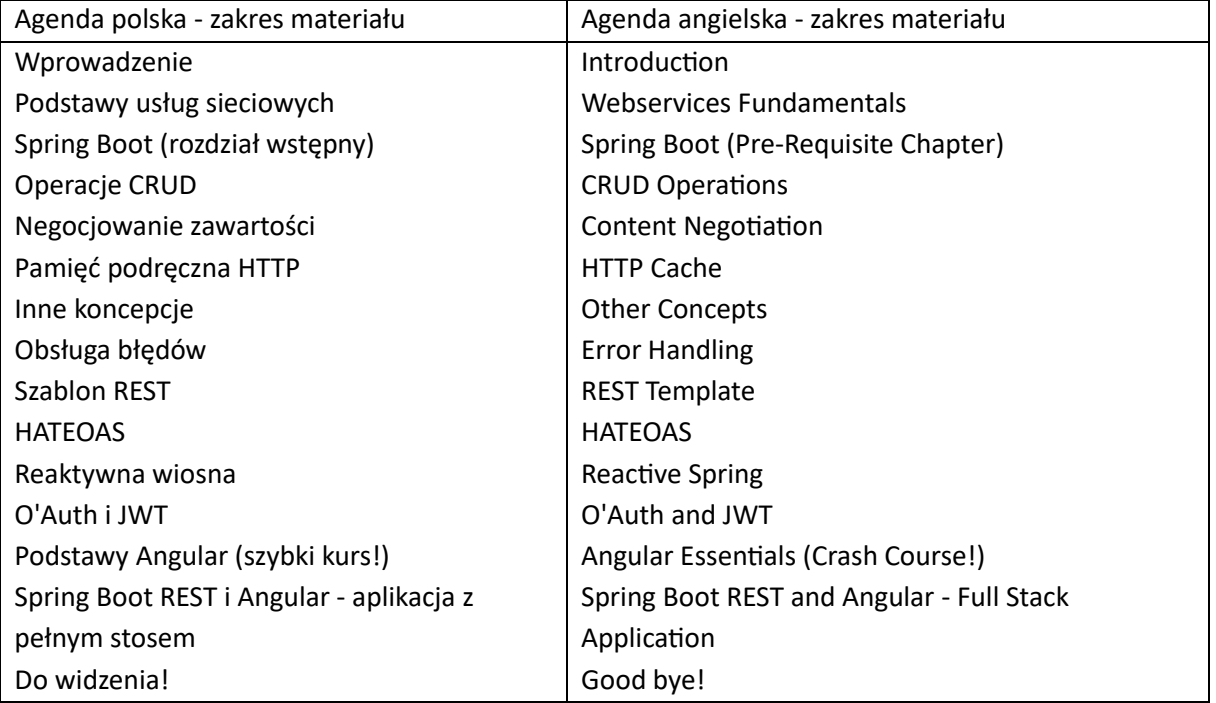

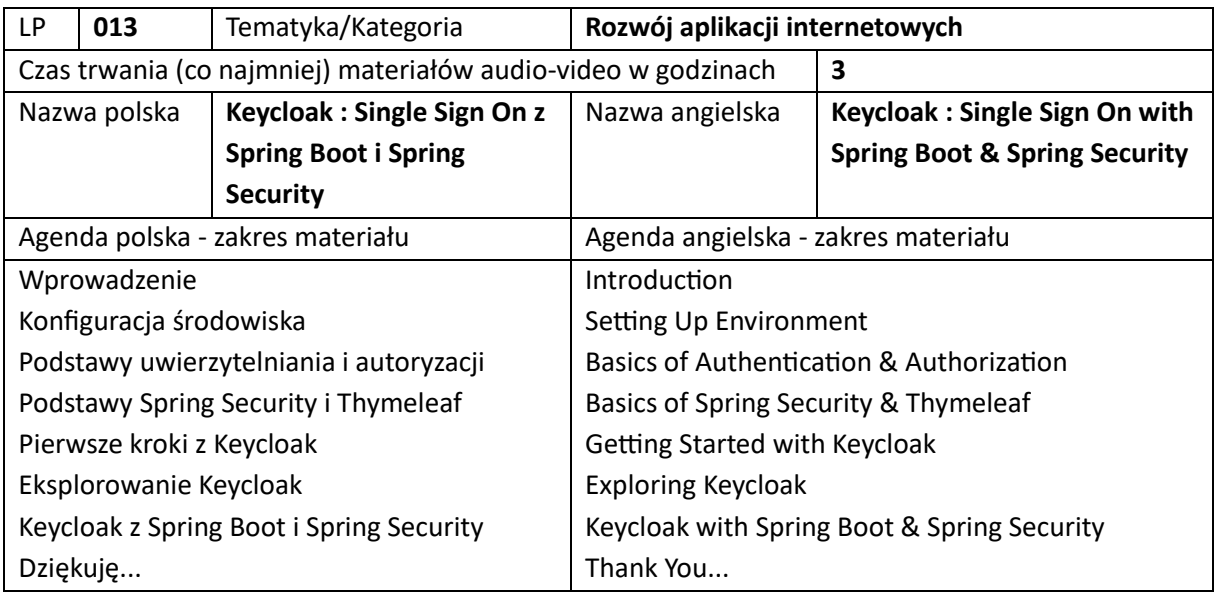

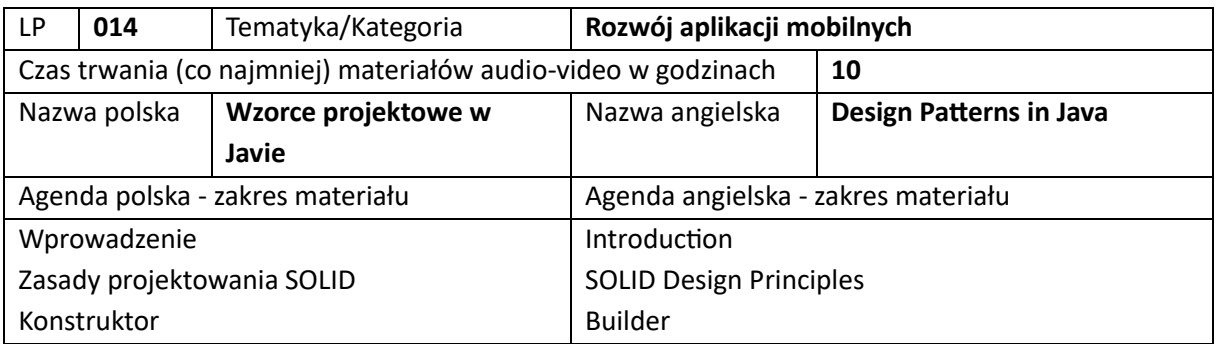

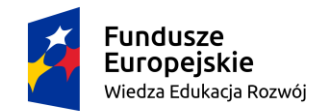

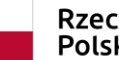

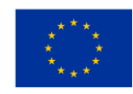

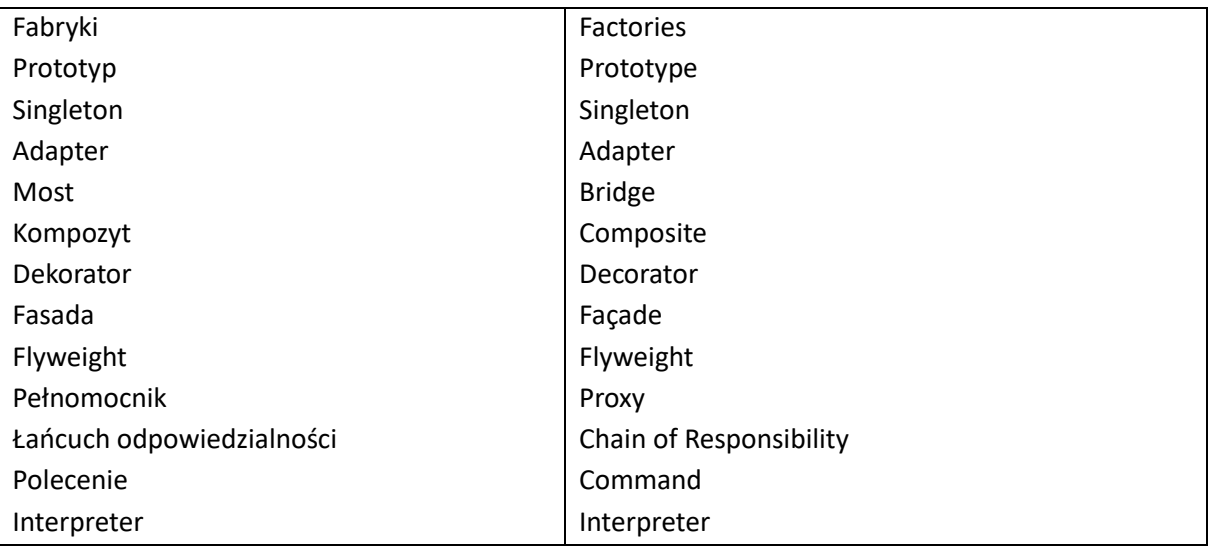

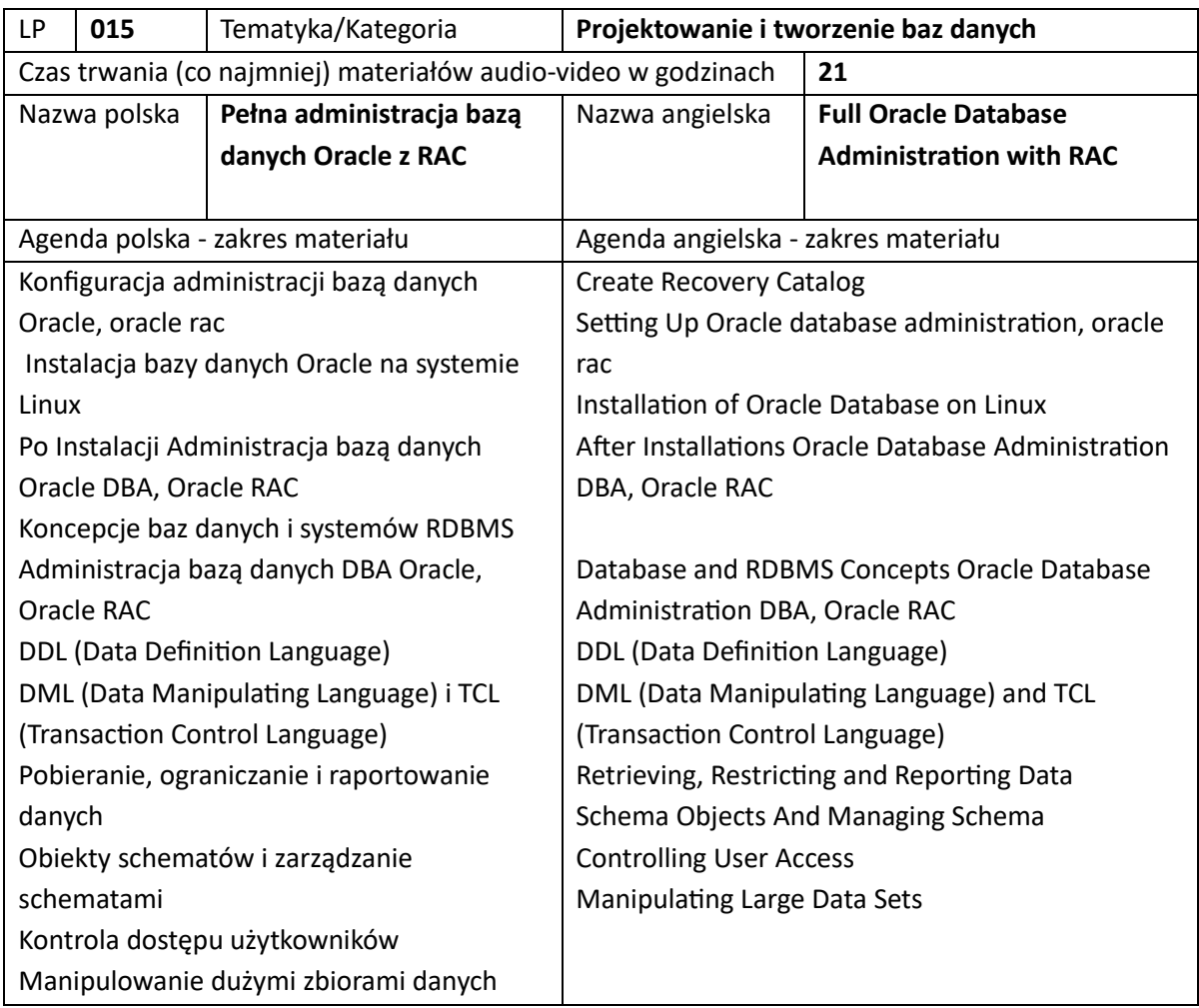

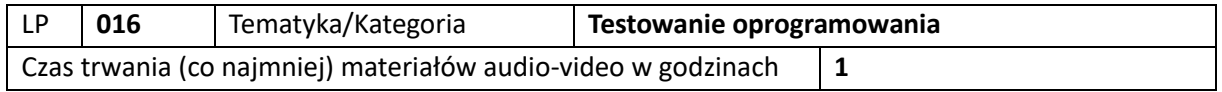

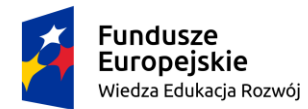

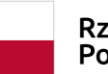

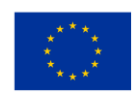

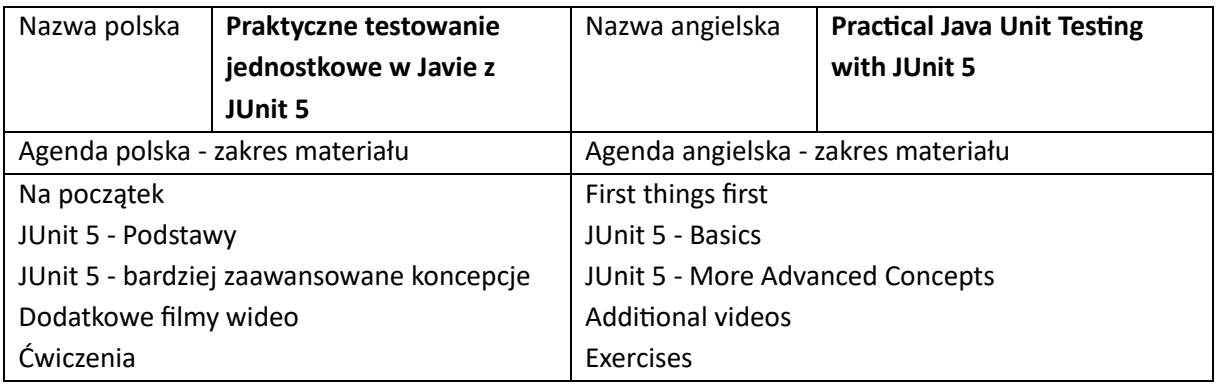

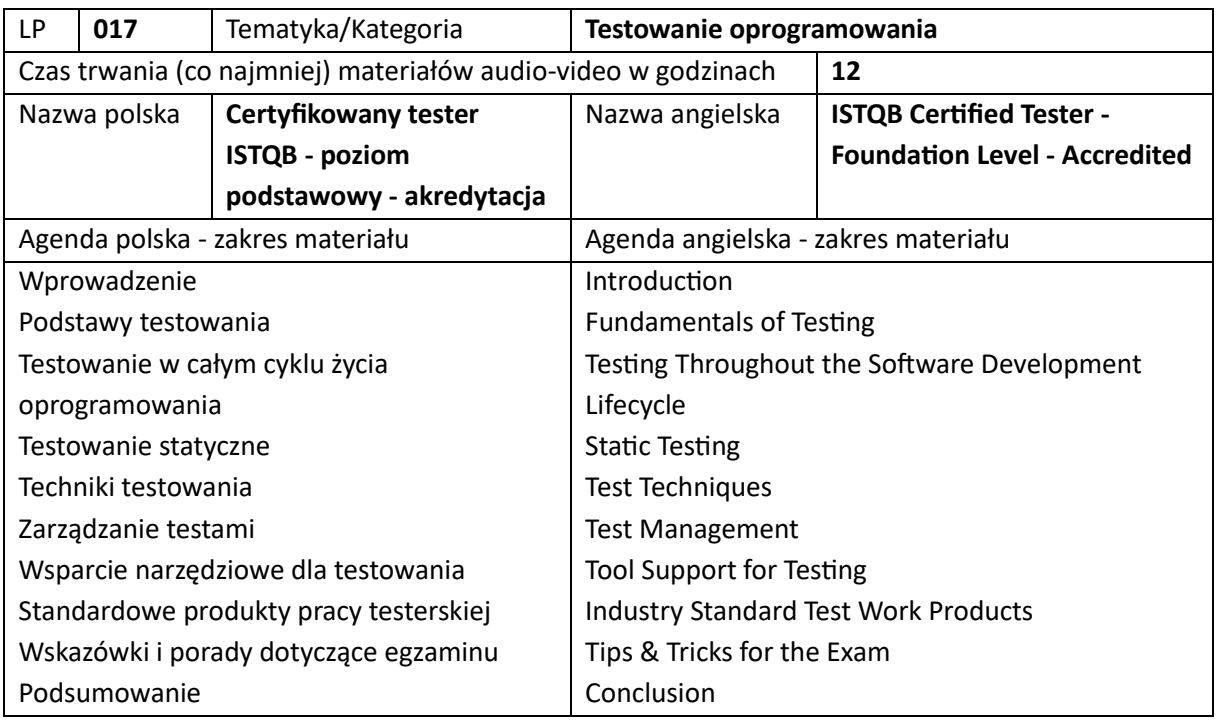

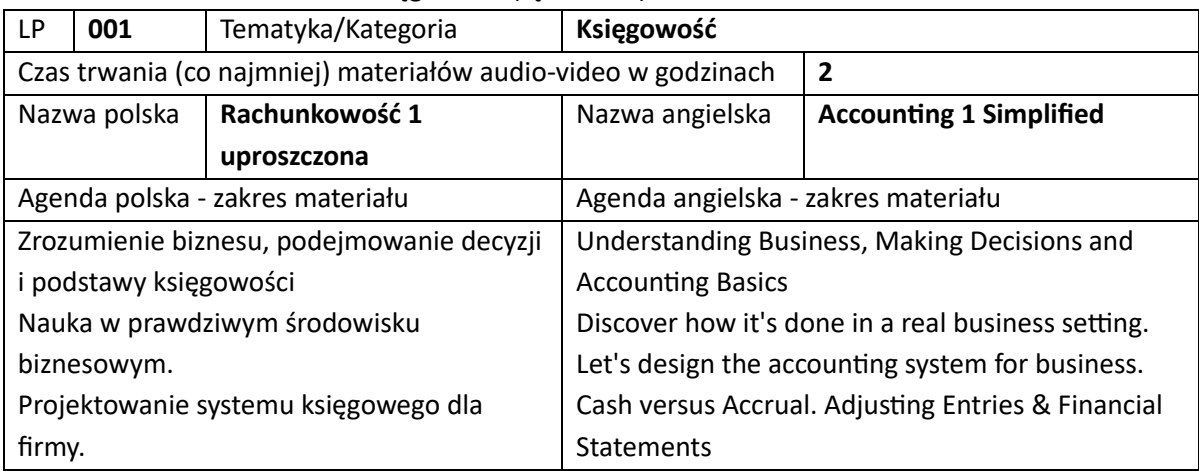

5. Szkolenia z finansów i księgowości (łącznie 10)

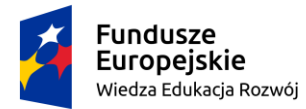

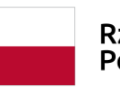

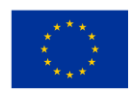

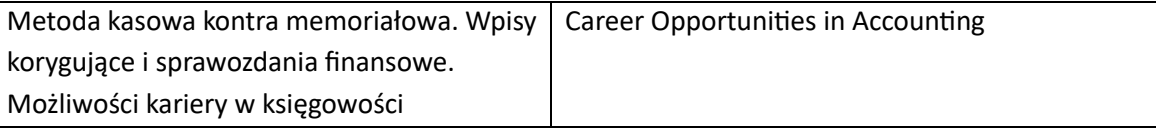

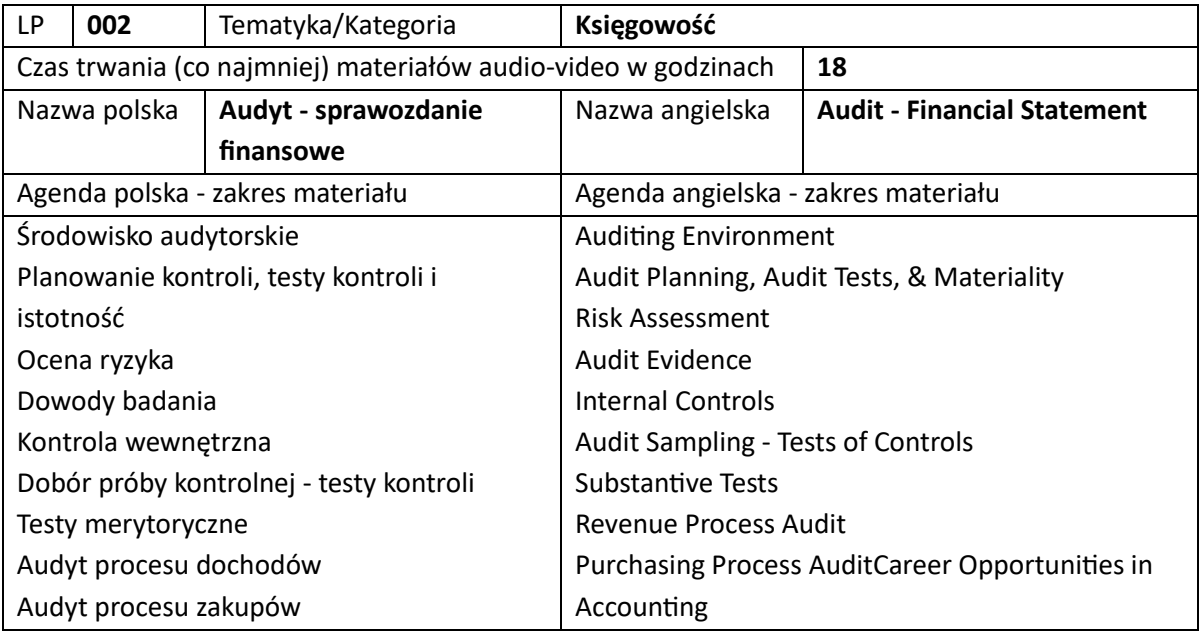

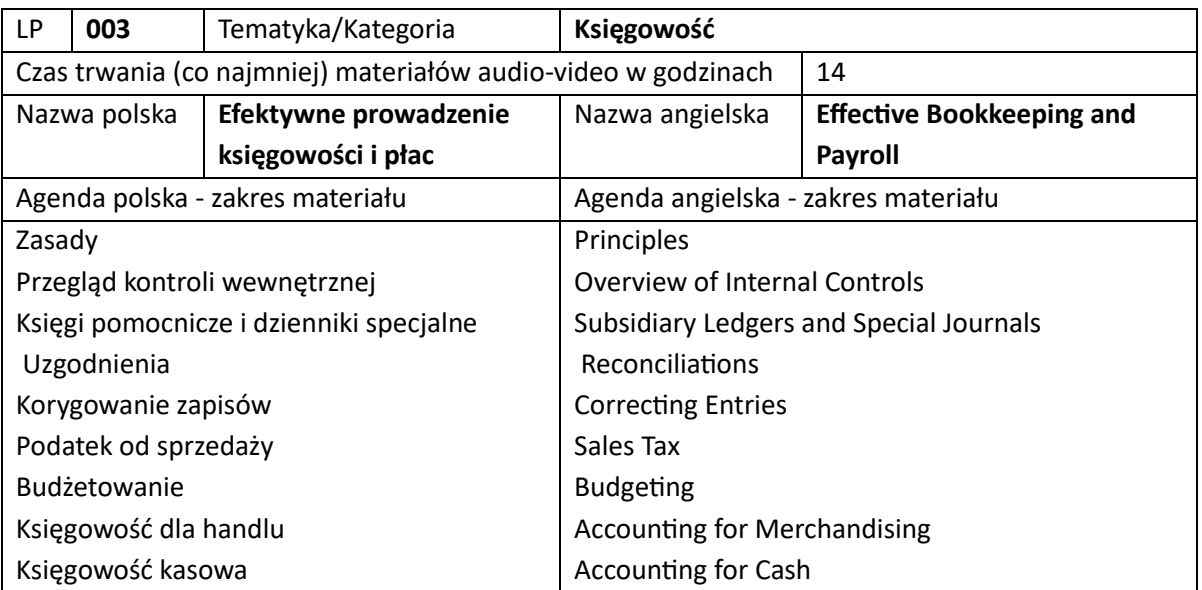

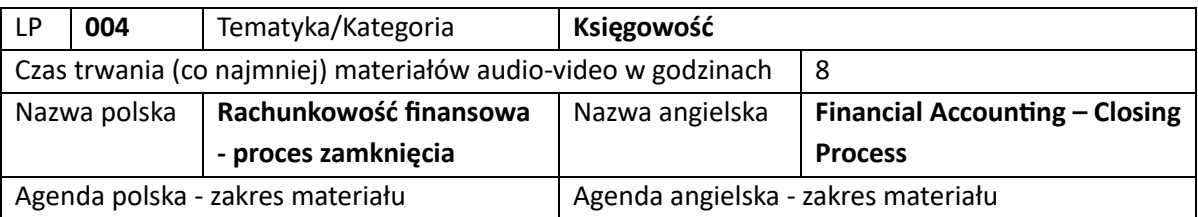

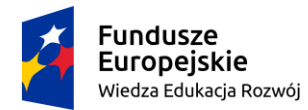

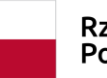

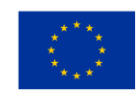

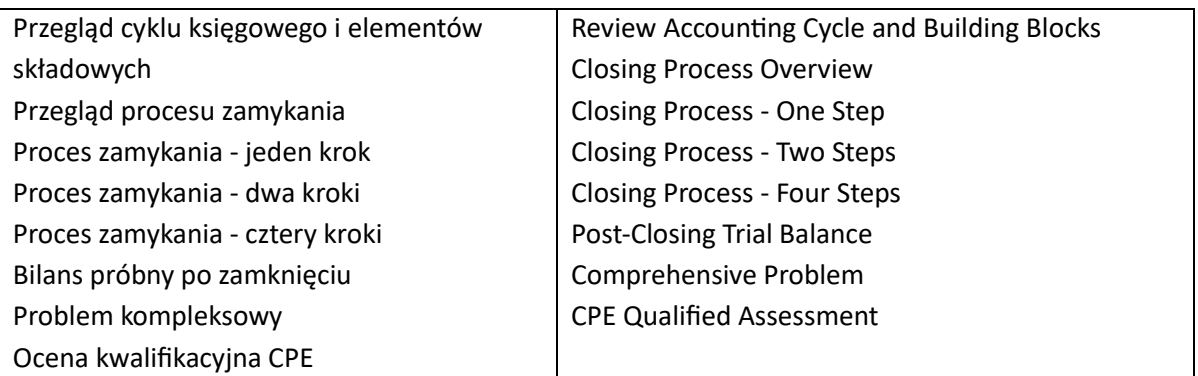

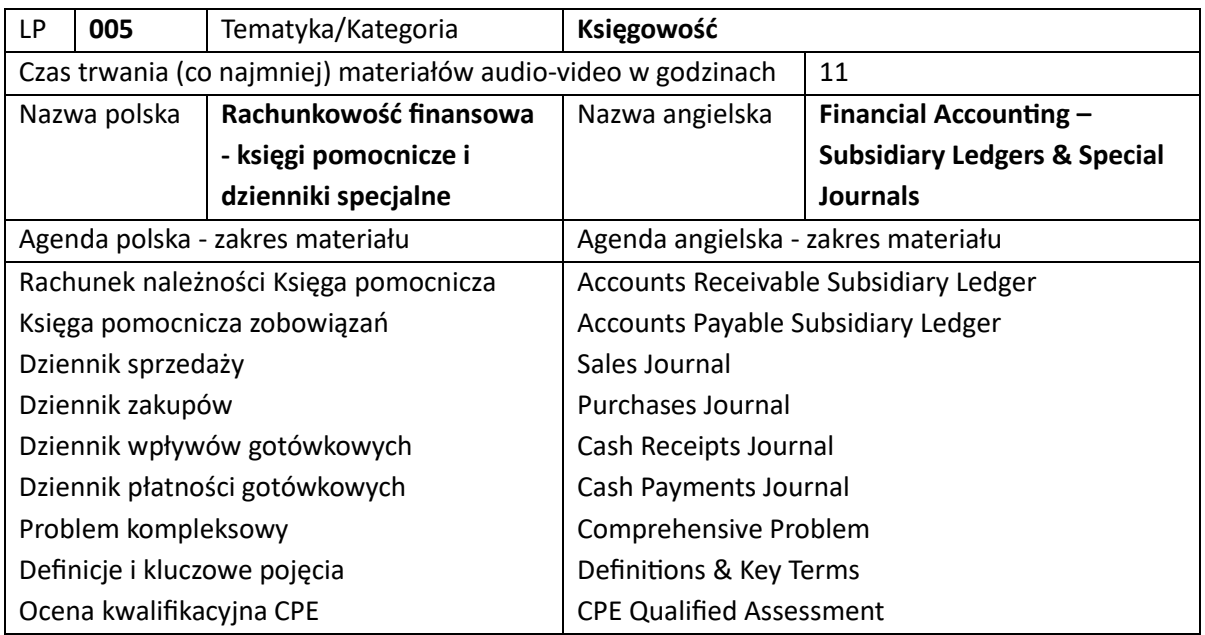

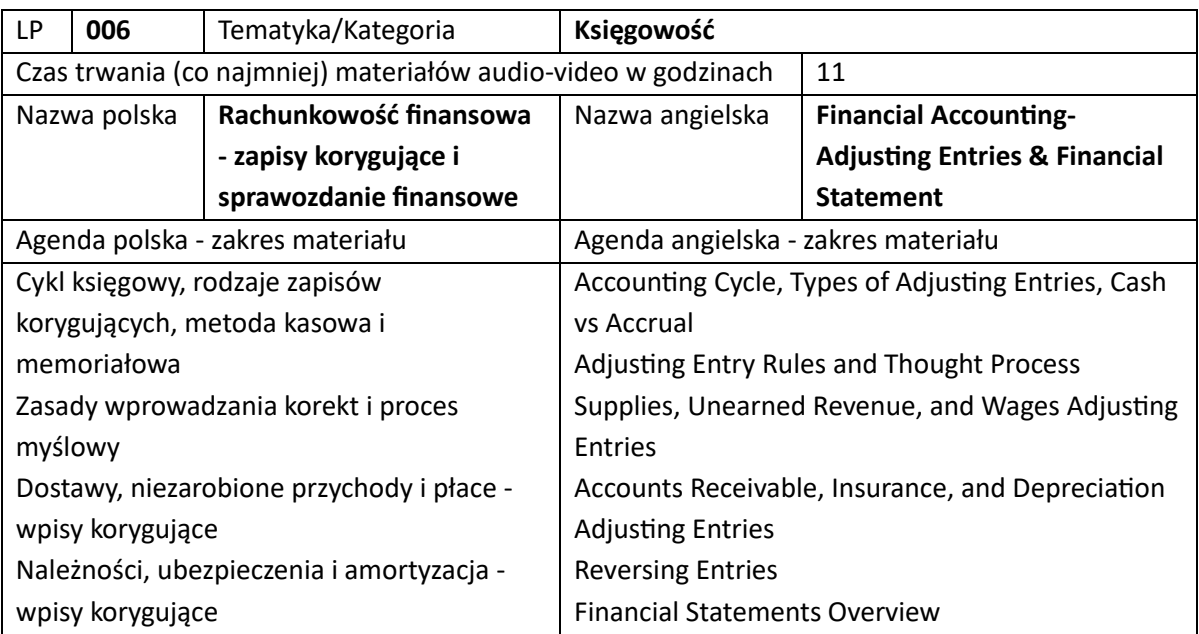

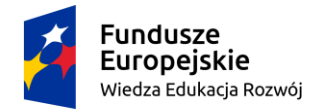

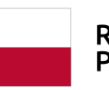

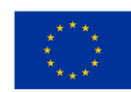

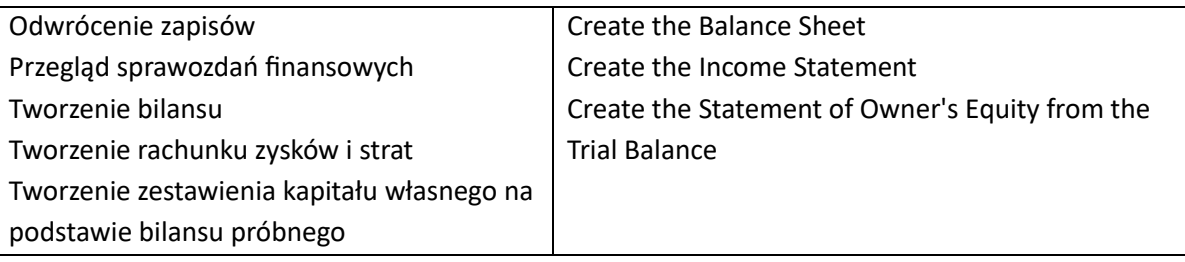

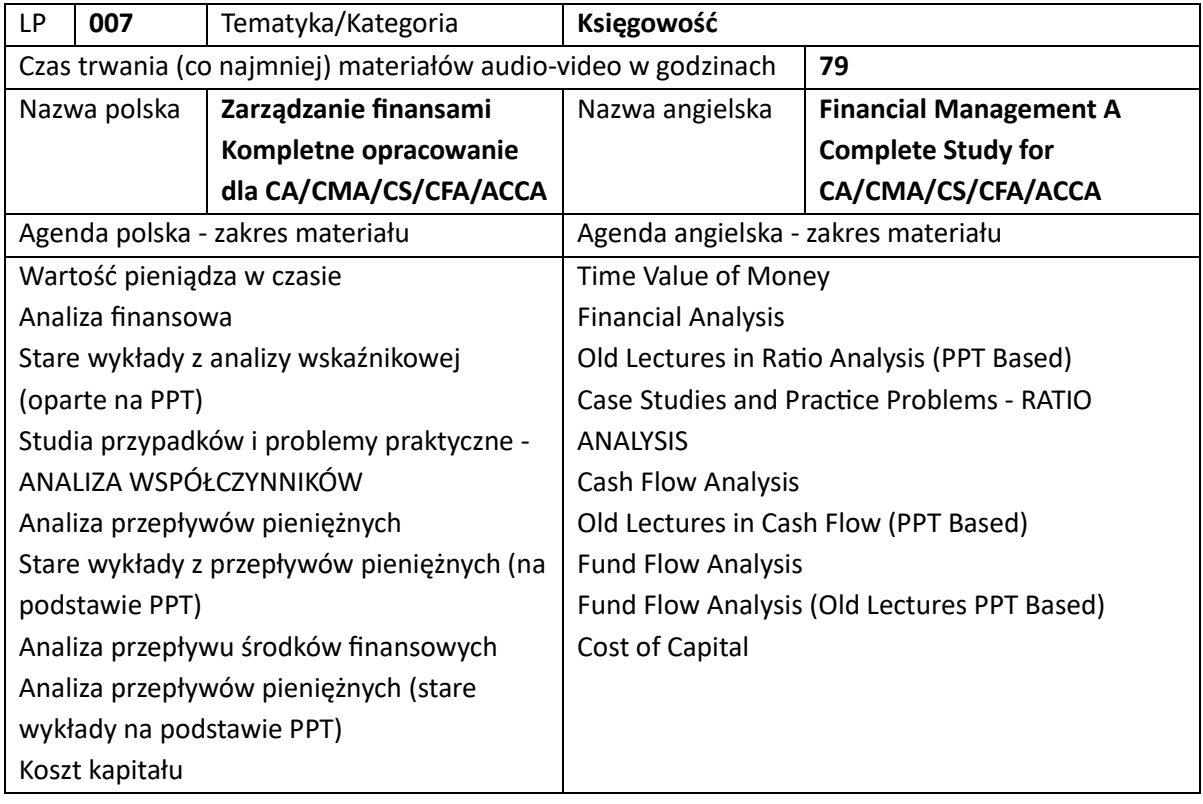

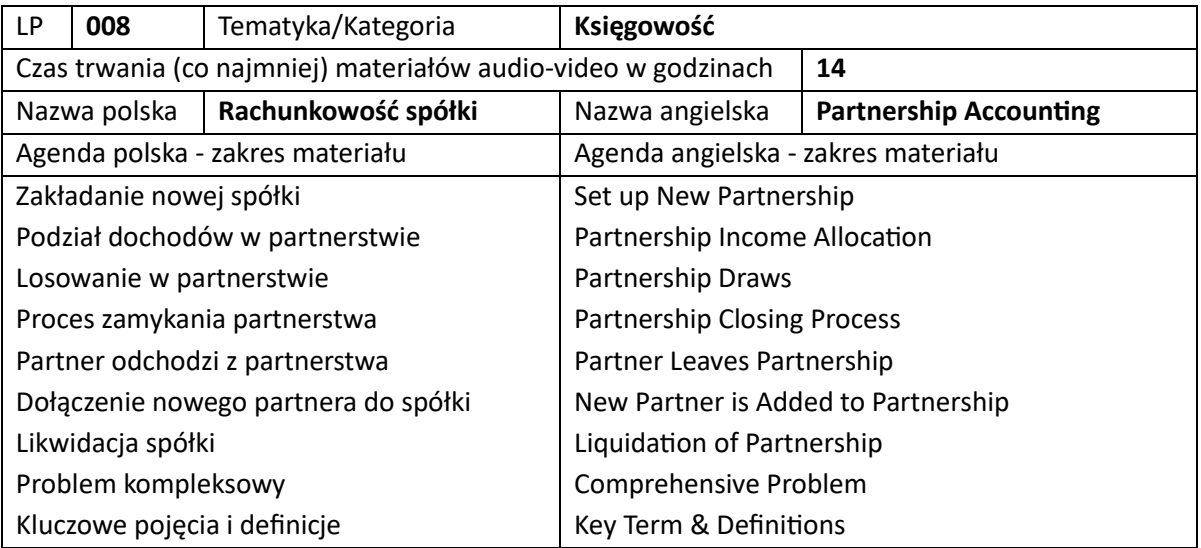

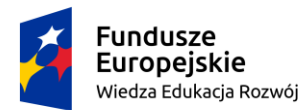

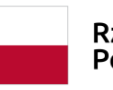

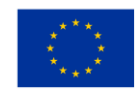

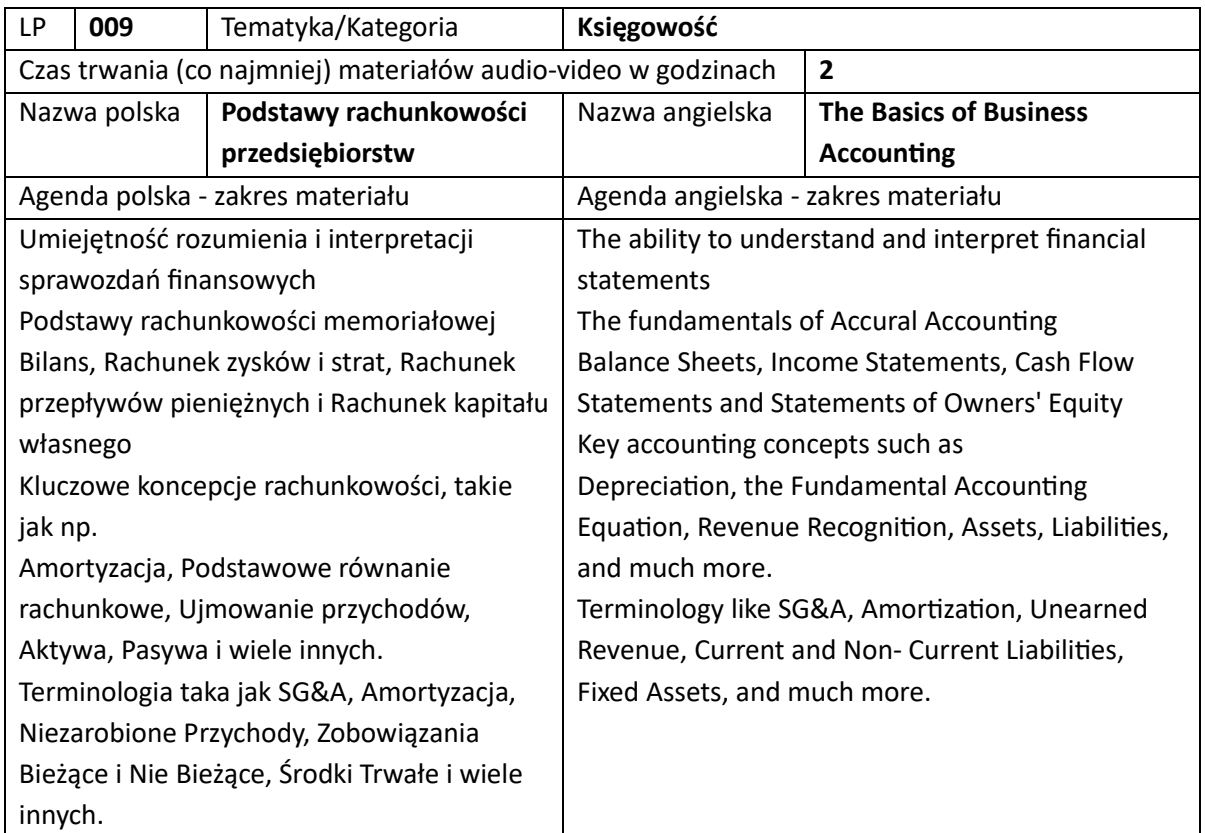

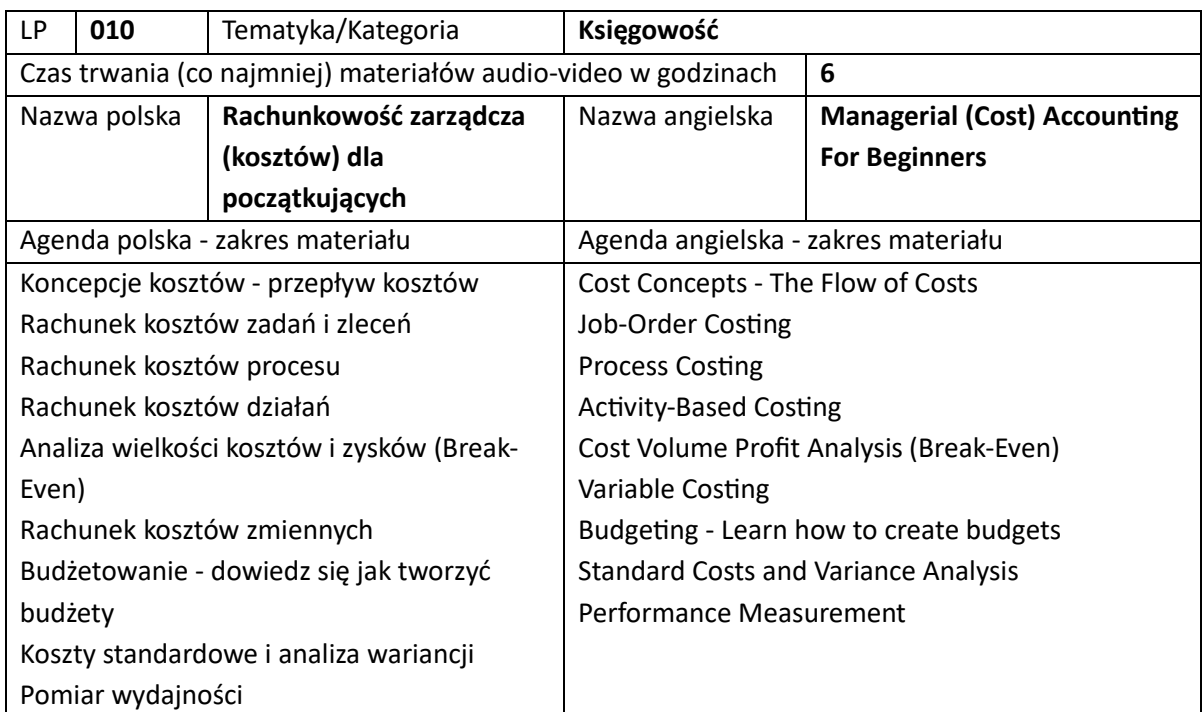

## 6. Szkolenia z operacji IT (łącznie 34)

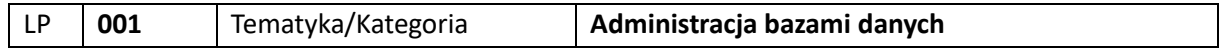

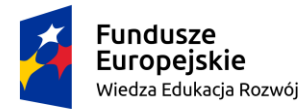

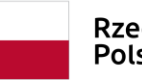

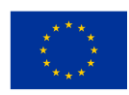

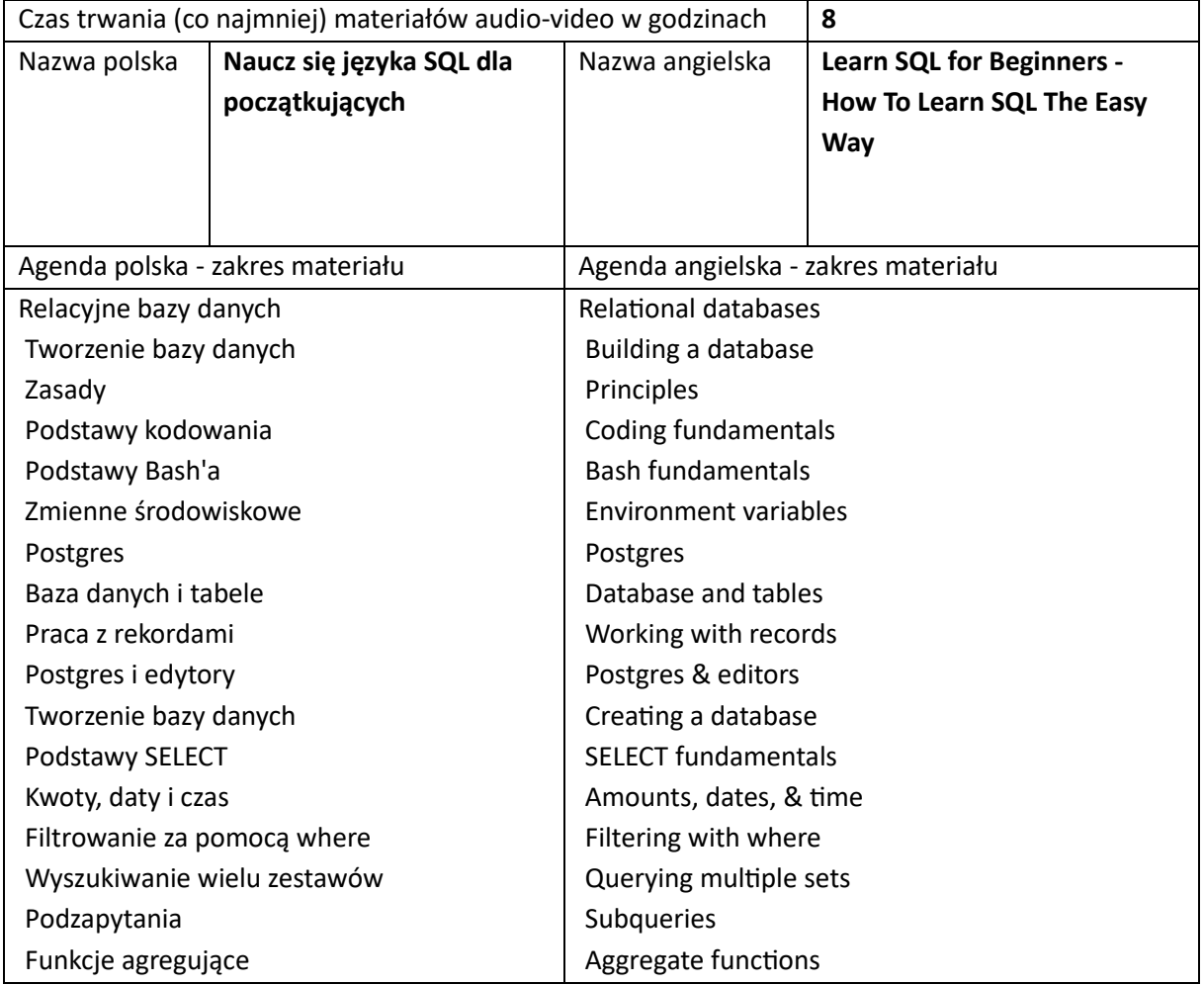

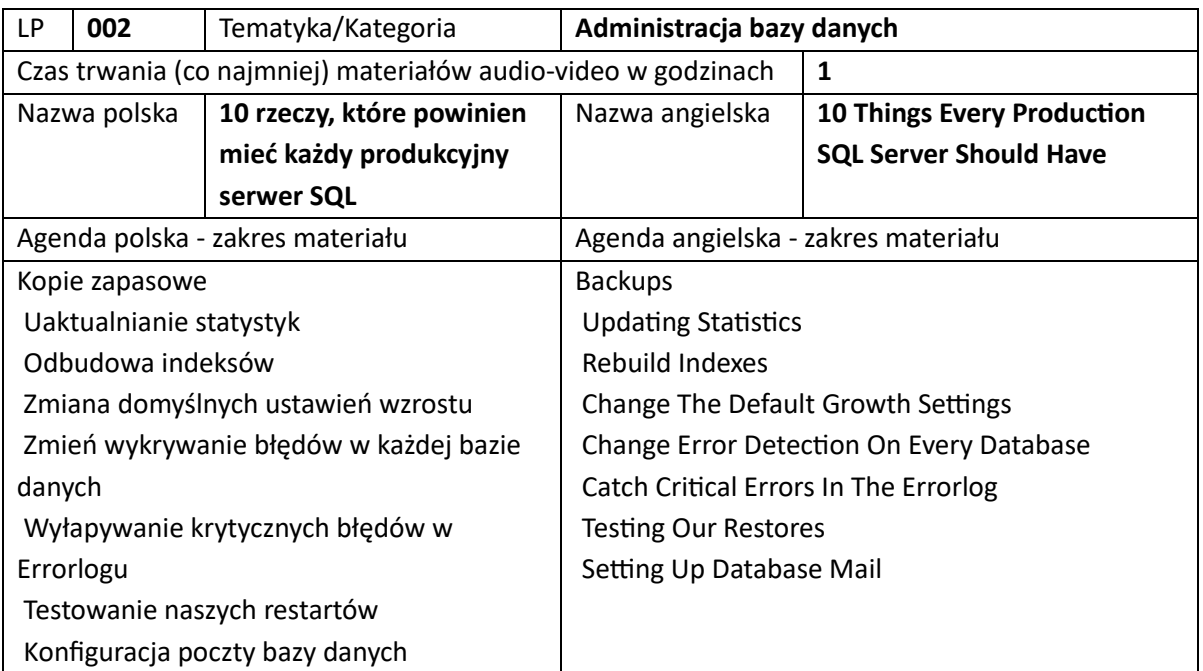

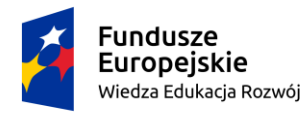

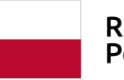

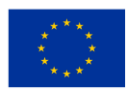

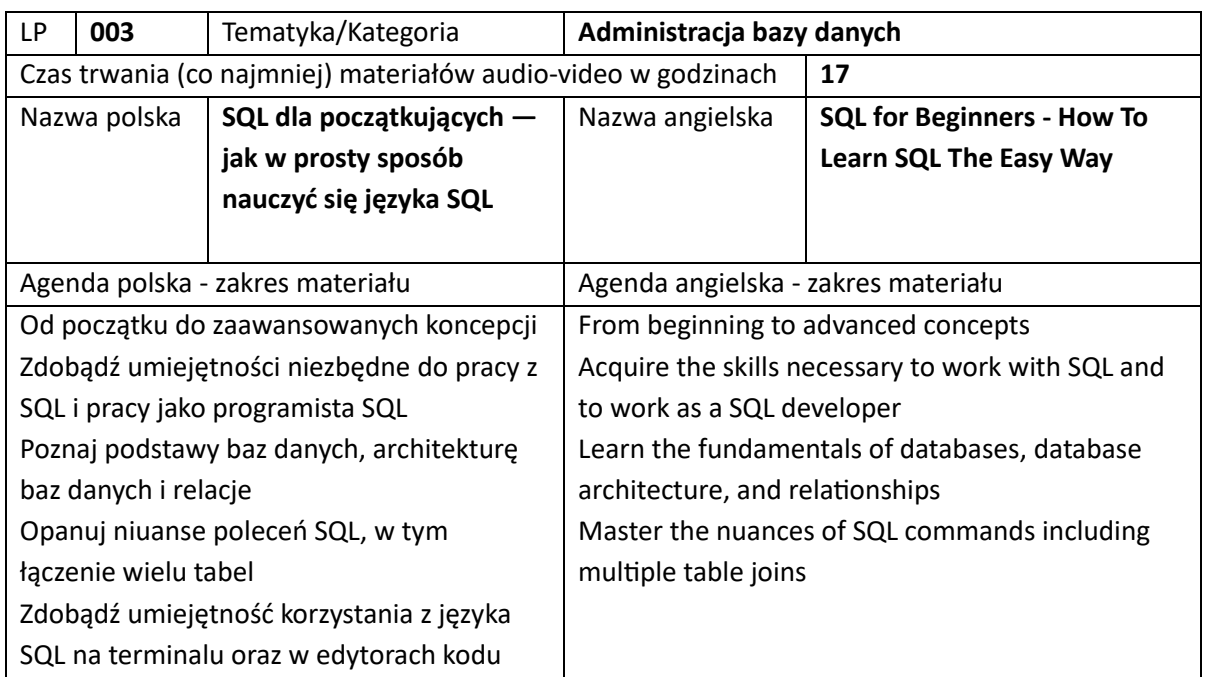

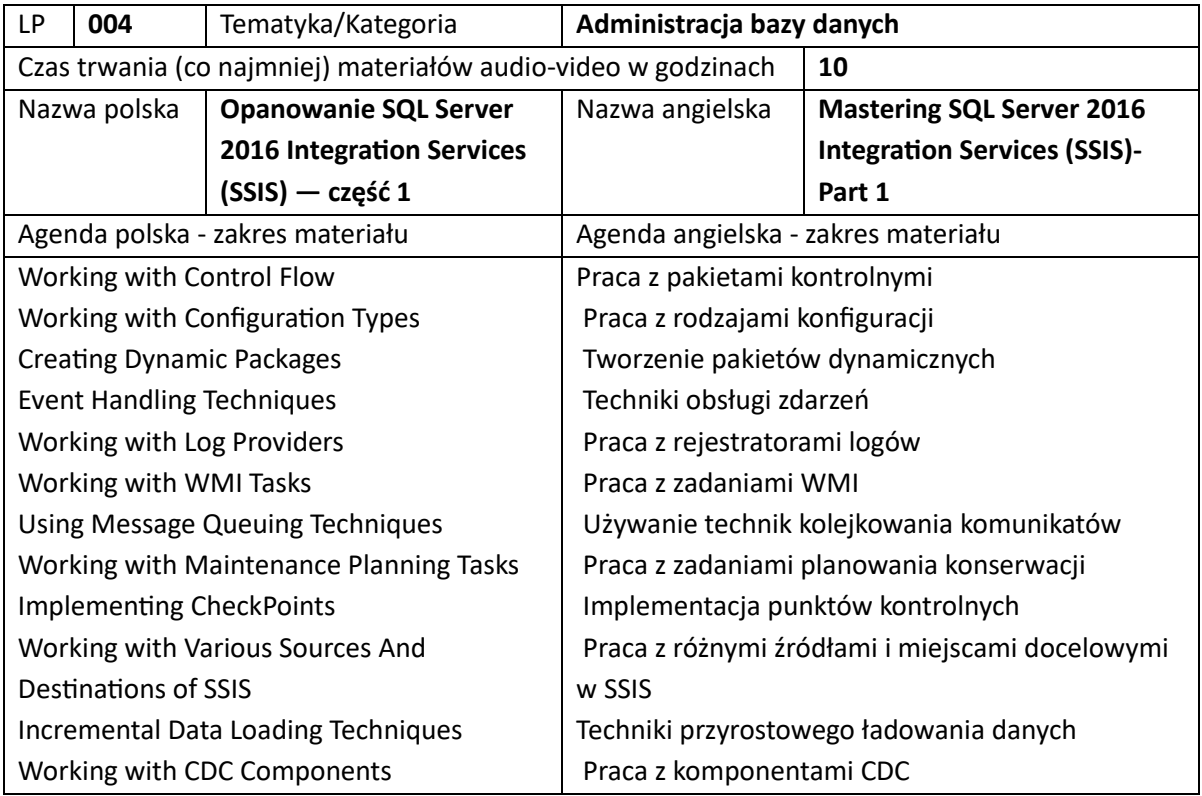

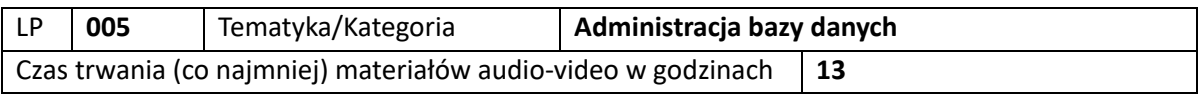

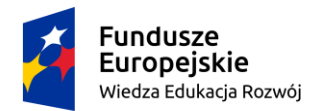

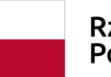

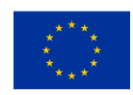

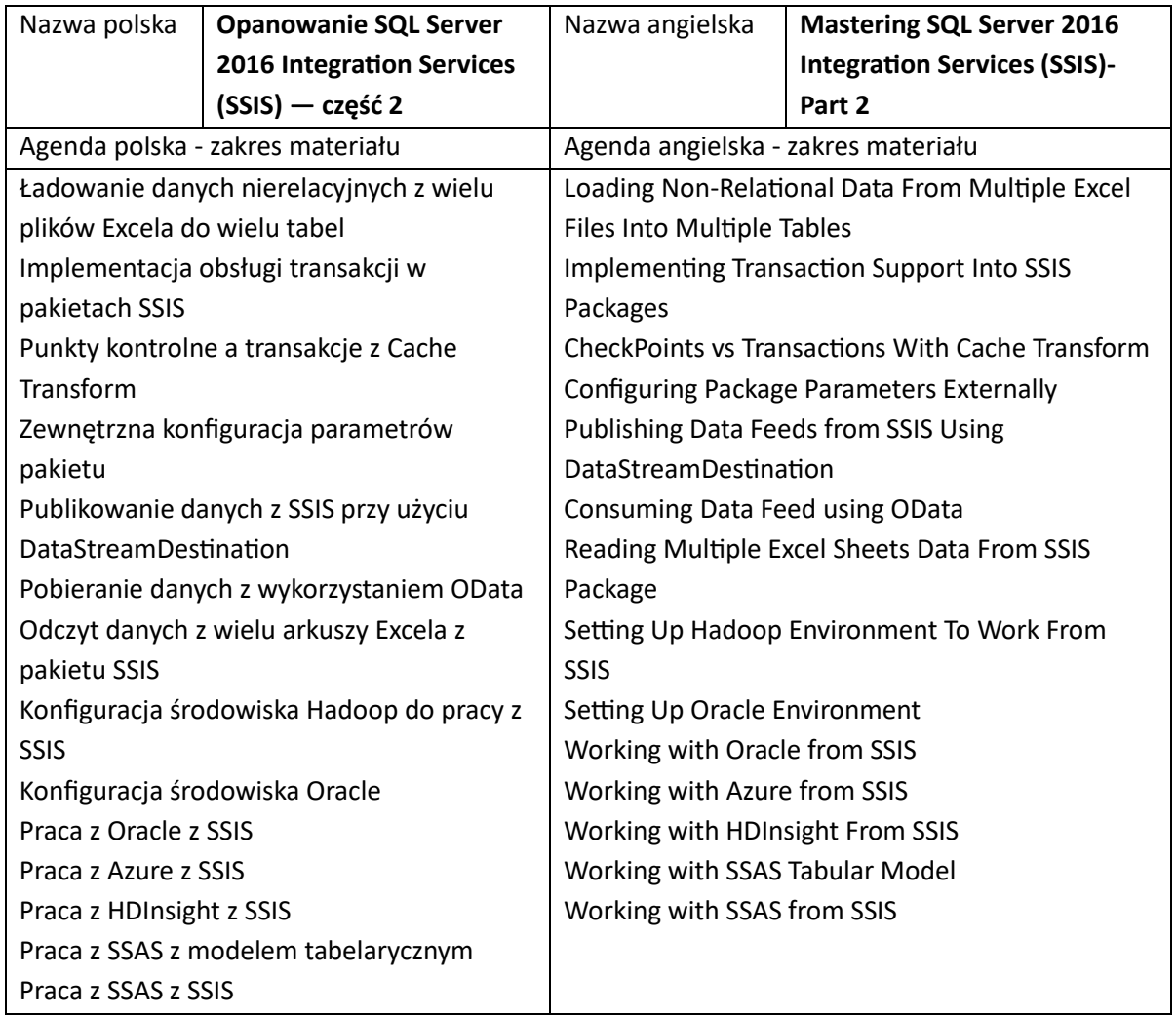

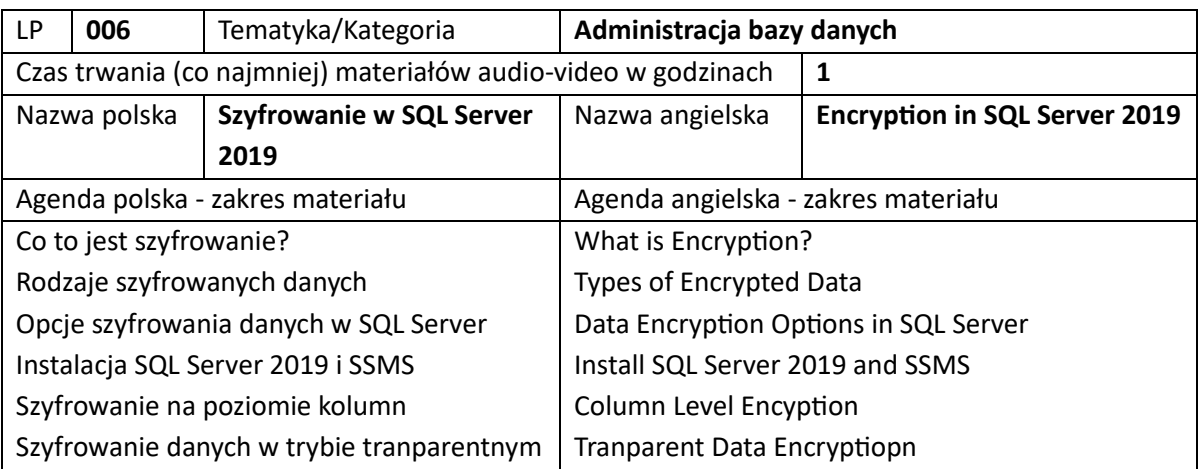

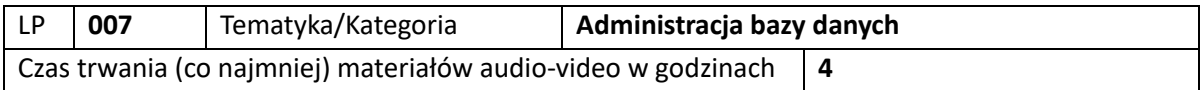

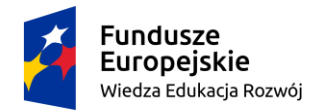

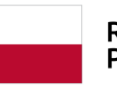

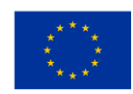

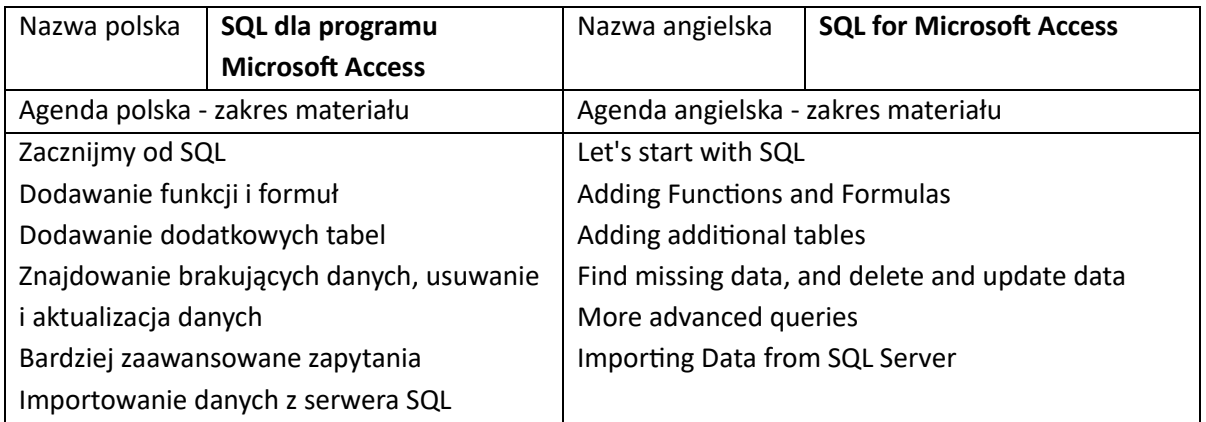

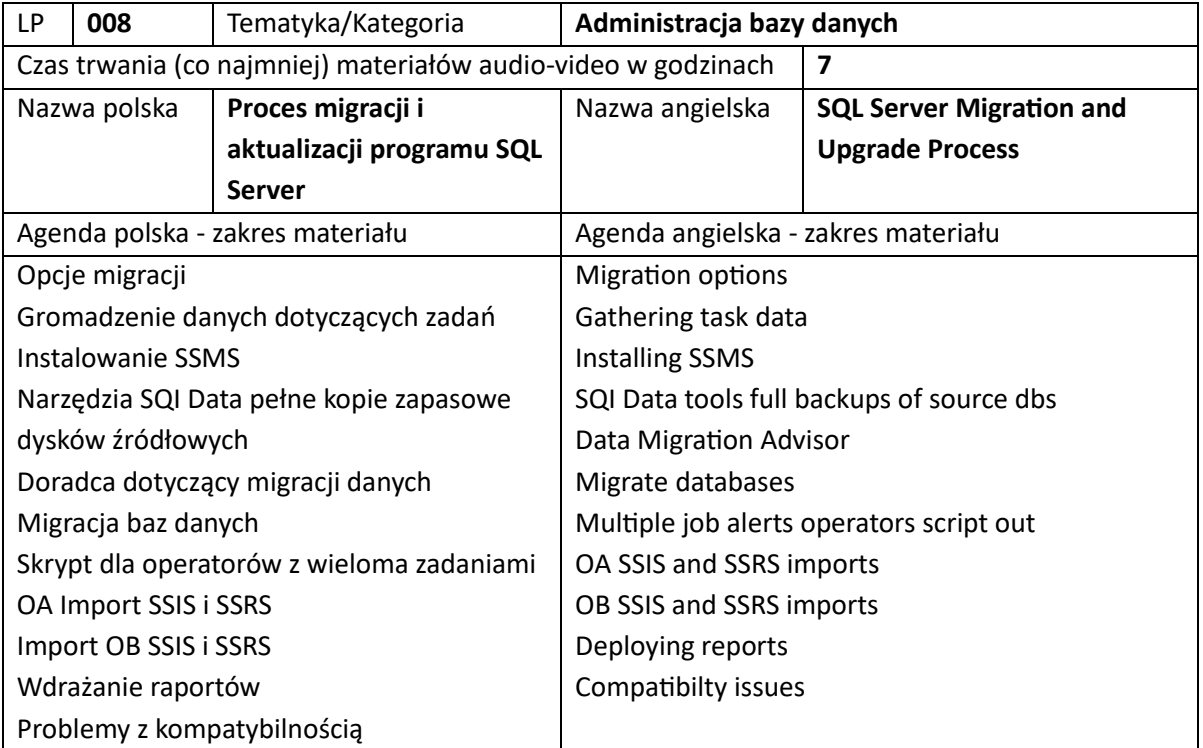

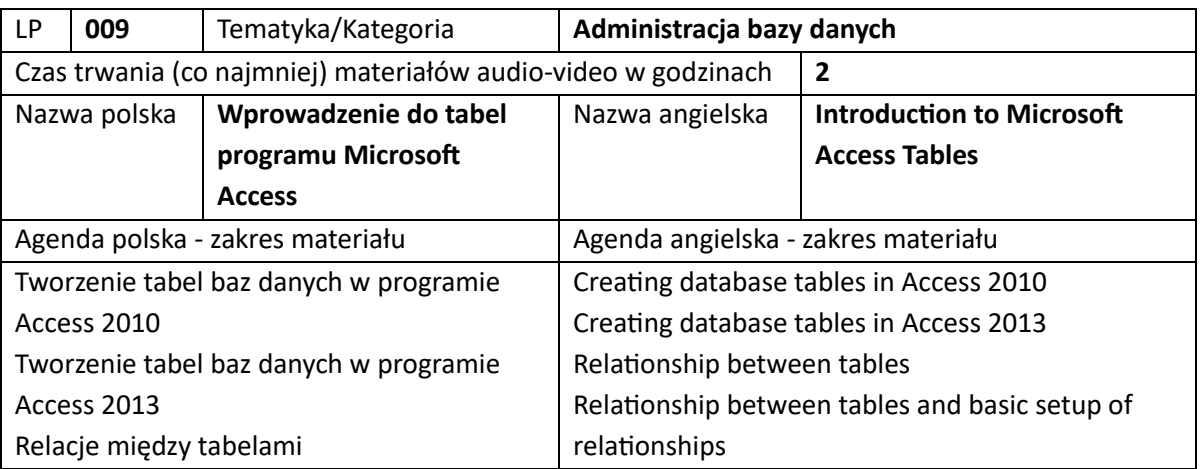

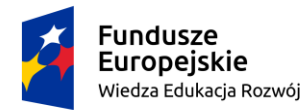

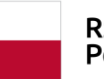

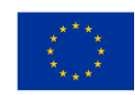

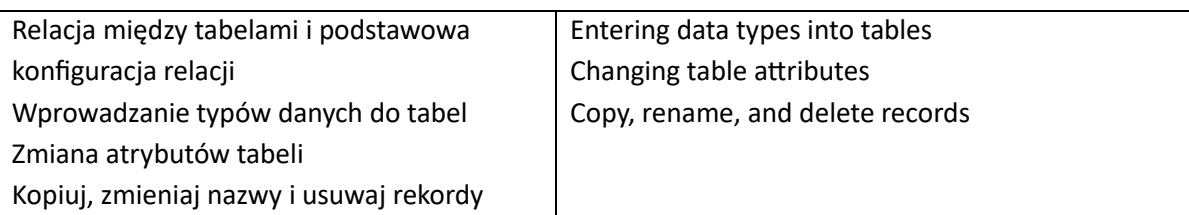

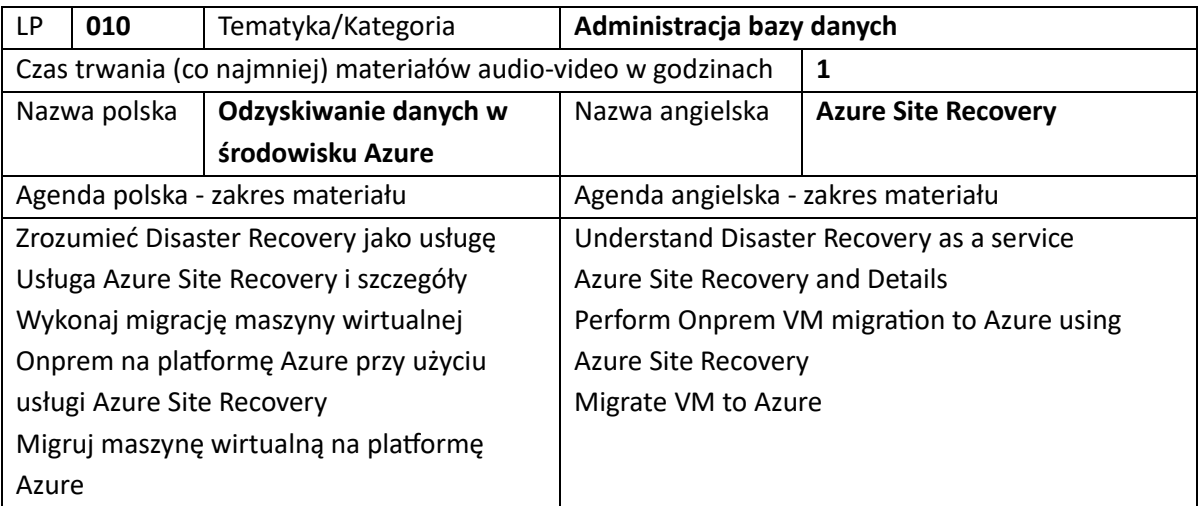

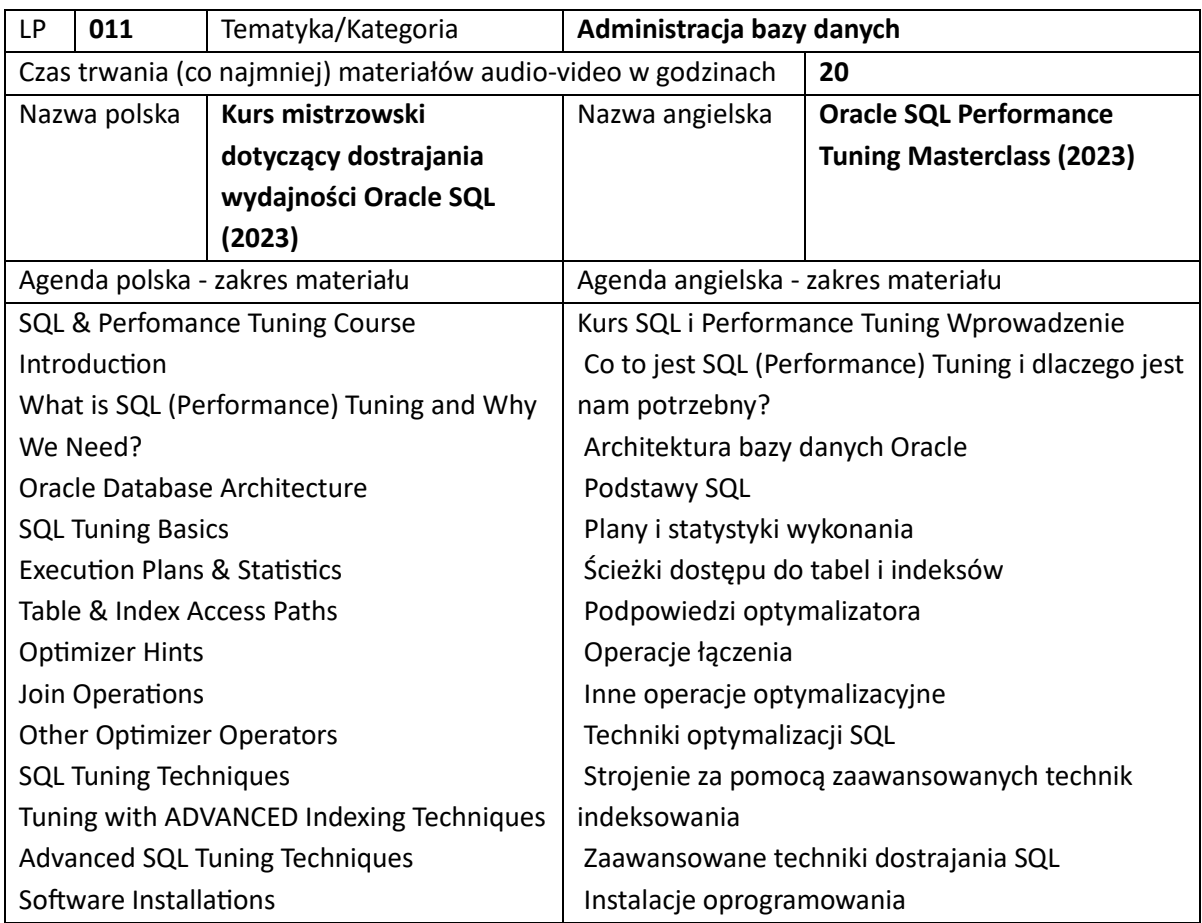
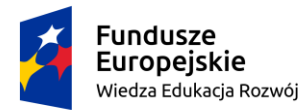

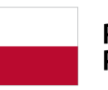

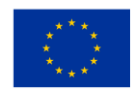

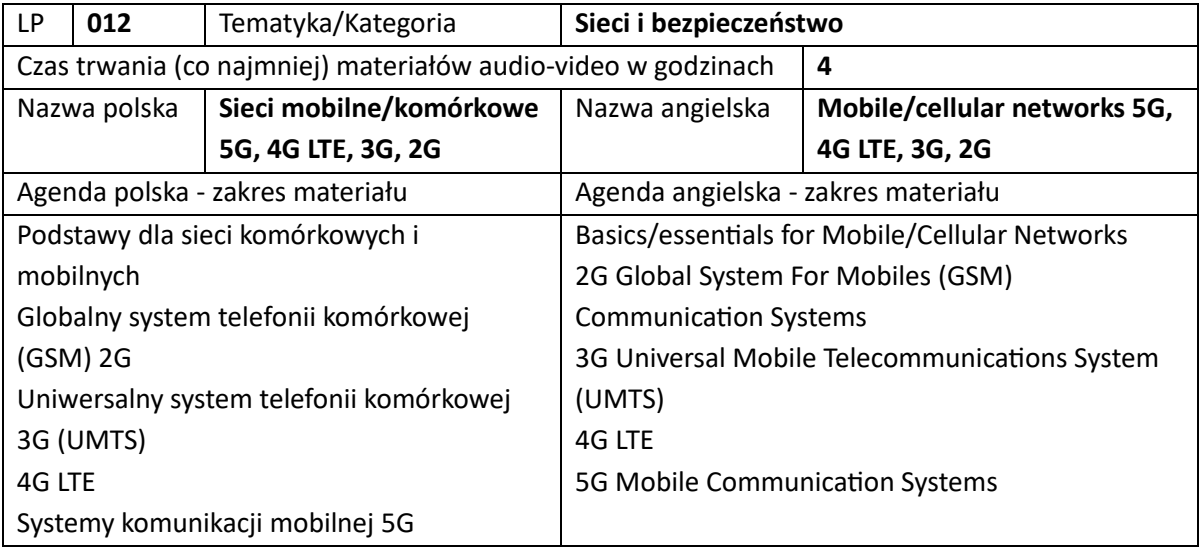

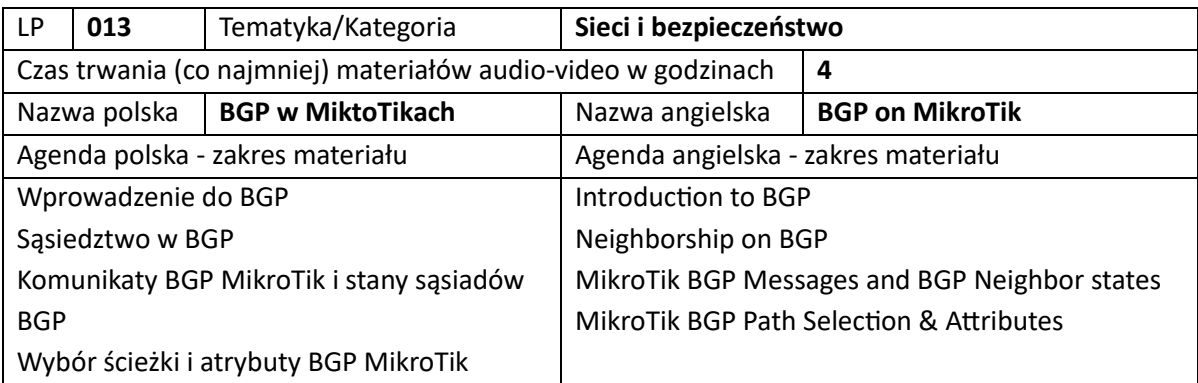

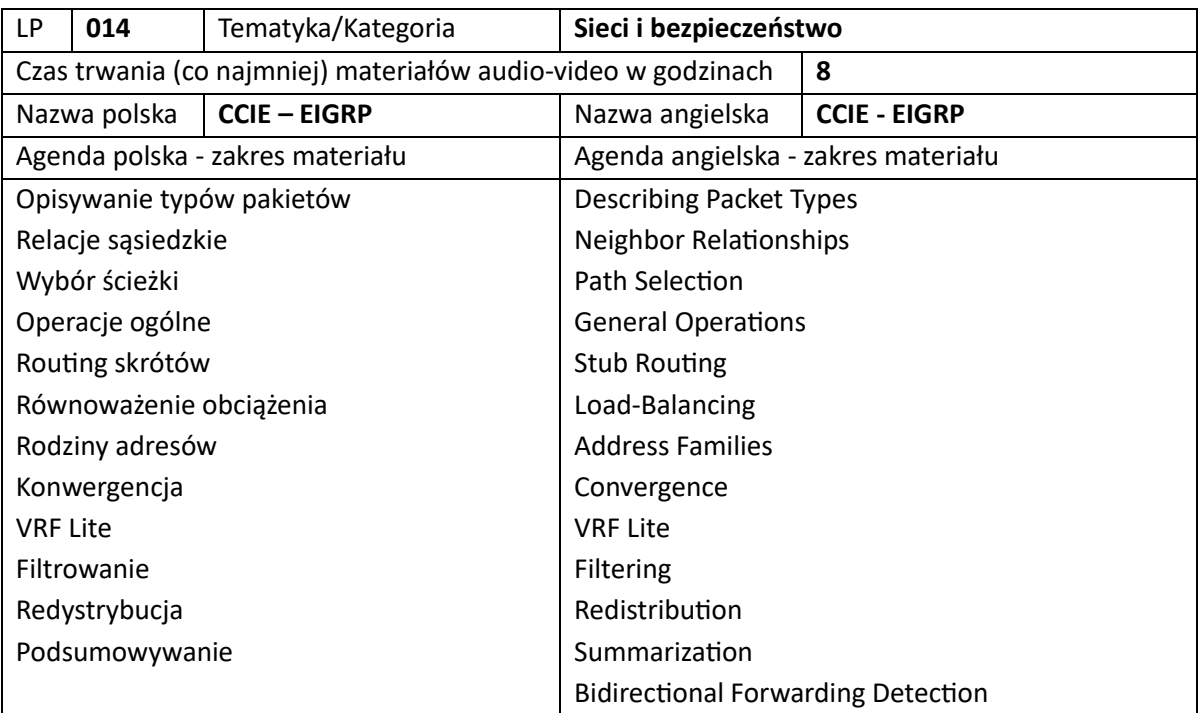

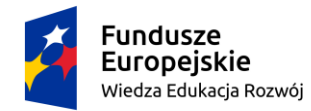

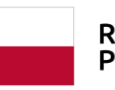

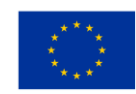

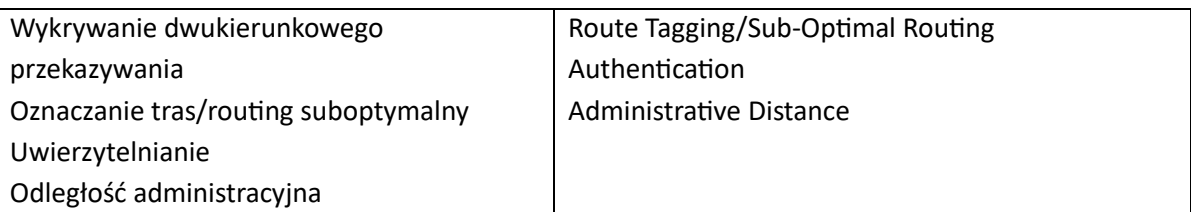

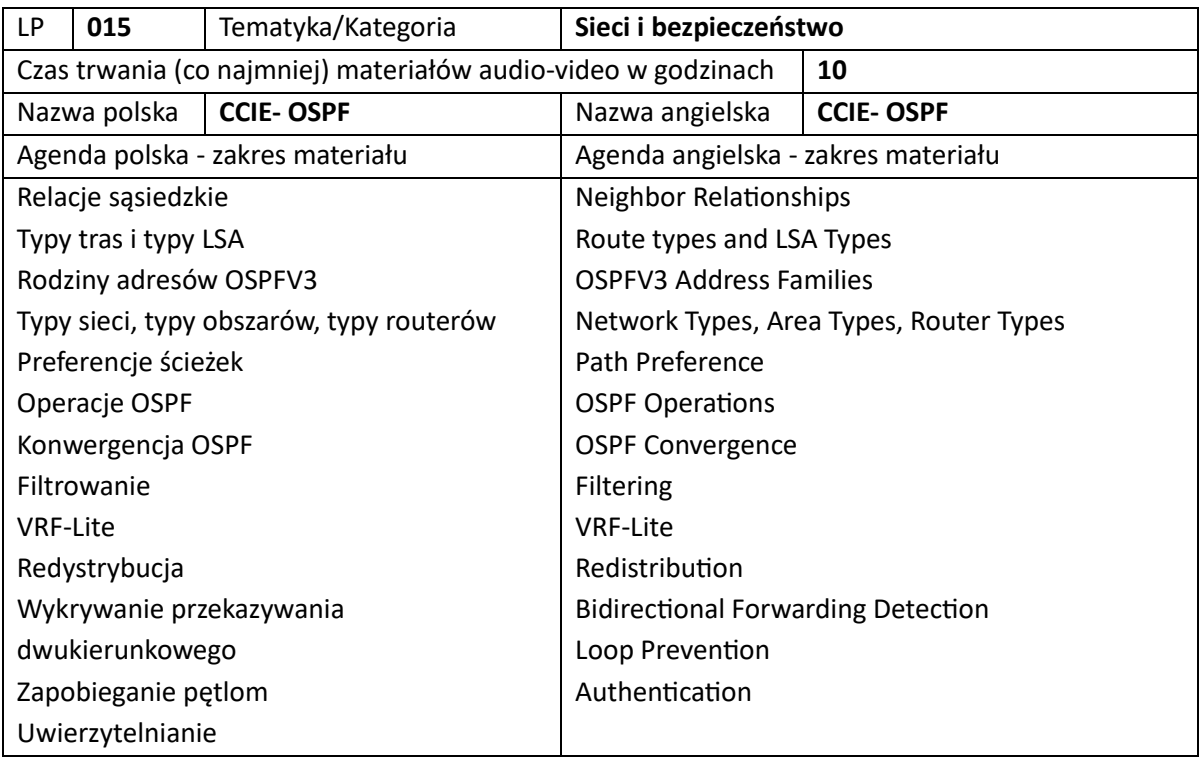

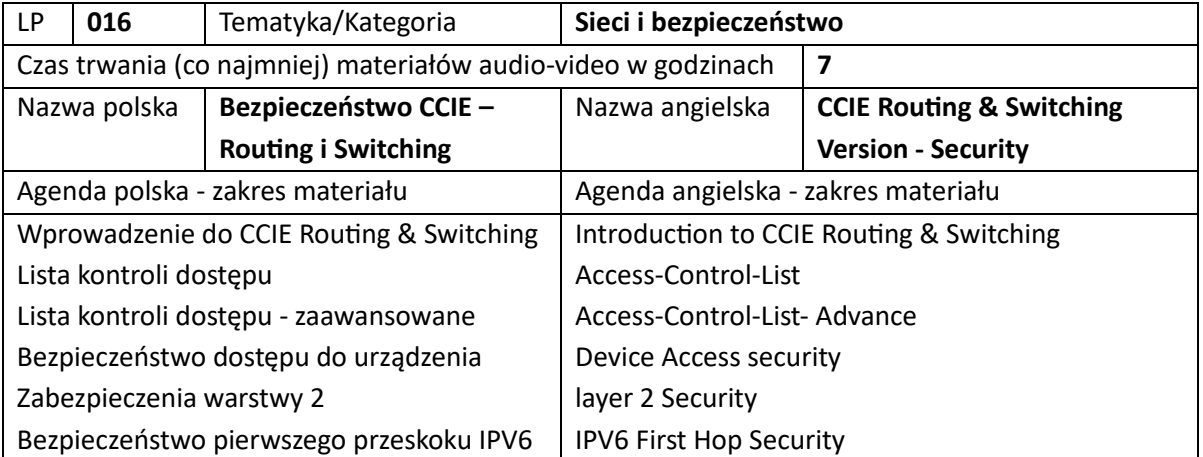

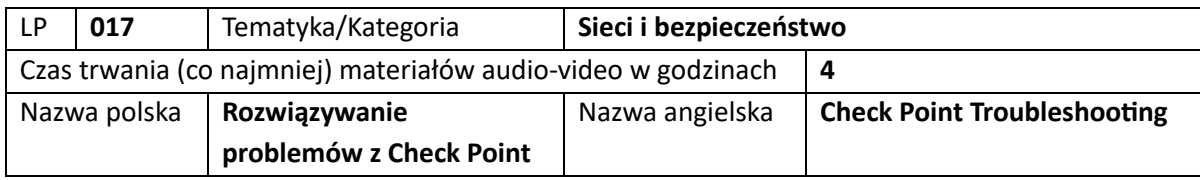

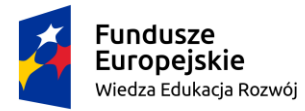

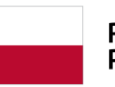

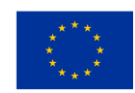

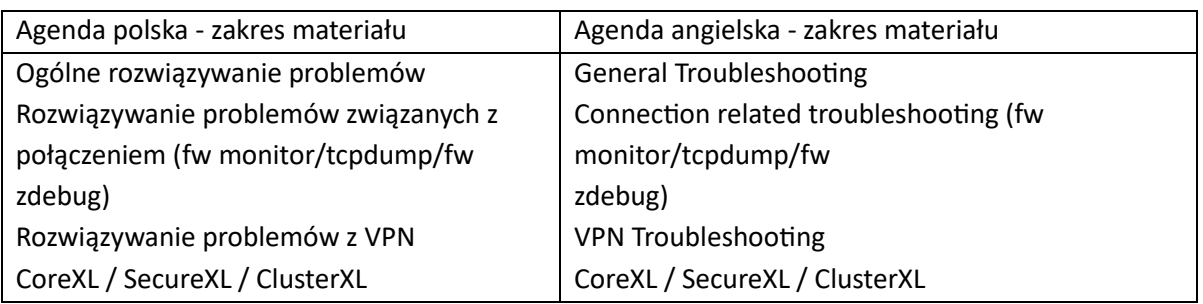

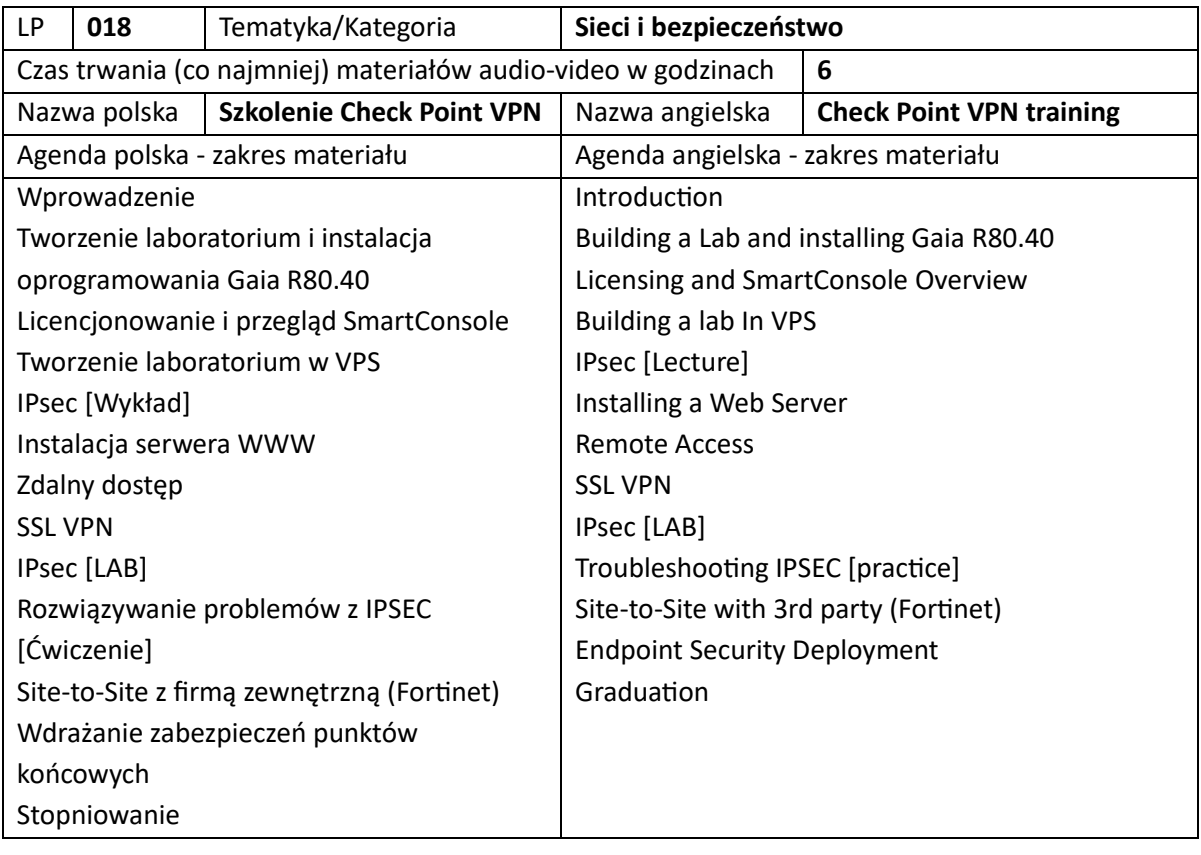

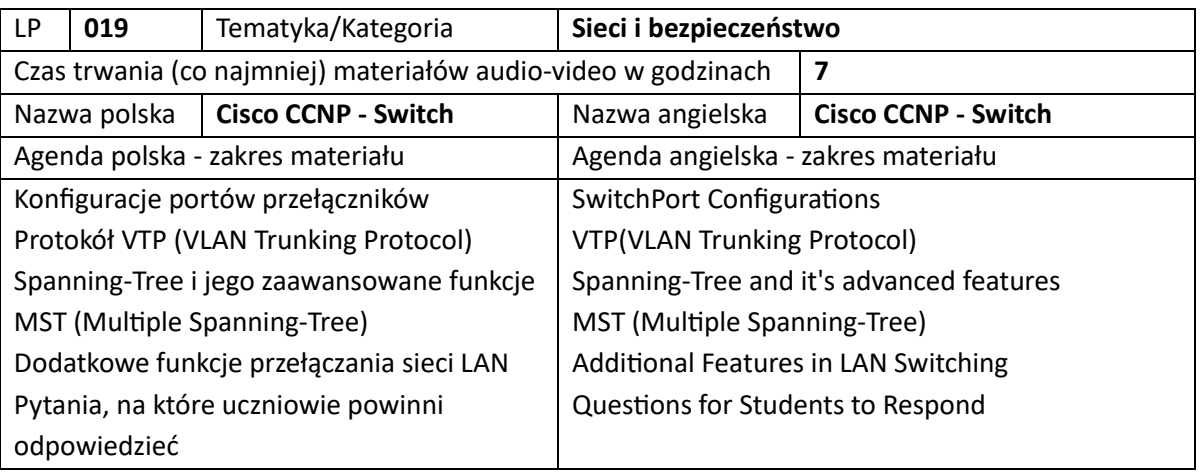

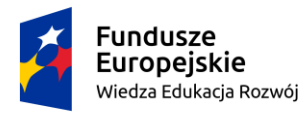

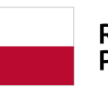

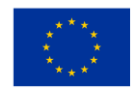

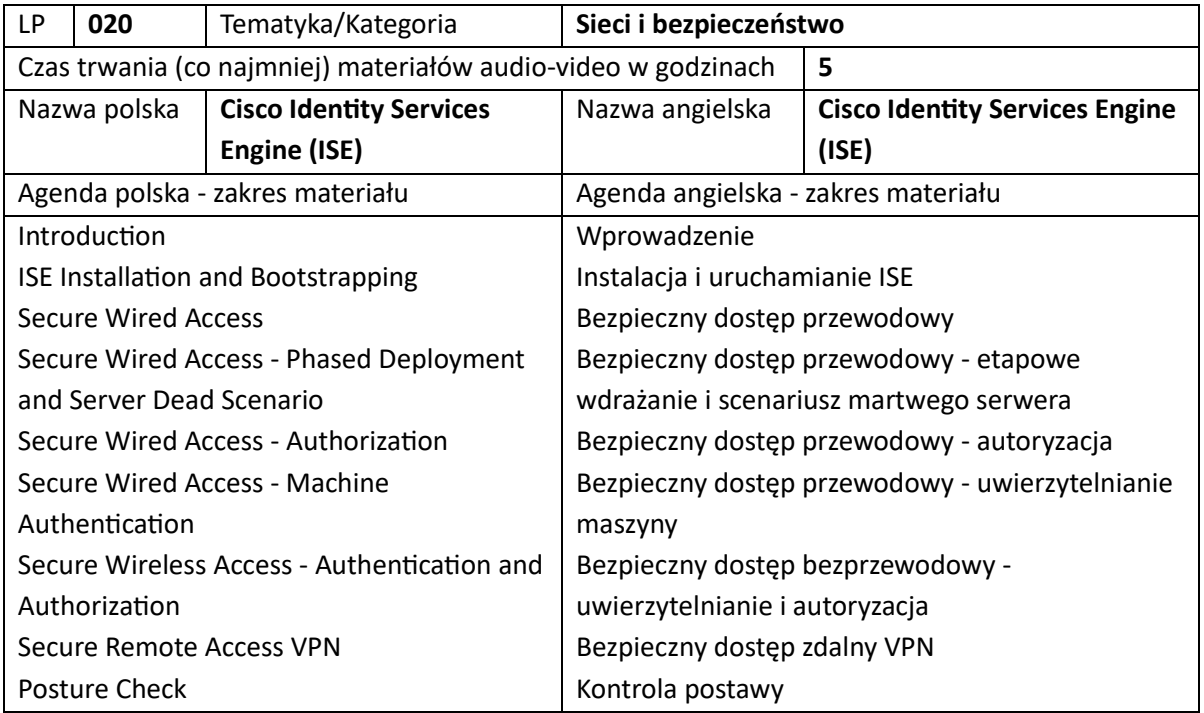

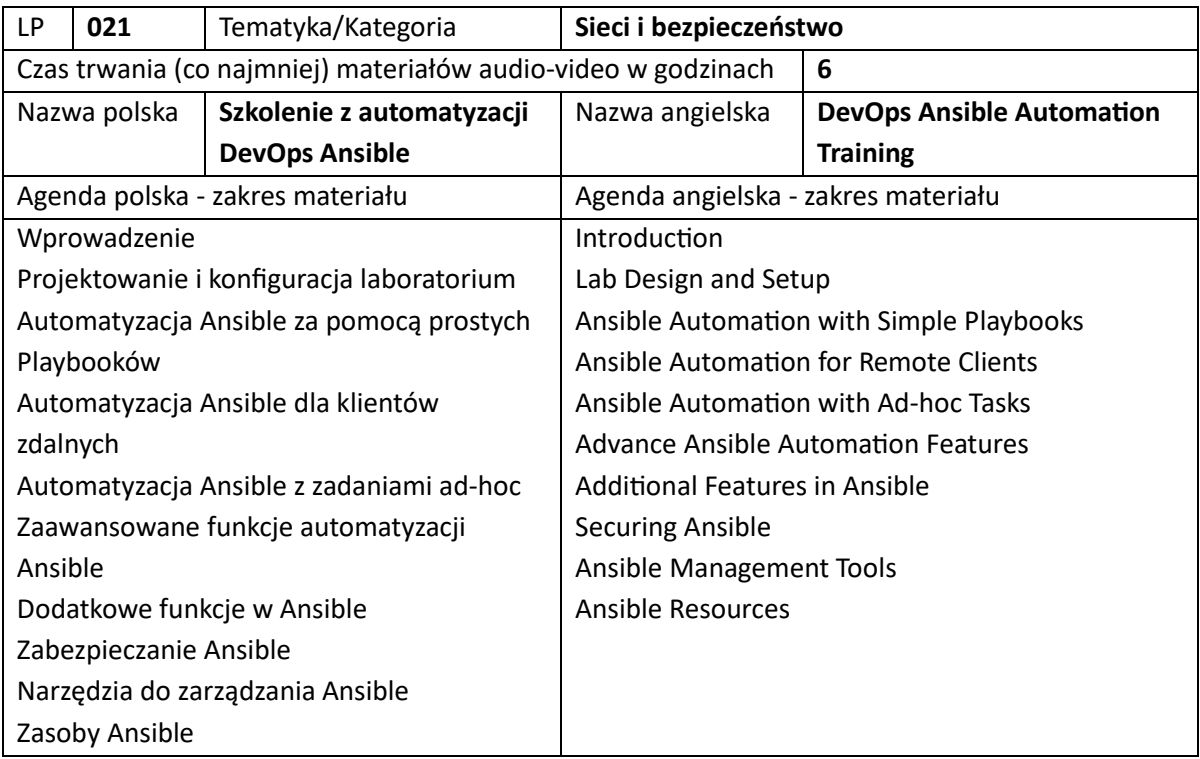

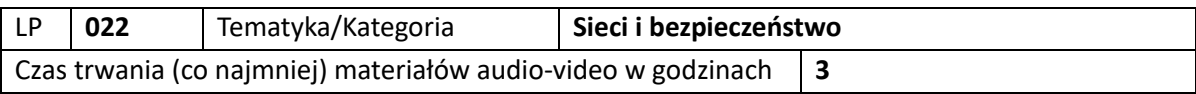

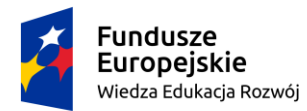

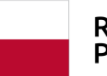

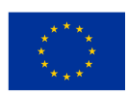

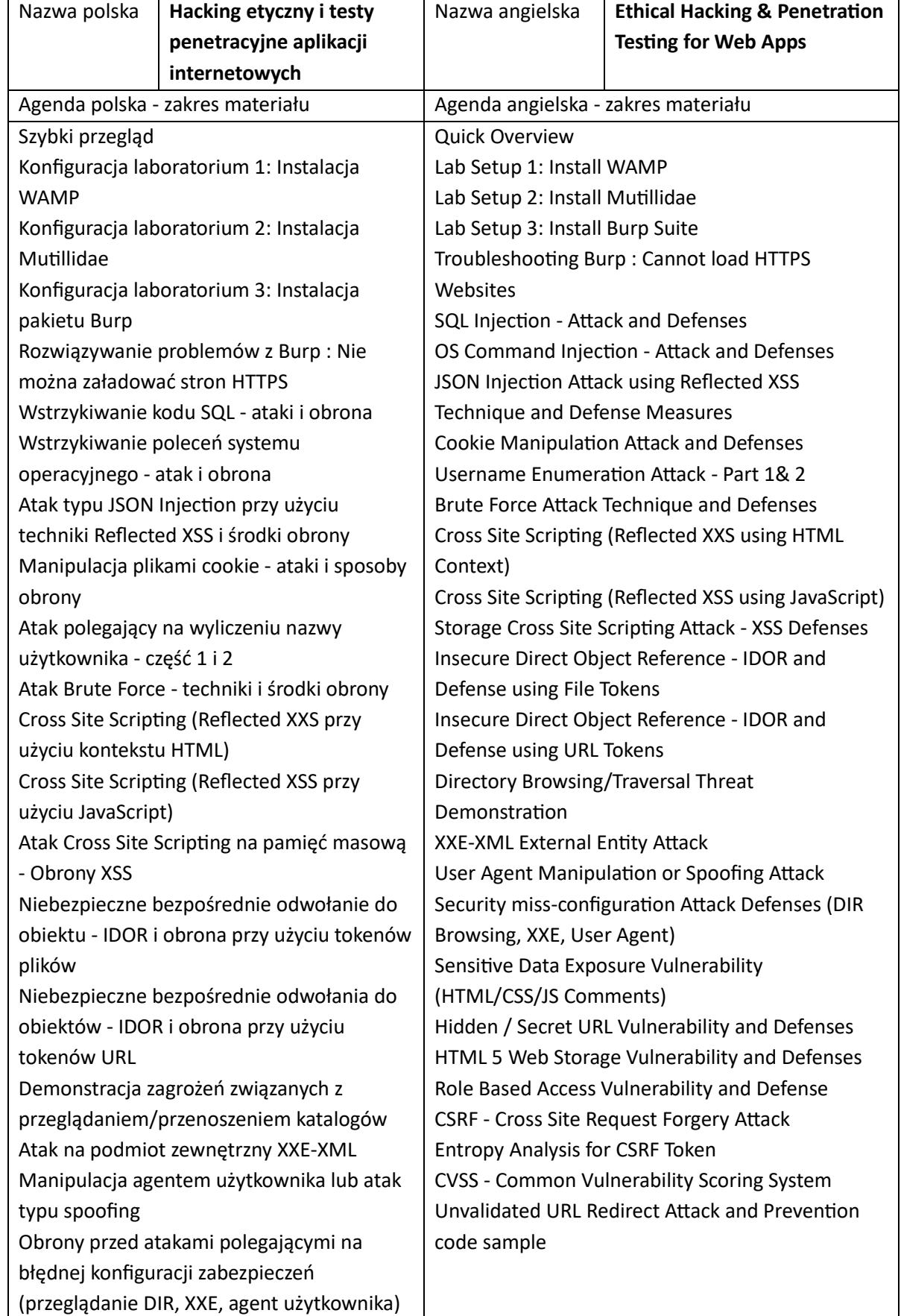

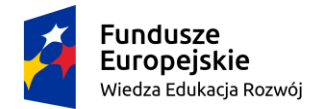

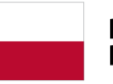

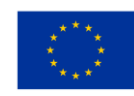

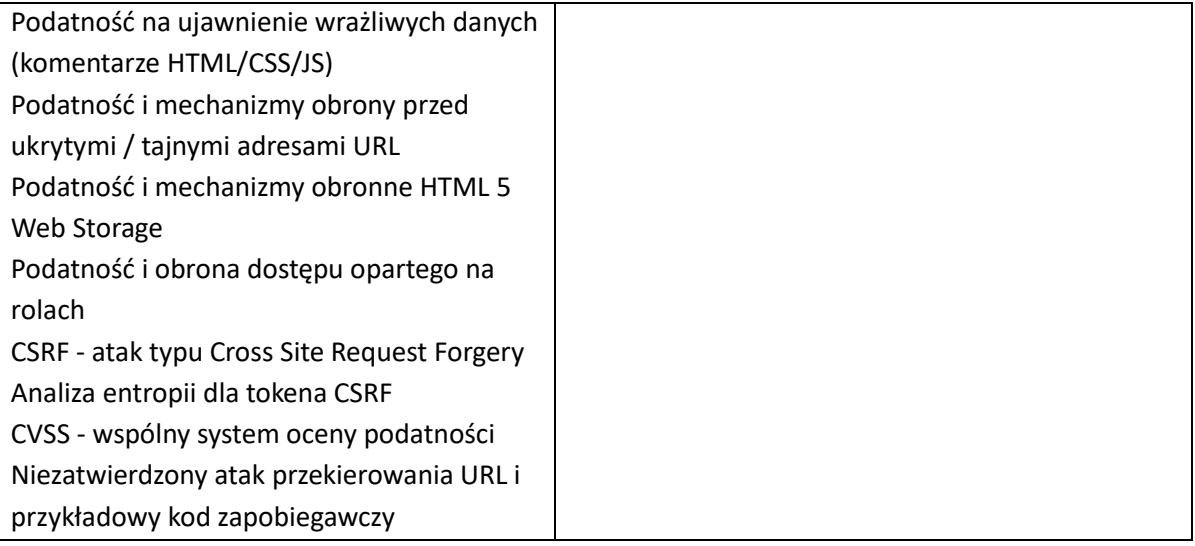

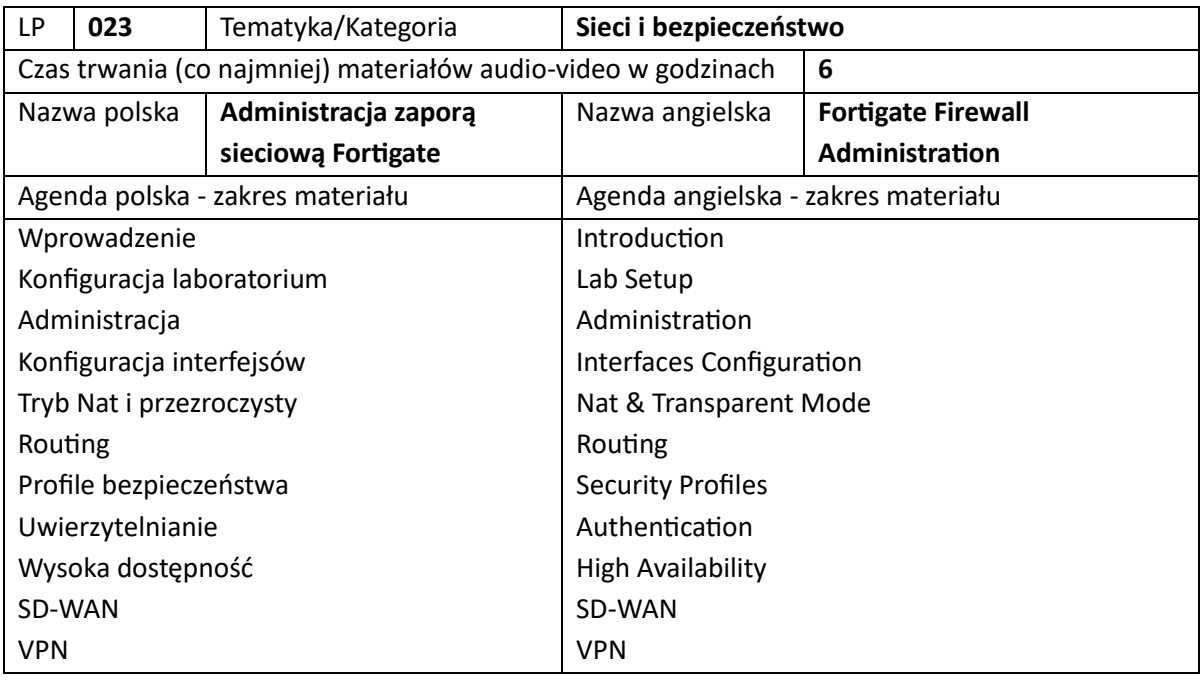

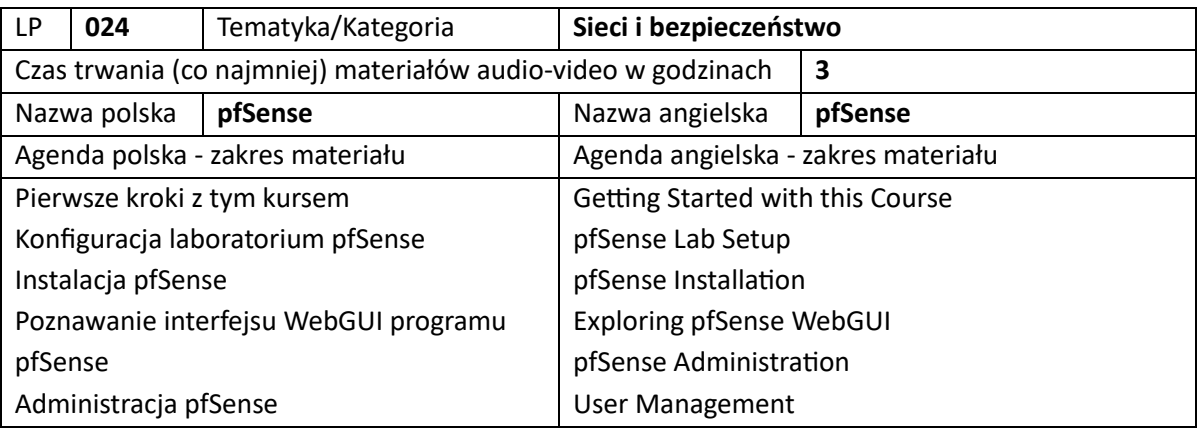

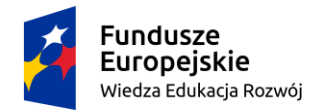

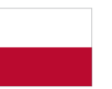

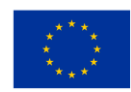

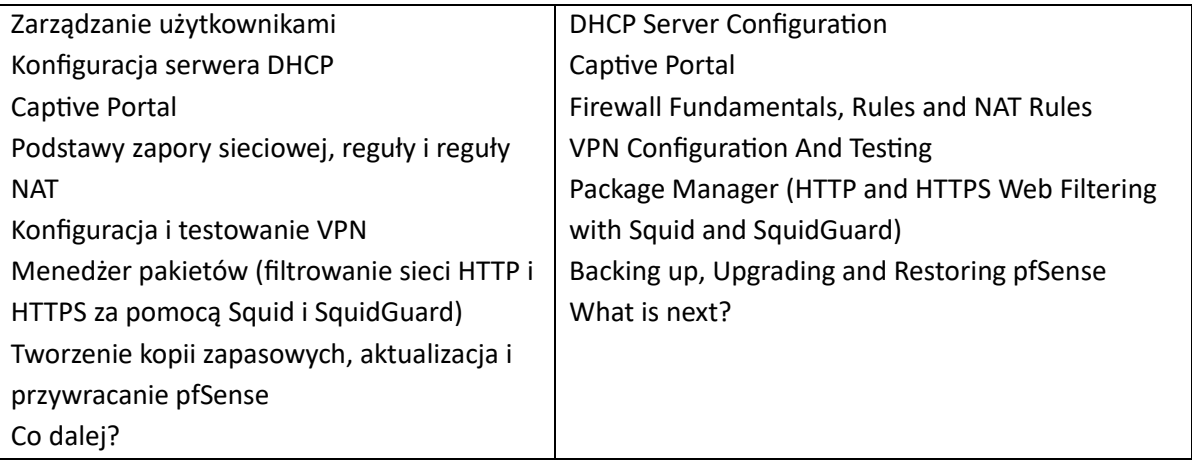

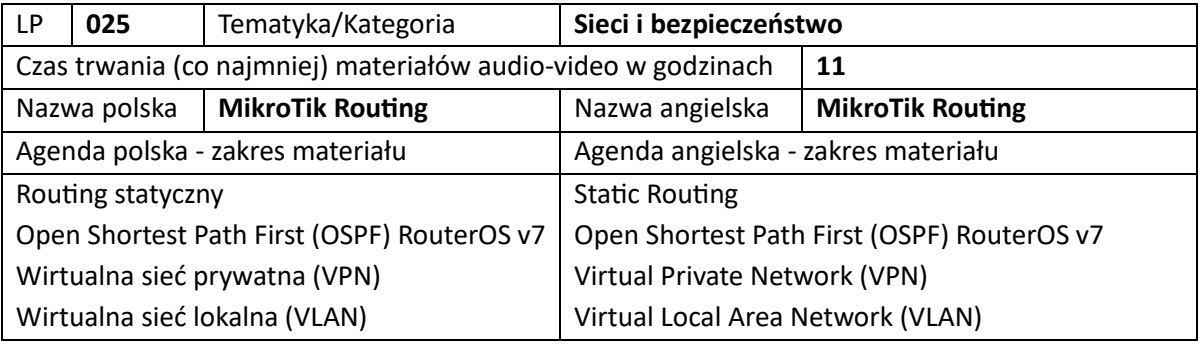

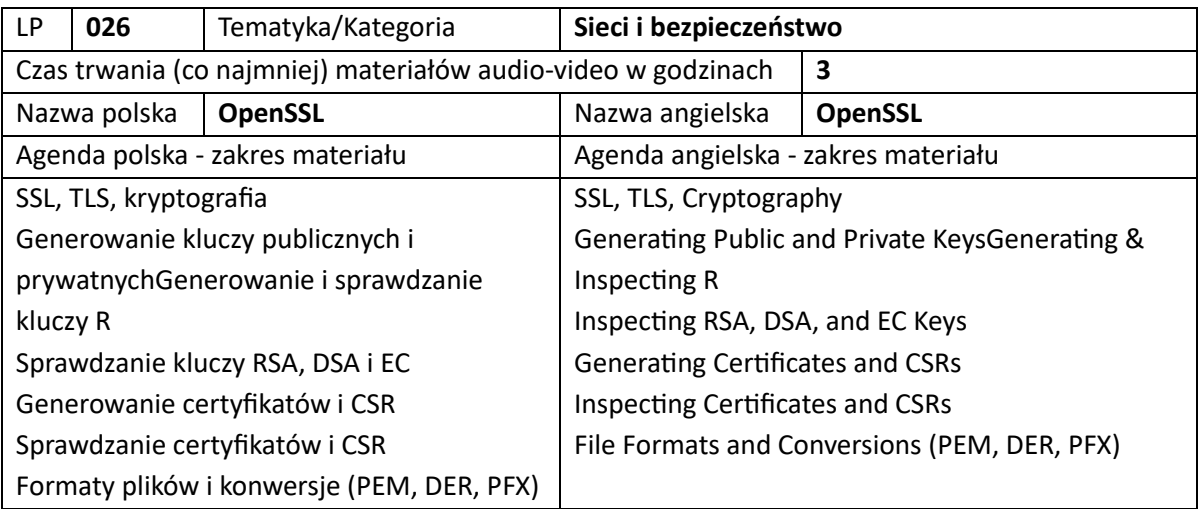

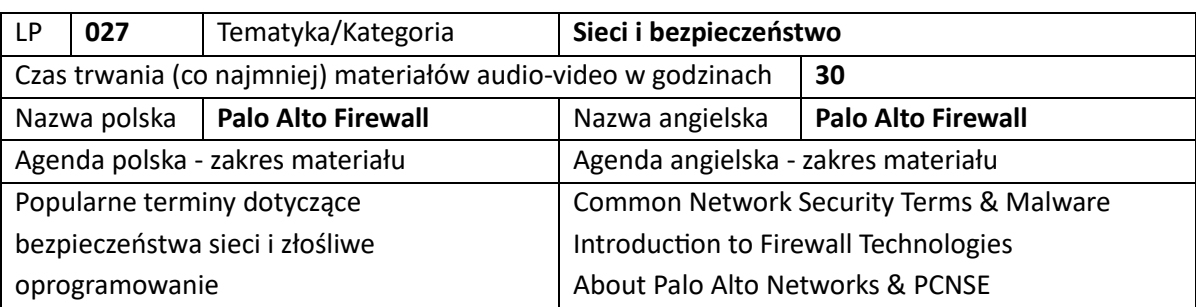

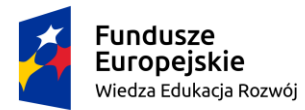

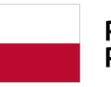

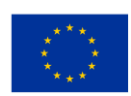

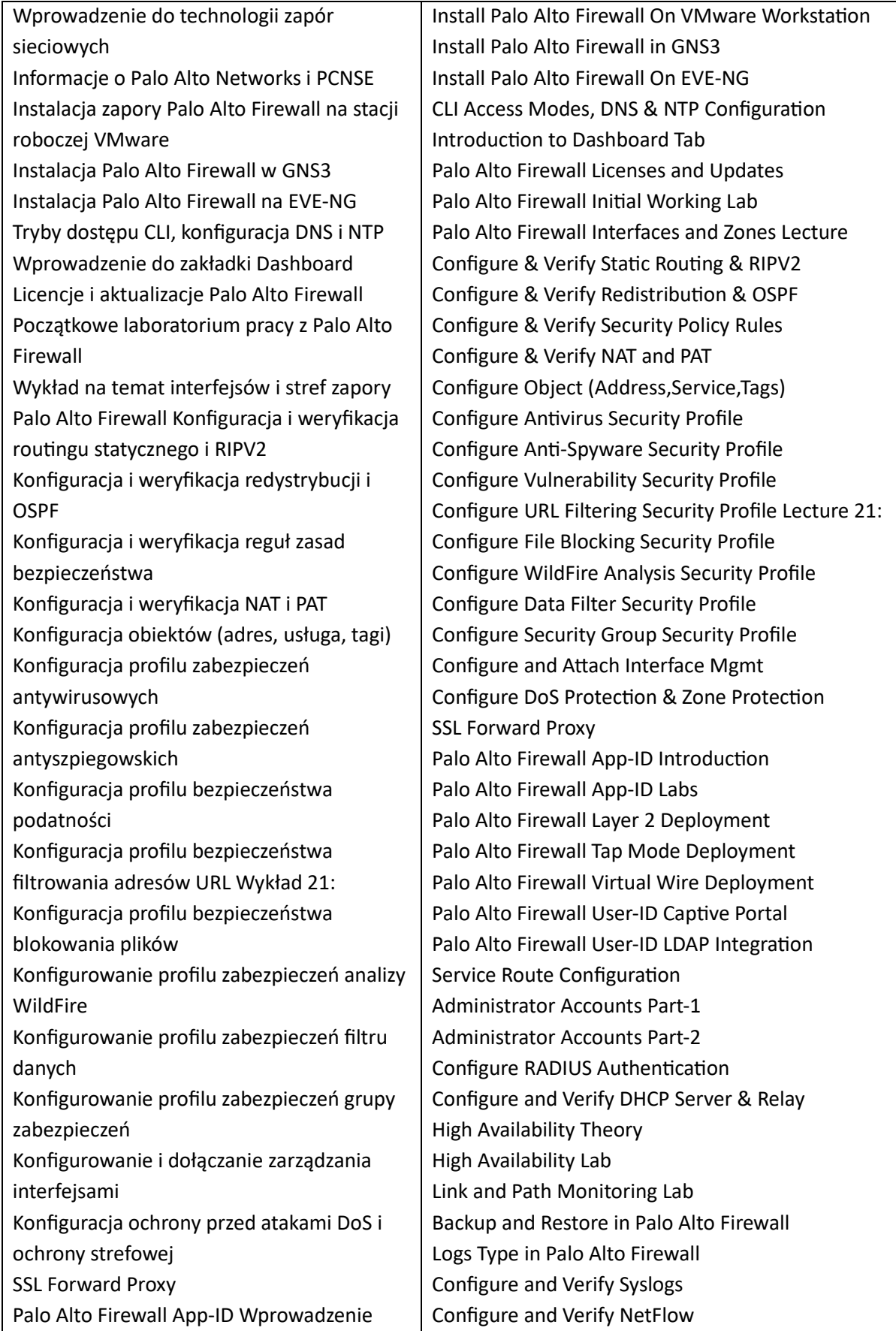

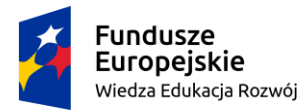

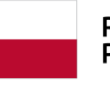

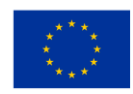

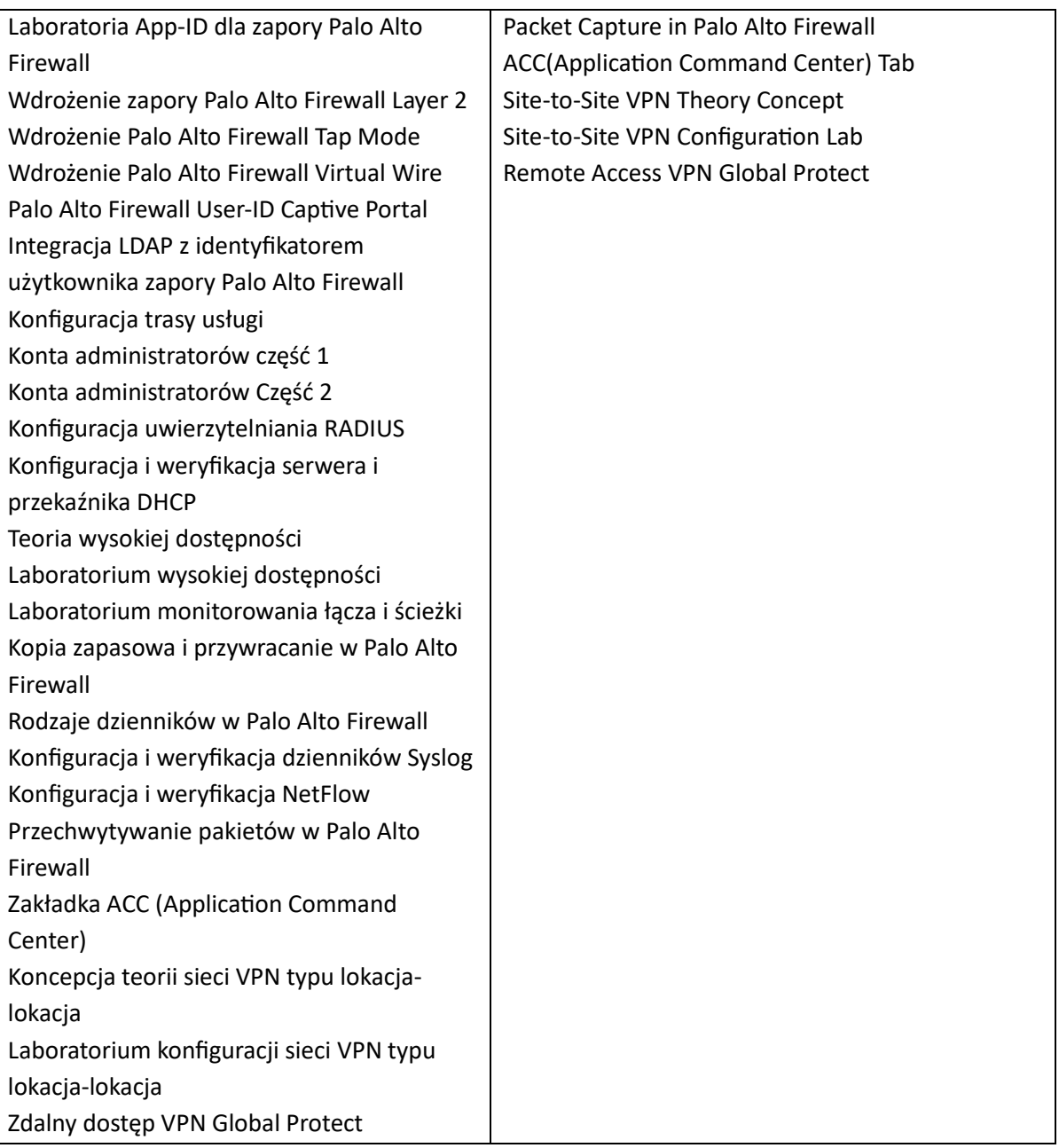

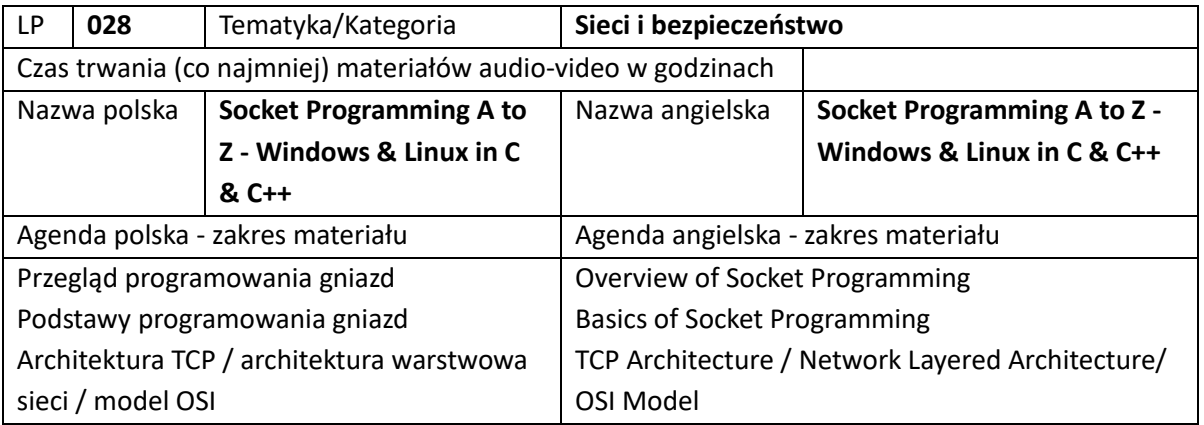

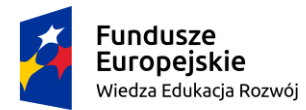

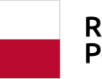

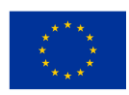

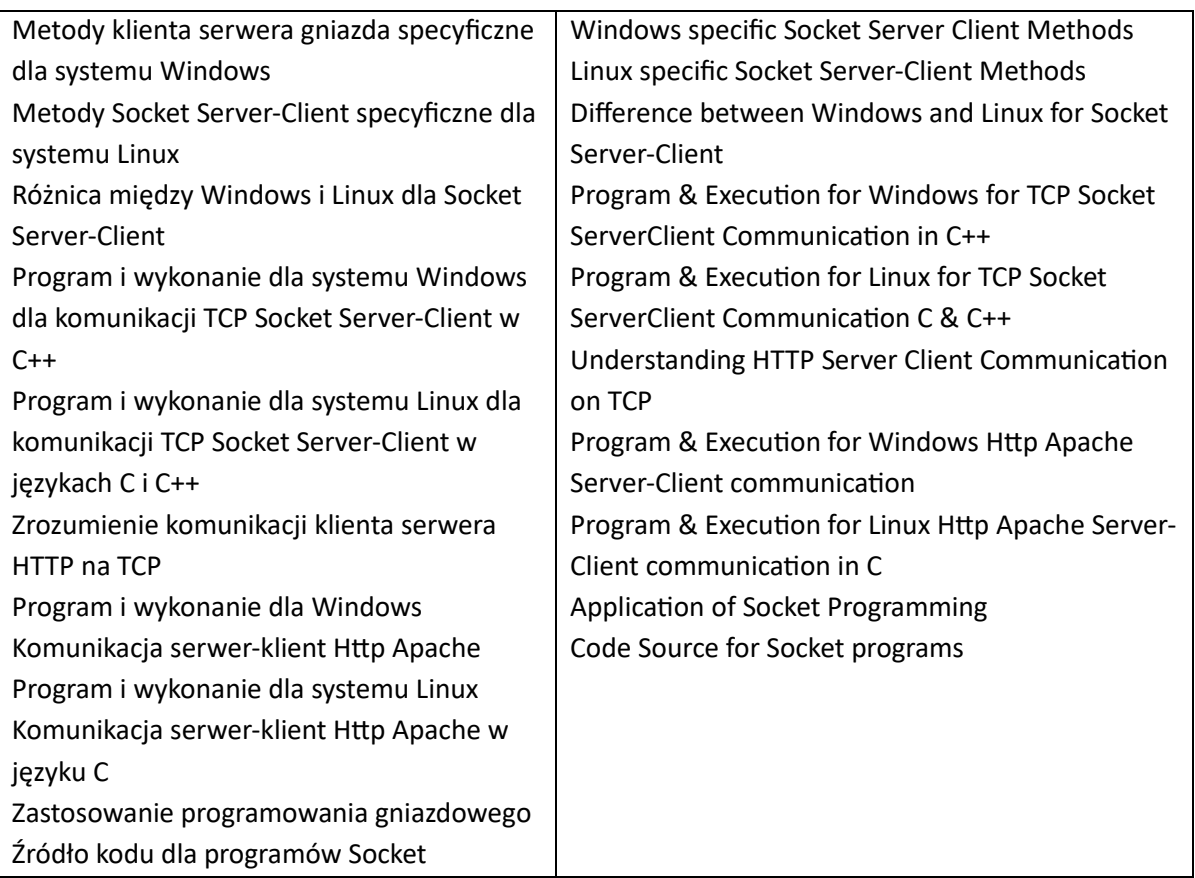

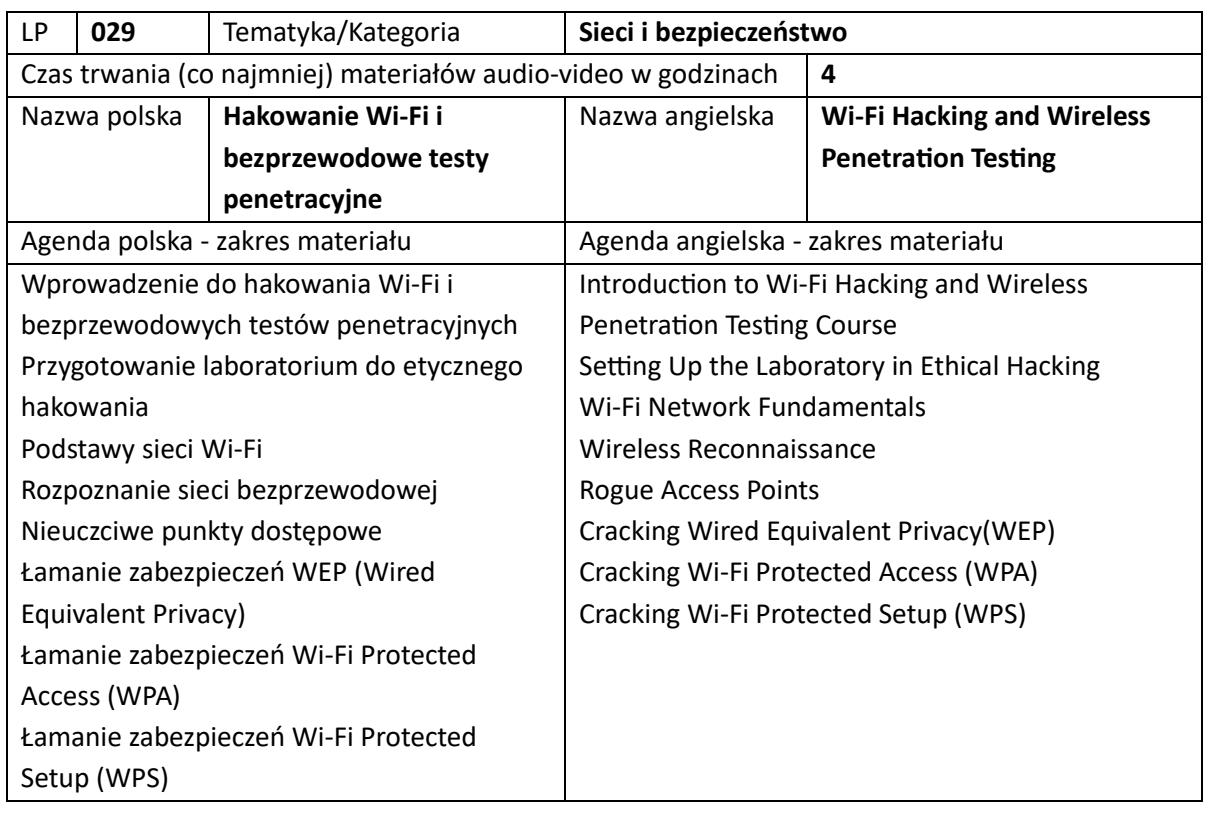

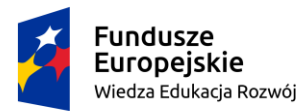

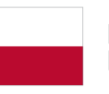

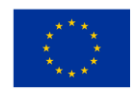

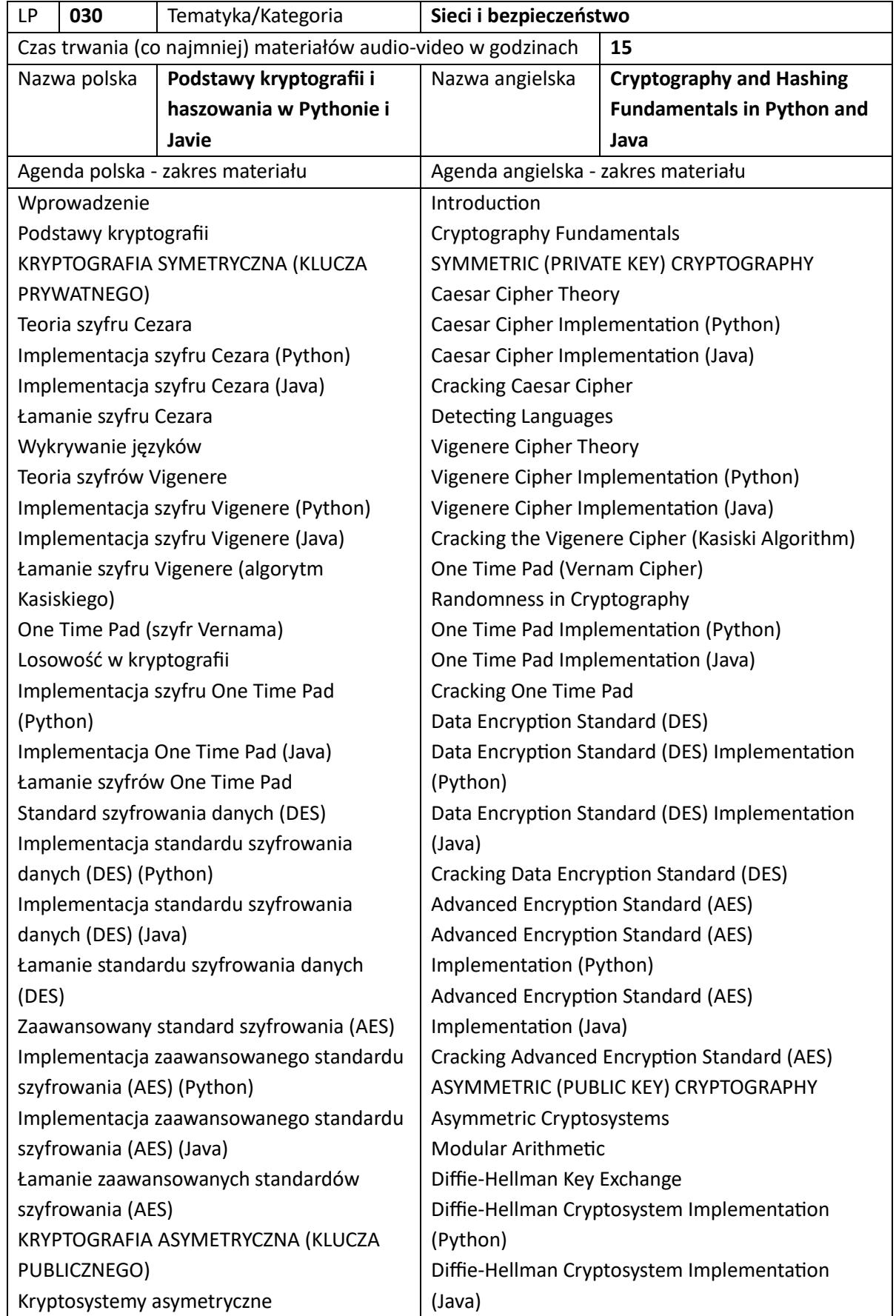

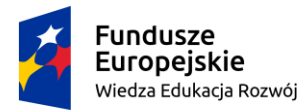

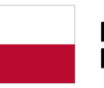

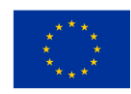

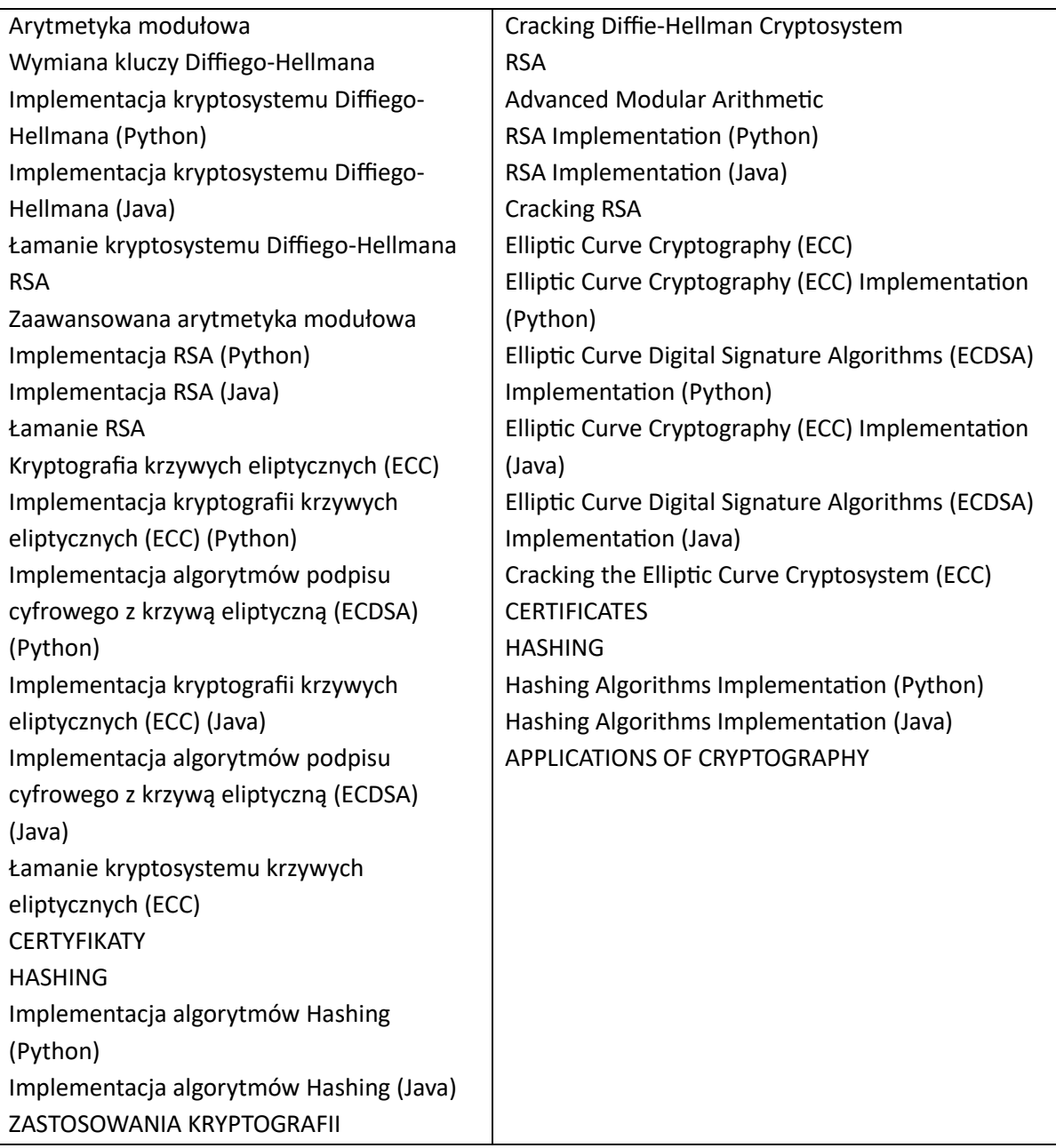

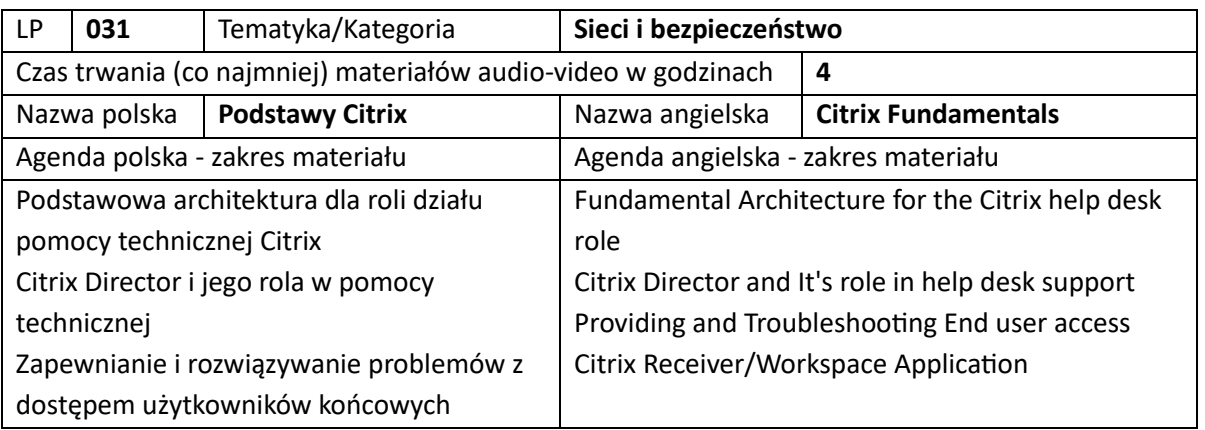

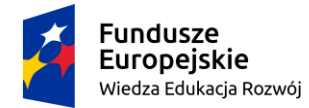

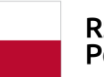

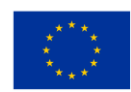

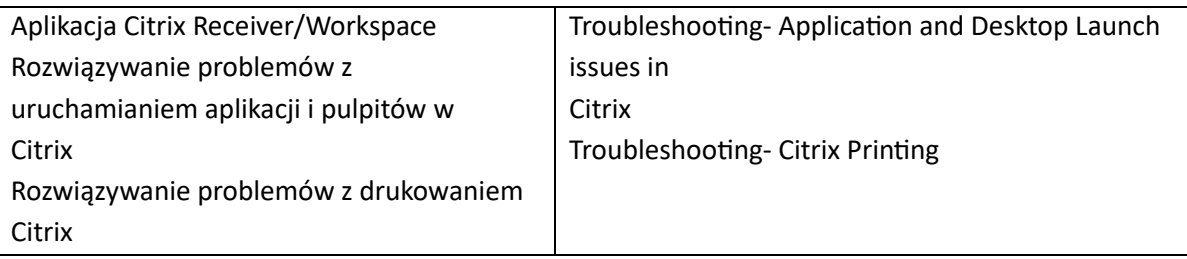

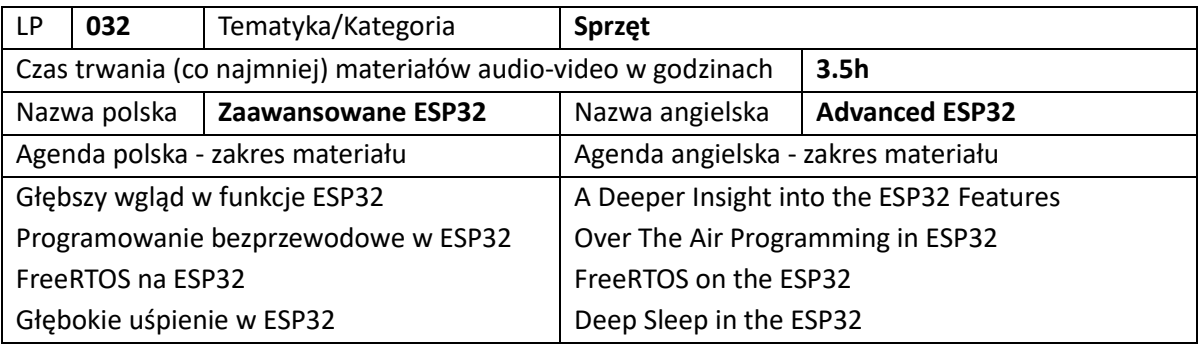

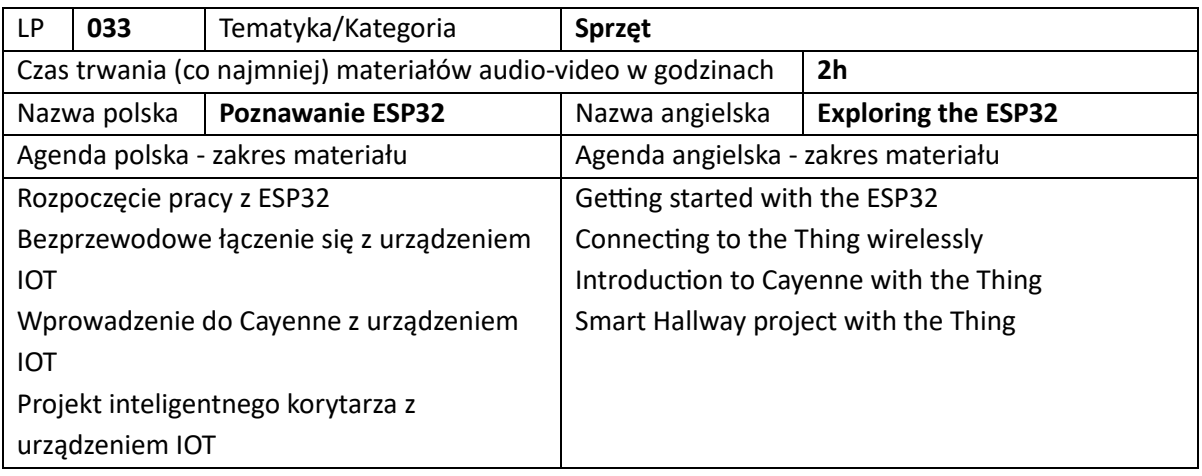

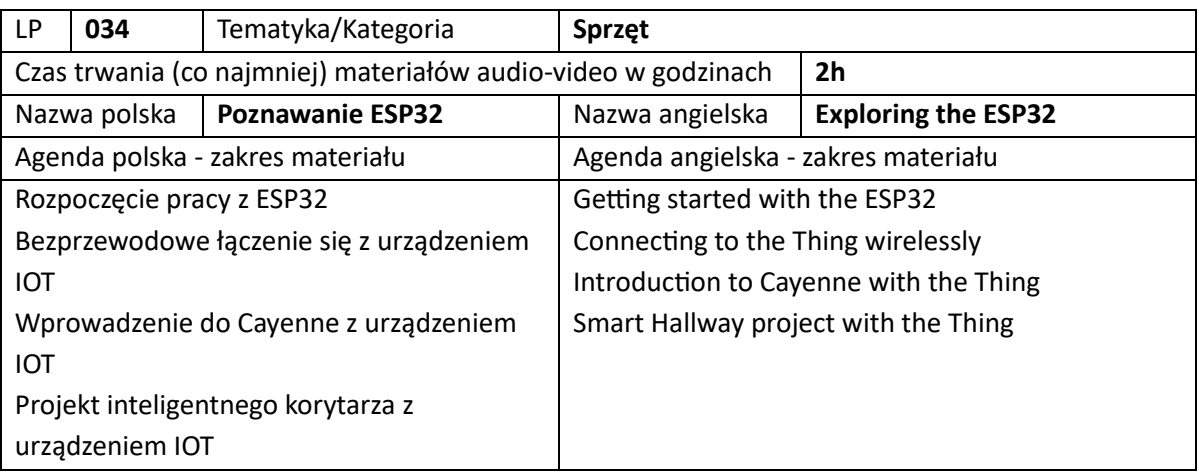

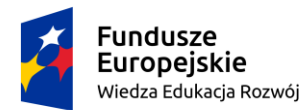

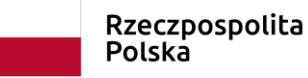

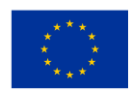

7. Szkolenia z zarządzania (łącznie 14 szkoleń)

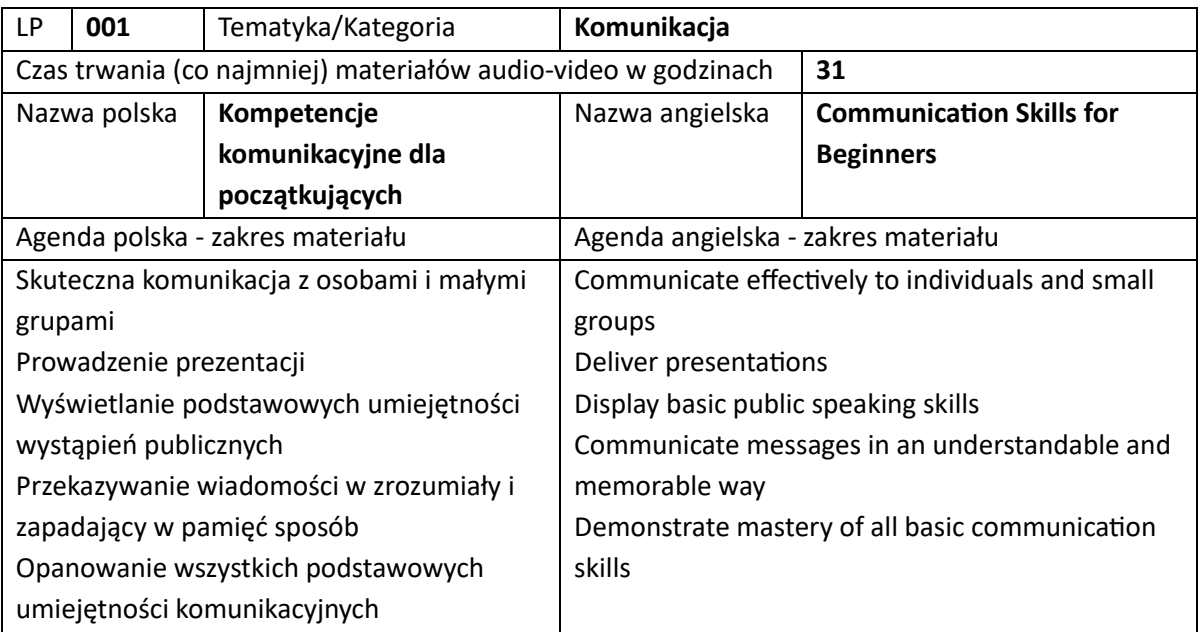

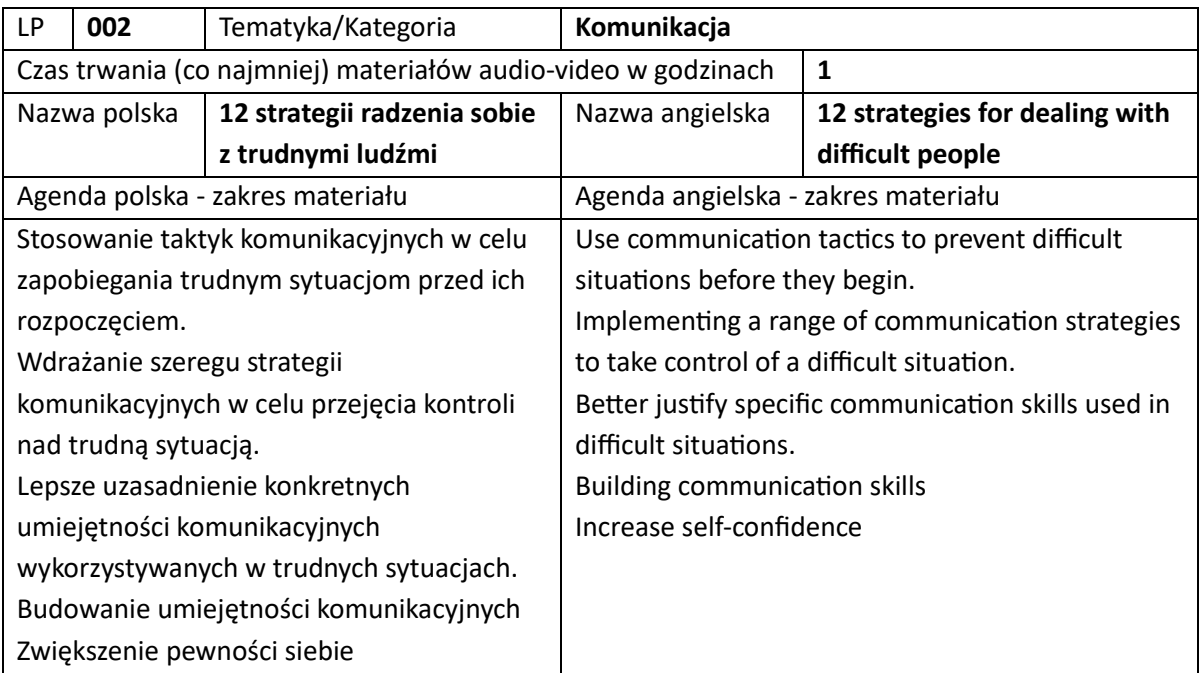

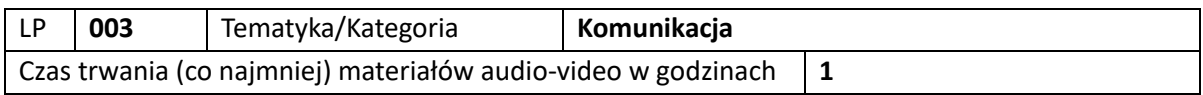

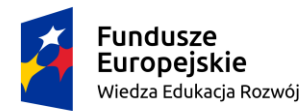

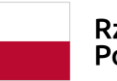

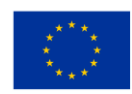

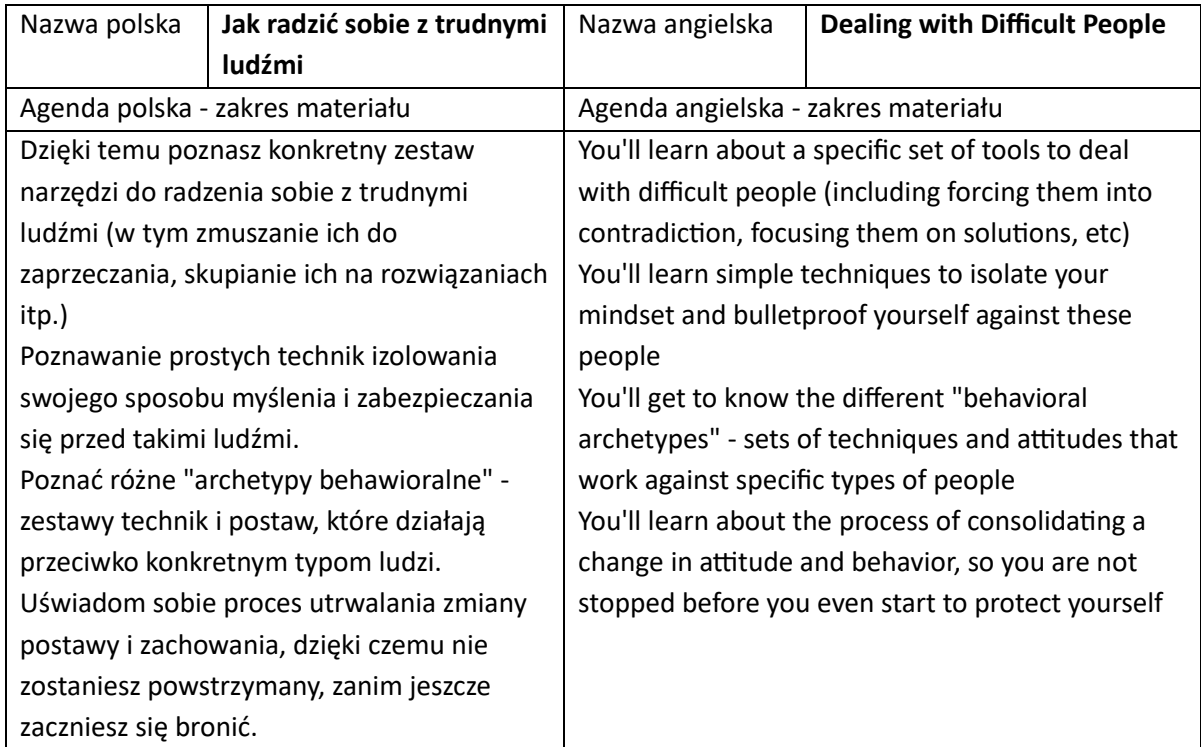

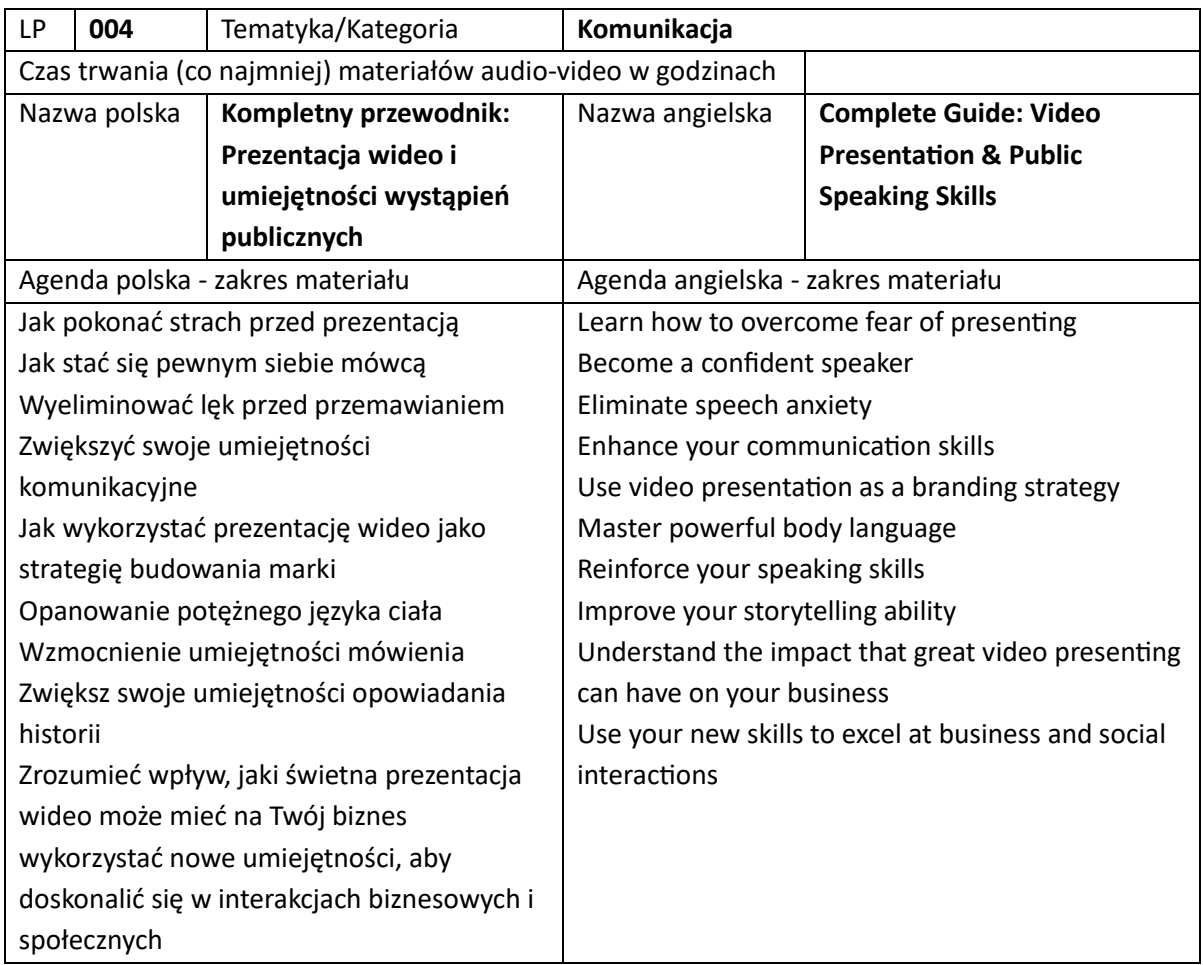

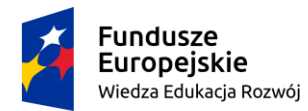

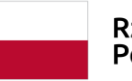

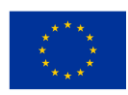

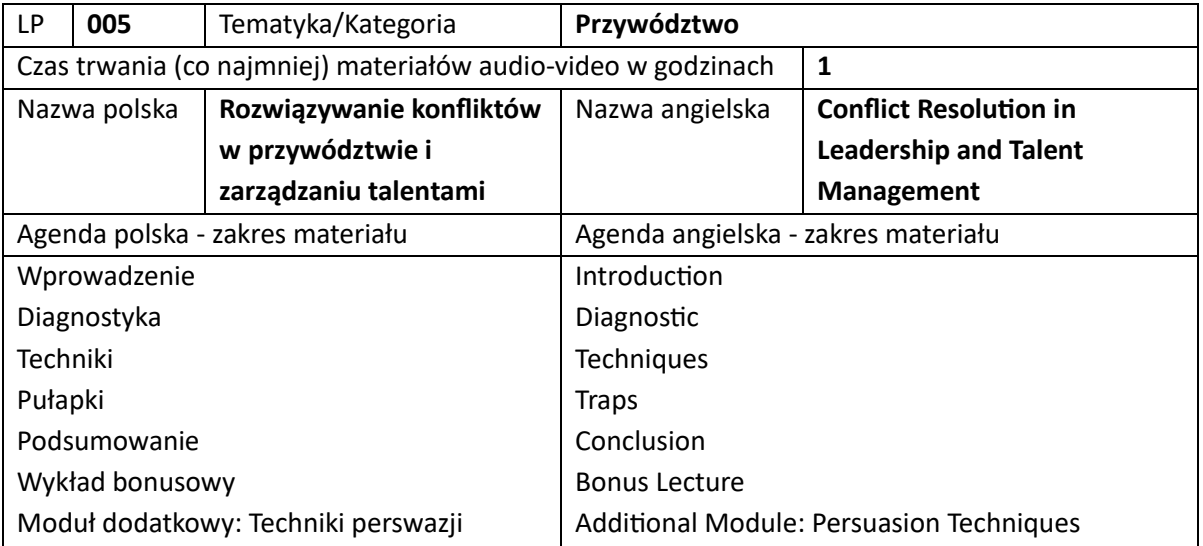

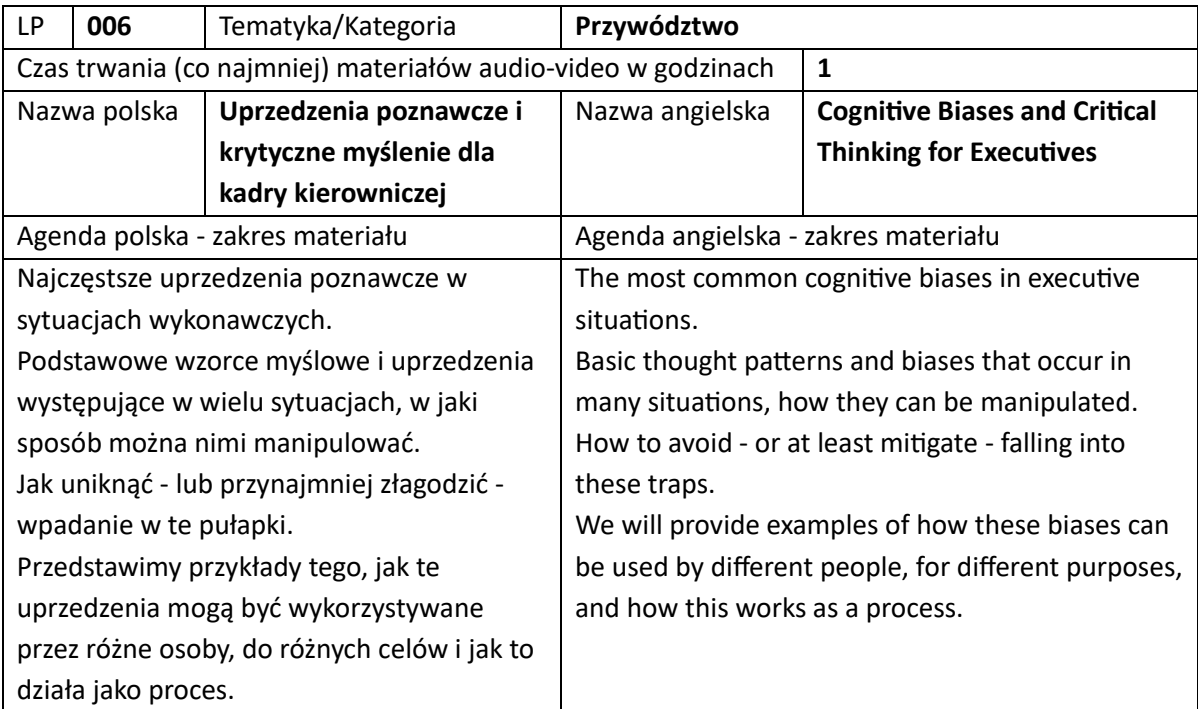

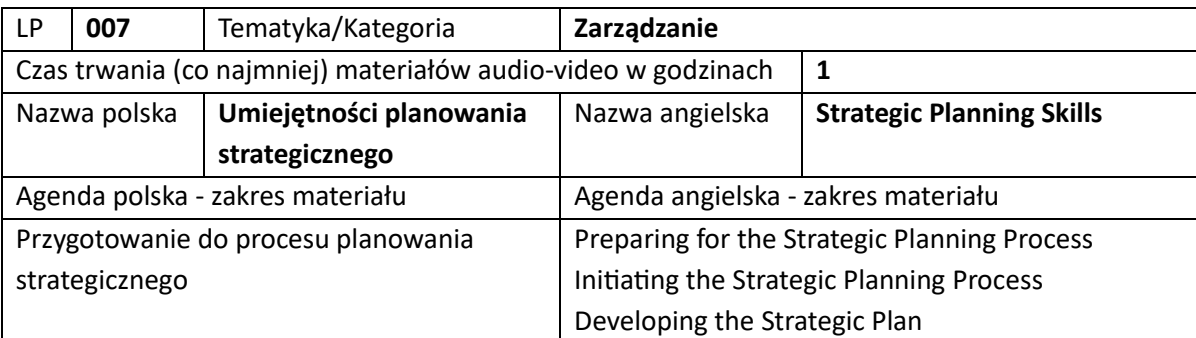

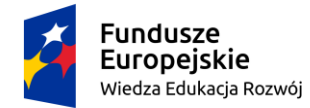

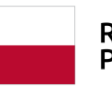

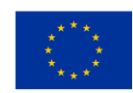

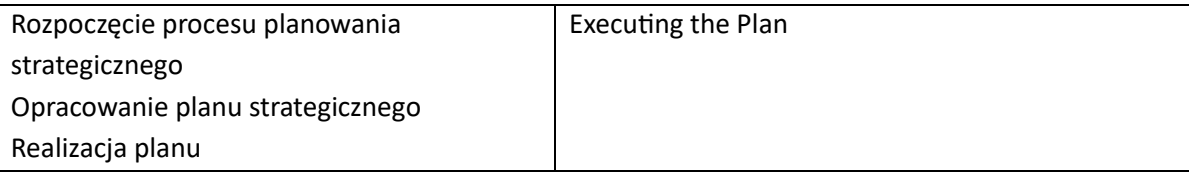

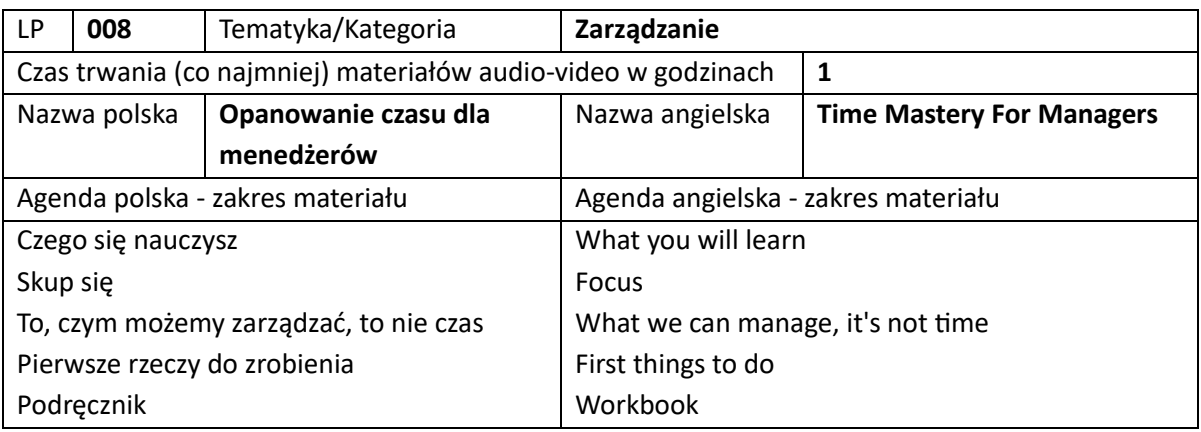

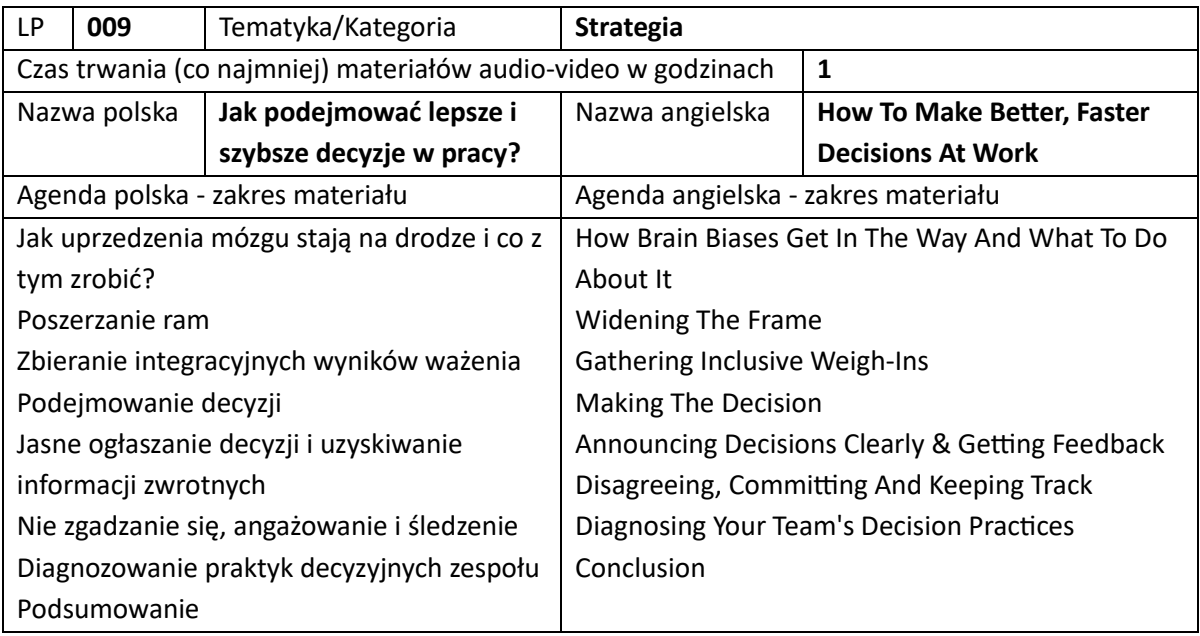

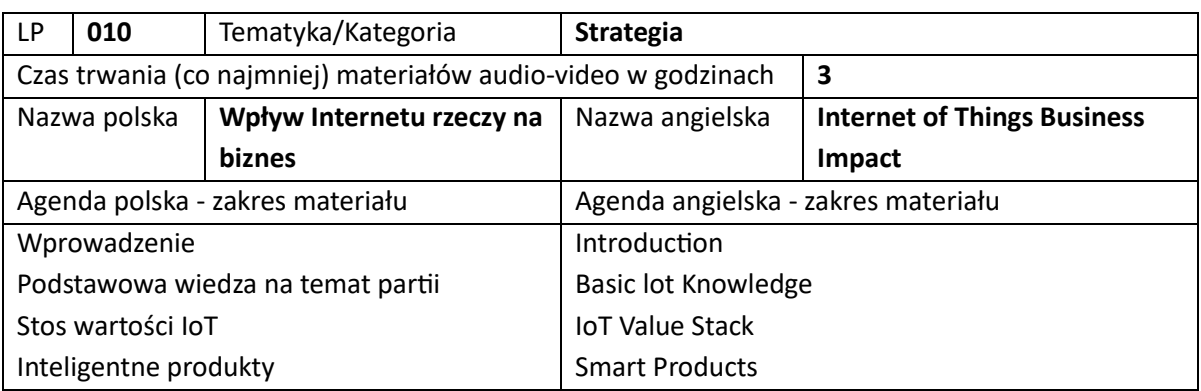

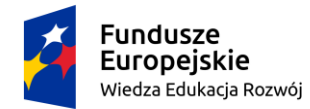

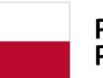

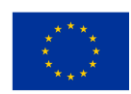

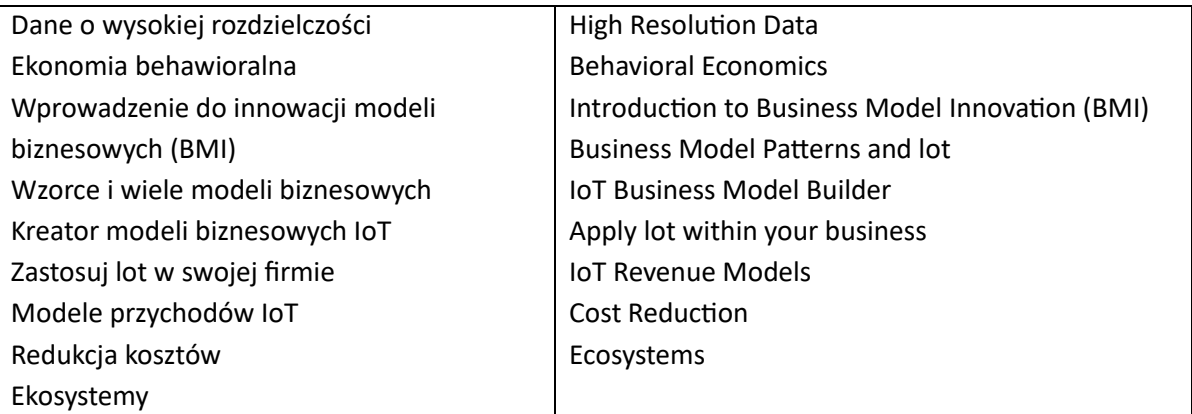

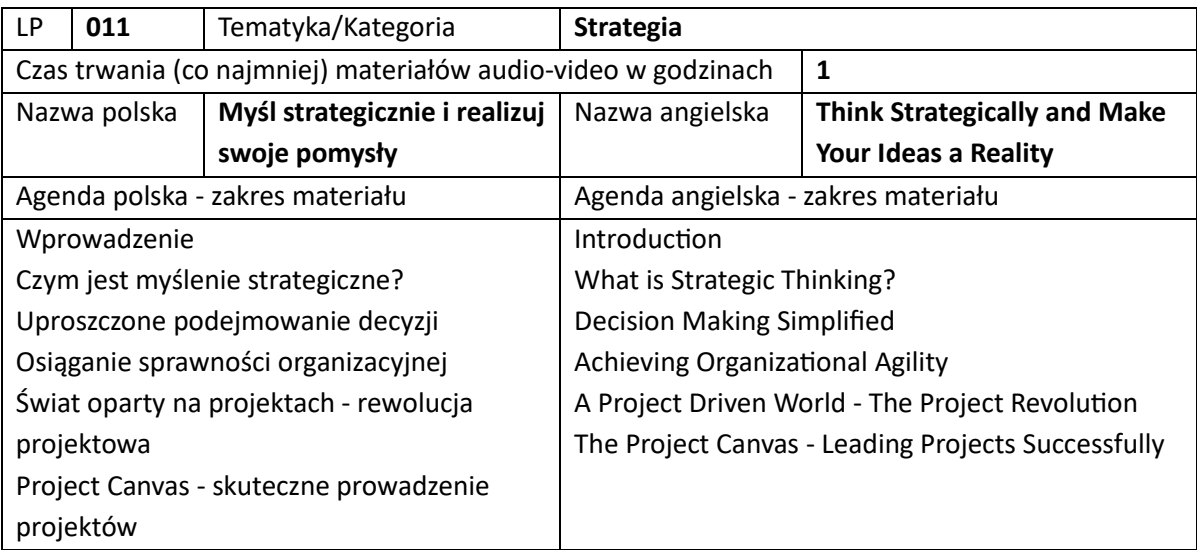

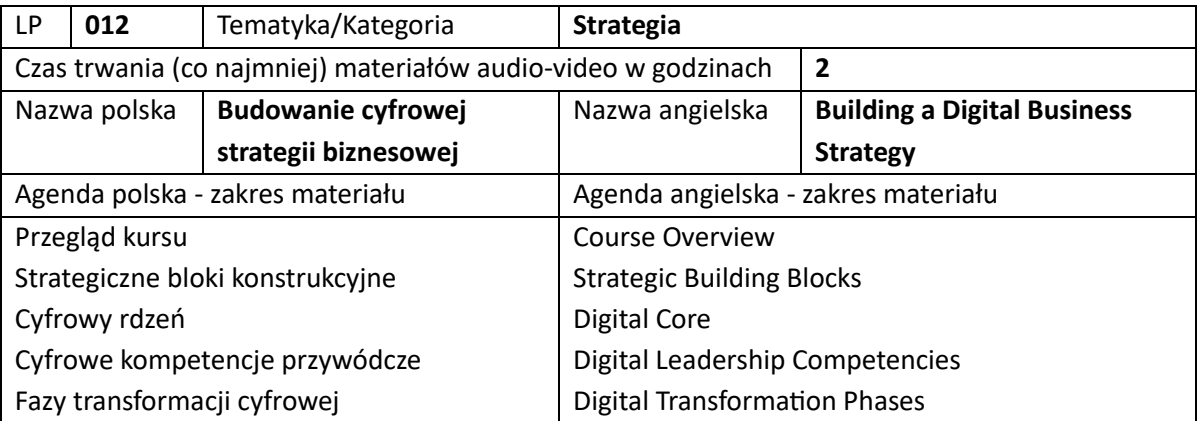

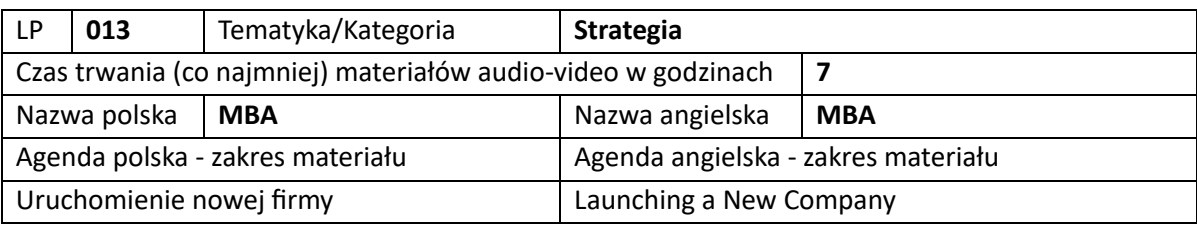

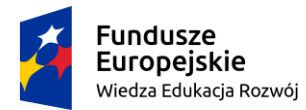

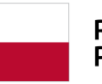

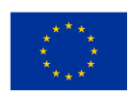

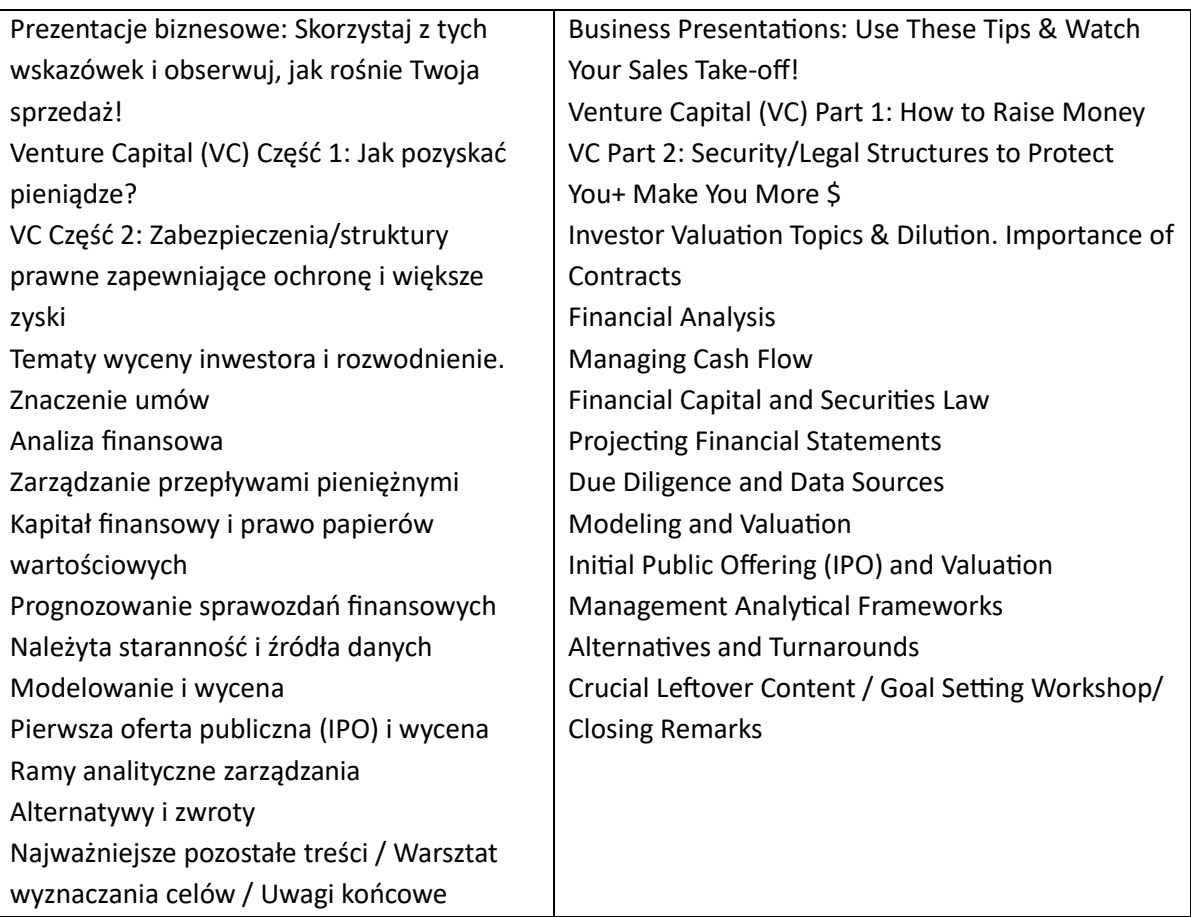

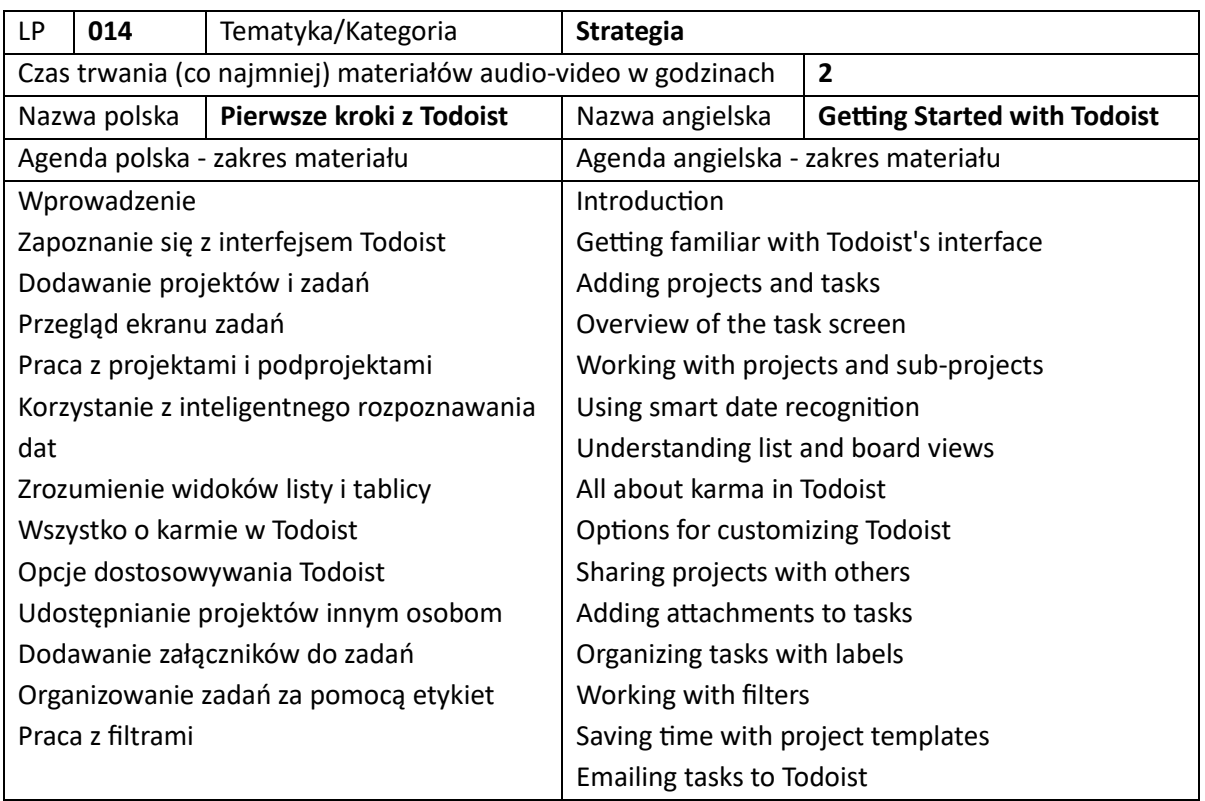

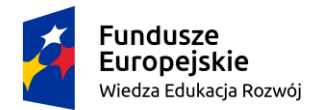

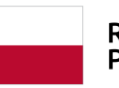

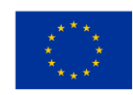

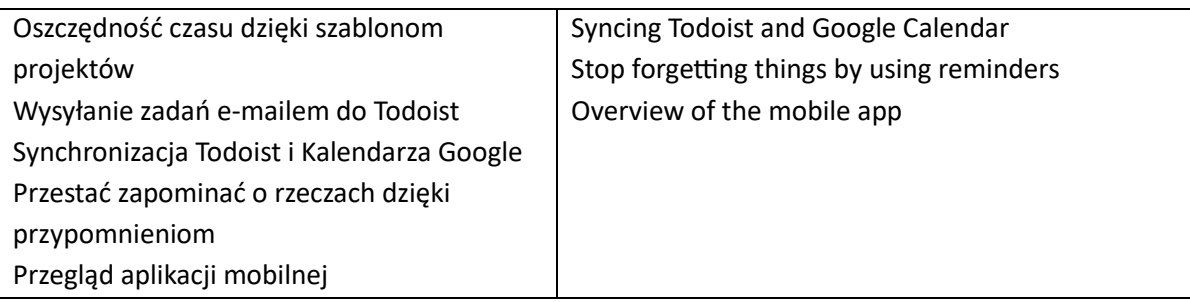

## 8. Szkolenia z produktywności biura (łącznie szkoleń 10)

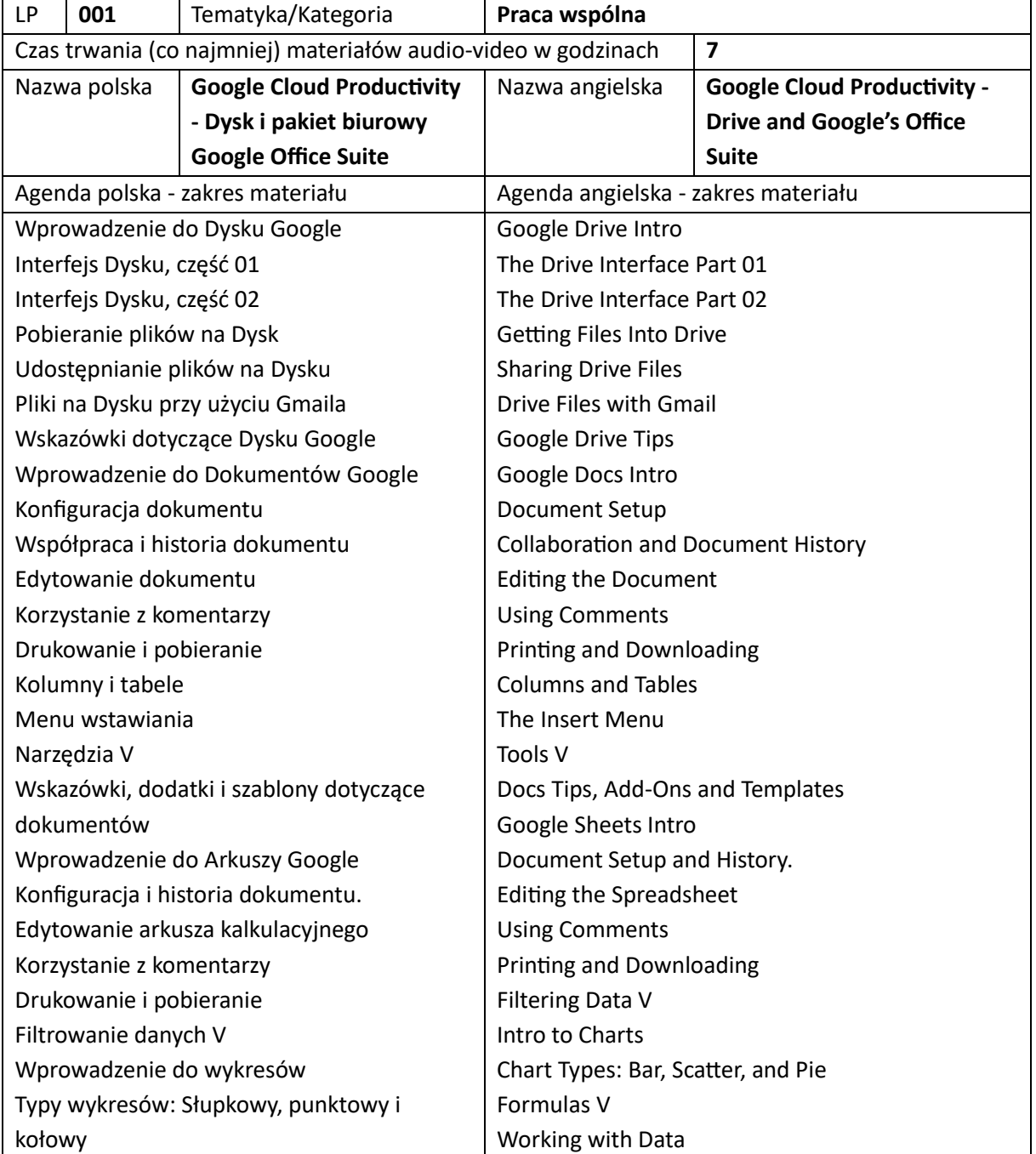

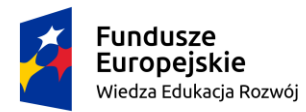

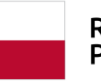

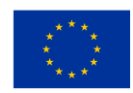

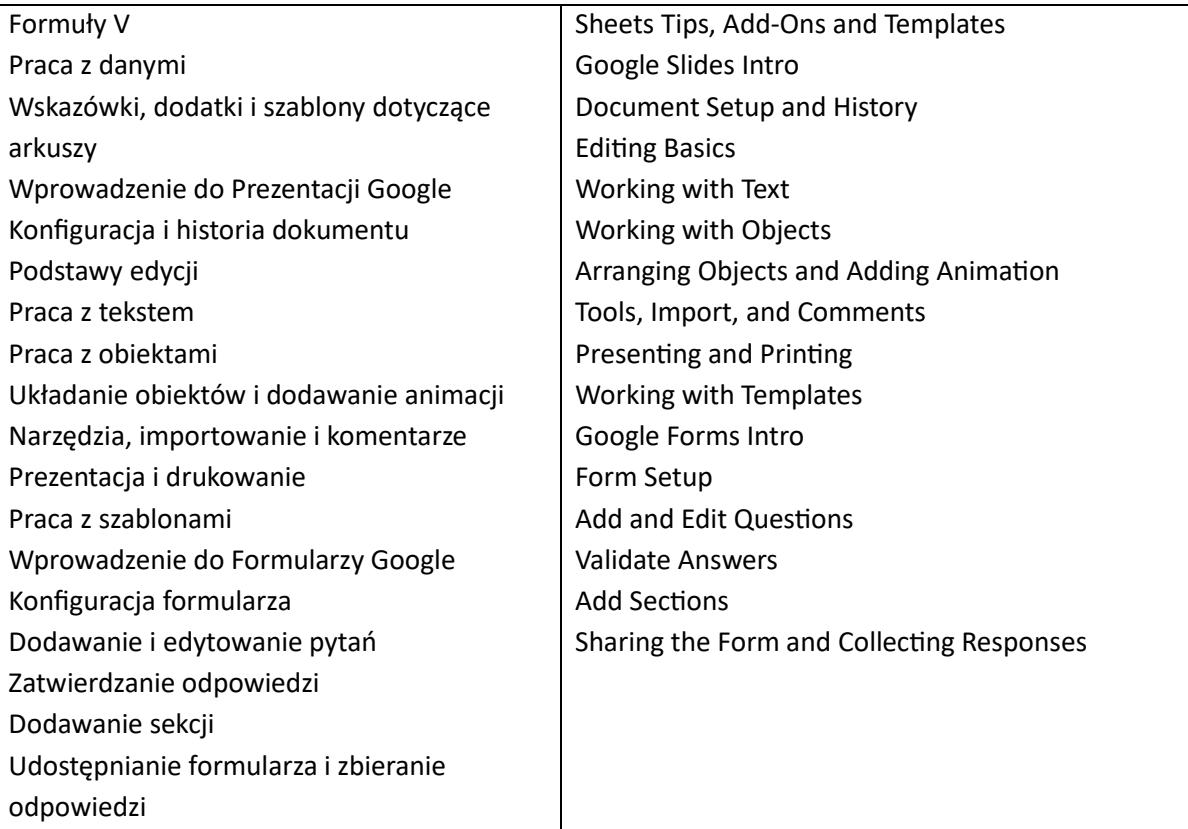

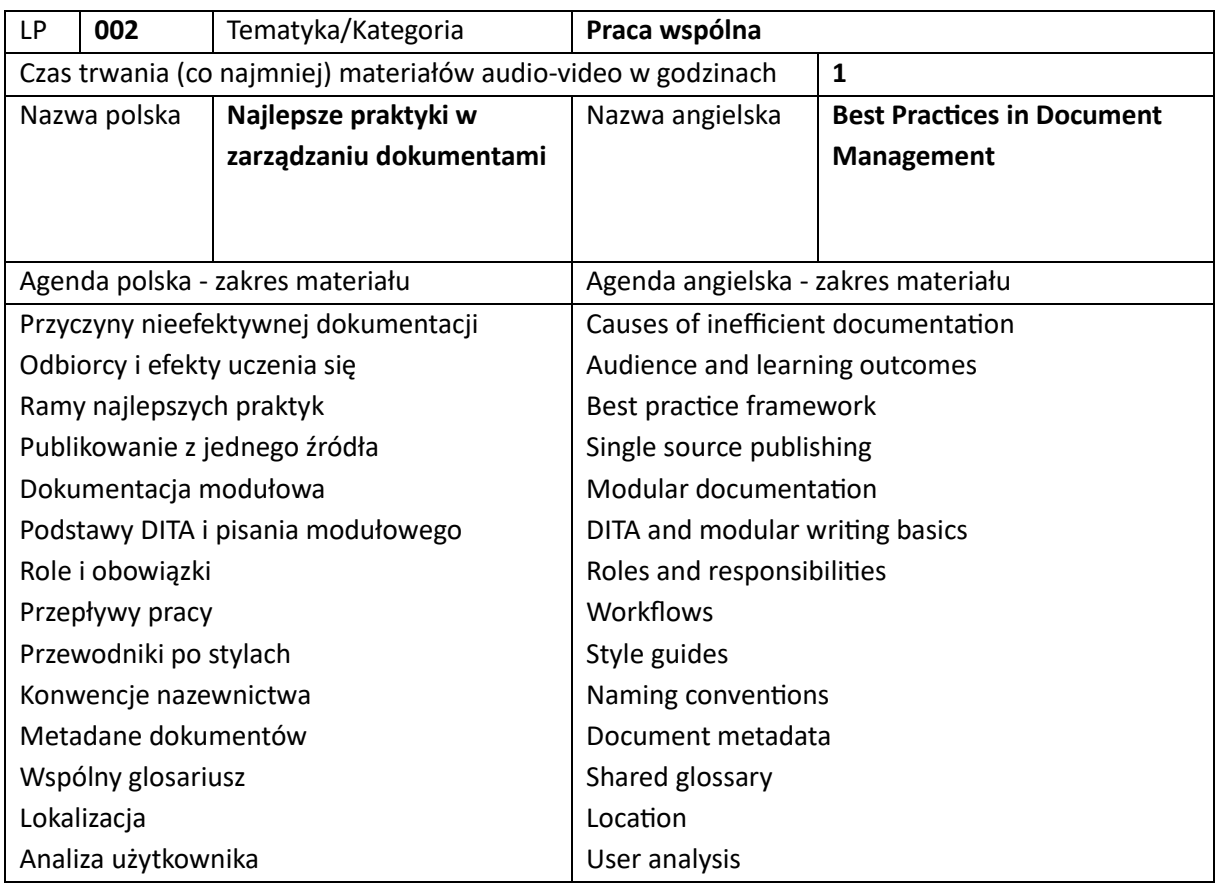

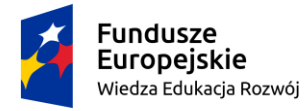

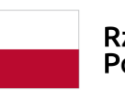

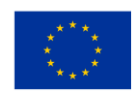

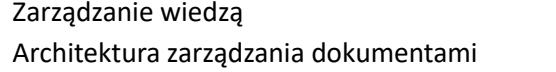

Knowledge management Document management architecture

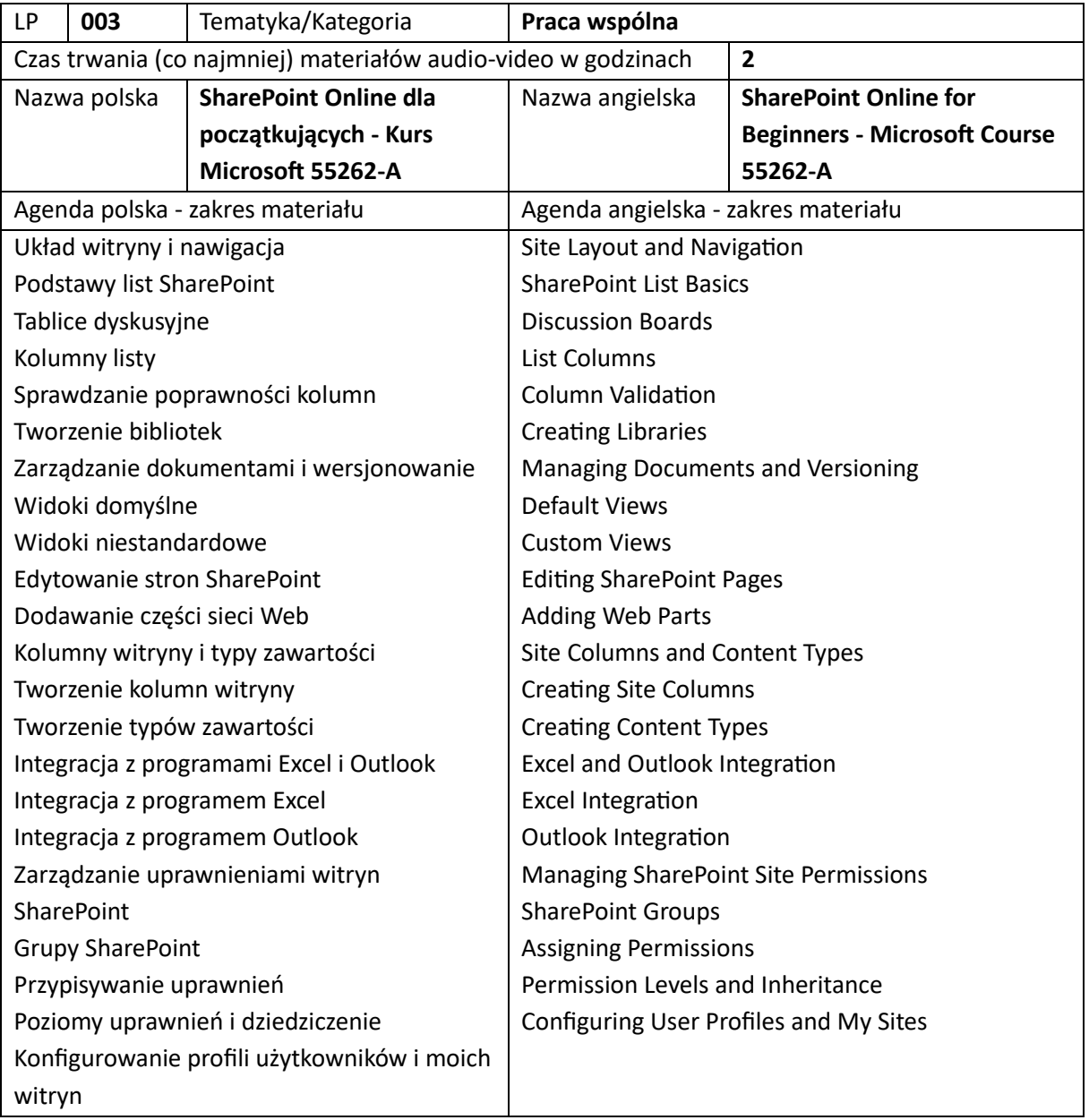

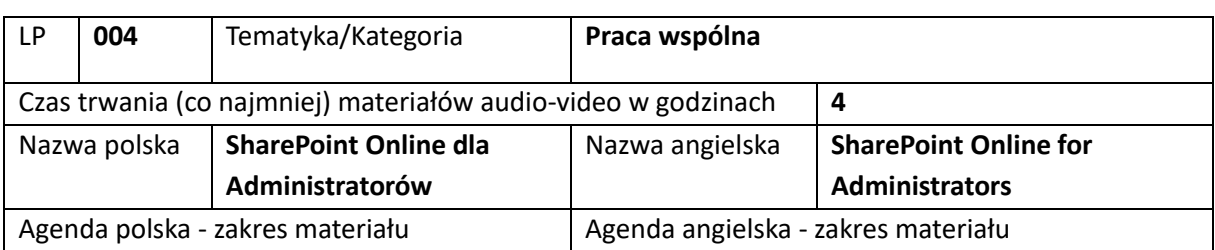

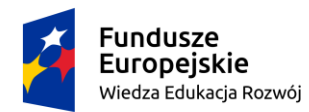

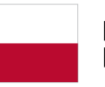

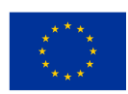

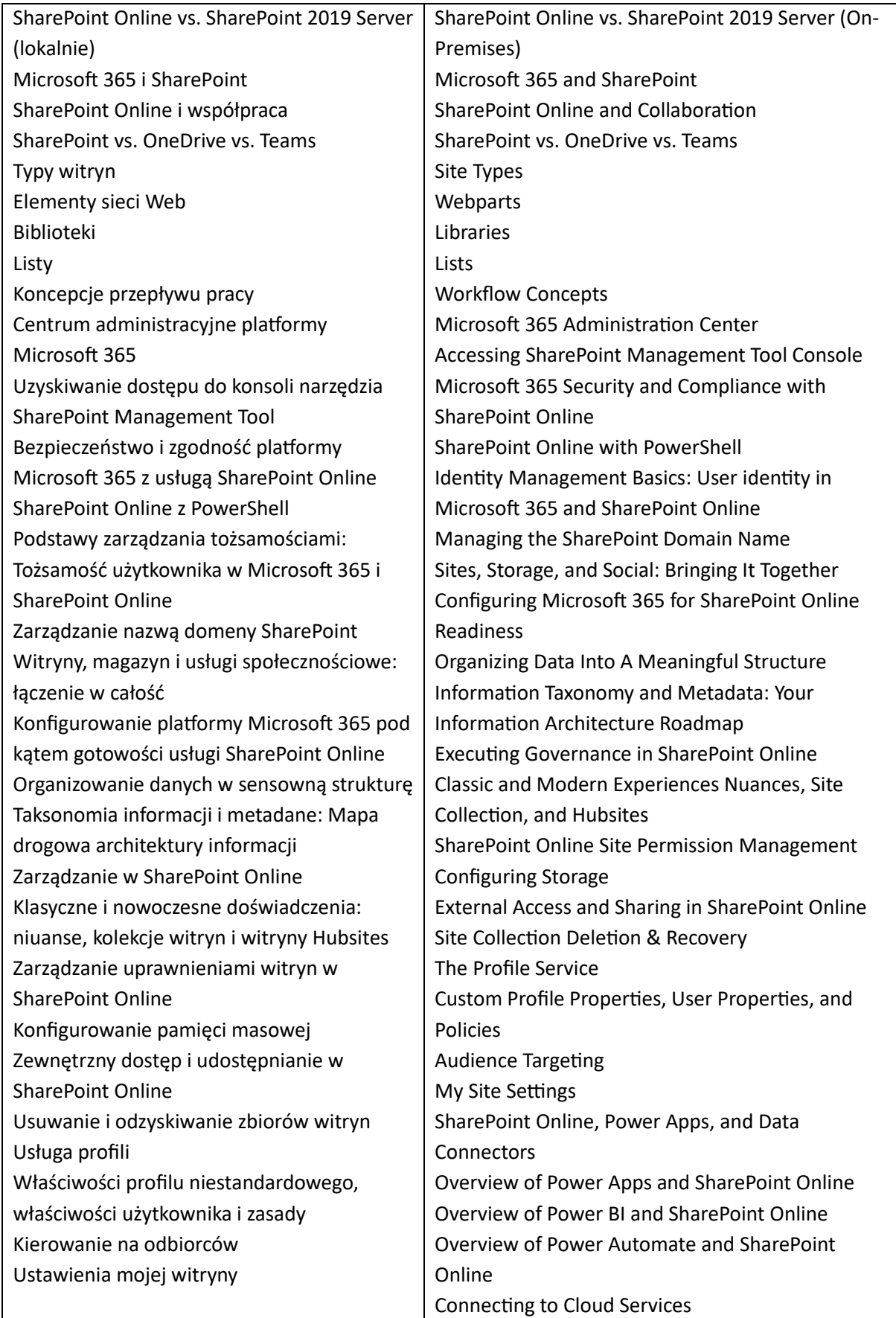

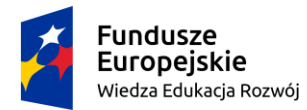

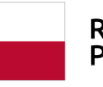

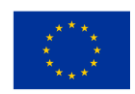

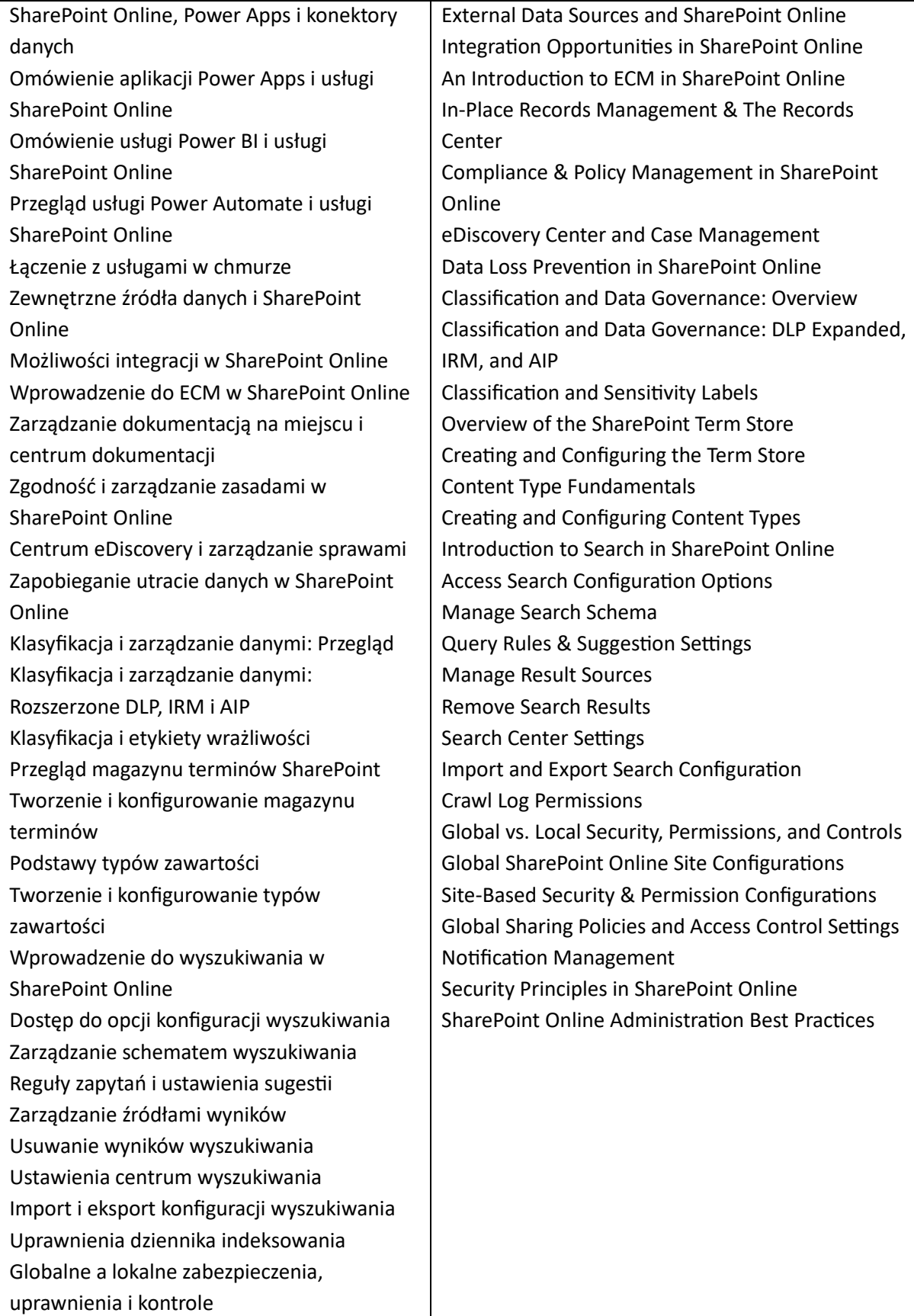

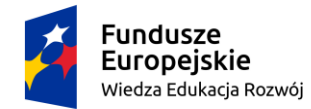

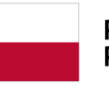

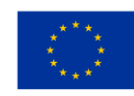

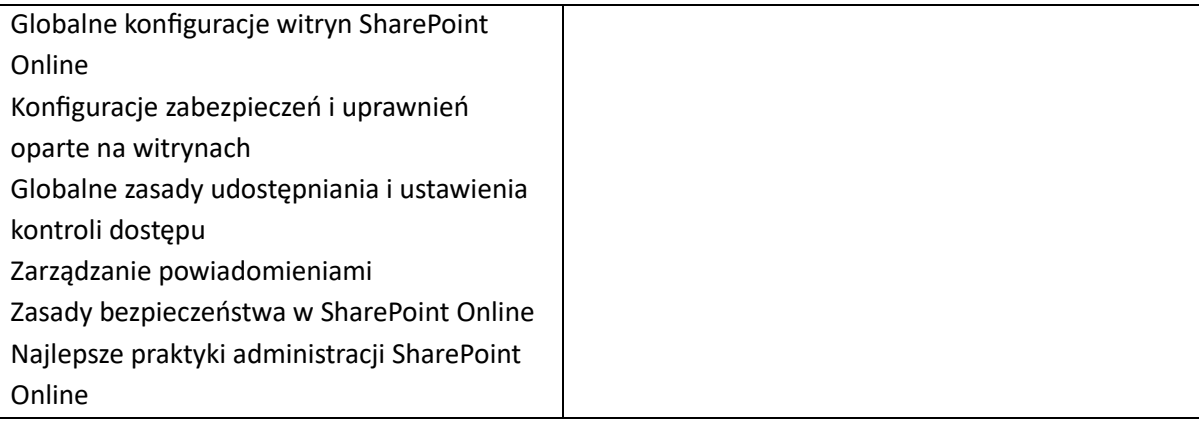

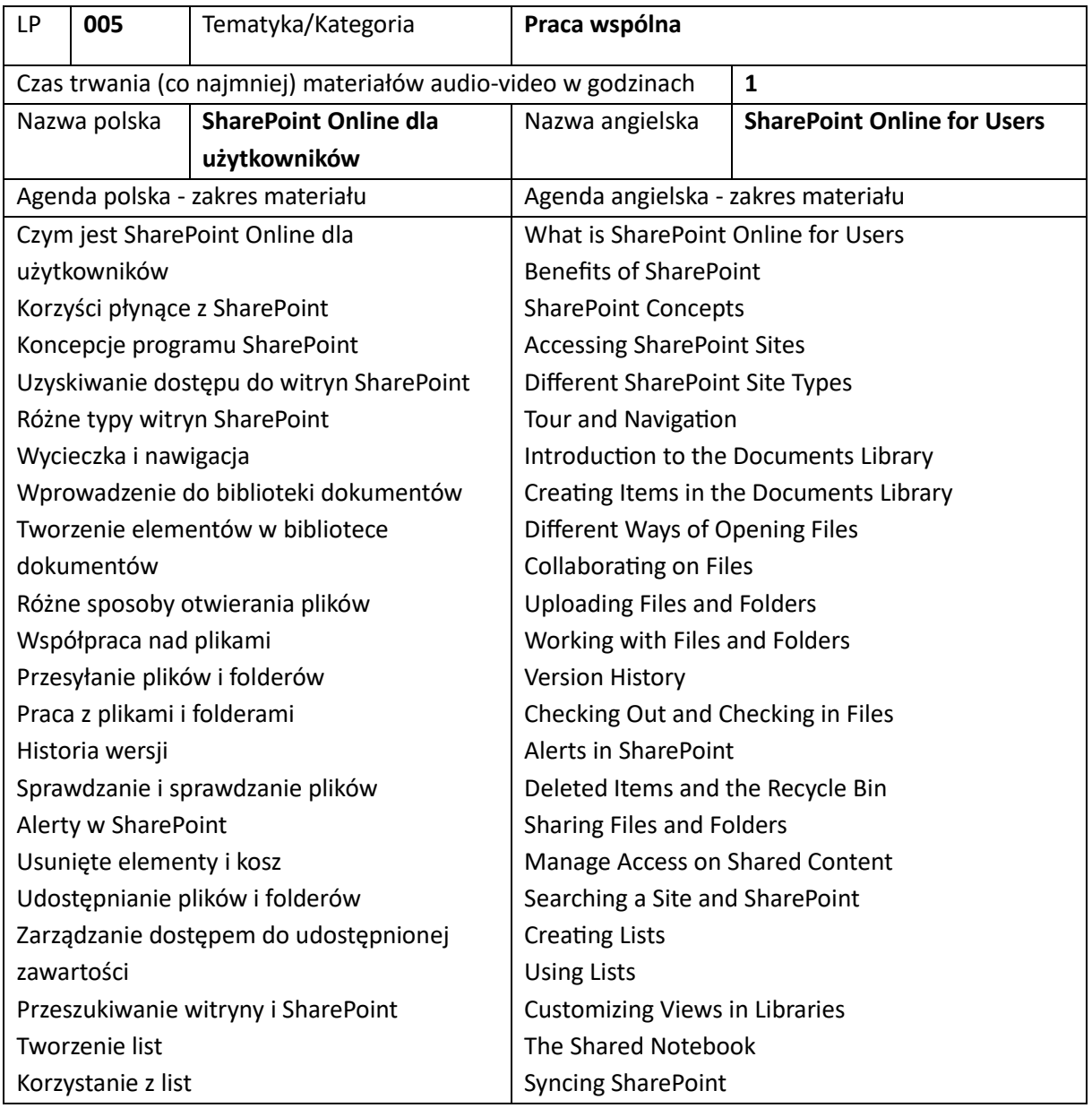

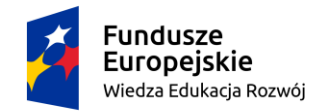

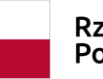

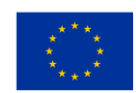

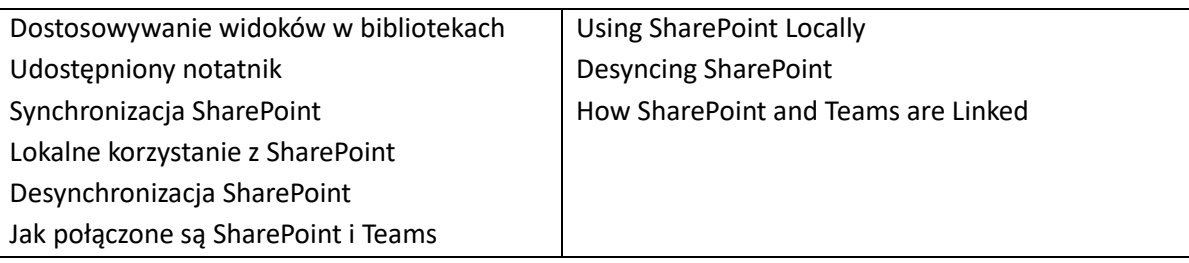

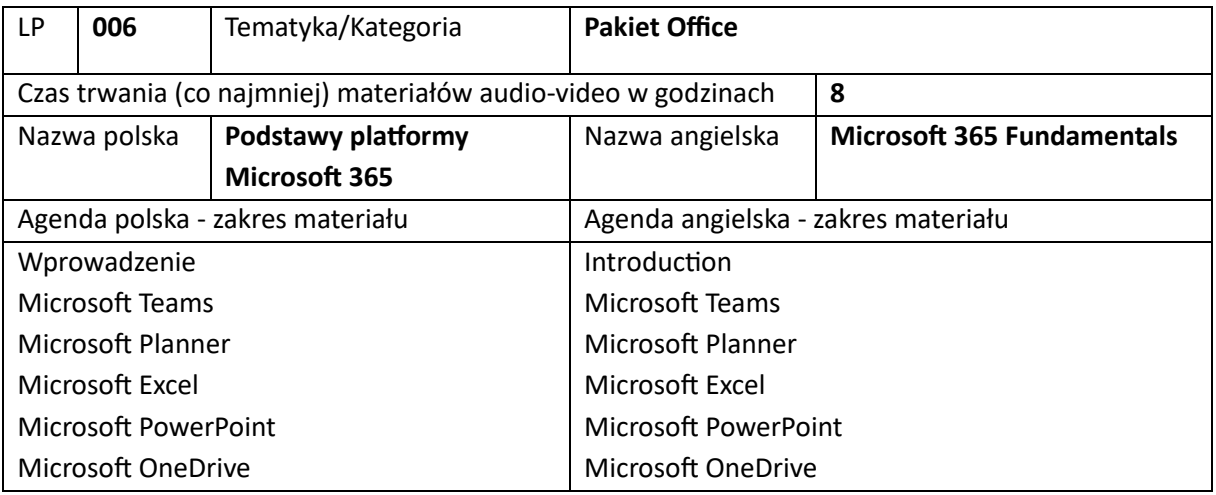

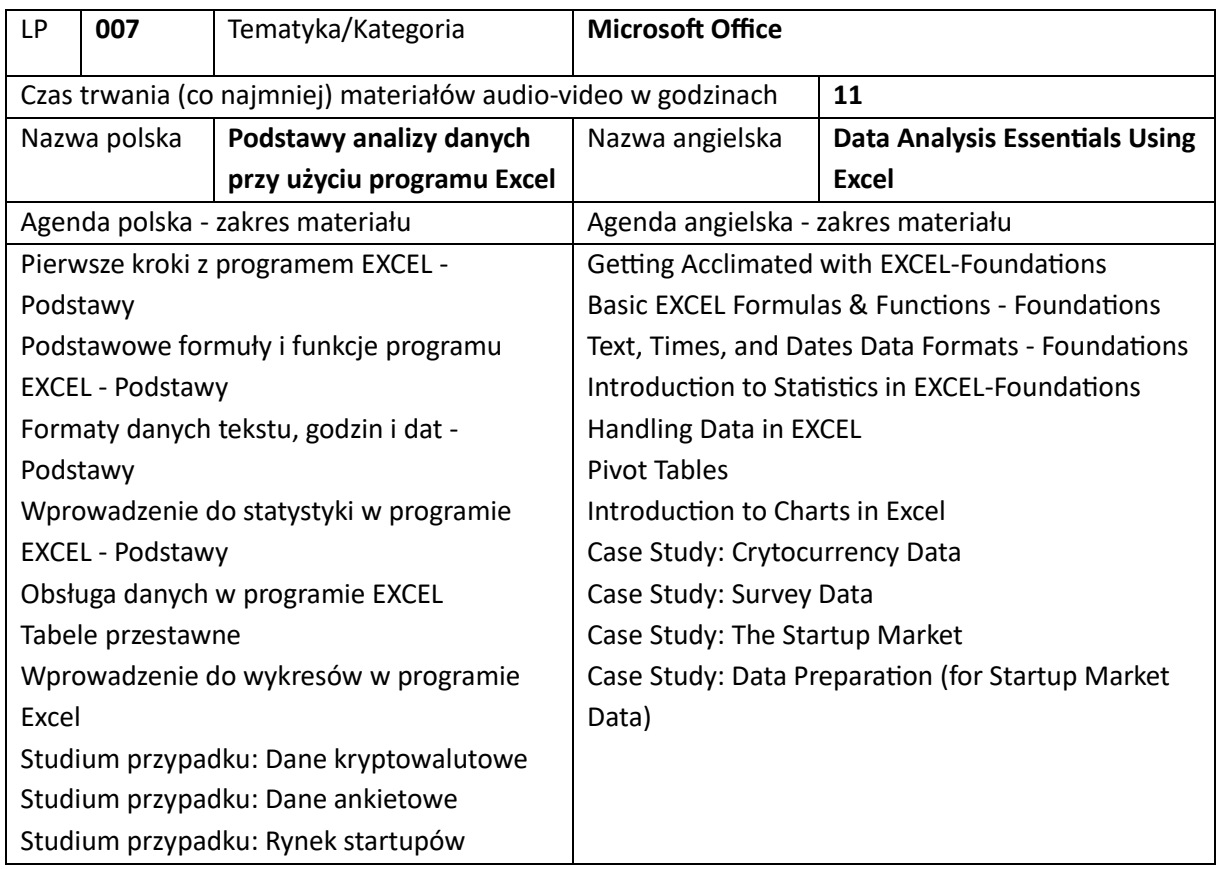

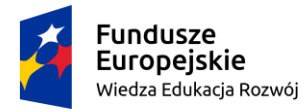

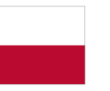

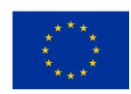

Studium przypadku: Przygotowanie danych (dla danych rynkowych startupów)

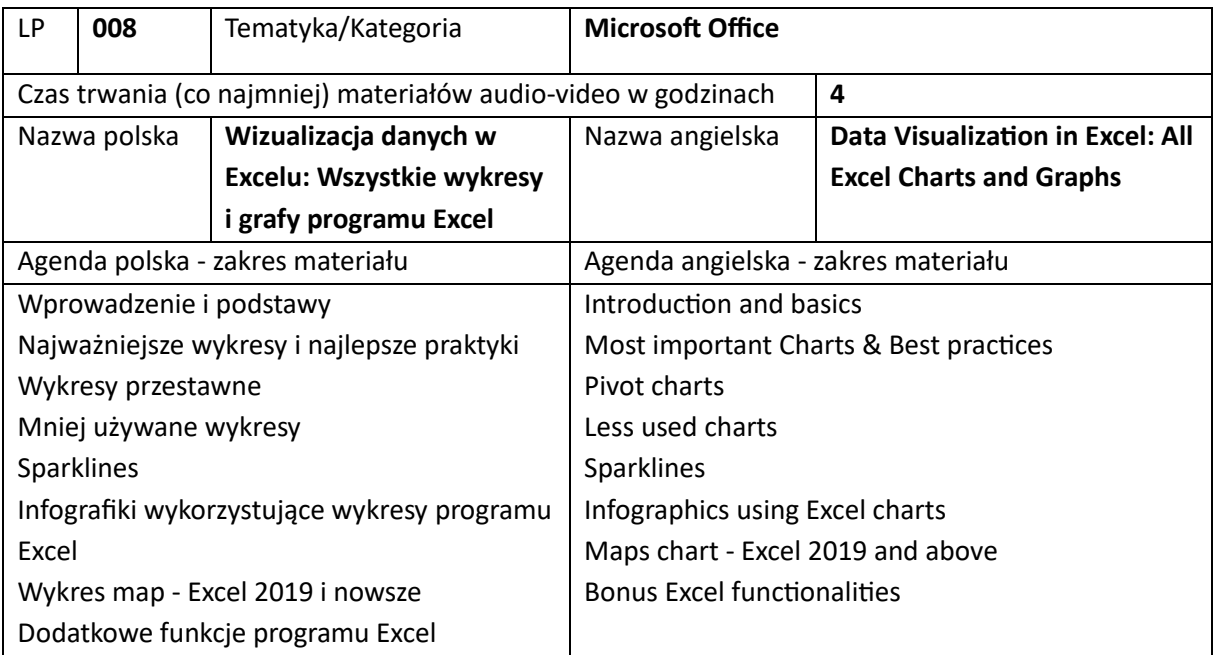

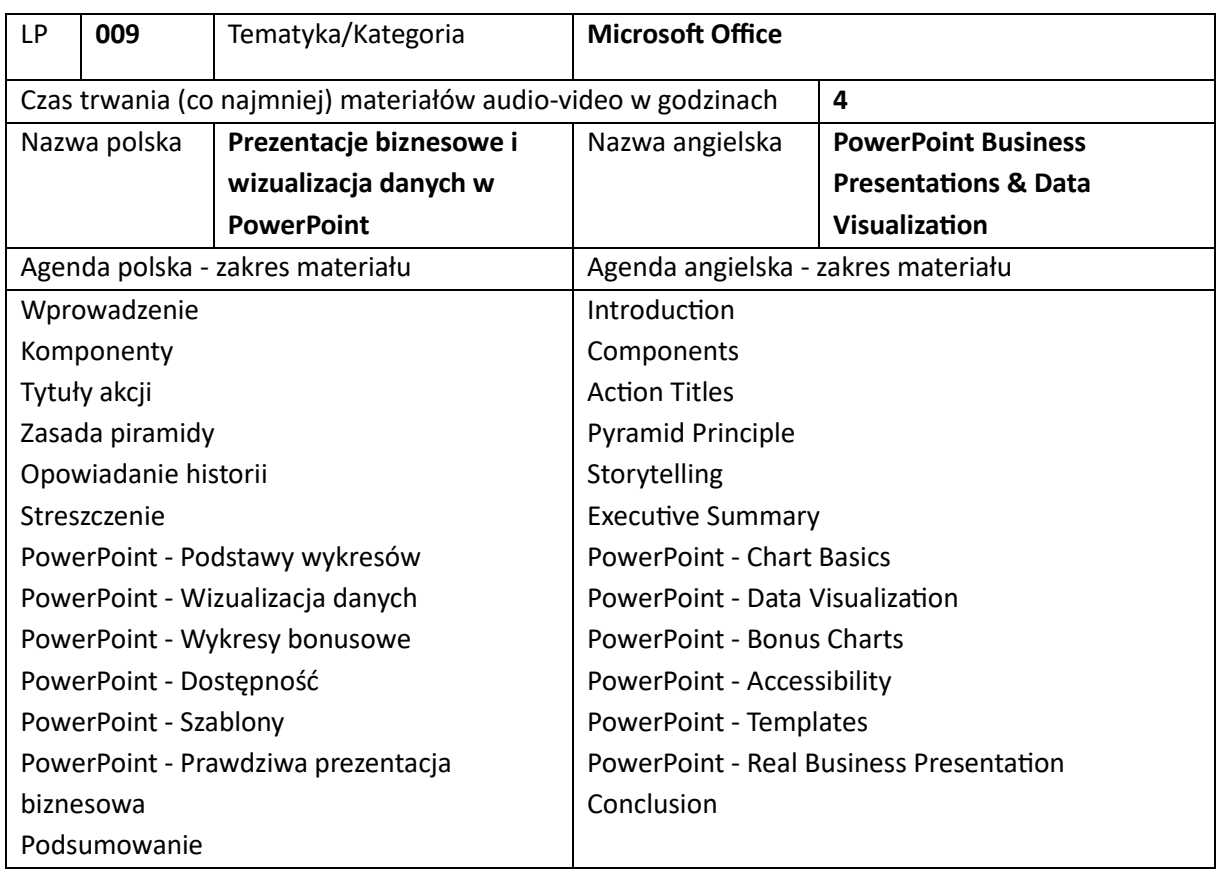

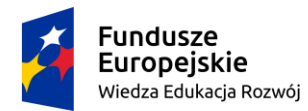

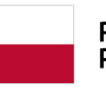

**Unia Europejska**<br>Europejski Fundusz Społeczny

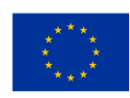

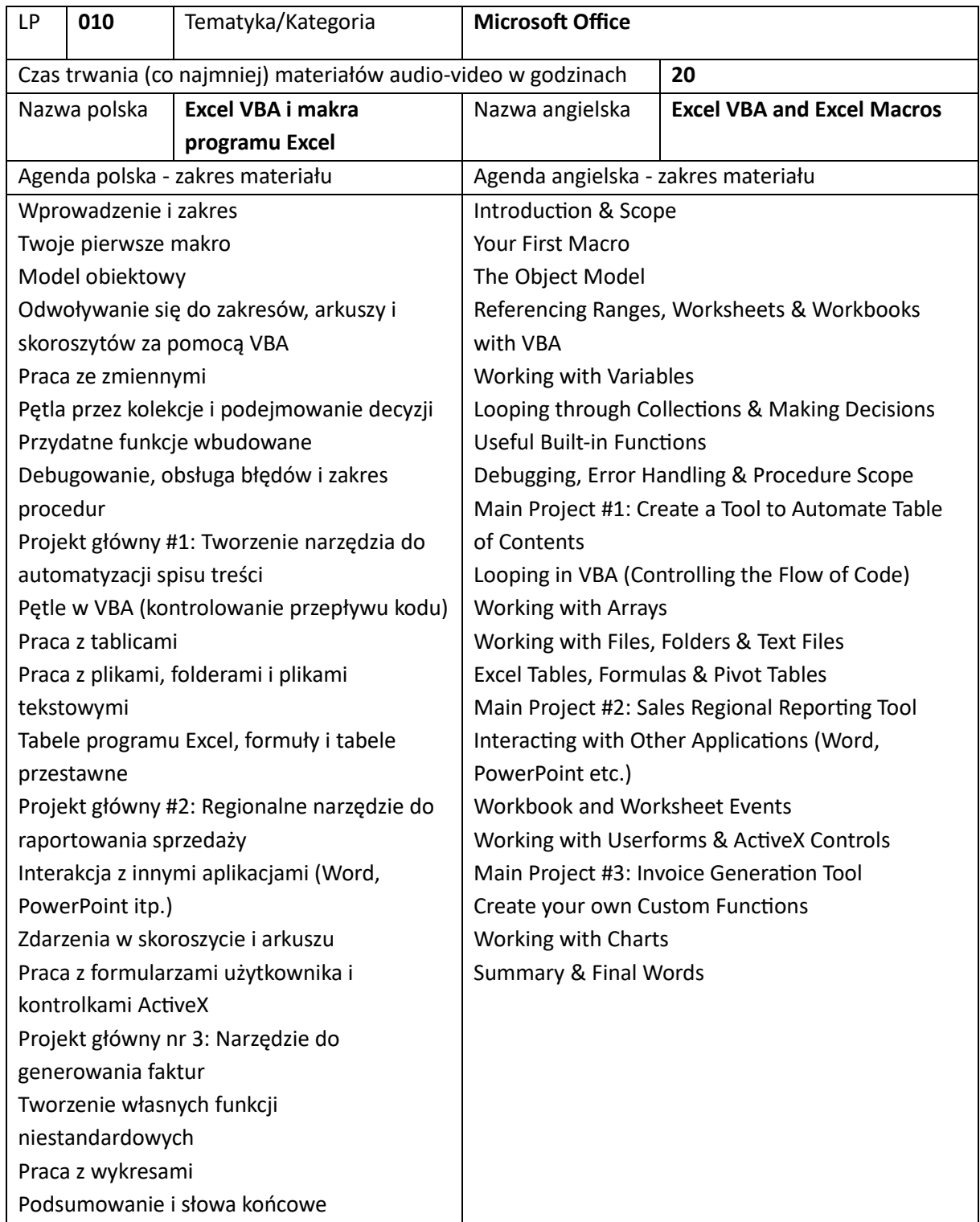

## 9. Szkolenia z rozwoju osobistego (łącznie 10)

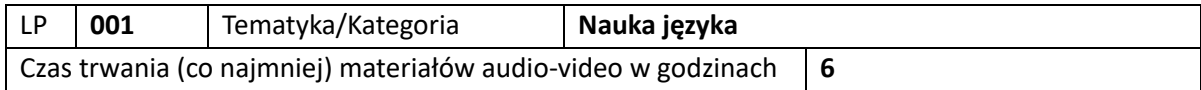

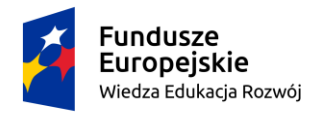

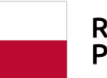

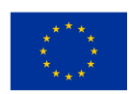

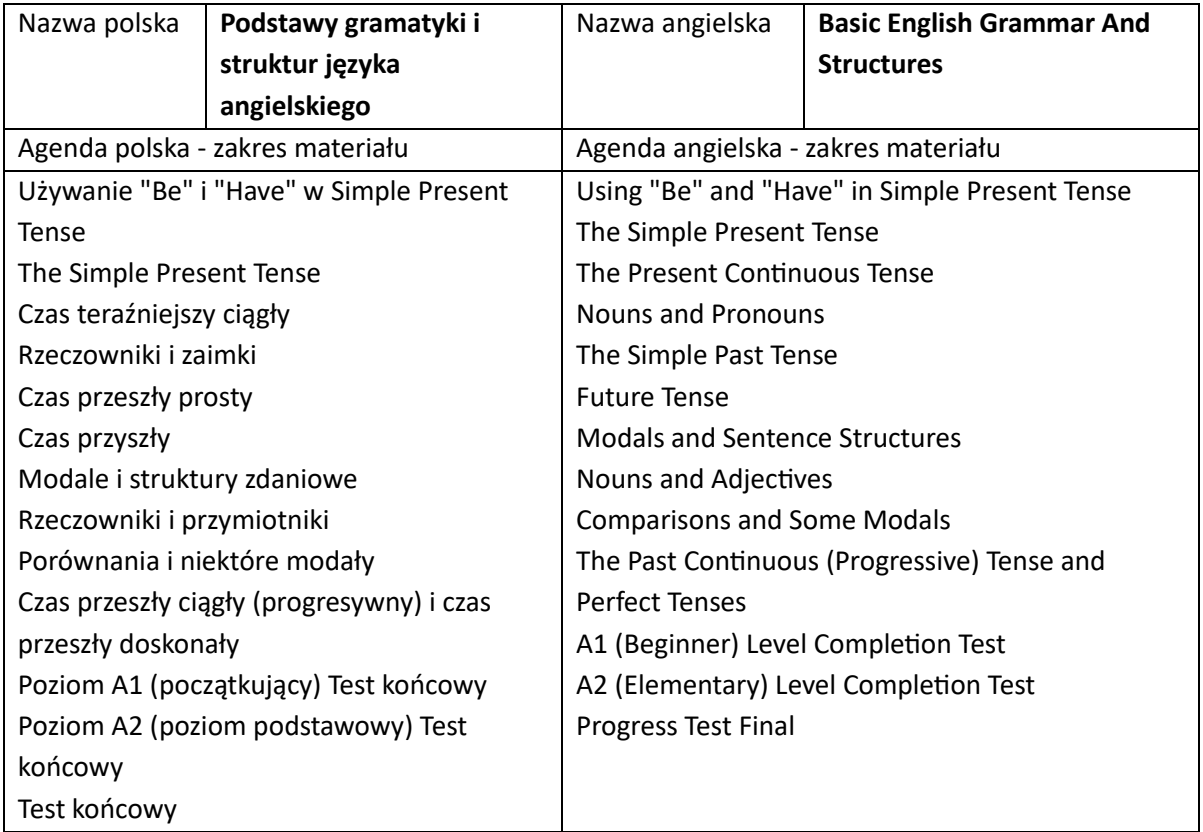

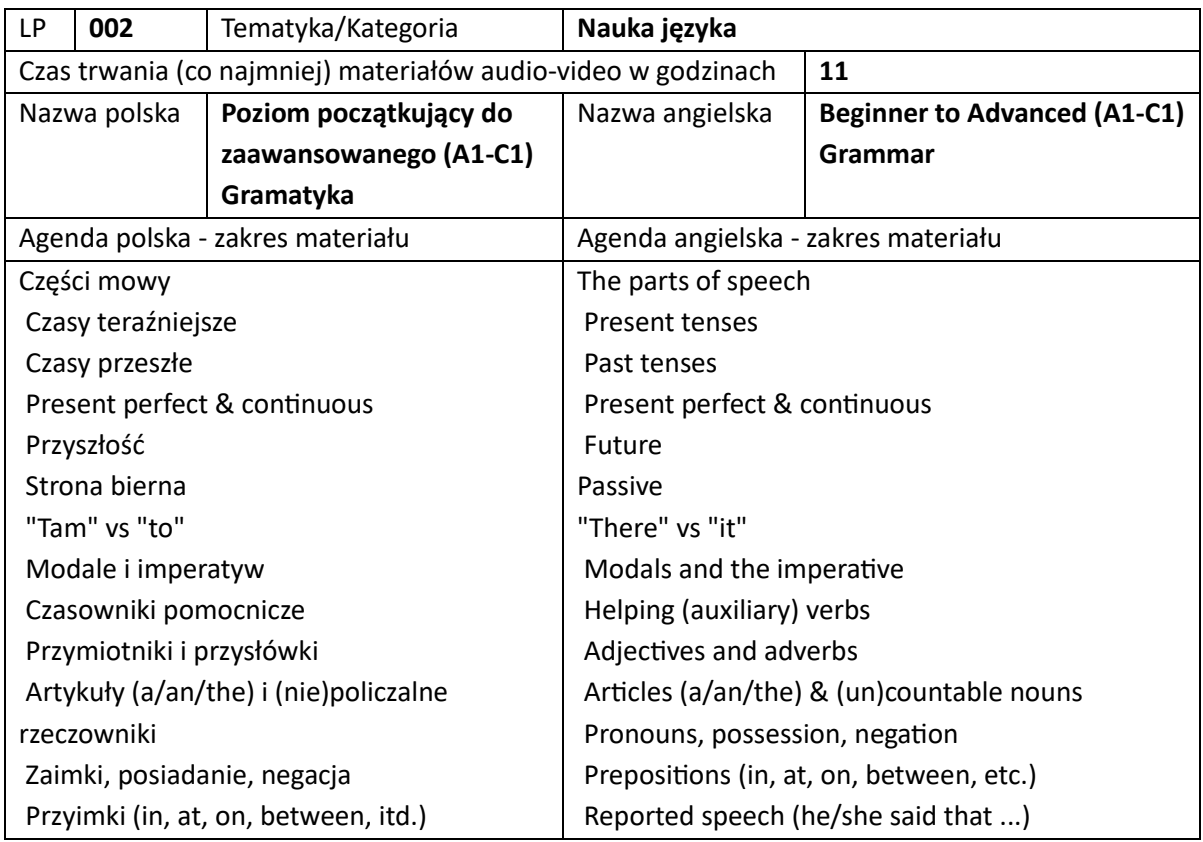

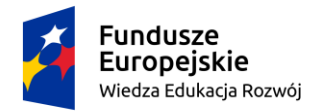

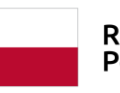

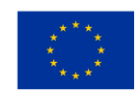

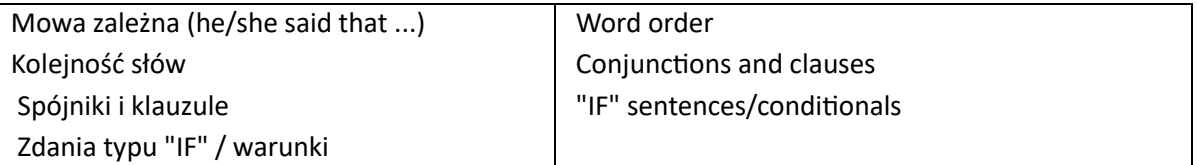

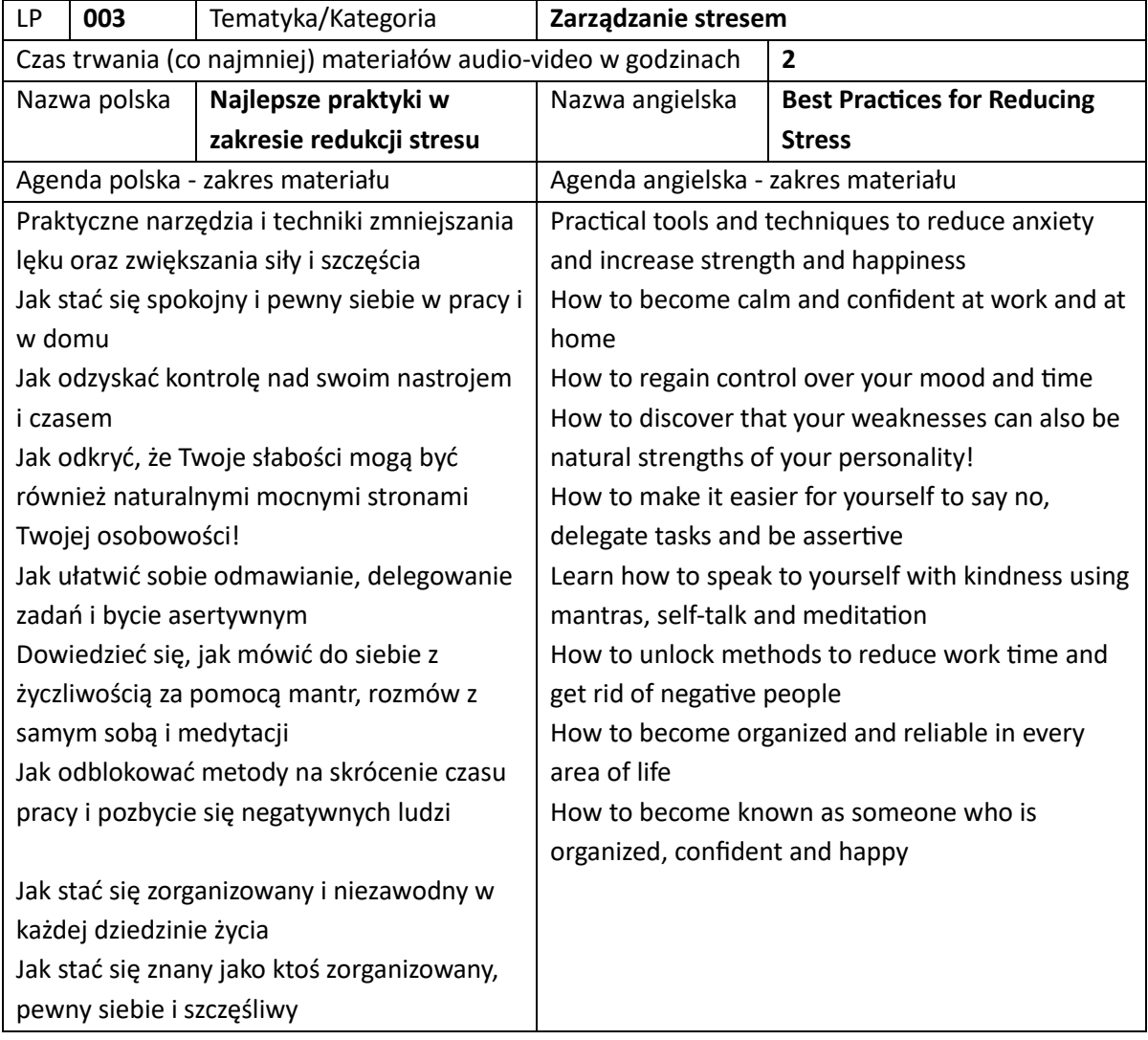

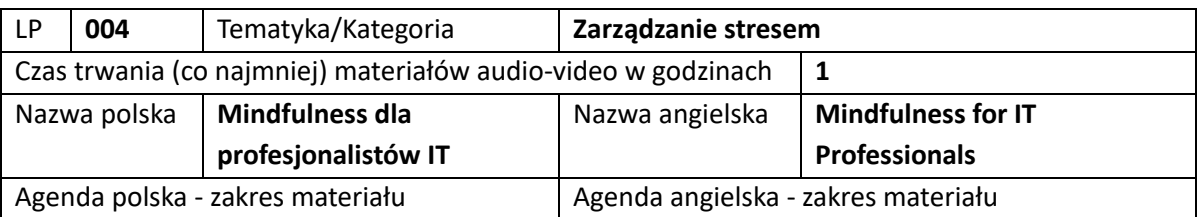

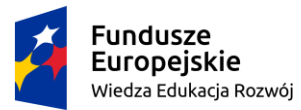

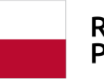

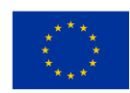

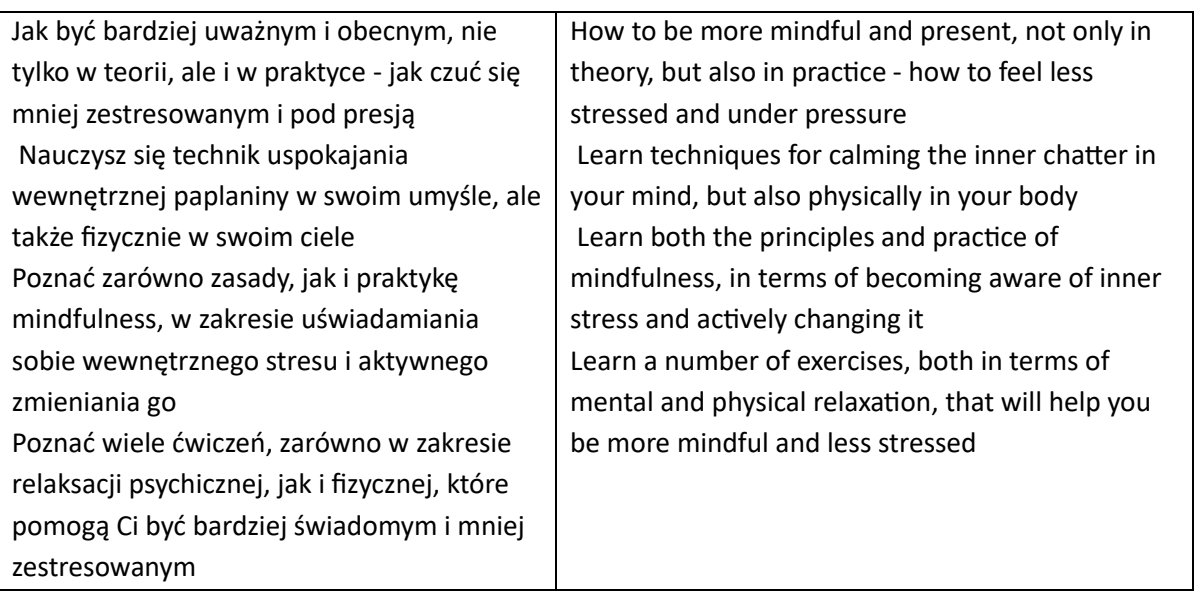

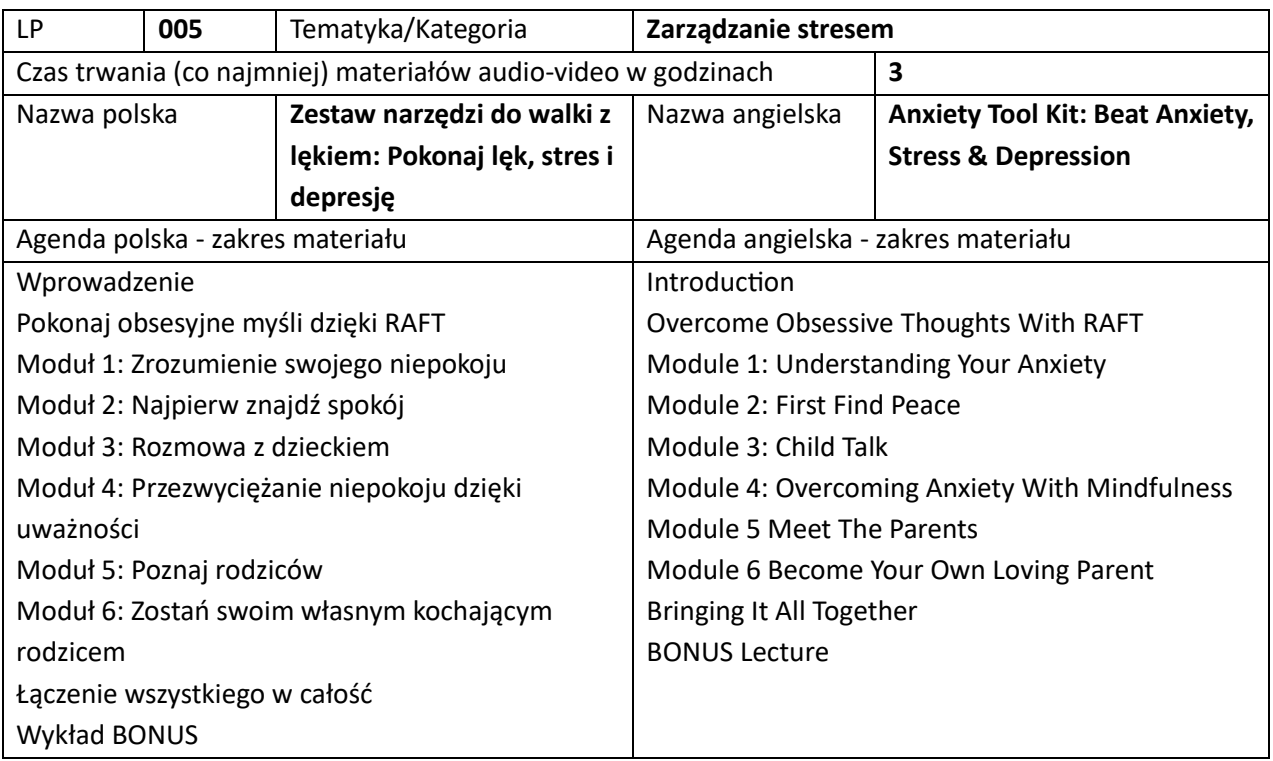

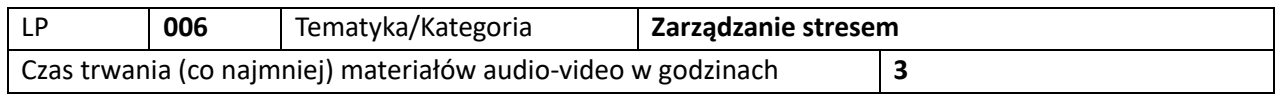

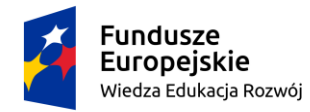

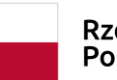

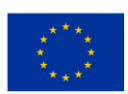

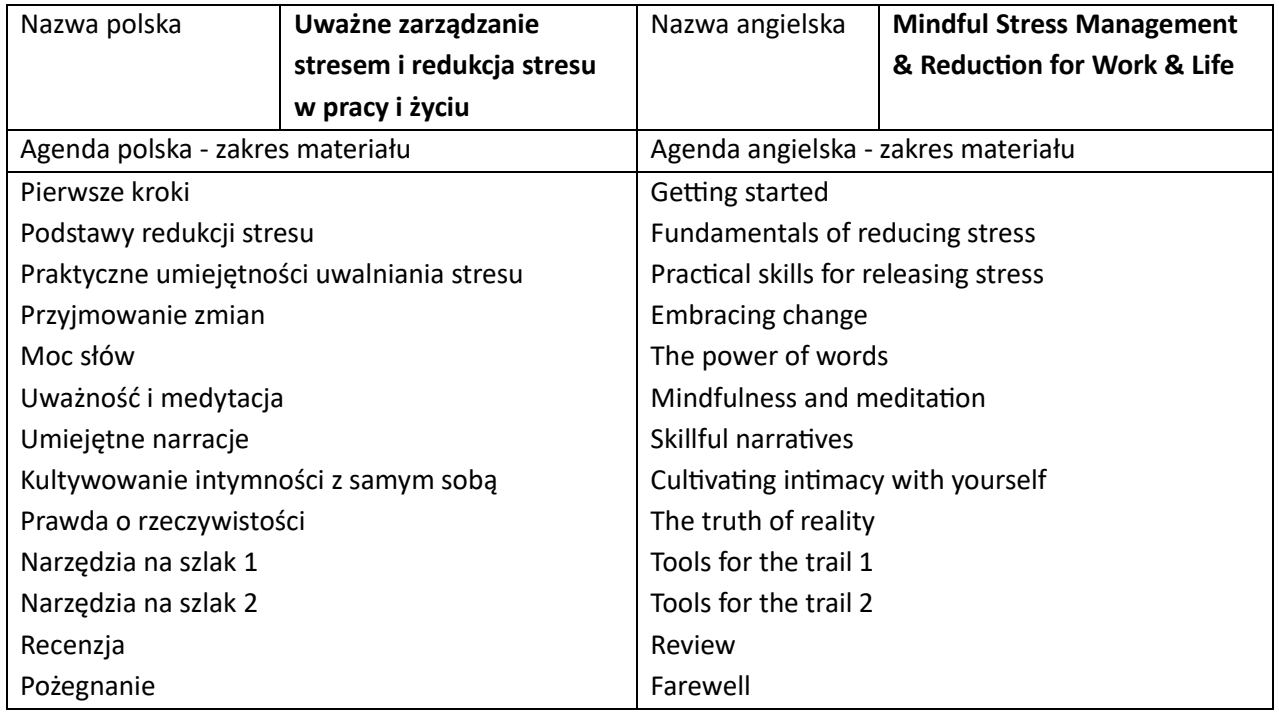

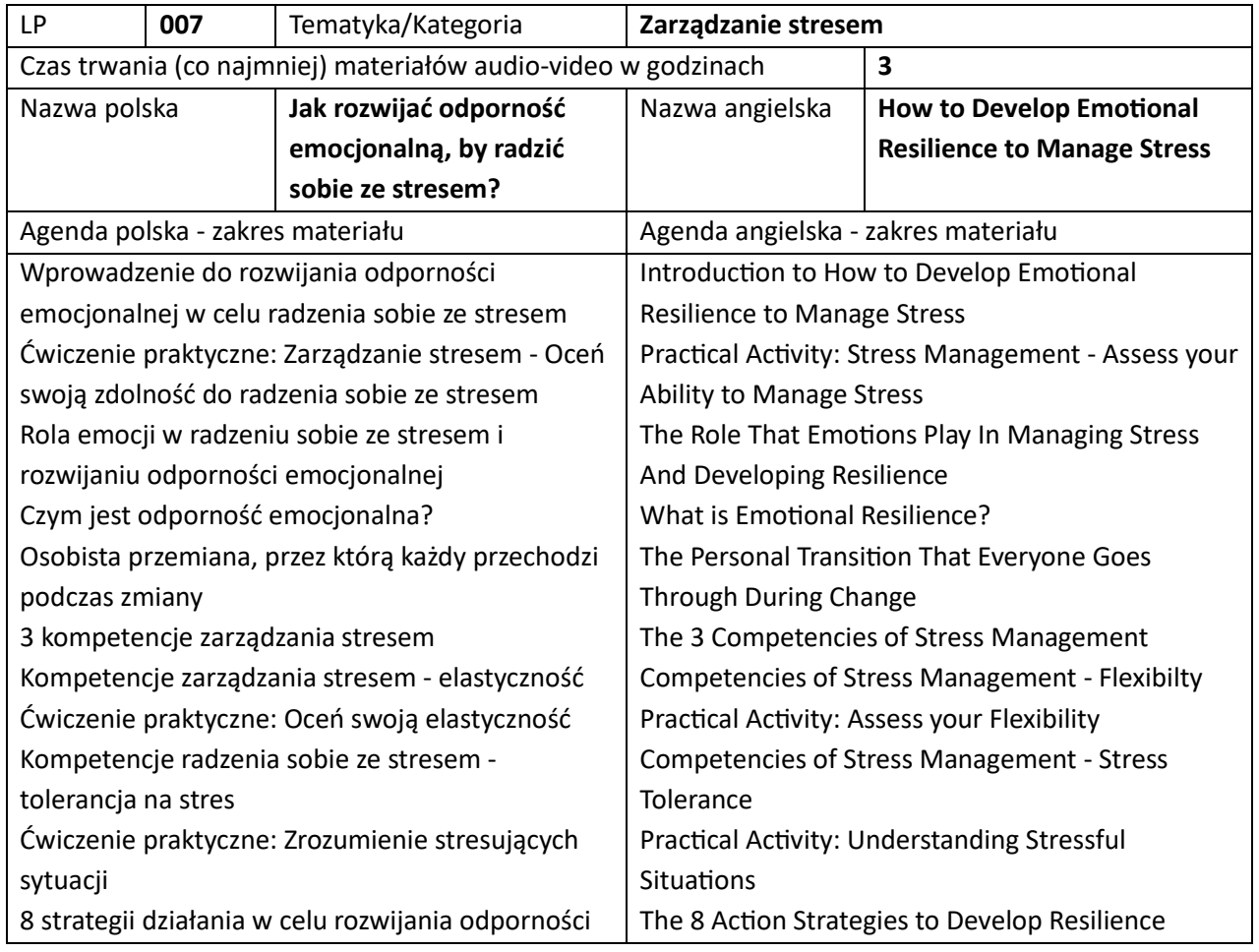

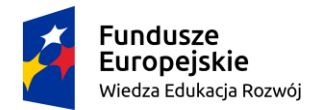

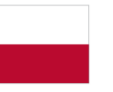

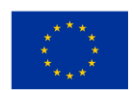

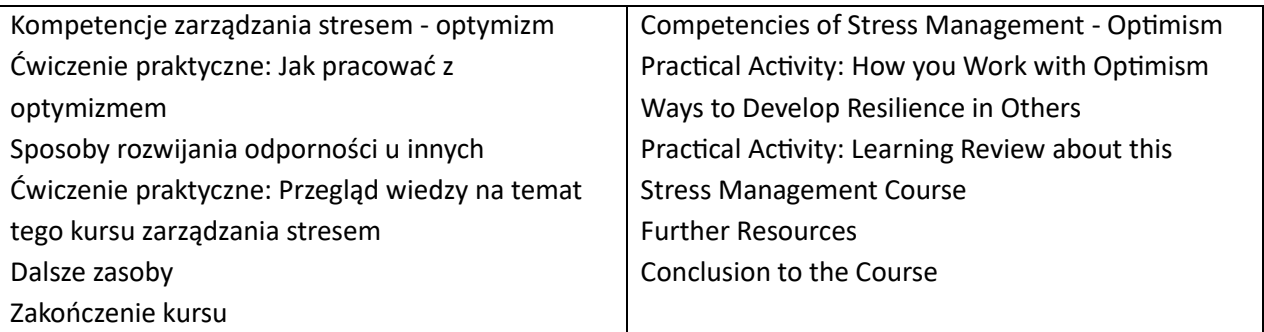

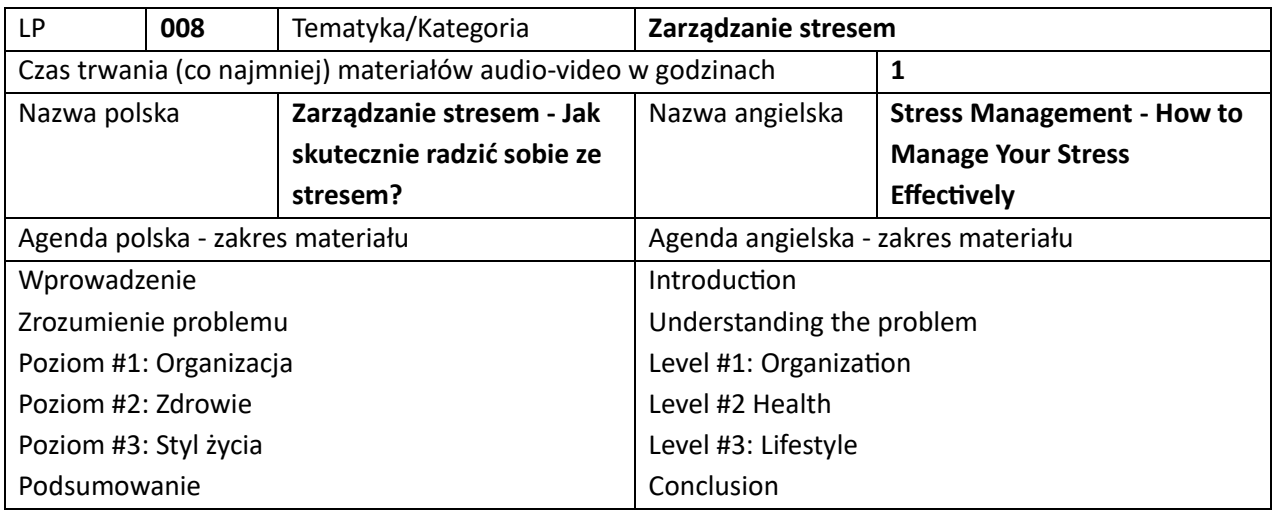

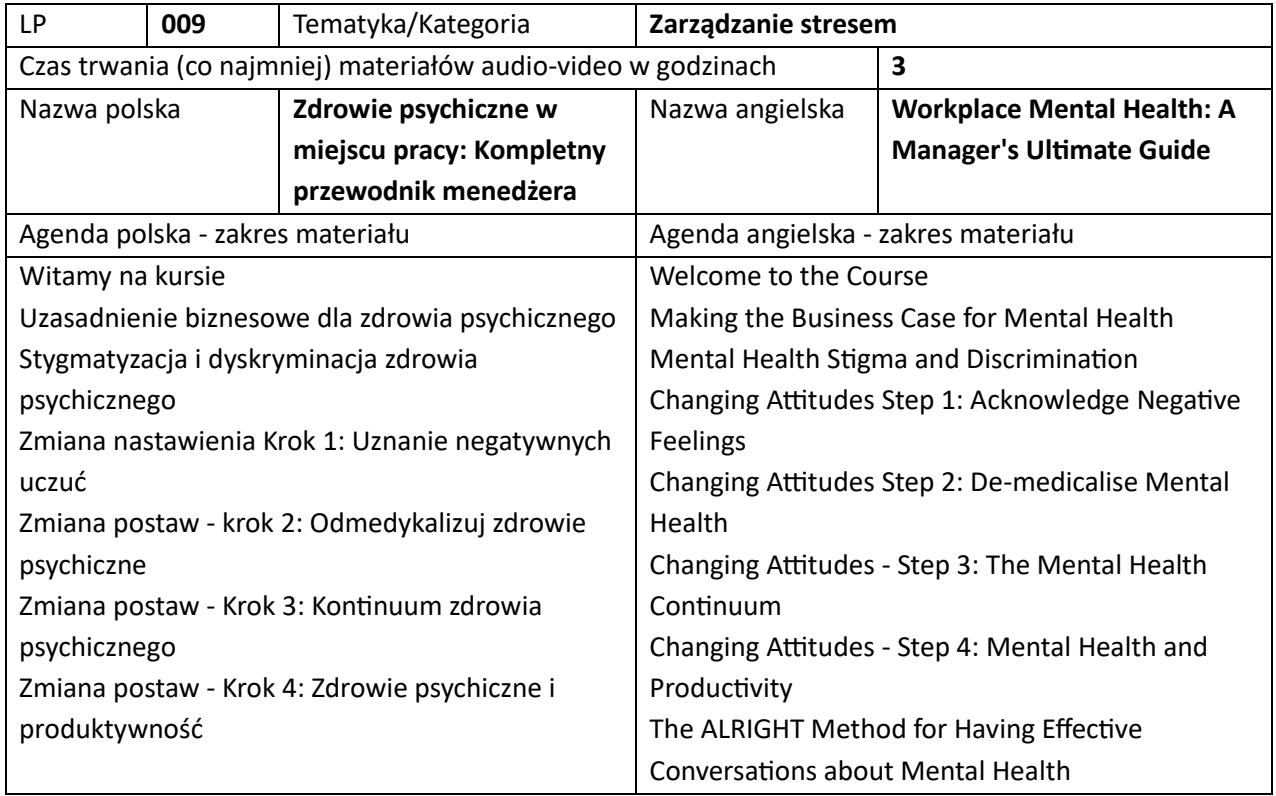

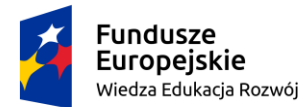

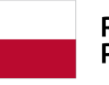

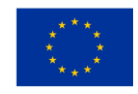

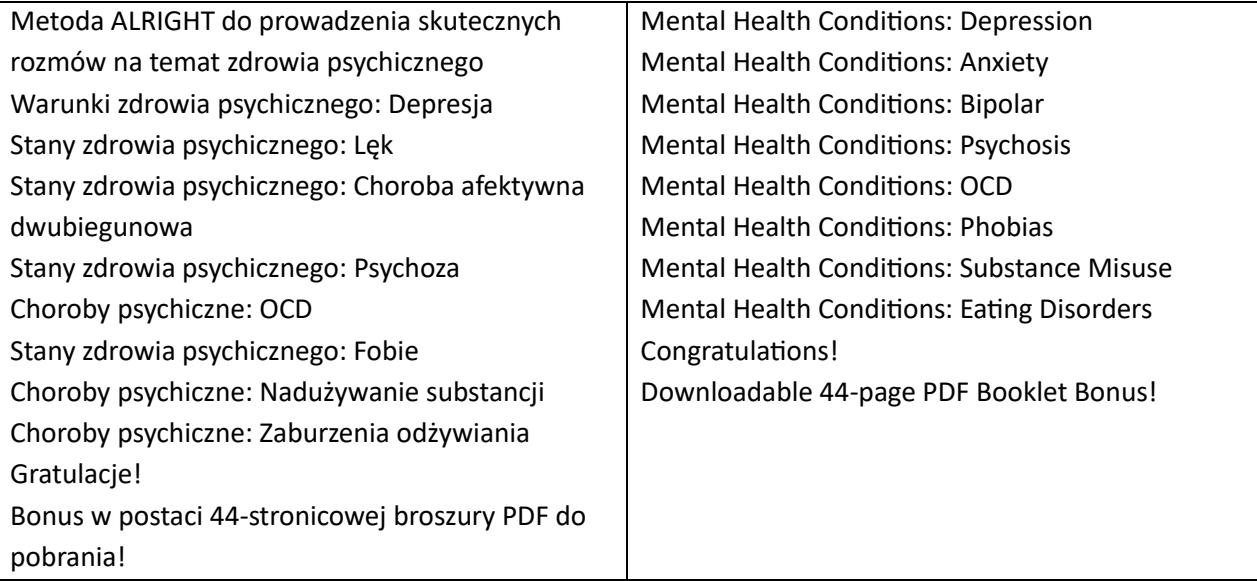

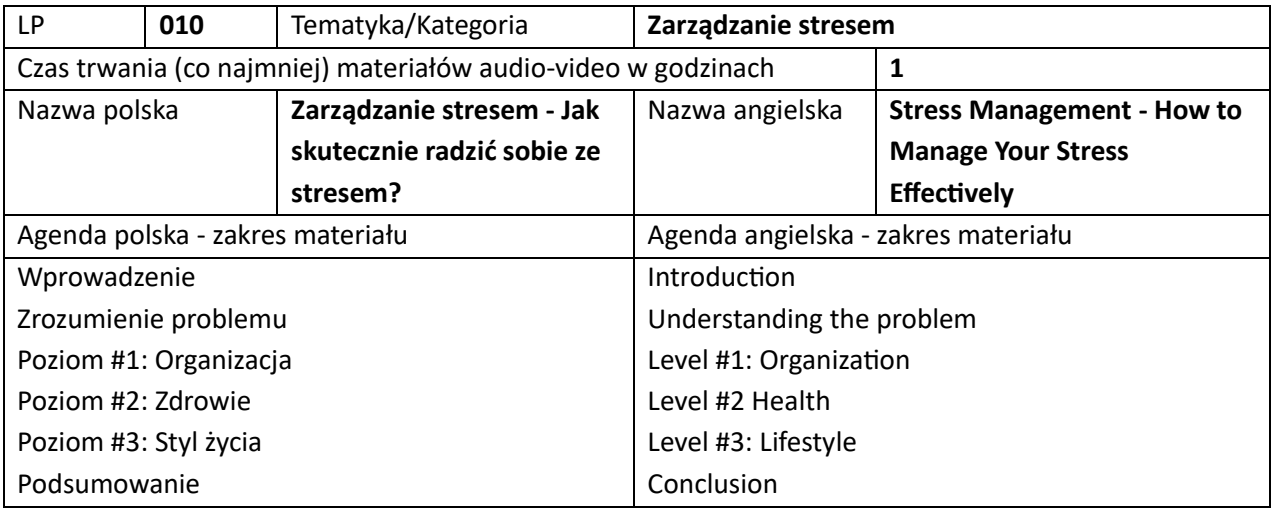

## 10. Szkolenia z zarządzania projektami (łącznie 10 szkoleń)

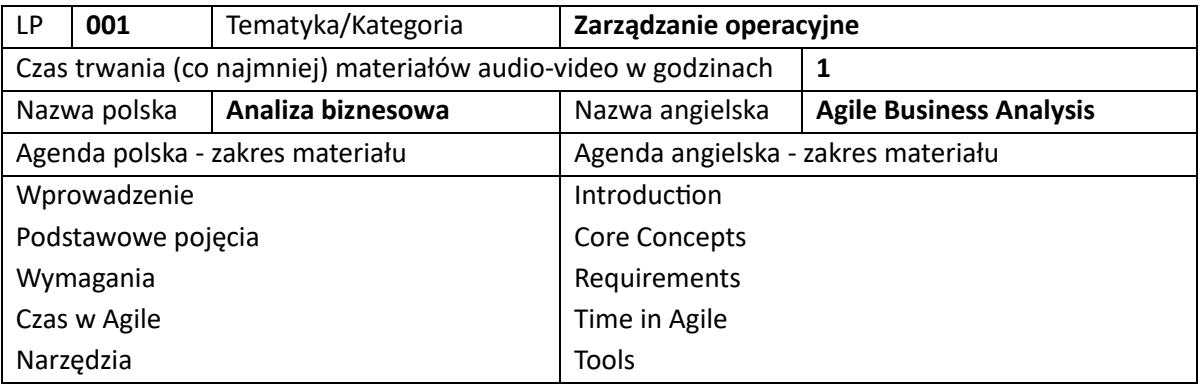

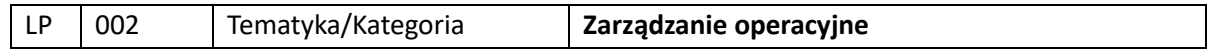

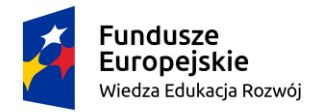

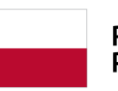

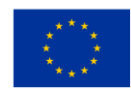

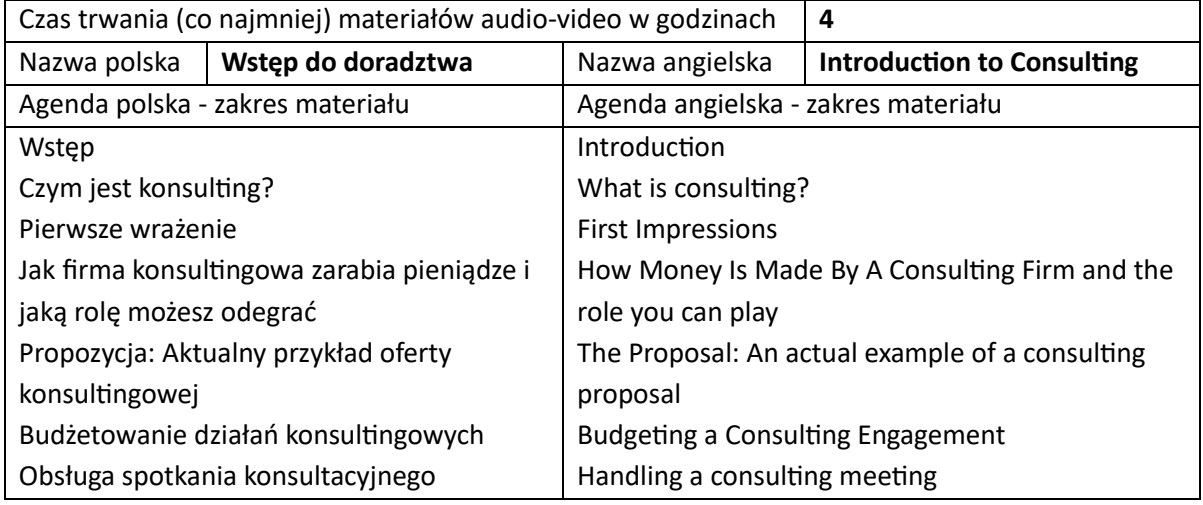

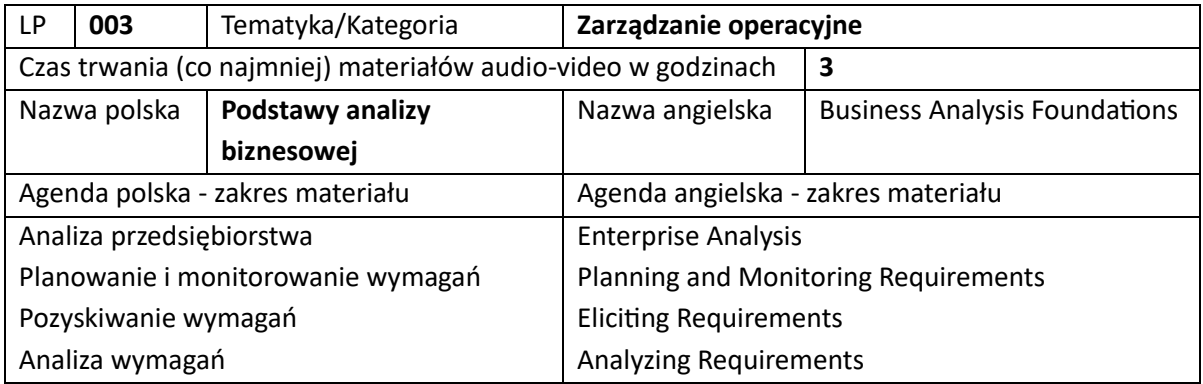

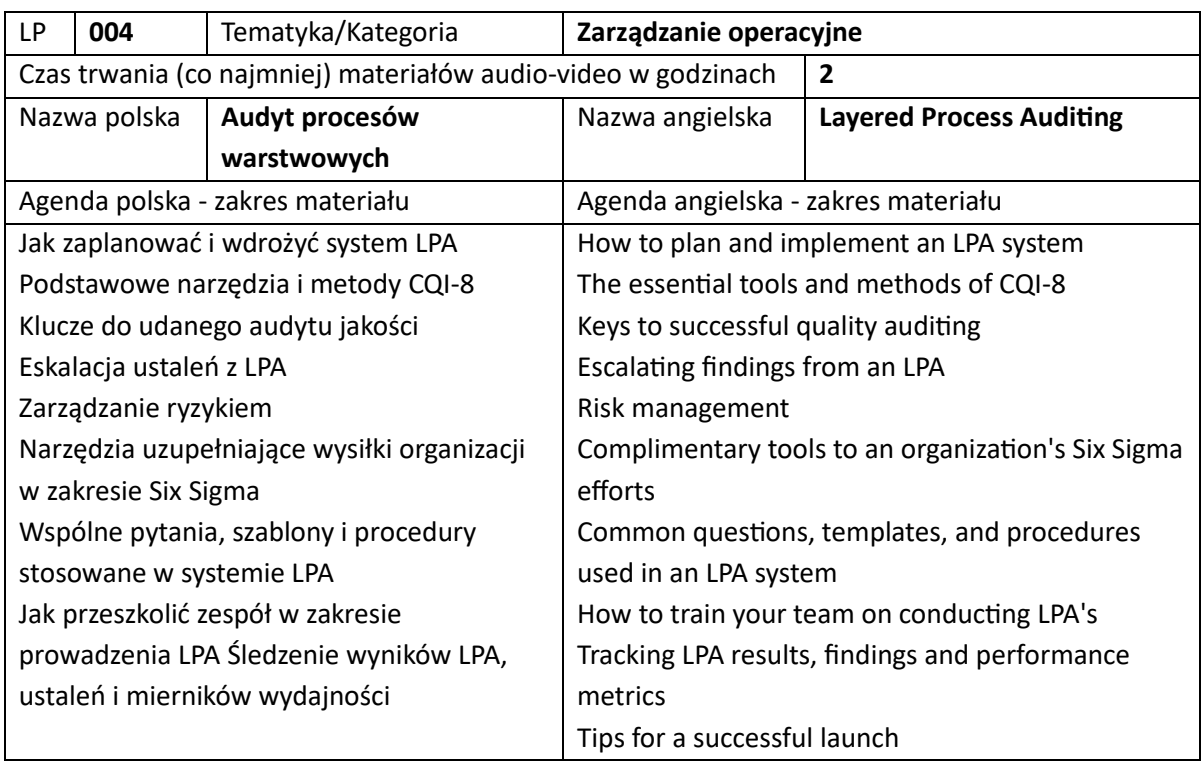

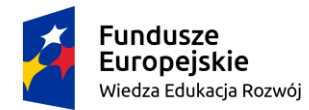

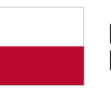

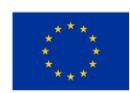

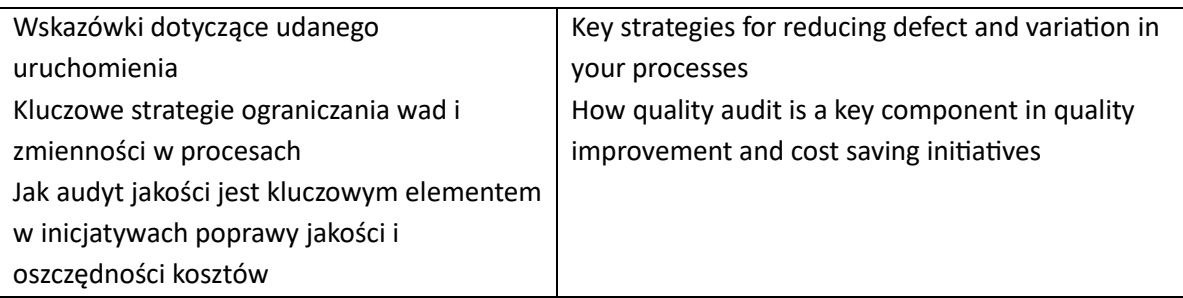

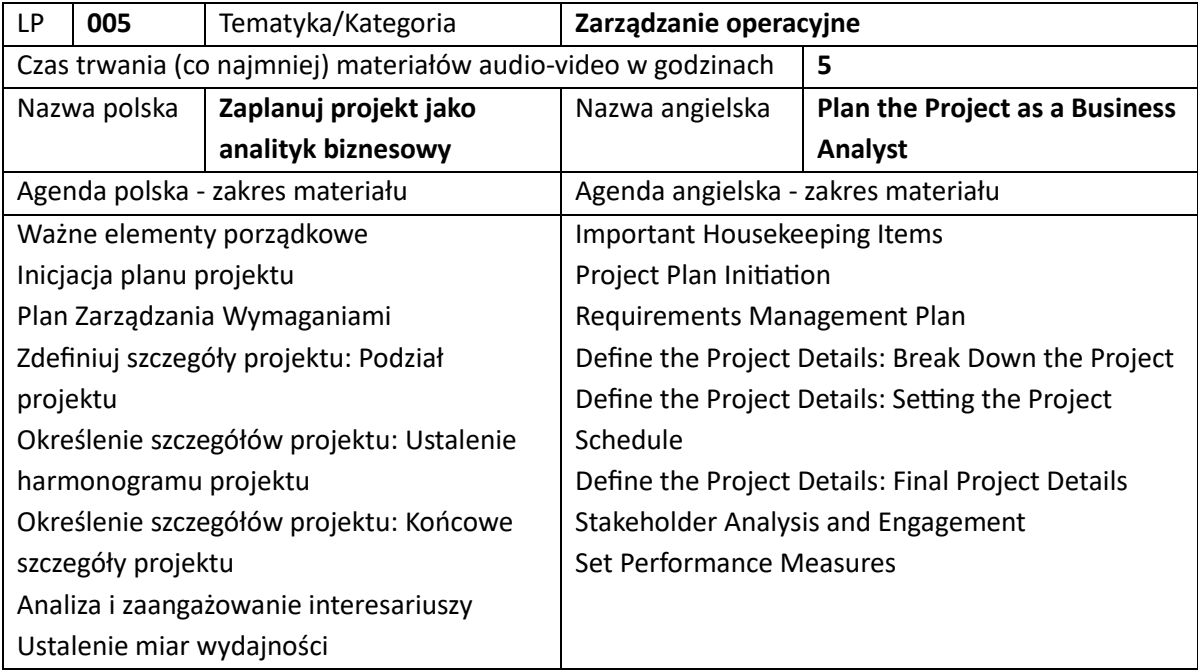

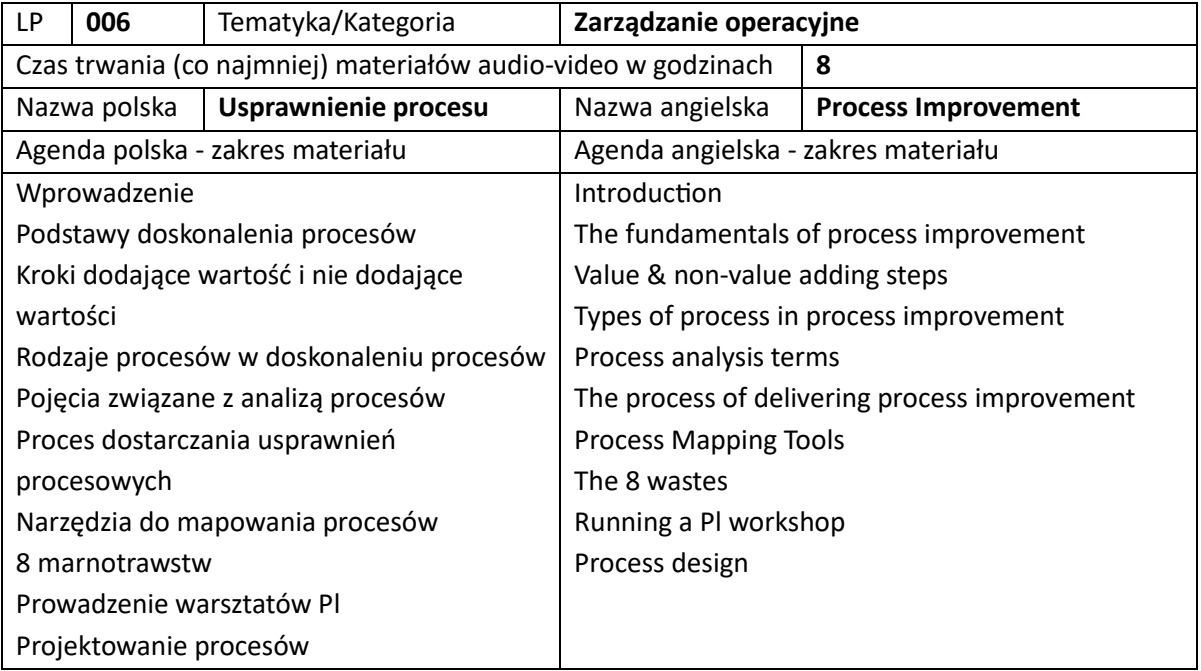
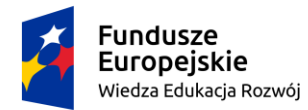

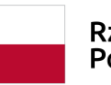

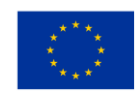

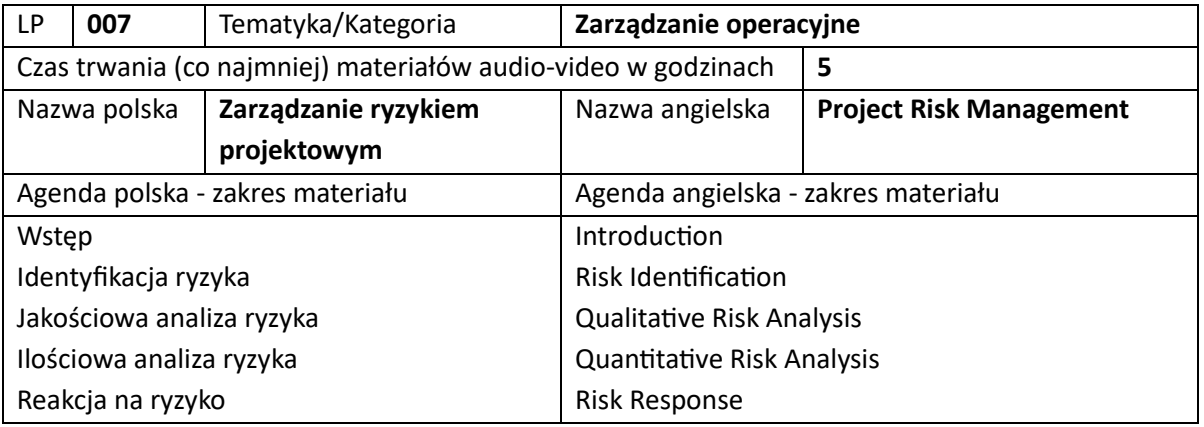

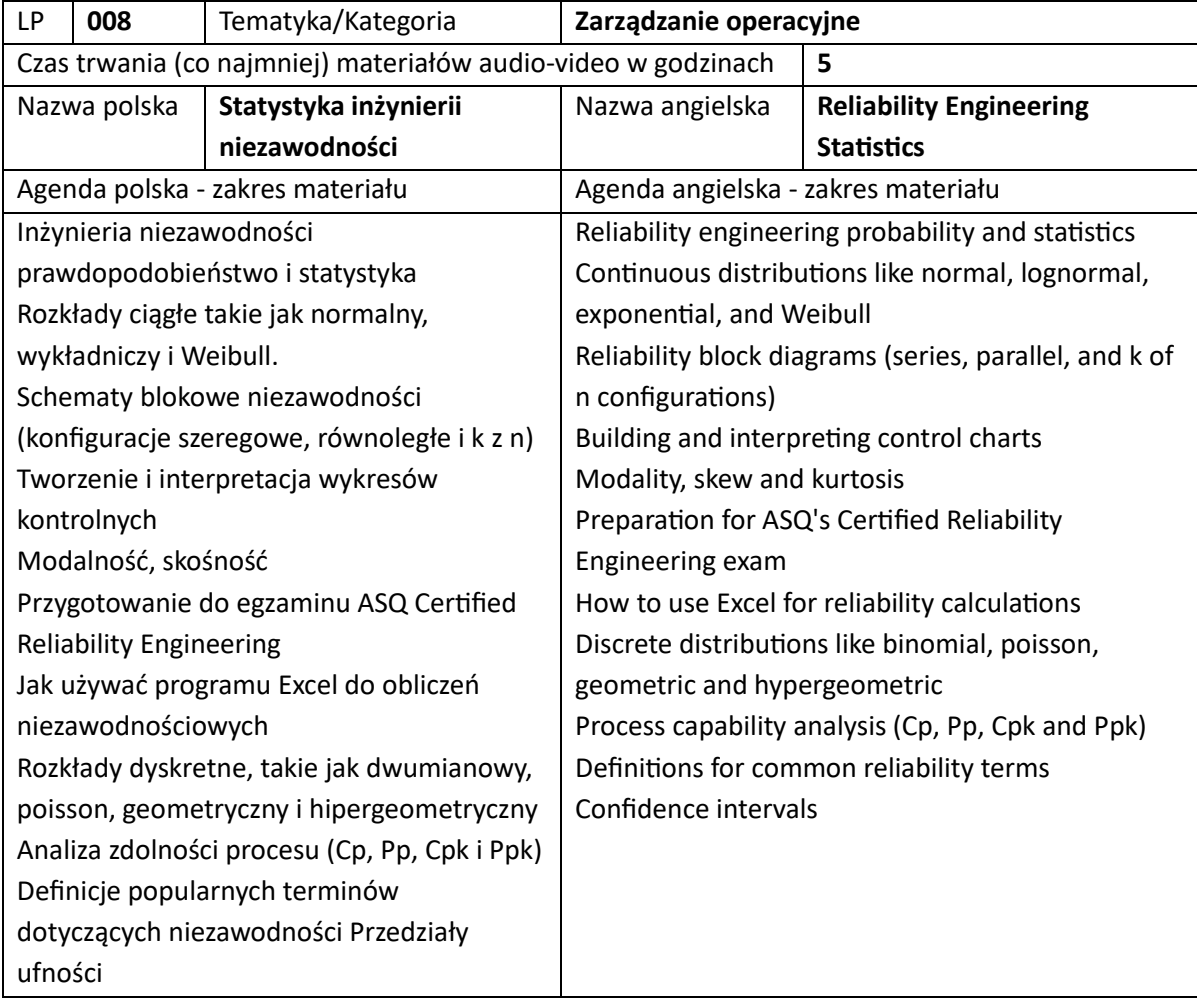

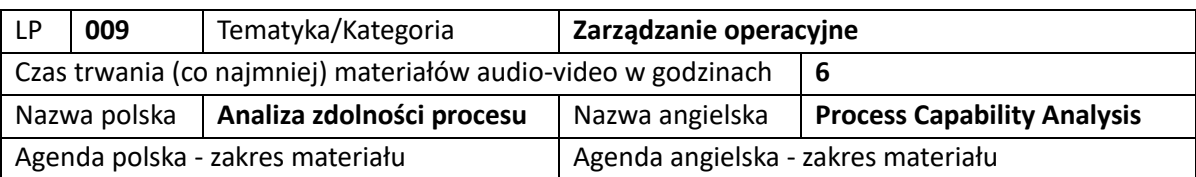

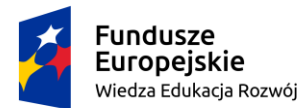

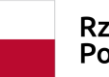

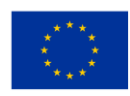

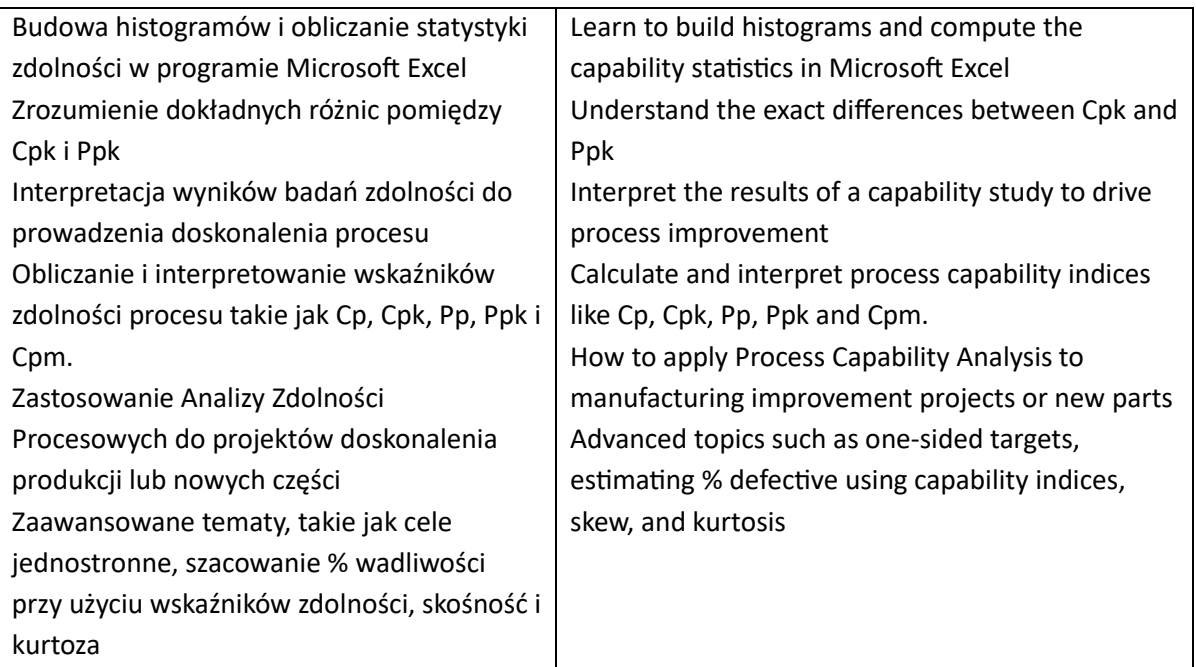

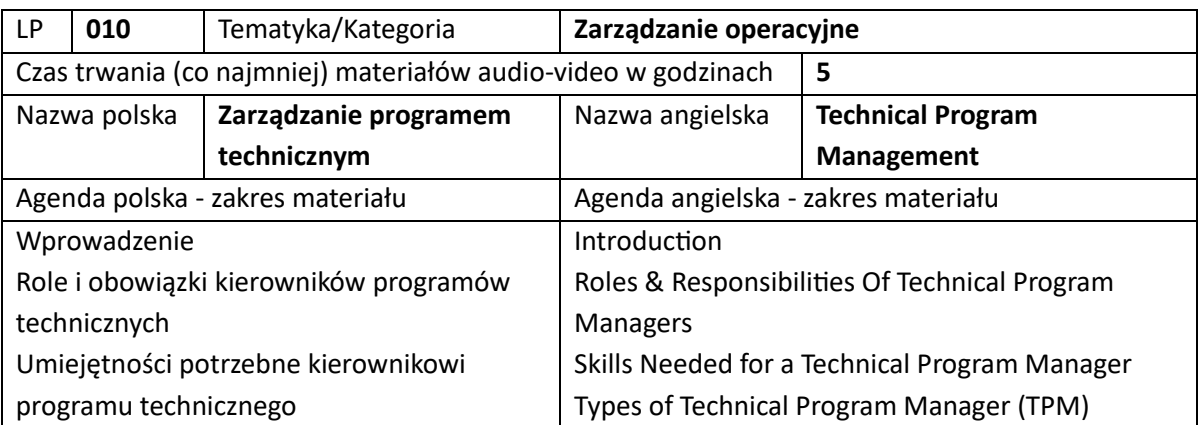

## 11. Szkolenia z miejsca pracy i zasobów ludzkich (łącznie 10 szkoleń)

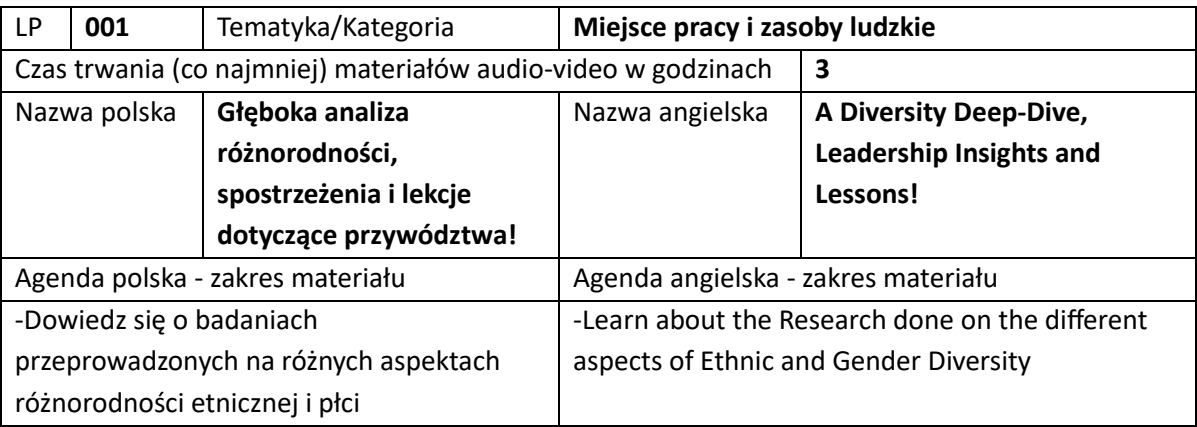

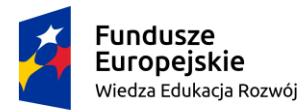

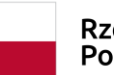

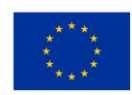

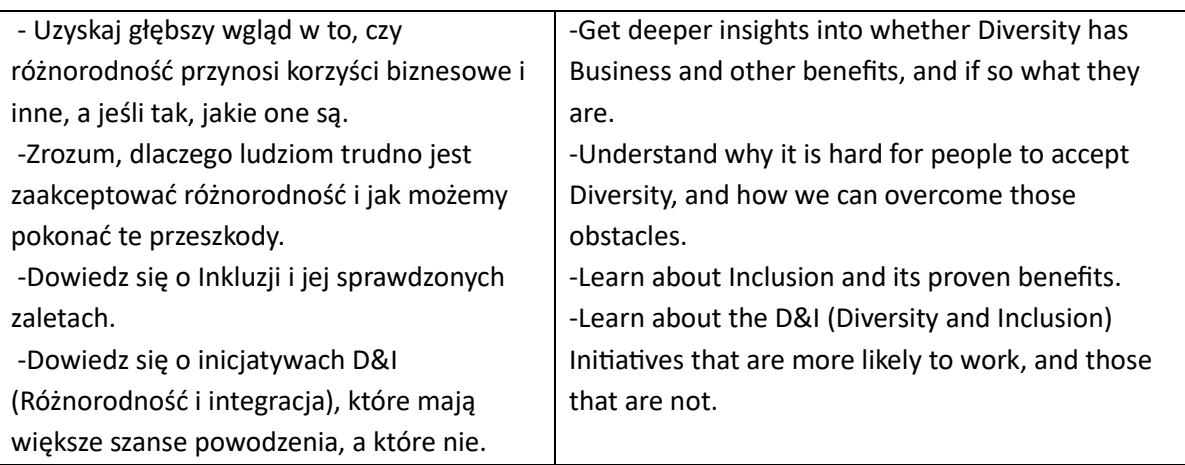

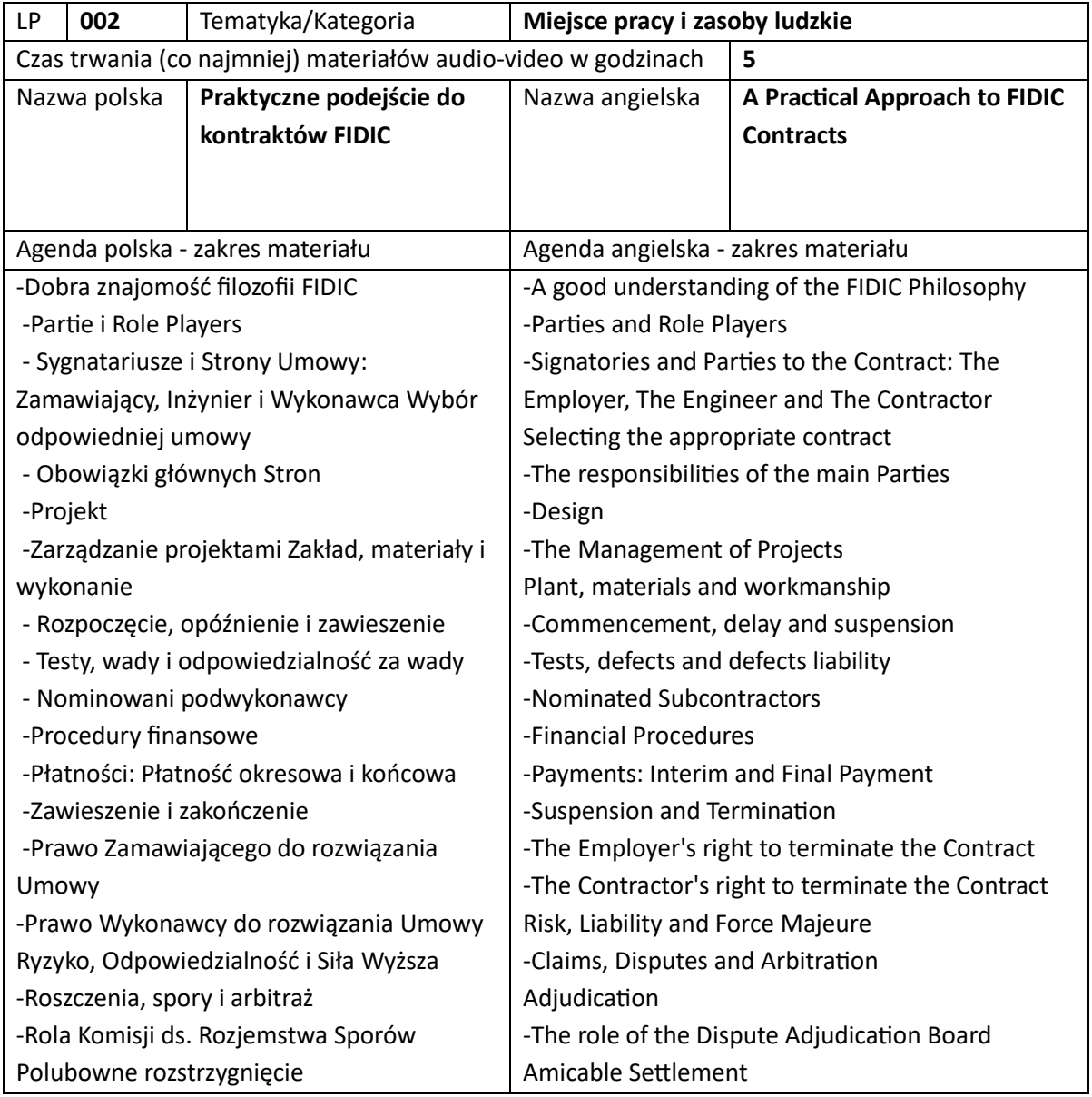

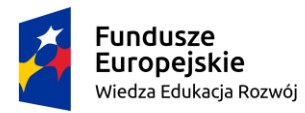

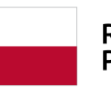

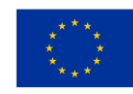

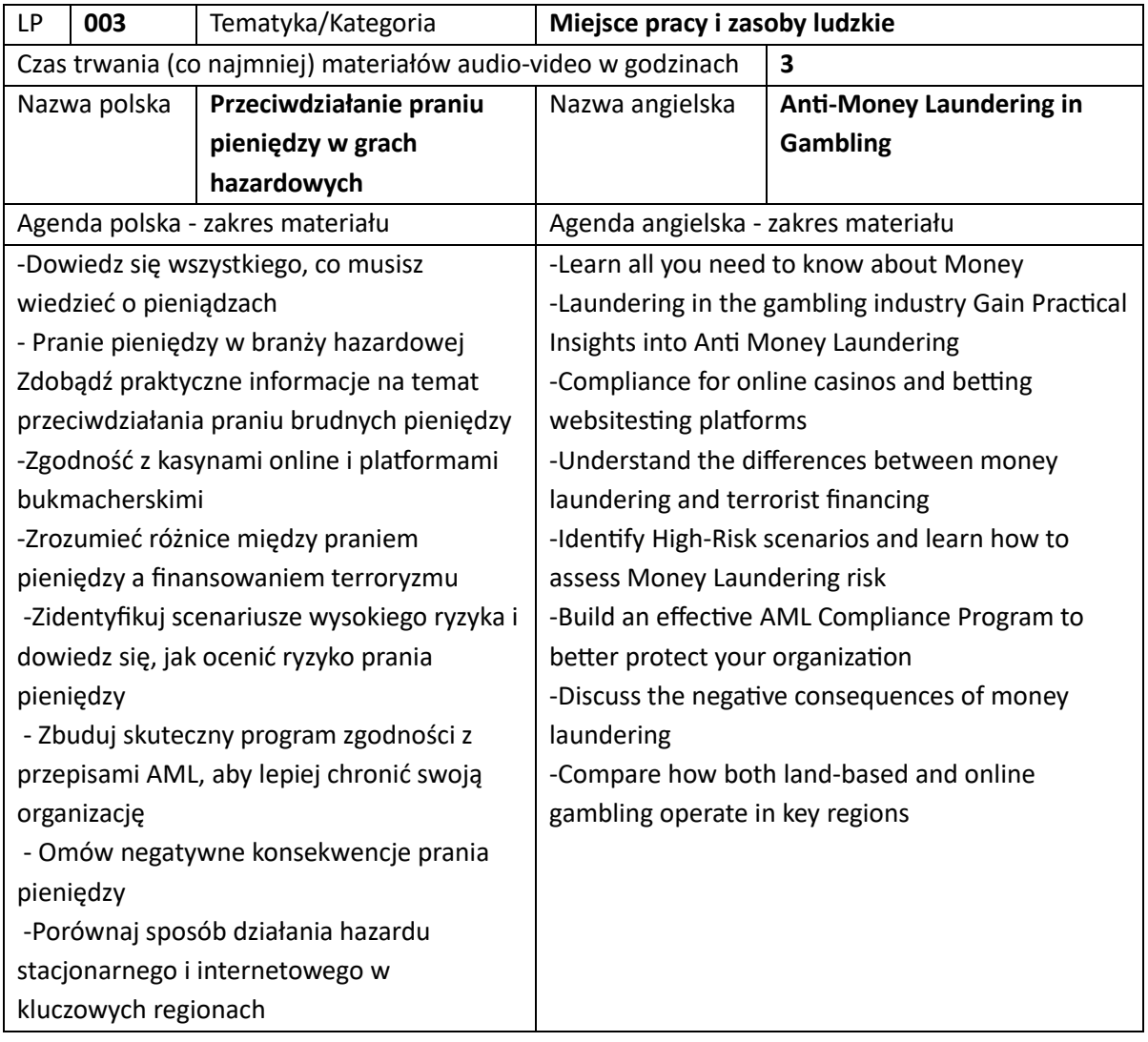

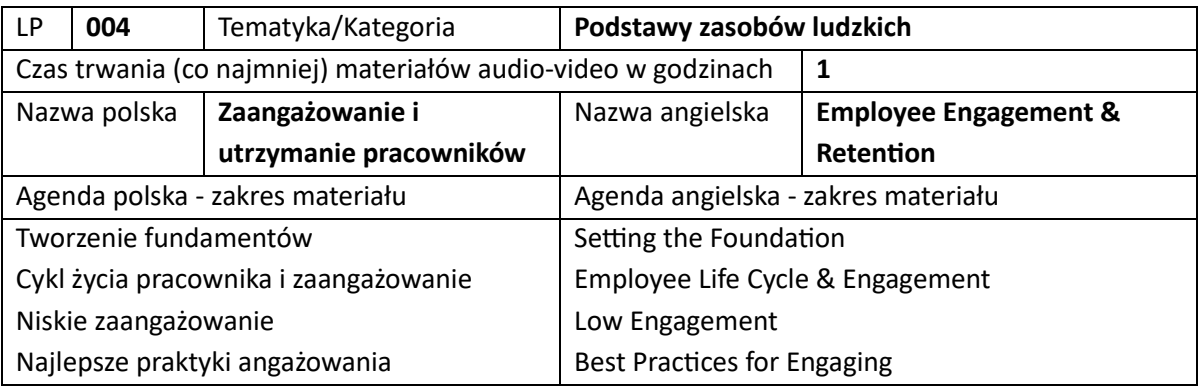

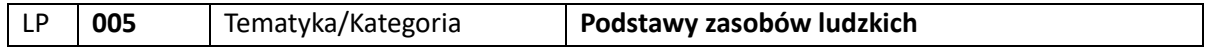

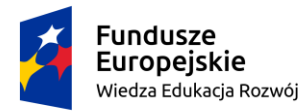

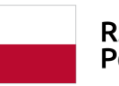

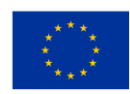

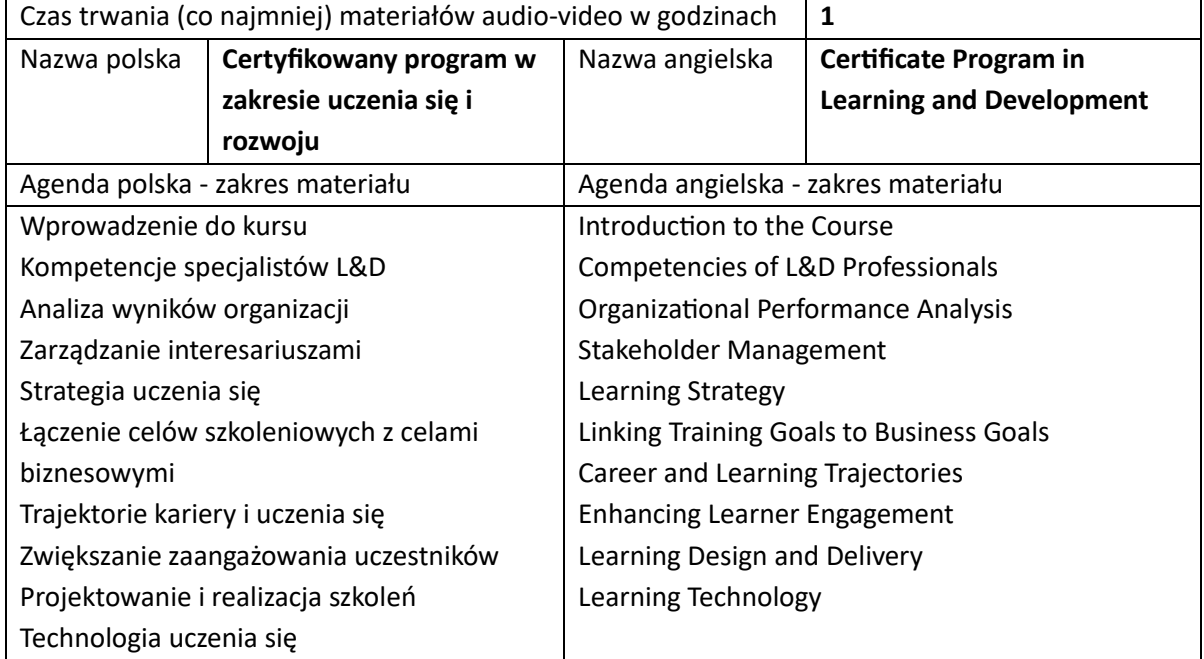

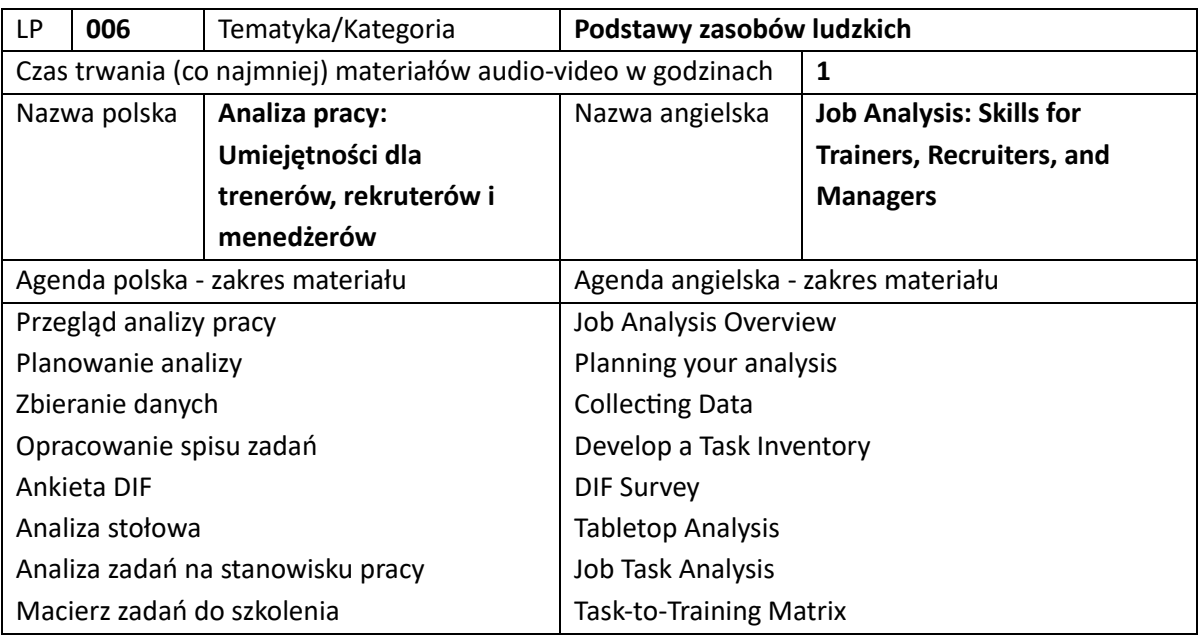

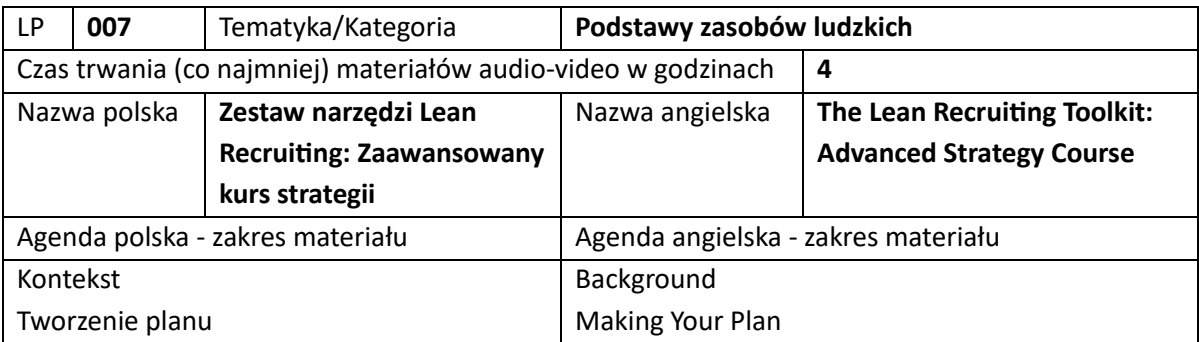

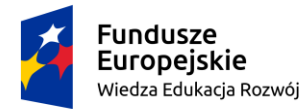

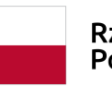

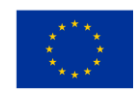

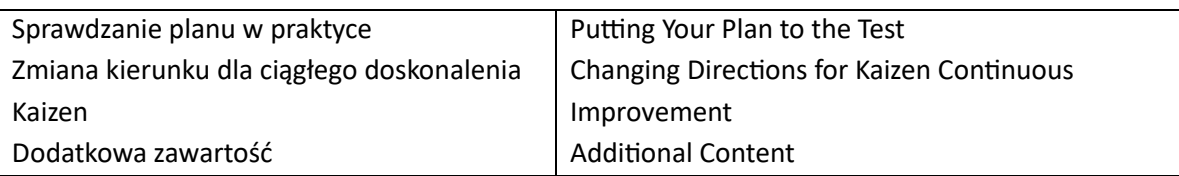

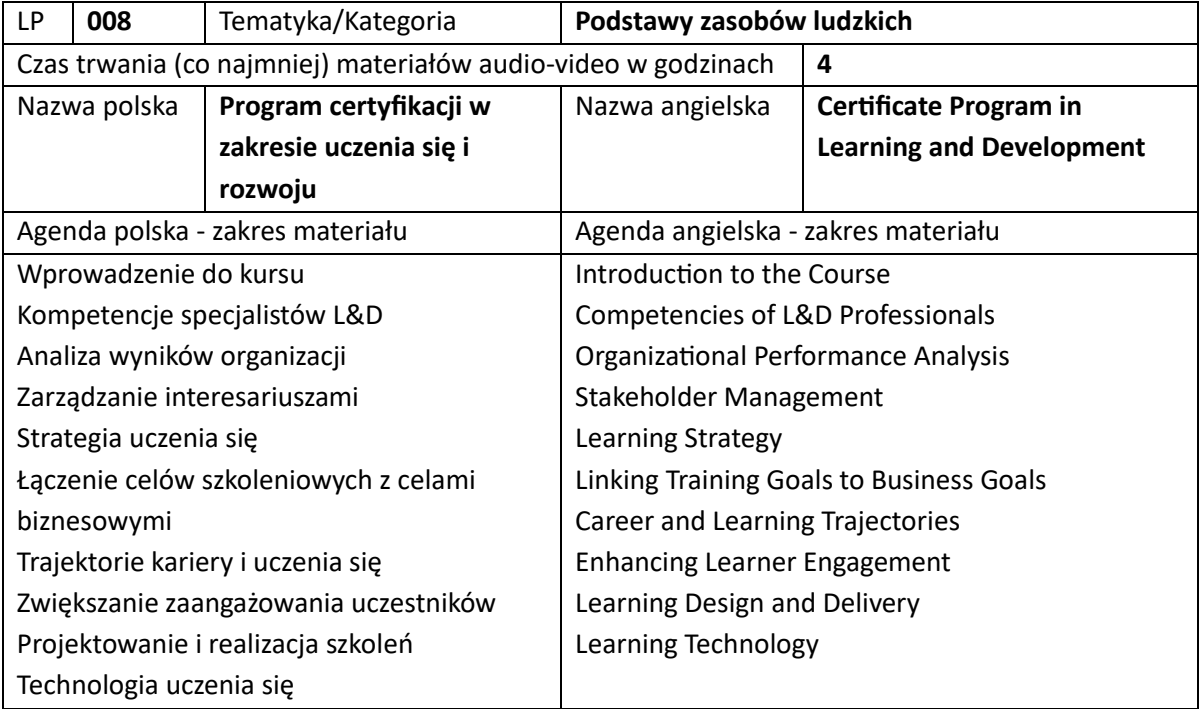

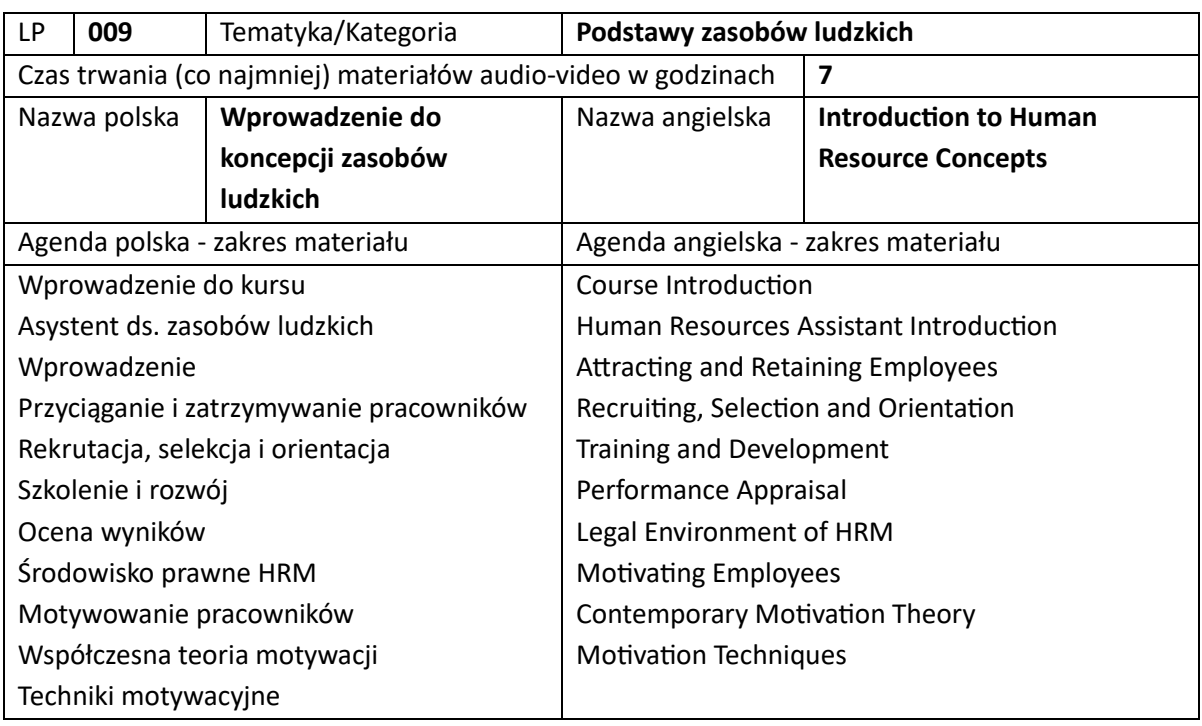

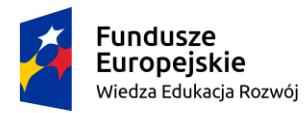

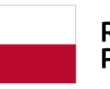

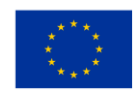

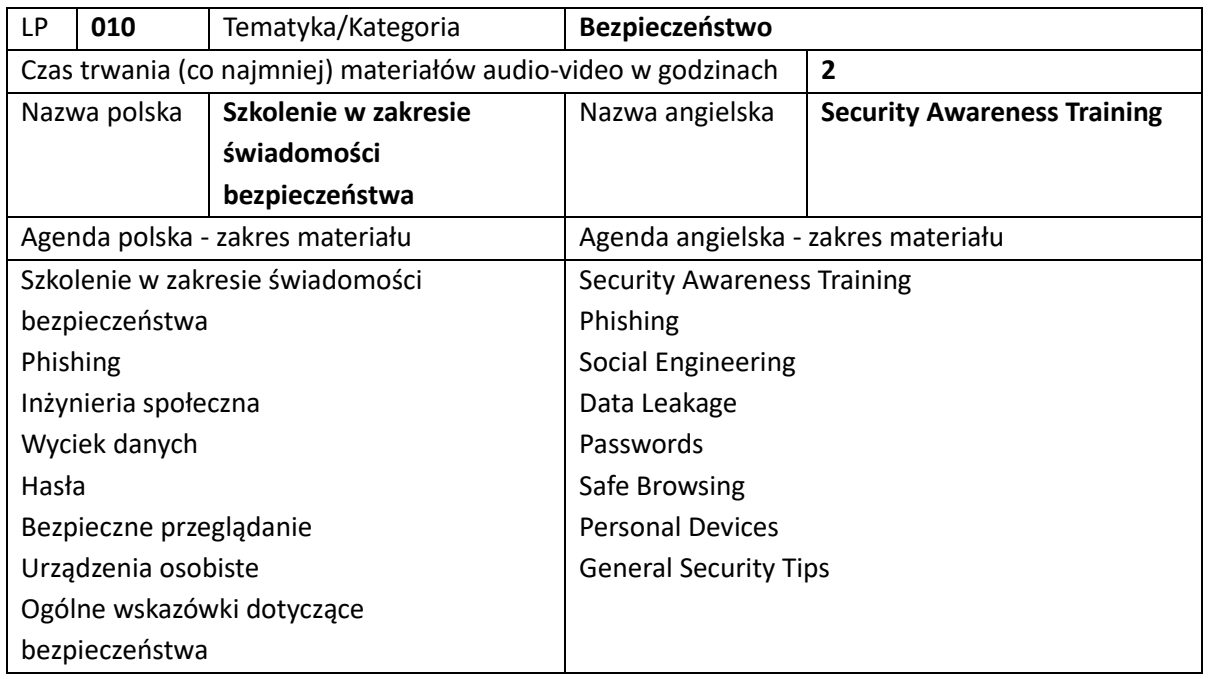

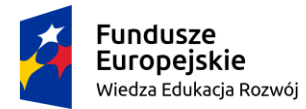

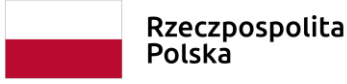

Unia Europejska Europejski Fundusz Społeczny

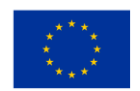

*Załącznik nr 4 do SWZ Wzór*

### **UMOWA nr RZP.243.30.2023**

*zawarta w formie elektronicznej lub zawarta w Bydgoszczy w dniu ……………….. 2023 r. pomiędzy:*

**Strony umowy:**

**Zamawiający:**

**Politechnika Bydgoska im. Jana i Jędrzeja Śniadeckich** z siedzibą przy Al. prof. S. Kaliskiego 7, 85-796 Bydgoszcz, NIP 5540313107, w imieniu której działa:

Rektor prof. dr hab. inż. Marek Adamski, przy kontrasygnacie Kwestora

#### **Wykonawca:**

…………………………………………… w imieniu którego działa: ………………………………………….,

#### **§ 1 Przedmiot zamówienia**

- 1. W wyniku przeprowadzonego postępowania o udzielenie zamówienia publicznego w trybie podstawowym pn. **"**Szkolenia specjalistyczne dla kadry zarządczej i administracyjnej z zakresu kompetencji w obszarze IT - platforma szkoleniowa", nr **RZP.243.30.2023**, Zamawiający wybrał ofertę złożoną przez Wykonawcę.
- 2. Na mocy niniejszej umowy Wykonawca zobowiązuje się udzielić Zamawiającemu 36 miesięcznego dostępu on-line do internetowej platformy szkoleniowej ……………………. dla 30 użytkowników (pracowników) Zamawiającego zwanej dalej "Platformą".
- 3. Zakres niniejszej umowy obejmuje w szczególności:
	- 1) dostęp do Platformy na żądanie, za pomocą dowolnego komputera podłączonego do sieci Internet z dowolnego miejsca na świecie;
	- 2) dostęp do co najmniej 160 szkoleń z spośród wszystkich wymienionych w kategoriach opisanych w dziale II szczegółowego opisu przedmiotu zamówienia (stanowiącym załącznik nr 1 do umowy);
	- 3) dostęp do Platformy przez dedykowaną dla Zamawiającego stronę internetową z możliwością umieszczenia logotypów dostarczonych przez Zamawiającego;
	- 4) możliwość przeprowadzenia testów kompetencji;
	- 5) możliwość wygenerowania certyfikatu potwierdzającego odbycie kursu;
	- 6) instruktaż z korzystania Platformy dla co najmniej jednego administratora Zamawiającego;
	- 7) uprawnienia dla administratora Zamawiającego muszą umożliwiać co najmniej:
		- a) zakładanie i usuwanie użytkowników z Platformy;
		- b) przydzielanie i odbieranie licencji w przypadku zatrudnienia lub zwolnienia pracownika Zamawiającego;
	- 8) szkolenia dostępne na Platformie zrealizowane jako wykład audio z nagranym trenerem lub materiałem szkoleniowym pulpitu komputera/prezentacji wraz ze ścieżką audio;
	- 9) szkolenia dostępne **co najmniej w języku polskim lub angielskim** (materiał audio lub synchronizowane z mową napisy).

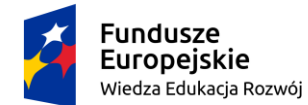

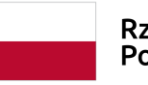

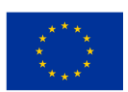

- 4. Poza wymienionymi w ust. 2 i 3 niniejszego paragrafu usługami, Zamawiający wymaga od Wykonawcy wygenerowania i dostarczenia (na wniosek Zamawiającego raz w miesiącu) w przeciągu 14 dni (od dnia złożenia wniosku), raportu zawierającego listę obecności dla każdego ukończonego certyfikatem szkolenia wraz z podpisanymi testami kompetencji dotyczącymi tych kursów.
- 5. Zamawiający:
	- 1) nie będzie mógł kopiować, rozpowszechniać, tworzyć prac pochodnych lub modyfikować treści szkoleń udostępnionych za pomocą Platformy;
	- 2) nie będzie upoważniony do wprowadzania do Platformy jakichkolwiek treści nieodpowiednich, naruszających prawo lub obraźliwych;
	- 3) nie będzie upoważniony do dostęp do punktów końcowych interfejsu API bez uzyskania upoważnienia Wykonawcy;
	- 4) nie będzie wykorzystywał dostępu do Platformy do celów porównawczych lub konkurencyjnych;
	- 5) nie będzie udostępniał Platformy osobom nieupoważnionym;
	- 6) nie będzie udostępniał Platformy osobom objętym zakazami lub w krajach objętych embargiem (jeżeli takie ograniczenia będą występowały), bądź w innej sytuacji gdzie udostępnienie treści Platformy będzie naruszało jakichkolwiek przepisy prawa twórcy Platformy (Wykonawca zobowiązany jest do informowania Zamawiającego o wszelkich ograniczeniach w użytkowaniu Platformy);
	- 7) nie będzie wprowadzał jakiegokolwiek kodu komputerowego, pliku lub programu, który może uszkodzić Platformę;
	- 8) nie będzie korzystał z Platformy w sposób niezgodny z prawem lub naruszający prawa innych osób.
- 6. Umowa będzie realizowana zgodnie z jej postanowieniami, SWZ, opisem przedmiotu zamówienia (dalej OPZ) oraz ofertą Wykonawcy stanowiącą załącznik nr 2 do umowy.

## **§ 2 Termin i warunki świadczenia usługi**

- 1. Wykonawca zobowiązuje się na rozpoczęcie świadczenia usługi **dostępu do Platformy w ciągu 7 dni**  od zawarcia umowy.
- 2. Usługa dostępu do Platformy, o której mowa w §1 ust. 2 umowy, zostanie dokonana w formie elektronicznej administratorowi Zamawiającemu poprzez przesłanie niezbędnych danych na adres e-mail Zamawiającego ……………..@pbs.edu.pl
- 3. Przedmiot umowy zostanie zrealizowany po udostępnieniu Platformy w sposób opisany w ust. 2 i podpisaniu Protokołu Odbioru Jakościowego po dokonaniu czynności odbiorowych z §3 umowy. Protokół sporządzi Wykonawca i przedstawi go do podpisu Zamawiającemu.
- 4. Wykonawca za działania lub zaniechania osób trzecich wykonujących umowę ponosi odpowiedzialność jak za działania lub zaniechania własne.
- 5. Wykonawca oświadcza, że posiada uprawnienia niezbędne do wykonania Umowy, że wykonanie przedmiotu umowy leży w granicach jego możliwości i nie istnieją żadne przeszkody natury technicznej, prawnej ani finansowej, które mogą uniemożliwić wykonanie umowy.
- 6. Wykonawca oświadcza, iż szkolenia na Platformie będą pochodziły wyłącznie z legalnych kanałów dystrybucji oraz, że nie są i nie były kiedykolwiek przedmiotem przestępstwa.
- 7. Wykonawca oświadcza, że posiada konieczne doświadczenie i profesjonalne kwalifikacje niezbędne do prawidłowego wykonania Umowy i zobowiązuje się do wykonania Umowy przy zachowaniu

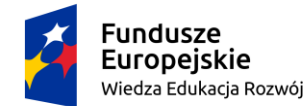

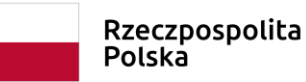

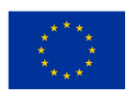

najwyższej staranności określonej w art. 355 § 2 Kodeksu cywilnego, rzetelnie, z uwzględnieniem obowiązującego w tym zakresie prawa.

## **§ 3 Odbiór**

- 1. Po udostępnieniu Platformy w sposób opisany w §2 ust. 2 umowy Strony dokonają wstępnego odbioru przedmiotu umowy. Zamawiający przystąpi do wstępnego odbioru w terminie 3 (trzech) dni roboczych od uruchomienia dostępu i w ciągu kolejnych 3 (trzech) dni roboczych uprawniony jest do zgłoszenia uwag.
- 2. Z czynności wstępnego odbioru Strony sporządzą Protokół Odbioru Wstępnego, który zostanie podpisany przez przedstawicieli obu Stron z zastrzeżeniem ust. 3.
- 3. W przypadku stwierdzenia braków lub nieprawidłowości w ramach wstępnego odbioru przedmiotu umowy, Wykonawca na własny koszt i ryzyko dostosuje Platformę, w ciągu 3 dni od dnia podpisania Protokołu Odbioru Wstępnego z uwagami, do wymogów Zamawiającego określonych w szczegółowym opisie przedmiotu zamówienia. Procedurę określoną w ust. 1 powyżej ponawia się.
- 4. W ramach czynności odbioru końcowego przedmiotu umowy Zamawiający dokonuje sprawdzenia zgodności treści szkoleń z wymaganiami określonymi w Umowie, w tym w OPZ jak i Ofercie Wykonawcy.
- 5. Z czynności odbioru końcowego przedmiotu umowy, Strony sporządzą Protokół Odbioru Jakościowego.
- 6. Protokół Odbioru Jakościowego podpisany przez Zamawiającego bez uwag i zastrzeżeń stanowi potwierdzenie wykonania przedmiotu umowy.
- 7. Zamawiający zastrzega sobie prawo odmowy dokonania odbioru końcowego przedmiotu umowy, jeżeli zachodzi co najmniej jedna z okoliczności wskazanych w ust. 8
- 8. Uznaje się, że przedmiot umowy jest niezgodny z Umową jeżeli:
	- 1) Platforma nie spełnia wymagań OPZ lub niniejszej Umowy;
	- 2) Platforma ma wady fizyczne, prawne lub jest niekompletna;
	- 3) Pomimo próby uruchomienia, Platforma nie działa lub działa nieprawidłowo;
	- 4) Zamawiający stwierdził inne wady/usterki/błędy działania Platformy;
	- 5) Zamawiający stwierdził inne wady/usterki/błędy usług wymienionych w § 1 ust. 2-4 umowy.
- 9. W przypadku odmowy podpisania przez Zamawiającego Protokołu Odbioru Jakościowego ze względu na okoliczności wskazane w ust. 8 Zamawiający przedstawi Wykonawcy pisemne oświadczenie zawierające uzasadnienie przyczyny odmowy dokonania odbioru, w którym Zamawiający wyznaczy termin dostarczenia przez Wykonawcę przedmiotu umowy wolnego od wad, przy czym wyznaczony termin nie może być krótszy niż 3 dni i dłuższy niż 5 dni.
- 10. W przypadku, o którym mowa w ust. 9 procedura czynności odbioru wstępnego jak i końcowego zostanie powtórzona. W przypadku stwierdzenia którejkolwiek z okoliczności wskazanych w ust. 8 podczas ponownej procedury odbioru, Zamawiający odmówi odbioru i jednocześnie przekaże Wykonawcy oświadczenie przedstawiające powód odmowy dla odbioru. W takim przypadku Zamawiającemu przysługuje prawo odstąpienia w trybie natychmiastowym, bez wyznaczania Wykonawcy dodatkowego terminu na jej wykonanie.
- 11. Wykonawca jest zobowiązany do podpisania Protokołu Odbioru Jakościowego niezwłocznie po jego przedłożeniu przez Zamawiającego, jednak nie później niż w terminie 7 dni od dnia jego otrzymania.

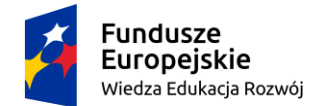

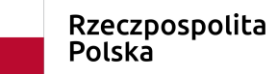

Unia Europejska Europejski Fundusz Społeczny

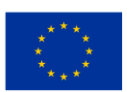

12. Podpisanie przez Zamawiającego Protokołu Odbioru Jakościowego nie wyklucza późniejszego zgłoszenia Wykonawca zastrzeżeń co do przedmiotu umowy, w tym co do możliwości korzystania z usług towarzyszących opisanych w treści SWZ.

#### **§ 4 Wynagrodzenie**

- 1. Wynagrodzenie Wykonawcy za wykonanie Umowy zostało ustalone na kwotę **………….. zł (słownie: ……………………………………………………. złotych 00/100) brutto**. Wynagrodzenie wskazane w zdaniu poprzednim wyczerpuje całość roszczeń Wykonawcy z tytułu wykonania niniejszej umowy, w tym roszczenia z tytułu usług i czynności, o których mowa w § 1 umowy.
- 2. Wykonawca wystawi fakturę zawierającą wycenę poszczególnych elementów składających się na realizację Umowy oraz numer umowy. Jeżeli Wykonawca dostarczy fakturę niespełniającą powyższych wymogów, Zamawiający ma prawo powstrzymać się z zapłatą do czasu dostarczenia mu prawidłowo wystawionej faktury, a wszelka odpowiedzialność z tytułu opóźnienia w płatności zostaje wyłączona.
- 3. Zamawiający dokona zapłaty wynagrodzenia w terminie **…….... dni** licząc od dnia doręczenia Zamawiającemu faktury, wystawionej po podpisaniu przez Zamawiającego protokołu odbioru jakościowego. Jako termin płatności Strony przyjmują datę obciążenia rachunku bankowego Zamawiającego.
- 4. Wykonawcy nie przysługuje żadne roszczenie o dodatkowe wynagrodzenie, nieprzewidziane w umowie, ani roszczenie o zwrot kosztów poniesionych w związku z wykonaniem umowy. W przypadku wcześniejszego rozwiązania umowy, odstąpienia od niej lub jej wypowiedzenia, Zamawiający zapłaci wynagrodzenie tylko za faktyczny okres świadczenia usług.
- 5. W przypadku faktury wystawionej niezgodnie z obowiązującymi przepisami lub postanowieniami umowy, jej zapłata zostanie wstrzymana do czasu otrzymania przez Zamawiającego faktury korygującej wystawionej przez Wykonawcę lub wywiązania się przez Wykonawcę z postanowień umowy dotyczących zasad wypłaty wynagrodzenia.
- 6. Wykonawca oświadcza, że rachunek bankowy Wykonawcy, służący do rozliczenia wynagrodzenia będzie spełniał wymogi na potrzeby mechanizmu podzielonej płatności (split payment), tzn. że do ww. rachunku bankowego jest przypisany rachunek pomocniczy VAT a faktura (w przypadku gdy towary lub usługi będące przedmiotem umowy znajdują się na liście określonej w załączniku nr 15 do ustawy z dnia 11.03.2004 r. o podatku od towarów i usług) będzie zawierać specjalne oznaczenie w postaci zapisu: "mechanizm podzielonej płatności", a także spełniać będzie inne warunki określone w powszechnie obowiązujących przepisach w tym zakresie.
- 7. Zamawiający oświadcza, że płatności za wszystkie faktury, do których znajduje zastosowanie regulacja tzw. split payment, realizuje z zastosowaniem mechanizmu podzielonej płatności (split payment).
- 8. Wykonawca oświadcza, że wyraża zgodę na dokonywanie przez Zamawiającego płatności w systemie podzielonej płatności (split payment).
- 9. Wykonawca oświadcza, że rachunek jaki zostanie wskazany na fakturze będzie wskazany w zgłoszeniu identyfikacyjnym lub zgłoszeniu aktualizacyjnym złożonym przez Wykonawcę do naczelnika właściwego urzędu skarbowego i będzie znajdował się na tzw. "białej liście podatników VAT", o której mowa w art. 96 b ustawy z dnia 11 marca 2004 r. o podatku od towarów i usług.
- 10. Jeżeli Zamawiający stwierdzi, że rachunek wskazany przez Wykonawcę na fakturze nie znajduje się na tzw. "białej liście podatników VAT" lub rachunek wskazany przez Wykonawcę nie spełnia wymogów

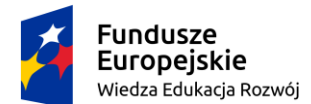

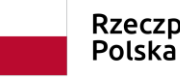

Rzeczpospolita

Unia Europejska Europejski Fundusz Społeczny

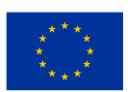

określonych w wyżej pozwalających na stosowanie mechanizmu podzielonej płatności, Zamawiający wstrzyma się z dokonaniem zapłaty do czasu wskazania innego rachunku przez Wykonawcę, który będzie umieszczony na przedmiotowej liście oraz będzie spełniał takie warunki. W takim przypadku Wykonawca zrzeka się prawa do żądania odsetek za opóźnienie w płatności za okres opóźnienia w płatności wynikającego z tych okoliczności.

11. Wykonawca ponosi wyłączną odpowiedzialność za wszelkie szkody poniesione przez Zamawiającego w przypadku, jeżeli oświadczenia i zapewnienia zawarte powyżej okażą się niezgodne z prawdą. Wykonawca zobowiązuje się zwrócić Zamawiającemu wszelkie obciążenia nałożone z tego tytułu na Zamawiającego przez organy administracji skarbowej oraz zrekompensować szkodę, jaka powstała u Zamawiającego, wynikającą w szczególności, ale nie wyłącznie, z zakwestionowania przez organy administracji skarbowej prawidłowości odliczeń podatku VAT na podstawie wystawionych przez Wykonawcę faktur dokumentujących realizację Umowy, jak również braku możliwości zaliczenia przez Zamawiającego wydatków poniesionych z realizacją Umowy w koszty uzyskania przychodu.

# **§ 5 Licencja na dostęp do Platformy szkoleniowej - warunki**

- 1. Wykonawca w ramach niniejszej umowy udziela Zamawiającemu **dostępu do Platformy szkoleniowej**, które obejmują prawa do korzystania z niej oraz licencję na korzystanie z udostępnionych w ramach dostępu do Platformy szkoleniowej materiałów i oprogramowania komputerowego w sposób nie węższy niż:
	- 1) odtwarzanie;
	- 2) wyświetlanie;
	- 3) uruchomienie szkoleń na Platformie w tym samym czasie w ilości zgodnej z liczbą udzielonych dostępów;
	- 4) korzystanie z Platformy na wszystkich polach funkcjonalności deklarowanych przez jego producenta;
	- 5) a także na wszelkich polach eksploatacji wskazanych w SWZ i OPZ.
- 2. Dostęp do Platformy szkoleniowej uprawnia Zamawiającego do odbywania szkoleń przez okres 36 miesięcy.

## **§ 6 Odstąpienie od umowy, wypowiedzenie**

- 1. Zamawiający będzie uprawniony do odstąpienia od umowy bez konieczności wyznaczania Wykonawcy dodatkowego terminu do spełnienia świadczenia, jeżeli Wykonawca popadnie w zwłokę w dostarczeniu przedmiotu zamówienia w terminie ściśle określonym wskazanym w § 2 ust. 3 (art. 492 kodeksu cywilnego), przez co rozumie się zapewnienie dostępu do Platformy w wyznaczonym terminie.
- 2. Powyższe nie ogranicza uprawnień Zamawiającego do odstąpienia od umowy w innych przypadkach, gdy wynikają one z przepisów prawa, w szczególności z art. 560 kodeksu cywilnego.
- 3. Każde oświadczenie o odstąpieniu od umowy dla swej ważności wymaga zachowania formy pisemnej.
- 4. Zamawiający zastrzega sobie możliwość odstąpienia od umowy w części.
- 5. Zamawiający będzie uprawniony do wypowiedzenia umowy, w przypadku, gdy umowa nie jest wykonywana należycie, w tym w szczególności, gdy Platforma szkoleniowa lub udostępnione za jej pośrednictwem treści i materiały są niezgodne z wymaganiami określonymi w §5. W przypadku wypowiedzenia umowy wynagrodzenie wypłacone z góry podlega proporcjonalnemu zwrotowi na

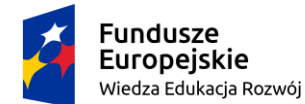

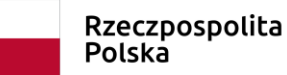

Unia Europejska Europejski Fundusz Społeczny

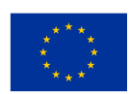

rzecz Zamawiającego, stosownie do okoliczności sprawy (zwrotowi podlega część wynagrodzenia odpowiadająca części świadczenia jakie nie zostało / nie zostanie zrealizowane).

## **§ 7 Kary umowne**

- 1. Wykonawca zapłaci Zamawiającemu kary umowne:
	- 1) za zwłokę w rozpoczęciu świadczenia usługi dostępu do Platformy w wysokości 0,5% całkowitego wynagrodzenia umownego brutto, za każdy dzień zwłoki;
	- 2) za przerwę w dostępie do usługi dostępu do Platformy w wysokości 0,5 % całkowitego wynagrodzenia umownego brutto, za każdy rozpoczęty dzień takiej przerwy (za przerwę rozumie się brak dostępu do Platformy lub brak jej sprawnego działania trwające ciągiem dłużej niż 24 godziny);
	- 3) za zwłokę w dostarczeniu raportów o których mowa w §. 1 ust 4) w wysokości 0,1% całkowitego wynagrodzenia umownego brutto, za każdy dzień zwłoki;
	- 4) za odstąpienie od umowy lub wypowiedzenie jej z przyczyn zawinionych przez Wykonawcę w wysokości 20% całkowitego wynagrodzenia umownego brutto.
- 2. Zamawiającemu przysługuje prawo dochodzenia na zasadach ogólnych odszkodowania przewyższającego wysokość zastrzeżonych kar umownych. W przypadku wystąpienia szkody spowodowanej działaniami lub zaniechaniami na okoliczność których w umowie nie przewidziano możliwości naliczania kar umownych, Zamawiający zachowuje prawo dochodzenia odszkodowania na zasadach ogólnych.
- 3. Wykonawca wyraża zgodę na potrącenie kar umownych z przysługującego mu wynagrodzenia, choćby nie było ono jeszcze wymagalne.
- 4. W przypadku ziszczenia się przesłanek do nałożenia kary umownej, Zamawiający ustala jej wysokość oraz wzywa Wykonawcę na piśmie do jej zapłaty wyznaczając termin albo składa pisemne oświadczenie o potrąceniu kary umownej ze służącą Wykonawcy względem Zamawiającego wierzytelnością.
- 5. Łączna maksymalna wysokość kar umownych nie może przekroczyć 50% wartości wynagrodzenia Wykonawcy przewidzianego w § 4 ust. 1 umowy.

## **§ 8 Prawa Własności Intelektualnej**

- 1. Wykonawca zapewnia, że rozporządzanie lub korzystanie przez Zamawiającego z przedmiotu umowy, w tym z dokumentacji oraz z dóbr niematerialnych wskazanych w niniejszej Umowie, nie będzie naruszało praw osób trzecich w zakresie praw autorskich, praw własności intelektualnej lub przemysłowej lub innych praw osób trzecich,
- 2. Wykonawca ponosi wyłączną odpowiedzialność za wszelkie roszczenia osób trzecich z tytułu naruszenia przez niego cudzych praw, w związku z realizacją umowy. W przypadku gdy Zamawiający poinformuje Wykonawcę o jakichkolwiek roszczeniach osób trzecich zgłaszanych wobec Zamawiającego w związku z dostarczonym przedmiotem umowy, w związku z nieprawdziwością oświadczenia, o którym mowa w ust. 1, Wykonawca podejmie działania mające na celu zażegnanie sporu i poniesie w związku z tym wszelkie koszty, w tym koszty zastępstwa procesowego od chwili zgłoszenia roszczenia oraz całkowite koszty odszkodowań. W szczególności w razie wytoczenia przeciwko Zamawiającemu powództwa z tytułu naruszenia praw osób trzecich, Wykonawca wstąpi

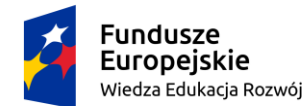

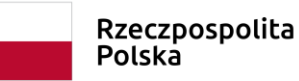

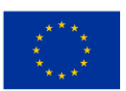

do postępowania w charakterze strony pozwanej, a w razie braku takiej możliwości wystąpi z interwencją uboczną po stronie Zamawiającego.

- 3. Wykonawca oświadcza, że na podstawie Umowy zapewni udzielenie mu licencji zgodnie z warunkami, o których mowa w OPZ i Ofercie Wykonawcy. Uprawnienia z tytułu licencji Zamawiający nabywa z chwilą podpisania Protokołu Odbioru.
- 4. Wykonawca gwarantuje, że udzielona licencja na warunkach określonych w treści OPZ i Oferty Wykonawcy nie wymaga ponoszenia dodatkowych opłat z tego tytułu na rzecz Wykonawcy lub producentów oprogramowania.
- 5. Wykonawca oświadcza i gwarantuje, że jeżeli w ramach opłat należnych producentowi oprogramowania mieści się opłata za jakiekolwiek świadczenia, w szczególności dostarczanie aktualizacji lub poprawek lub inne usługi serwisowe, nieprzedłużenie korzystania z tych świadczeń przez Zamawiającego nie może powodować ustania licencji na korzystanie z oprogramowania lub uprawniać do wypowiedzenia umowy licencyjnej.
- 6. Wykonawca zapewnia, że korzystanie z oprogramowania podczas realizacji i na cele Umowy w szczególności podczas prowadzenia procedury odbioru oprogramowania nie będzie naruszało praw osób trzecich i nie będzie wymagało żadnych opłat na rzecz takich osób. Gdyby okazało się to konieczne, Wykonawca w ramach Wynagrodzenia, o którym mowa w § 4 zapewni udzielenie takiej licencji na czas realizacji Umowy obejmującej prawo do korzystania z oprogramowania na potrzeby realizacji Umowy do czasu uzyskania docelowej licencji opisanej w OPZ i Ofercie Wykonawcy.
- 7. W przypadku wystąpienia wad prawnych licencji lub świadczonych usług Zamawiającemu, w terminie 30 dni od powzięcia wiadomości o powyższych okolicznościach, przysługuje prawo do odstąpienia od Umowy i żądania naprawienia poniesionej szkody.

## **§ 9 Zmiany umowy**

- 1. Zamawiający przewiduje możliwość wprowadzenia następujących zmian:
	- 1) zmiana terminu wykonania zamówienia może nastąpić w przypadku zajścia siły wyższej, w szczególności wystąpienia okoliczności niemożliwych do przewidzenia i zapobieżenia, powstałych

z przyczyn niezależnych od Stron umowy, które uniemożliwiają terminową realizację zamówienia – wydłużenie terminu realizacji zamówienia o ilość dni, w których nie było możliwe dostarczenie przedmiotu zamówienia. Za siłę wyższą, warunkującą zmianę umowy uważać się będzie w szczególności: powódź, pożar i inne klęski żywiołowe, zamieszki, strajki, ataki terrorystyczne, zagrożenie epidemiologiczne. Zmiana terminu wykonania przedmiotu umowy z ww. powodów nie może powodować dodatkowych roszczeń wobec Zamawiającego ze strony Wykonawcy;

- 2) zmiany, które nie mają charakteru istotnego w rozumieniu art. 454 ust. 2 ustawy Pzp;
- 3) zmiany na zasadach określonych w art. 455 ust. 1 pkt 2-4 oraz ust 2 ustawy Pzp.
- 2. Wszelkie zmiany umowy, pod rygorem nieważności, mogą być dokonywane na warunkach określonych przez przepisy prawa, wyłącznie za zgodą obu Stron, w formie pisemnej, z uwzględnieniem przepisu art. 455 ustawy Pzp.

## **§ 10 Dostępność**

W przypadku udziału w projekcie osób niepełnosprawnych zapewnienie im dostępu do udziału w szkoleniu oraz dostosowanie sposobu prowadzenia zajęć oraz materiały szkoleniowe do potrzeb osób

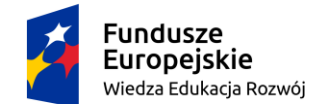

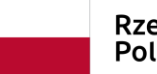

Rzeczpospolita Polska

Unia Europejska Europejski Fundusz Społeczny

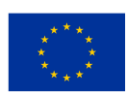

ze szczególnymi potrzebami uwzględniając zapisu "Wytycznych w zakresie realizacji zasady równości szans i niedyskryminacji, w tym dostępności dla osób z niepełnosprawnościami oraz zasady równości szans kobiet i mężczyzn w ramach funduszy unijnych na lata 2014-2020.

## **§ 11 Postanowienia końcowe**

- 1. W sprawach nieokreślonych w umowie, mają zastosowanie postanowienia SWZ oraz przepisy prawa polskiego, w szczególności przepisy ustawy prawo zamówień publicznych oraz kodeksu cywilnego.
- 2. Spory mogące wyniknąć z tej umowy będzie rozpoznawał sąd powszechny właściwy dla siedziby Zamawiającego.
- 3. Wykonawca nie może przenieść swoich wierzytelności wynikających z niniejszej umowy na podmiot trzeci bez uprzedniej pisemnej zgody Zamawiającego.
- 4. Osobą wyznaczoną do kontaktów ze strony Zamawiającego jest:

…………….……………, tel. ……………………….., e-mail: ………………………..

- 5. Osobą wyznaczoną do kontaktów zamówień ze strony Wykonawcy jest: …………….……………, tel. ……………………….., e-mail: …………………………..
- 6. Zmiany wyznaczonych osób będą zgłaszane na podany powyżej adres e-mail. Zmiany te nie wymagają sporządzania aneksu.
- 7. Umowę sporządzono w 2 (dwóch) jednobrzmiących egzemplarzach, po 1 (jednym) dla każdej ze Stron.
- 8. Ilekroć w toku realizacji umowy Wykonawca popadnie w opóźnienie, jest zobowiązany niezwłocznie, nie później niż w ciągu 3 dni, przekazać Zamawiającemu szczegółowe wyjaśnienia co do przyczyn stanu opóźnienia, oraz przedstawić stosowne dowody celem wyjaśnienia, że opóźnienie wynika z przyczyn niezawinionych przez Wykonawcę. W przypadku przedłożenia w terminie wyjaśnień, Zamawiający dokona klasyfikacji stanu opóźnienia z ich uwzględnieniem. W przypadku braku złożenia szczegółowych wyjaśnień wraz z właściwymi dowodami, Zamawiający ma prawo przyjąć, że opóźnienie jest stanem zawinionym przez Wykonawcę. Wykonawca odpowiada względem Zamawiającego za szkodę spowodowaną niewywiązaniem się z wyżej opisanych obowiązków, w szczególności wynikającą z podjęcia przez Zamawiającego określonych decyzji (np. o odstąpieniu od umowy, o nałożeniu kar umownych, o wystąpieniu z powództwem przeciwko wykonawcy).
- 9. Zgodnie z art. 4c ustawy o przeciwdziałaniu nadmiernym opóźnieniom w transakcjach handlowych, Zamawiający oświadcza, że jest dużym przedsiębiorcą w rozumieniu art. 4 pkt 6 tej ustawy.
- 10. Zgodnie z art. 4c ustawy o przeciwdziałaniu nadmiernym opóźnieniom w transakcjach handlowych, Wykonawca oświadcza, że *jest/ nie jest* dużym przedsiębiorcą w rozumieniu art. 4 pkt 6 tej ustawy.

**Zamawiający Wykonawca**